# ÍNDICE

<span id="page-0-0"></span>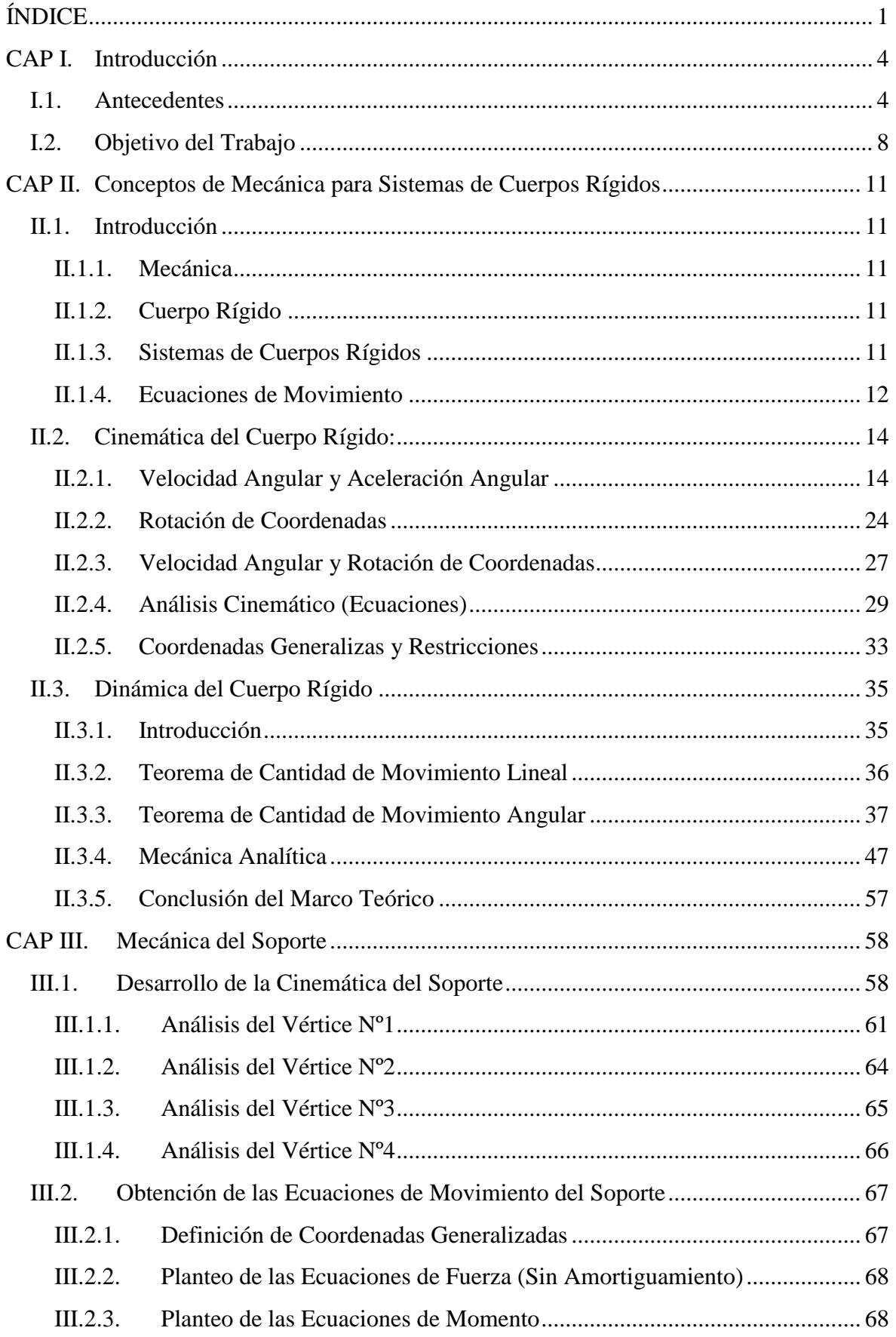

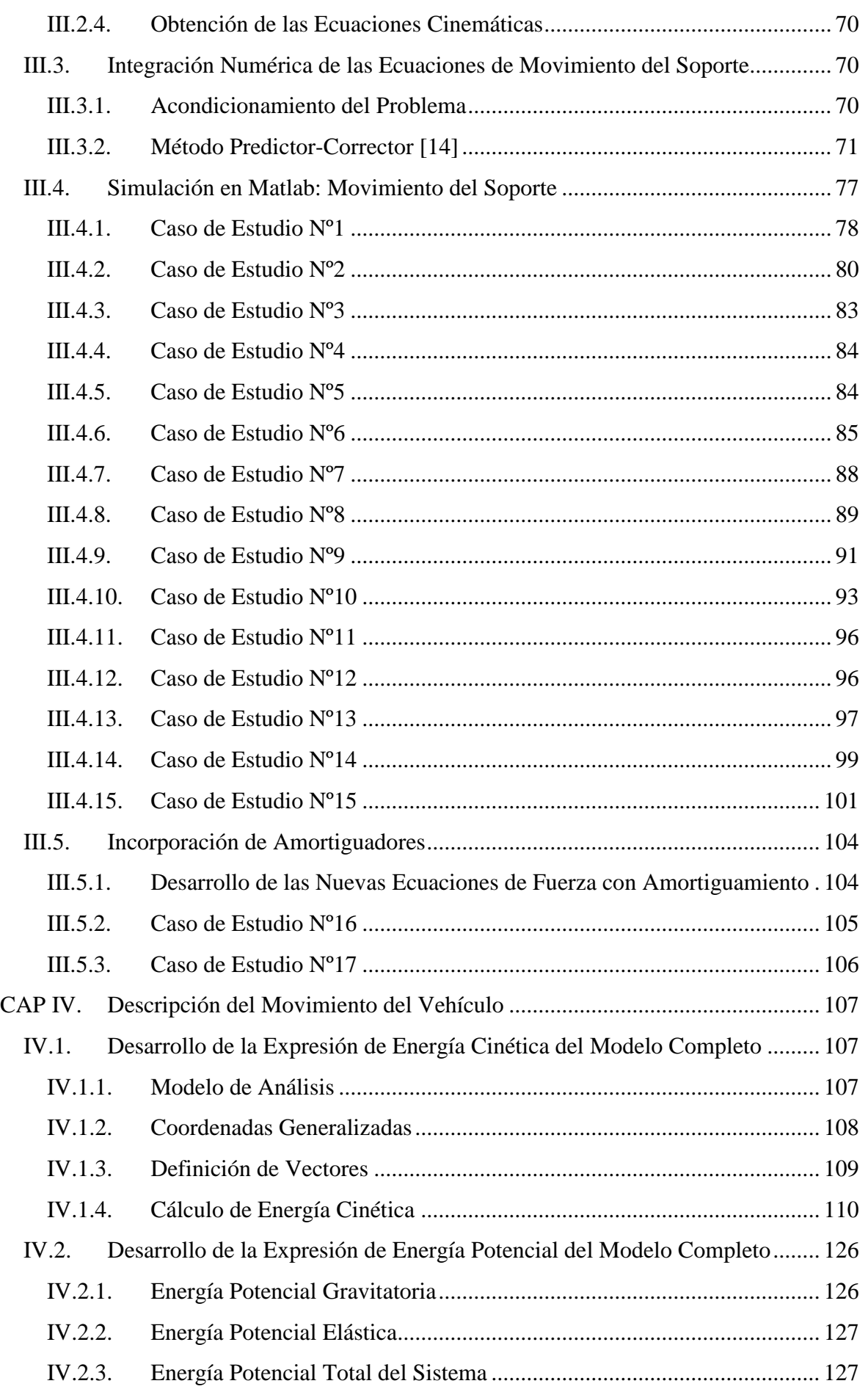

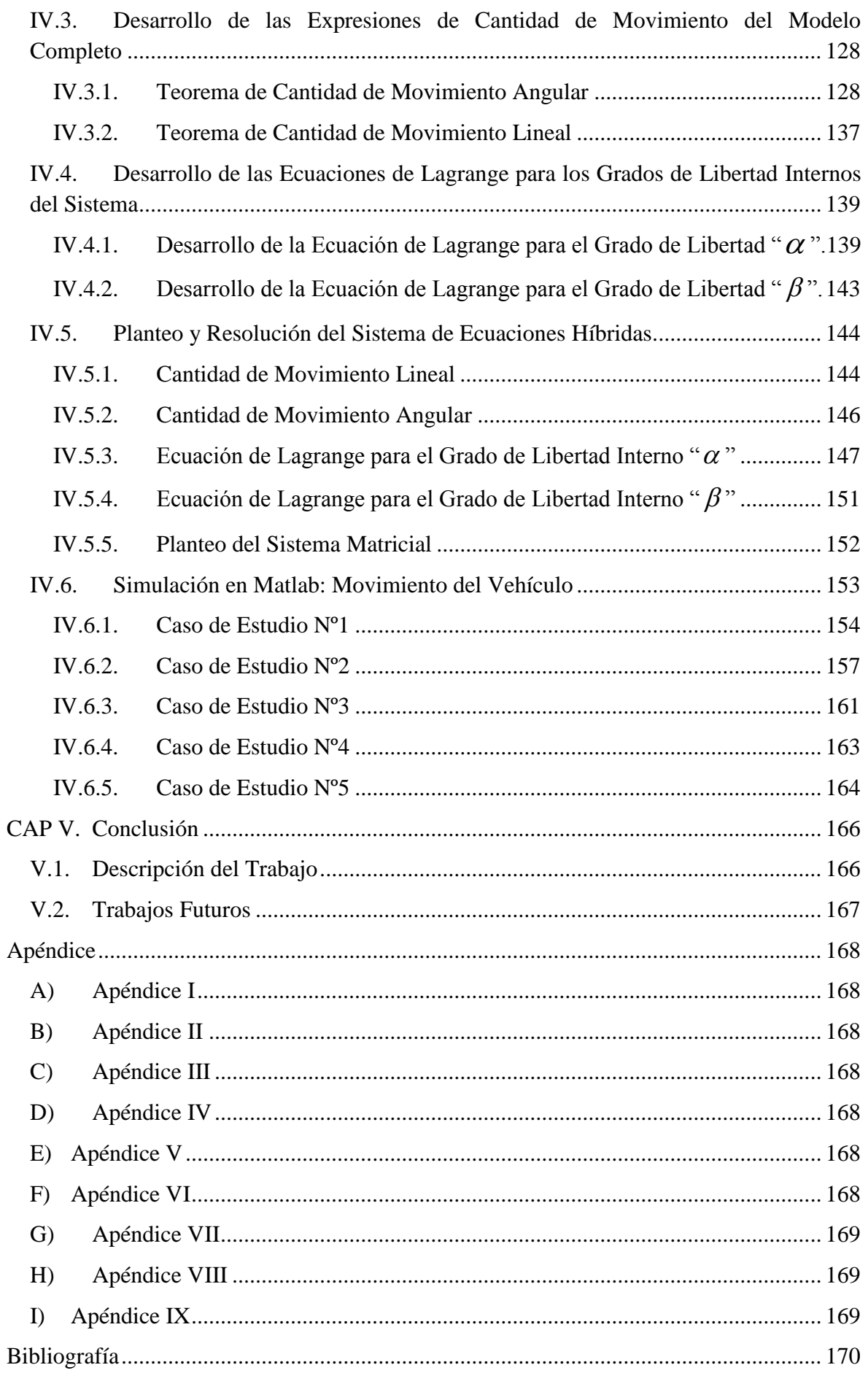

### <span id="page-3-0"></span>CAP I. INTRODUCCIÓN

### <span id="page-3-1"></span>I.1. ANTECEDENTES

Los conceptos futuros de HALE-UAVs (**H**igh-**A**ltitude **L**ong-**E**ndurance - **U**nmanned **A**erial **V**ehicles) son destructores de antiguos paradigmas ya que han sido concebidos como plataformas espaciales, flexibles y móviles, que vuelan a gran altitud y que pueden resultar una alternativa a los actuales satélites de comunicaciones.

Los HALE-UAVs podrán ser utilizados en áreas de vigilancia, prevención de incendios, inspección de líneas de alta tensión, telecomunicaciones, operaciones de reconocimiento, y misiones de abastecimiento. Las capacidades de estos nuevos HALE-UAVs incluyen sensores con cobertura total de azimut (360 grados), vuelos a grandes alturas (20.000 metros), y misiones con duración de hasta 40 horas. Además, el desarrollo de sistemas de propulsión solar/eléctrica y de celdas de combustible permiten vislumbrar, en un futuro cercano, misiones con una duración de hasta una semana.

Estos conceptos noveles de HALE-UAVs han abierto nuevas puertas a muchas oportunidades interesantes en modelado y además ayudarán a materializar diseños innovadores y no tradicionales. A pesar del estilo "conservativo" que caracteriza su diseño estructural, los sistemas HALE UAVs son muy livianos y extremadanamente flexibles, debido a que poseen alas de gran envergadura. El comportamiento aeroelástico de estas alas, que aún no está bien entendido, puede tener una influencia muy significativa en la "performance" de la aeronave considerada. Los métodos tradicionales usados para estudiar el comportamiento aeroelástico de aeronaves resultan inadecuados para estos avanzados HALE-UAVs. Además, aunque los métodos clásicos (lineales), en algunos casos, pueden ser usados para predecir "cuando" el sistema aeroelástico es inestable, ellos no pueden predecir el comportamiento post-crítico del mismo. Teniendo todo esto en cuenta, resulta evidente la imperiosa necesidad de desarrollar métodos de predicción robustos, de alta fidelidad y confiables, basados en aeroelasticidad acoplada, mecánica del vuelo, dinámica de multi-cuerpos flexibles, sistemas de control y análisis no-lineal. Específicamente, es necesario mejorar y calibrar las herramientas numéricas existentes, y desarrollar nuevas herramientas numéricas para la predicción de fenómenos aeroelásticos complejos, incluyendo aquellos debidos a no-linealidades aerodinámicas y estructurales y hacerlo con un alto grado de precisión.

En estos últimos años la fuerza aérea norteamericana (USAF) ha estado trabajado en el desarrollo de una nueva plataforma de aeronaves de inteligencia, vigilancia y reconocimiento militar (ISR) denominada "Sensorcraft". Se trata de aeronaves "HALE" cuyas configuraciones pueden ser del tipo: "wing-body-tail", "single-wing" and "joinedwing" (ver [\[Fig. 1\]](#page-4-0)). Más recientemente las empresas *Aurora Flight Sciences*, *Boeing Co.* y *Lockheed Martin Co*. han desarrollado algunos conceptos innovadores en lo referente aeronaves HALE de extrema duración de vuelo.

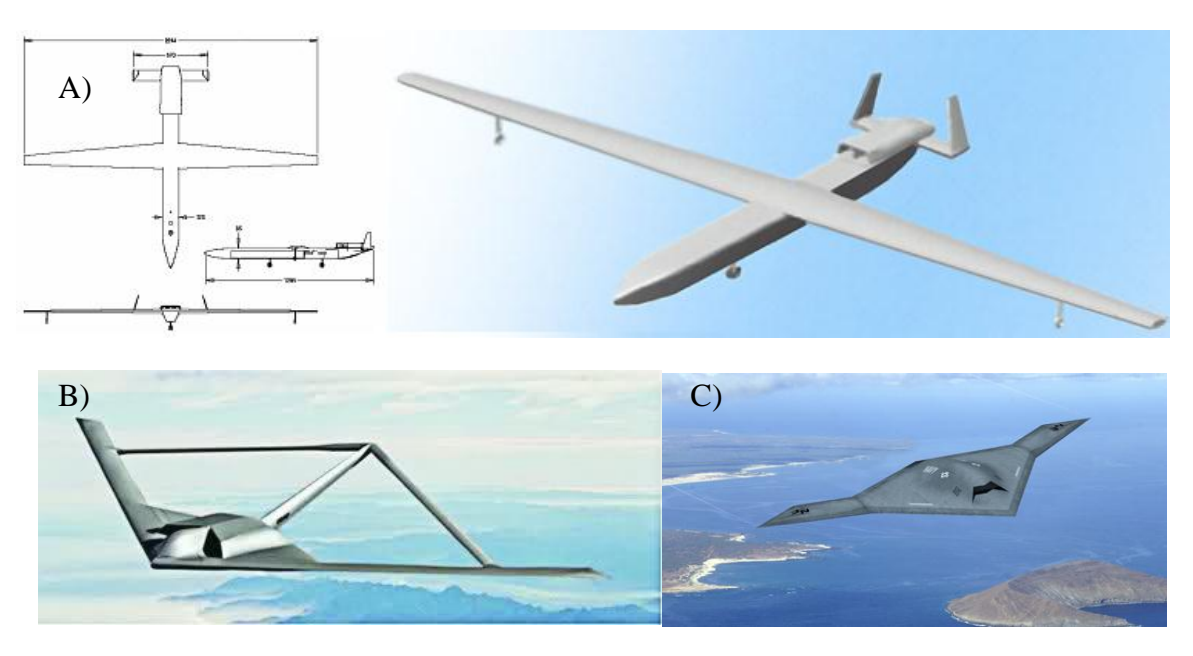

<span id="page-4-0"></span>**FIG. 1:** CONCEPTOS DE HALE SENSORCRAFT: A) WING-BODY-TAIL, B) JOINED-WING AND C) SINGLE-WING

El *HP03 Aerovironmet's Helios* [\[Fig. 2\]](#page-4-1) fue la quinta generación de una serie de prototipos de aeronaves diseñadas y construidas por NASA, en el marco del programa ERAST, con el objetivo de servir de base tecnológica para futuros diseños de aeronaves HALE alimentadas por celdas solares (*solar aircrafts*) para la ejecución de misiones científicas y comerciales. En la [\[Fig. 2\]](#page-4-1) puede apreciarse la evolución de estos prototipos a lo largo del tiempo.

Pathfinder (1981-1997) Pathfinder Plus (1997-1998) <u>William Serves</u> <u> 1978 - 1988 - 19</u> **Centurion (1996-1998)** <u>| Lit | H+| | Lit | Litt | H+| Litt | H+| Litt | H+| Litt | H+| H+| H+| H+| H+| Litt | H+| Litt | H+| Litt | H+| Litt</u> Helios Prototype (HP01), High-Altitude Configuration (1998-2002) with mith with the with with with the contraction of modern formation and the with the contract of Helios Prototype (HP03), Long-Endurance Configuration (2003) <u>HTTP://HTTP://HTTP://HTTP://HTTP://HTTP://HTTP://HTTP://HTTP://HTTP://HTTP://HTTP://HTTP://HTTP://HTTP://HTTP</u>

**FIG. 2:** EVOLUCIÓN DE CONCEPTOS DEL NASA ERAST HALE UAV PROGRAM **[\[1\]](#page-169-1)**

<span id="page-4-1"></span>El primer vuelo del *HP03 Aerovironmet's Helios* se llevó a cabo el 7 de junio de 2003; NASA reconoció que los márgenes de seguridad estructurales, de estabilidad, control y aeroelásticos eran mucho más bajos en el *HP03* que en su antecesor el *HP01*. Sin embargo,

estos márgenes fueron considerados suficientes para llevar a cabo un primer ensayo, el cual debió ser abortado 15 horas después del despegue, debido a una fuga detectada en el sistema de refrigeración.

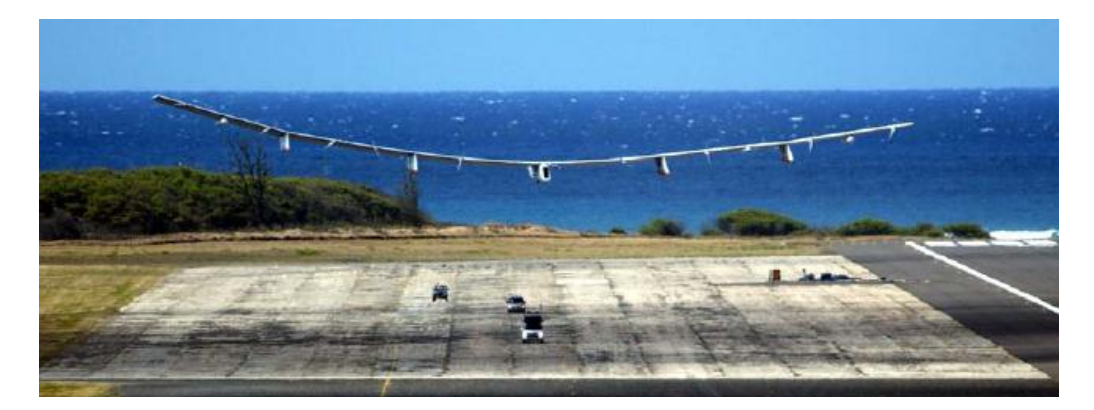

**FIG. 3:** HP03 AEROVIRONMET'S HELIOS

Luego de haber efectuado una serie de modificaciones, el *HP03-2* volvió a despegar el 26 de junio de 2003. Poco después del despegue, comenzaron a detectarse grandes oscilaciones en cabeceo (las variaciones de velocidad alcanzaban los 10ft/s); tras un intento frustrado por controlar estas oscilaciones la velocidad de la aeronave continuó ascendiendo hasta alcanzar dos veces y medio su velocidad máxima de diseño, produciéndose la destrucción total de los paneles y finalmente la pérdida de la aeronave.

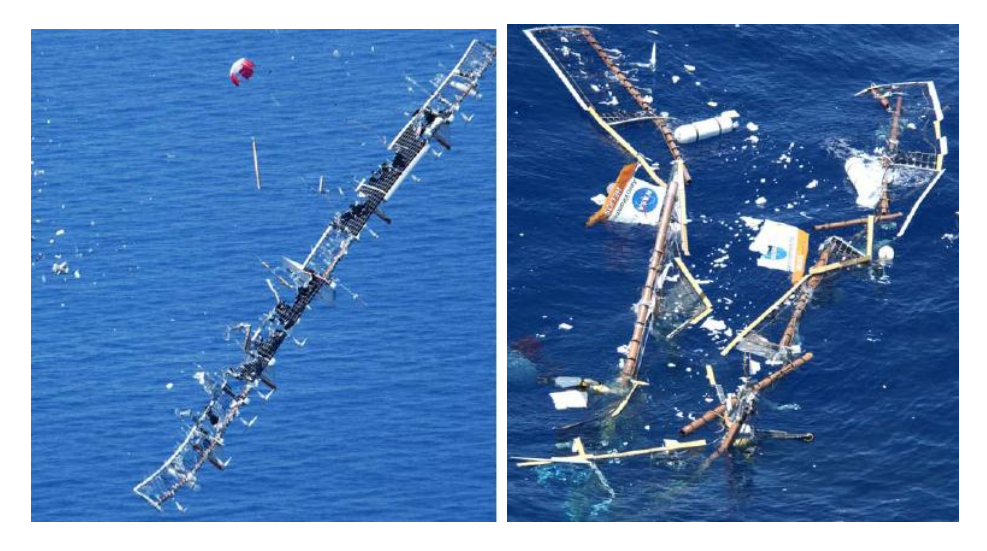

**FIG. 4:** IMAGEN SATELITAL QUE REGISTA EL MOMENTO DE LA DESTRUCCIÓN DEL HP03AEROVIRONMET'S HELIOS

Luego de despegar, en cuatro ocasiones la aeronave se vio expuesta a turbulencia significativa. En la primera ocasión no se produjo un diedro significativo; en las dos ocasiones subsiguientes la aeronave desarrolló una deflexión alar considerable (diedro=30ft), con oscilaciones que terminaron amortiguándose, aunque para un tiempo mayor al esperado. Por último, en la cuarta ocasión la deflexión aumentó más de lo esperado, alcanzando un diedro de casi 40ft y las oscilaciones de cabeceo divergieron rápidamente (hecho no esperado). La pérdida de control de cabeceo llevó a una sobre velocidad que terminó por causar un fallo progresivo de la estructura secundaria (rotura de paneles solares) y finalmente la pérdida de la aeronave. En la [\[Fig. 5\]](#page-6-0) se encuentra graficada la historia del movimiento del vuelo registrada en tiempo real, en donde se especifica la velocidad de cabeceo (º/s), la velocidad equivalente (ft/s) y el diedro del ala (ft), para cada instante de tiempo. (Fuente: *Investigation of the Helios Prototype Aircraft Mishap, Volume I: Mishap Report* [\[1\].](#page-169-1)

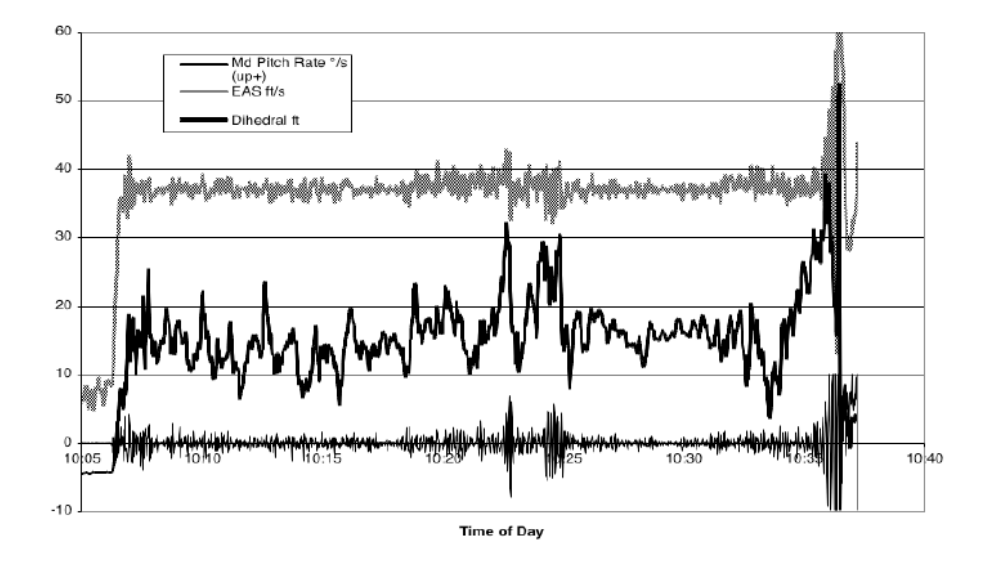

<span id="page-6-0"></span>**FIG. 5:** HISTORIA DEL VUELO HP03-2 (VELOCIDAD DE CABECEO (º/S), VELOCIDAD EQUIVALENTE (FT/S) Y DIEDRO ALAR (FT)) [\[1\]](#page-169-1)

El accidente del *HP03-2 Aerovironmet's Helios* llevó a la NASA a reconocer el limitado entendimiento y las limitadas herramientas analíticas con las que se cuenta para diseñar aeronaves HALE muy flexibles; reconociendo la necesidad del desarrollo de nuevos métodos y herramientas de análisis (estructurales, aeroelásticos, aerodinámicos, atmosféricos, de control, etc.) cada vez más avanzados y multidisciplinarios para el análisis de este tipo de vehículos.

La necesidad de un nuevo prototipo más moderno que permitiera obtener datos empíricos para validar las soluciones integradas obtenidas mediante los nuevos software computacionales de análisis del efecto de acoplamiento entre los fenómenos aeroelásticos no-lineales y la dinámica del vuelo de aeronaves muy flexibles ha llevado al desarrollo de un nuevo prototipo de aeronave "X-HALE", el cual ha atraído el interés de ingenieros e investigadores en todas partes del mundo. Se trata de un vehículo aéreo no tripulado (UAV, por sus siglas en inglés "Unmanned Aerial Vehicle") el cual es representativo de una aeronave muy flexible, desarrollada por un conjunto de investigadores de la *Universidad de Michigan* junto al instituto de tecnología de la fuerza aérea norteamericana, *Wright-Patterson*. Este prototipo fue construido con el objetivo de llevar a cabo una serie de ensayos para reunir una gran cantidad de datos necesarios para la validación de futuros códigos computacionales (y los ya existentes) concernientes al fenómeno de acoplamiento entre la respuesta aeroelástica y la mecánica del vuelo de aeronaves muy flexibles. En la [\[Fig. 6\]](#page-7-1) se puede apreciar la configuración deformada del X-HALE durante una simulación computacional de su respuesta aeroelástica frente a una ráfaga vertical (Gust). (Fuente: *X-HALE: A Very Flexible UAV for Nonlinear Aeroelastic Tests* [\[2\].](#page-169-2)

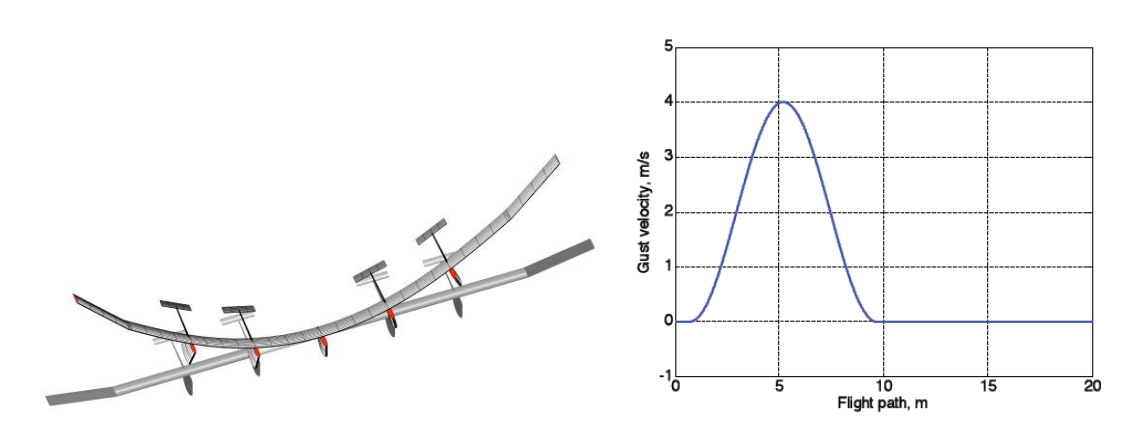

<span id="page-7-1"></span>**FIG. 6:** SIMULACIÓN COMPUTACIONAL DE RESPUESTA A RÁFAGA DE AERONAVE X-HALE **[\[2\]](#page-169-2)**

### <span id="page-7-0"></span>I.2. OBJETIVO DEL TRABAJO

El objetivo principal del presente proyecto integrador es doble: *i*) desarrollar las ecuaciones de movimiento, y *ii*) desarrollar una herramienta de simulación (simulaciones numéricas) de alta fidelidad que permita investigar el comportamiento dinámico (sin considerar la aerodinámica) de un modelo simplificado de un concepto de aeronave X-HALE UAV (**X** = e**X**tremly fle**X**ible", como los mostrados en la [\[Fig. 7\]](#page-7-2)

<span id="page-7-2"></span>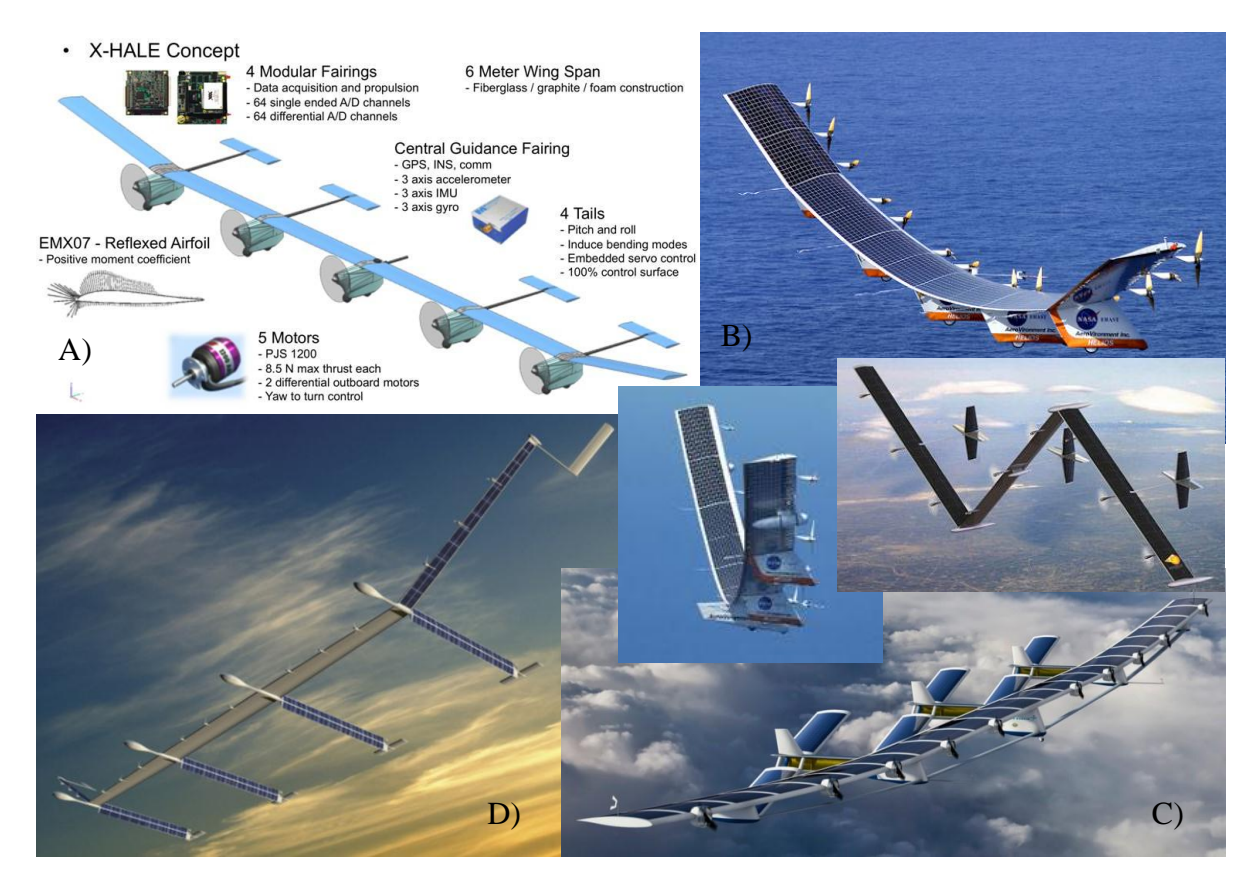

**FIG. 7:** CONCEPTOS DE X-HALE UAVS: A) UM/NAST, B) HELIOS, C) VULTURE I & II, AND D) SOLAREAGLE

La aeronave en cuestión será modelada como un sistema multicuerpo formado por un conjunto de cuerpos rígidos conectados entre sí por articulaciones flexibles, de manera que las rotaciones relativas entre los cuerpos rígidos permiten capturar las grandes deflexiones que caracterizan a este tipo de estructura. La rigidez de dichas articulaciones se modelará mediante resortes torsionales que aportarán resistencia al giro relativo de un tramo del ala con respecto al tramo adyacente. En la [\[Fig. 8\]](#page-8-0) se muestra un esquema del modelo simplificado del X-HALE UAV a analizar. En el mismo están representados tres tramos del ala y un cuerpo (de forma indefinida) fijo al tramo central.

Para poder estudiar los aspectos antes mencionados se consideran los siguientes dos objetivos específicos:

- 1. Desarrollar el sistema acoplado de ecuaciones híbridas de movimiento y condiciones de borde para vehículos y estructuras que son modeladas como un una colección general de cuerpos rígidos vinculados entre sí mediante articulaciones flexibles, con especial atención a estrategias robustas de acoplamiento.
- 2. Considerar el acoplamiento dinámico entre los "modos" de cuerpo rígido y los "modos" elásticos del X-HALE-UAV flexible. En muchos trabajos anteriores, este acoplamiento no fue considerado correctamente ya que los "movimientos flexibles" y los "movimientos de cuerpo rígido" fueron tratados de una manera desacoplada.

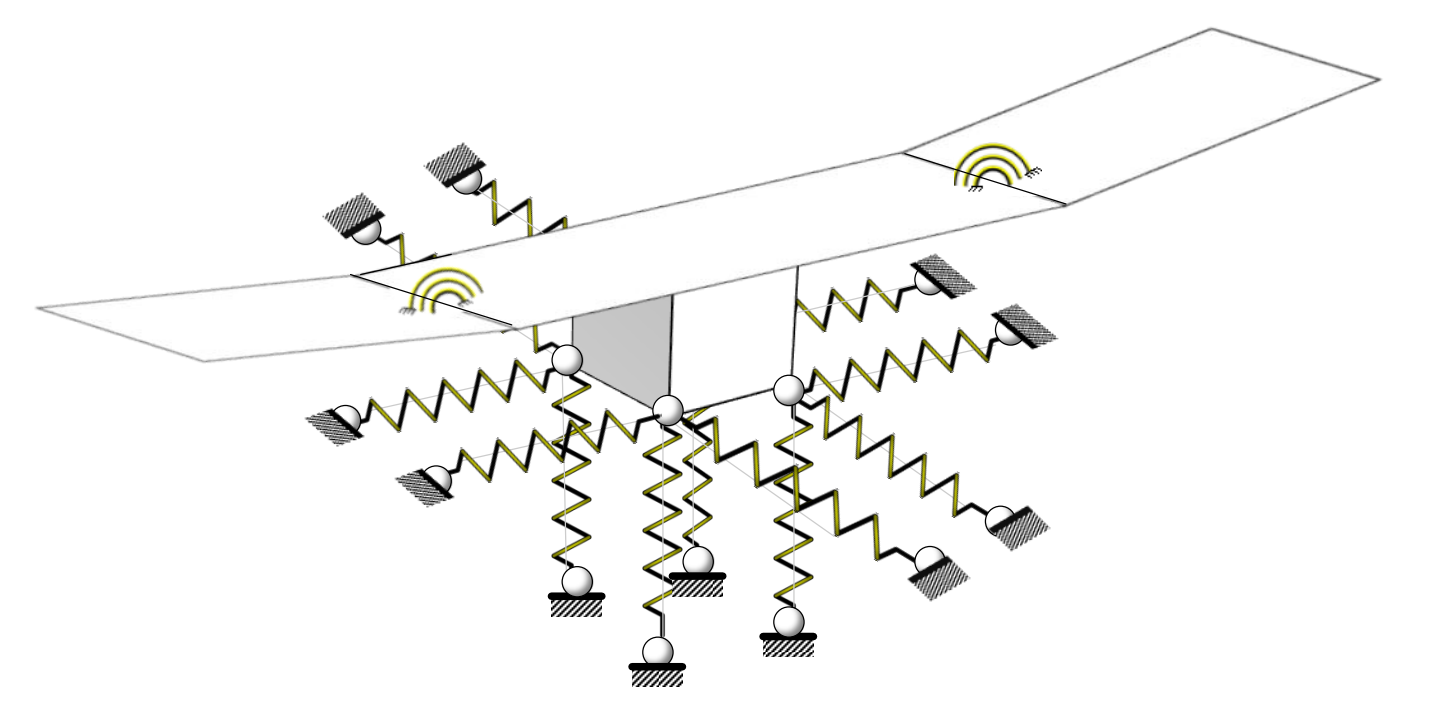

<span id="page-8-0"></span>**FIG. 8:** ESQUEMA DEL MODELO SIMPLIFICADO UTILIZADO EN ESTE PROYECTO INTEGRADOR.

Desde el punto de vista de los fundamentos, este trabajo integrador, como parte de un proyecto de investigación de mayor envergadura, apunta a mejorar la comprensión de los fenómenos aeroelásticos no-lineales asociados a los vehículos aéreos de gran escala.

El potencial impacto económico de este proyecto sobre el sector socio productivo se relaciona, en primera instancia, con el desarrollo de recursos humanos e infraestructura que serían únicos en América Latina en el área de vehículos aéreos no-tripulados. Este proyecto permitirá generar recursos y fomentar la industria aeronáutica tanto a nivel nacional como a nivel regional (MERCOSUR), continental (con la colaboración de EEUU) y mundial. Las colaboraciones en el MERCOSUR serán de especial interés para satisfacer las necesidades en el ámbito ecológico y de protección del ambiente. El desarrollo de este tipo especial de vehículos se ve potenciado por la gran variedad de aplicaciones militares, civiles y comerciales que ellos serían capaces de brindar, tales como: seguridad nacional, inspección de líneas de alta tensión, prevención de incendios, inspección de lugares inaccesibles, operaciones de búsqueda y rescate, telecomunicaciones, etc.

El futuro desarrollo del área aeronáutica con particular énfasis en vehículos aéreos notripulados permitirá satisfacer todas las necesidades de estos mercados, aún inexistentes, pero imprescindibles para el desarrollo económico de América Latina.

Como se mencionó anteriormente, este trabajo integrador forma parte de un proyecto innovador y de mayor envergadura, que se viene desarrollado en el ámbito de esta Facultad desde el año 2006, y que permitirá modificar radicalmente las propuestas existentes para el estudio del comportamiento aeroservoelástico no-lineal y no-estacionario de estructuras altamente flexibles, inmersas en un flujo de aire subsónico, que experimentan movimientos complejos.

## <span id="page-10-0"></span>CAP II. CONCEPTOS DE MECÁNICA PARA SISTEMAS DE CUERPOS RÍGIDOS

### <span id="page-10-1"></span>II.1. INTRODUCCIÓN

### <span id="page-10-2"></span>II.1.1. MECÁNICA

La mecánica es la rama de la física que estudia la naturaleza del movimiento de los cuerpos, y su evolución en el tiempo, bajo la acción de cargas. A su vez, dentro de la mecánica podemos realizar una primera distinción entre:

Cinemática: descripción matemática y geométrica del problema. Es la rama de la mecánica que estudia el movimiento de los cuerpos sin importar las causas que lo generan.

Dinámica: leyes físicas que gobiernan los movimientos. Es la rama de la mecánica que estudia el movimiento de los cuerpos prestando atención a las causas que lo generan (cargas actuantes).

De acuerdo con el título de este capítulo, nos centraremos en introducir entonces los conceptos básicos concernientes al estudio de la mecánica de sistemas de cuerpos rígidos, los cuales serán utilizados para abordar el análisis presentado en este trabajo. Antes de comenzar a hablar de lo que es un "sistema de cuerpos rígidos" resulta conveniente definir primero que significa "cuerpo rígido".

### <span id="page-10-3"></span>II.1.2. CUERPO RÍGIDO

Un cuerpo rígido es un ente ideal, y se define como un sistema compuesto por infinitas partículas tales que las distancias relativas entre las mismas se mantiene invariable en el tiempo, es decir que no sufre deformaciones independientemente de las cargas que actúen sobre el mismo. Se trata de un ente ideal, ya que las estructuras y máquinas reales nunca son absolutamente rígidas y se deforman bajo la acción de cargas que actúan sobre ellas. Sin embargo, si las deformaciones que sufre un cuerpo son pequeñas comparadas con las dimensiones del mismo, y si la disipación de energía asociada a efectos elásticos es despreciable, entonces la suposición de cuerpo rígido puede ser empleada sin problemas.

### <span id="page-10-4"></span>II.1.3. SISTEMAS DE CUERPOS RÍGIDOS

Un "sistema de cuerpos rígidos" es un sistema formado por un conjunto de distintos cuerpos diferentes vinculados entre sí por medio de distintos tipos de uniones. A diferencia de los cuerpos rígidos involucrados, las uniones que los conectan pueden incorporar distintos tipos de componentes no rígidos, tales como resortes o amortiguadores. Para una descripción completa de un sistema de cuerpos rígidos es necesario especificar una gran cantidad de parámetros entre los cuales se pueden mencionar: [\[3\]](#page-169-3)

- Número de cuerpos
- Estructura de interconexiones entre los distintos miembros del sistema.
- Restricciones cinemáticas
- Ubicación y características de las uniones en cada cuerpo.
- Masa e inercia de cada cuerpo.

### <span id="page-11-0"></span>II.1.4. ECUACIONES DE MOVIMIENTO

El objetivo de este trabajo es formular las ecuaciones de movimiento de un sistema de cuerpos rígidos y obtener su solución mediante técnicas numéricas. Las ecuaciones de movimiento, es decir, las ecuaciones diferenciales que definen el estado del sistema, se pueden obtener por medio de diferentes enfoques, tales como: [\[4\]](#page-169-4)

- a) Leyes de Newton
- b) Principio de D'Alembert generalizado
- c) Principio de Hamilton
- d) Ecuaciones de Lagrange
- e) Ecuaciones de Hamilton

Las leyes de Newton son la base de la denominada Mecánica Vectorial. En ésta el movimiento se analiza por medio de entidades tales como fuerzas y momentos, ambas cantidades vectoriales. Una formulación totalmente diferente conocida como Mecánica Lagrangiana o Analítica, plantea los problemas de la dinámica en términos de cantidades escalares, como la energía potencial y cinética. A ésta pertenecen el principio de Hamilton y las ecuaciones de Lagrange y Hamilton. La mecánica analítica condujo al desarrollo de herramientas matemáticas poderosas como el "Cálculo de Variaciones". Esta manera alternativa de obtener las ecuaciones de movimiento se conoce como formulación variacional de las ecuaciones de movimiento.

Breve reseña de las leyes de Newton: [\[5\]](#page-169-5)

1ª Ley de Newton: Todo cuerpo persevera su estado de reposo o movimiento uniforme y rectilíneo a no ser que sea obligado a cambiar su estado por fuerzas impresas sobre él. Con esta primera ley, Newton introdujo el concepto de sistema inercial o newtoniano con respecto al cual podemos calcular.

2ª Ley de Newton:

<span id="page-11-1"></span>
$$
\sum \mathbf{F} = m\ddot{\mathbf{x}} = m\frac{d^2}{dt^2}\mathbf{x}
$$

$$
\hat{\mathbf{n}}_1 \times \hat{\mathbf{n}}_2 = \hat{\mathbf{n}}_3,
$$
\n
$$
\hat{\mathbf{n}}_2 \times \hat{\mathbf{n}}_3 = \hat{\mathbf{n}}_1,
$$
\n
$$
\hat{\mathbf{n}}_3 \times \hat{\mathbf{n}}_1 = \hat{\mathbf{n}}_2.
$$
\n
$$
\hat{\mathbf{n}}_i \cdot \hat{\mathbf{n}}_j = \delta_{ij} \begin{cases} 0, & i \neq j \\ 1, & i = j \end{cases}
$$
\n(3)

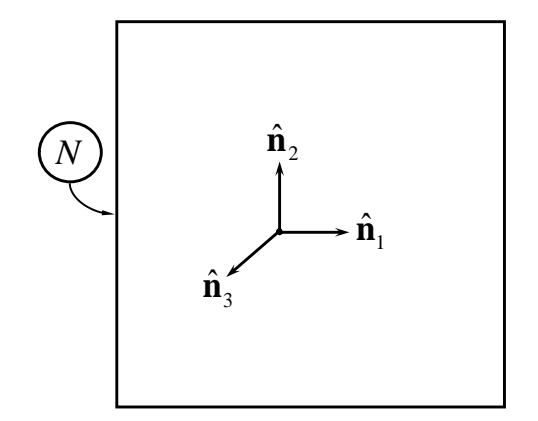

**FIG. 9:** MARCO DE REFERENCIA INERCIAL

<span id="page-12-0"></span>Es importante aclarar que estos vectores unitarios solo definen direcciones. Sin embargo, si se quiere realizar mediciones será necesario "pegarle" a dicha base un sistema de coordenadas, tal como un sistema rectangular cartesiano ortogonal (X,Y,Z). [\[Fig. 10\]](#page-12-1):

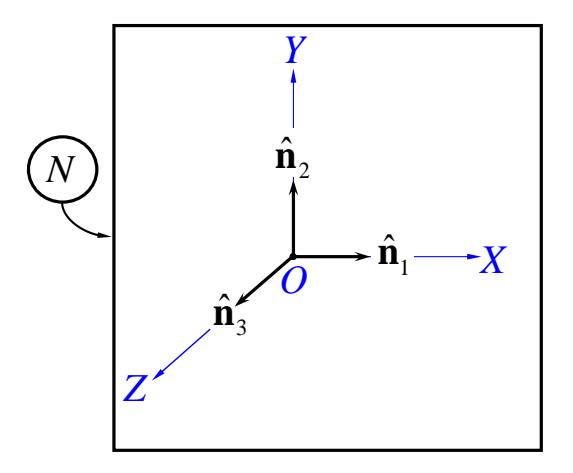

<span id="page-12-1"></span>**FIG. 10:** MARCO INERCIAL MÁS SISTEMA COORDENADO CARTESIANO

3ª Ley de Newton: Para toda acción existe siempre una reacción igual y contraria: es decir, que las acciones mutuas de dos cuerpos siempre son iguales y dirigidas en sentido opuesto.

### <span id="page-13-0"></span>II.2. CINEMÁTICA DEL CUERPO RÍGIDO:

### <span id="page-13-1"></span>II.2.1. VELOCIDAD ANGULAR Y ACELERACIÓN ANGULAR

Sean [\[Fig. 11\]](#page-13-2) dos marcos de referencia **A** y **B**, uno rotando respecto del otro, con un único punto en común entre ambos. Considérense también dos bases: una fija al marco **A** denotada por  $(\hat{a}_1, \hat{a}_2, \hat{a}_3)$  y otra base fija al marco **B** denotada por  $(\hat{b}_1, \hat{b}_2, \hat{b}_3)$ .

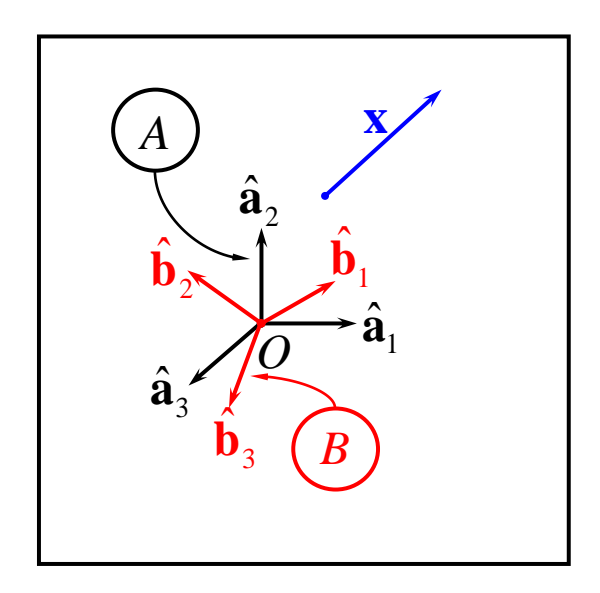

**FIG. 11:** ROTACIÓN ENTRE FRAMES DE REFERENCIA

<span id="page-13-2"></span>Sea el vector **x** libre de moverse en el espacio, cuya expansión en la base  $(\hat{\mathbf{b}}_1, \hat{\mathbf{b}}_2, \hat{\mathbf{b}}_3)$ ; es:

$$
\mathbf{x} = x_1 \hat{\mathbf{b}}_1 + x_2 \hat{\mathbf{b}}_2 + x_3 \hat{\mathbf{b}}_3
$$
 (4)

La derivada con respecto al tiempo del vector **x** para un observador fijo al marco de referencia **A**, es:

$$
\frac{d}{dt}\mathbf{x} = \frac{d}{dt}\left(x_1\hat{\mathbf{b}}_1 + x_2\hat{\mathbf{b}}_2 + x_3\hat{\mathbf{b}}_3\right)
$$
\n(5)

Distribuyendo la derivada en cada término se obtiene:  
\n
$$
\frac{A}{dt} \mathbf{x} = \frac{dx_1}{dt} \hat{\mathbf{b}}_1 + \frac{dx_2}{dt} \hat{\mathbf{b}}_2 + \frac{dx_3}{dt} \hat{\mathbf{b}}_3 + x_1 \frac{A}{dt} \frac{d \hat{\mathbf{b}}_1}{dt} + x_2 \frac{A}{dt} \frac{d \hat{\mathbf{b}}_2}{dt} + x_3 \frac{A}{dt} \frac{d \hat{\mathbf{b}}_3}{dt}
$$
\n(6)

Como  $x_1$ ,  $x_2$  y  $x_3$  son magnitudes escalares (componentes del vector **x** en la base  $(\hat{\mathbf{b}}_1, \hat{\mathbf{b}}_2, \hat{\mathbf{b}}_3)$ ), entonces sus derivadas no dependen del observador que las mire. Es por eso que en la ec.  $[$ (6] estas derivadas fueron escritas sin supraíndice  $(d/dt)$ ; sin embargo pueden ser referenciadas a cualquier observador, como por ejemplo con respecto al marco  $\mathbf{B}$  ( $^{B}d/dt$ ). En la ec. [(6] se puede ver que:

<span id="page-14-1"></span><span id="page-14-0"></span>
$$
\frac{d}{dt}\mathbf{x} = \frac{d^2dx_1}{dt}\hat{\mathbf{b}}_1 + \frac{d^2dx_2}{dt}\hat{\mathbf{b}}_2 + \frac{d^2dx_3}{dt}\hat{\mathbf{b}}_3
$$
\n(7)

es la derivada del vector **x** con respecto al tiempo para un observador fijo en el marco **B**. Luego reemplazando [\[\( 7\]](#page-14-1) en [\[\( 6\]](#page-14-0) se obtiene:

$$
\frac{A}{dt}\mathbf{x} = \frac{B}{dt}\mathbf{x} + x_1 \frac{A}{dt}\frac{d\hat{\mathbf{b}}_1}{dt} + x_2 \frac{A}{dt}\frac{d\hat{\mathbf{b}}_2}{dt} + x_3 \frac{A}{dt}\frac{d\hat{\mathbf{b}}_3}{dt}
$$
\n(8)

Debido a que  $\frac{^{A}d\hat{\mathbf{b}}_1}{\hat{\mathbf{b}}}$ *dt*  $\frac{\hat{\mathbf{b}}_1}{\hat{\mathbf{b}}_2}$ ,  $\frac{^A d \hat{\mathbf{b}}_2}{\hat{\mathbf{b}}_3}$ *dt*  $\frac{\hat{\mathbf{b}}_2}{\mathbf{b}}$  y  $\frac{^A d\hat{\mathbf{b}}_3}{\mathbf{b}}$ *dt*  $\frac{\mathbf{b}_3}{\mathbf{b}_3}$  son vectores, estos se pueden expandir en la base  $(\hat{\mathbf{b}}_1, \hat{\mathbf{b}}_2, \hat{\mathbf{b}}_3)$  como:

<span id="page-14-7"></span><span id="page-14-4"></span>
$$
\frac{^A d\hat{\mathbf{b}}_1}{dt} = \omega_{11}\hat{\mathbf{b}}_1 + \omega_{12}\hat{\mathbf{b}}_2 + \omega_{13}\hat{\mathbf{b}}_3
$$
\n(9)

<span id="page-14-5"></span>
$$
\frac{^A d\hat{\mathbf{b}}_2}{dt} = \omega_{21}\hat{\mathbf{b}}_1 + \omega_{22}\hat{\mathbf{b}}_2 + \omega_{23}\hat{\mathbf{b}}_3
$$
\n(10)

$$
\frac{^Ad\hat{\mathbf{b}}_3}{dt} = \omega_{31}\hat{\mathbf{b}}_1 + \omega_{32}\hat{\mathbf{b}}_2 + \omega_{33}\hat{\mathbf{b}}_3
$$
\n(11)

Las 9 componentes  $\omega_{ij}$  con *i*;  $j = 1, 2, 3$  se determinan mediante el uso de las propiedades de ortonormalidad de la base  $(\hat{\mathbf{b}}_1, \hat{\mathbf{b}}_2, \hat{\mathbf{b}}_3)$  ,

<span id="page-14-6"></span><span id="page-14-2"></span>
$$
\hat{\mathbf{b}}_1 \cdot \hat{\mathbf{b}}_1 = 1 \tag{12}
$$

<span id="page-14-3"></span>
$$
\hat{\mathbf{b}}_2 \cdot \hat{\mathbf{b}}_2 = 1 \tag{13}
$$

<span id="page-15-0"></span>
$$
\hat{\mathbf{b}}_3 \cdot \hat{\mathbf{b}}_3 = 1 \tag{14}
$$

Derivando la ecuación [\[\( 12\]](#page-14-2) se obtiene:

2] se obtiene:  
\n
$$
\frac{^{4}d\hat{\mathbf{b}}_{1}}{dt} \cdot \hat{\mathbf{b}}_{1} + \hat{\mathbf{b}}_{1} \cdot \frac{^{4}d\hat{\mathbf{b}}_{1}}{dt} = 2\left(\frac{^{4}d\hat{\mathbf{b}}_{1}}{dt} \cdot \hat{\mathbf{b}}_{1}\right) = 0
$$
\n(15)  
\nor  $\hat{\mathbf{b}}_{1}$  es perpendicular a su derivada, ya que:  
\n
$$
\frac{^{4}d\hat{\mathbf{b}}_{1}}{dt} \cdot \hat{\mathbf{b}}_{1} = 0
$$
\n(d) las ecuaciones [(13] y [(14], se arriba al mismo resultado  
\n $\hat{\mathbf{b}}_{3}$  respectivamente:  
\n
$$
\frac{^{4}d\hat{\mathbf{b}}_{3}}{dt} \cdot \hat{\mathbf{b}}_{3} = 0
$$
\n(17)  
\n
$$
\frac{^{4}d\hat{\mathbf{b}}_{3}}{dt} \cdot \hat{\mathbf{b}}_{3} = 0
$$
\n(18)  
\n100 [9] escalarmente por  $\hat{\mathbf{b}}_{1}$ , y teniendo en cuenta la [(16], se  
\n
$$
\sum_{i=1}^{3} \hat{\mathbf{b}}_{i} = \omega_{1} \hat{\mathbf{b}}_{1} \cdot \hat{\mathbf{b}}_{1} + \omega_{12} \hat{\mathbf{b}}_{2} \cdot \hat{\mathbf{b}}_{1} + \omega_{13} \hat{\mathbf{b}}_{3} \cdot \hat{\mathbf{b}}_{1} = 0
$$
\n(19)  
\n310  
\n42  
\n43  
\n44  
\n45  
\n46  
\n47  
\n48  
\n49  
\n40  
\n41  
\n42  
\n43  
\n44  
\n45  
\n46  
\n47  
\n48  
\n49  
\n40  
\n41  
\n42  
\n43  
\n44  
\n45  
\n46  
\n47  
\n48  
\n49  
\n40  
\n41  
\n42  
\n43  
\n44  
\n45  
\n46  
\n47  
\n48  
\n49  
\n40  
\n41  
\n42  
\n43  
\n44  
\n45  
\n46  
\n

lo cual implica que el vector  $\hat{\mathbf{b}}_1$  es perpendicular a su derivada, ya que:

<span id="page-15-1"></span>
$$
\frac{^{A}d\hat{\mathbf{b}}_{1}}{dt}\cdot\hat{\mathbf{b}}_{1} = 0
$$
\n(16)

Del mismo modo, derivando las ecuaciones [\[\( 13\]](#page-14-3) y [\[\( 14\]](#page-15-0), se arriba al mismo resultado para el vector  $\hat{\mathbf{b}}_2$  y para el  $\hat{\mathbf{b}}_3$  respectivamente:

$$
\frac{^{A}d\hat{\mathbf{b}}_{2}}{dt}\cdot\hat{\mathbf{b}}_{2}=0
$$
 (17)

$$
\frac{^{A}d\hat{\mathbf{b}}_{3}}{dt}\cdot\hat{\mathbf{b}}_{3}=0
$$
 (18)

Postmultiplicando la ecuación [(9] escalarmente por  $\hat{\mathbf{b}}_1$ , y teniendo en cuenta la [(16], se obtiene:

$$
\frac{^{A}d\hat{\mathbf{b}}_{1}}{dt}\cdot\hat{\mathbf{b}}_{1} = \omega_{11}\hat{\mathbf{b}}_{1}\cdot\hat{\mathbf{b}}_{1} + \omega_{12}\hat{\mathbf{b}}_{2}\cdot\hat{\mathbf{b}}_{1} + \omega_{13}\hat{\mathbf{b}}_{3}\cdot\hat{\mathbf{b}}_{1} = 0
$$
\n(19)

Haciendo uso de las propiedades de ortogonalidad, la ecuación [\[\( 19\]](#page-15-2) se reduce a:

<span id="page-15-2"></span>
$$
\omega_{11} = 0 \tag{20}
$$

Mediante un procedimiento similar se puede establecer que,

$$
\omega_{22} = 0 \tag{21}
$$

$$
\omega_{33} = 0 \tag{22}
$$

Con lo cual las ecuaciones [\[\( 9\]](#page-14-4),[\[\( 10\]](#page-14-5) y [\[\( 11\]](#page-14-6) se reducen a:

<span id="page-16-0"></span>
$$
\frac{^{A}d\hat{\mathbf{b}}_{1}}{dt} = \omega_{12}\hat{\mathbf{b}}_{2} + \omega_{13}\hat{\mathbf{b}}_{3}
$$
\n(23)

<span id="page-16-1"></span>
$$
\frac{^A d\hat{\mathbf{b}}_2}{dt} = \omega_{21}\hat{\mathbf{b}}_1 + \omega_{23}\hat{\mathbf{b}}_3
$$
\n(24)

<span id="page-16-2"></span>
$$
\frac{^{A}d\hat{\mathbf{b}}_{3}}{dt} = \omega_{31}\hat{\mathbf{b}}_{1} + \omega_{32}\hat{\mathbf{b}}_{2}
$$
\n(25)

Ahora las nueve componentes iniciales se redujeron solo a seis componentes. Utilizando nuevamente las propiedades de ortonormalidad de la base  $(\hat{\textbf{b}}_{1}, \hat{\textbf{b}}_{2}, \hat{\textbf{b}}_{3})$  ,

$$
\hat{\mathbf{b}}_1 \cdot \hat{\mathbf{b}}_2 = \hat{\mathbf{b}}_2 \cdot \hat{\mathbf{b}}_1 = 0 \tag{26}
$$

$$
\hat{\mathbf{b}}_1 \cdot \hat{\mathbf{b}}_3 = \hat{\mathbf{b}}_3 \cdot \hat{\mathbf{b}}_1 = 0
$$
\n(27)

$$
\hat{\mathbf{b}}_2 \cdot \hat{\mathbf{b}}_3 = \hat{\mathbf{b}}_3 \cdot \hat{\mathbf{b}}_2 = 0 \tag{28}
$$

y tomando su derivada temporal con respecto a un observador fijo al marco **A** se obtiene,

<span id="page-16-3"></span>
$$
\frac{d\hat{\mathbf{D}}_1}{dt}\cdot\hat{\mathbf{D}}_2 + \hat{\mathbf{D}}_1\cdot\frac{d\hat{\mathbf{D}}_2}{dt} = 0
$$
 (29)

<span id="page-16-4"></span>
$$
\frac{^{A}d\hat{\mathbf{b}}_{1}}{dt}\cdot\hat{\mathbf{b}}_{3}+\hat{\mathbf{b}}_{1}\cdot\frac{^{A}d\hat{\mathbf{b}}_{3}}{dt}=0
$$
\n(30)

<span id="page-16-5"></span>
$$
\frac{d\hat{\mathbf{D}}_2}{dt}\cdot\hat{\mathbf{b}}_3 + \hat{\mathbf{b}}_2 \cdot \frac{d\hat{\mathbf{D}}_3}{dt} = 0
$$
\n(31)

Reemplazando las ecuaciones [\[\( 23\]](#page-16-0), [\[\( 24\]](#page-16-1) y [\[\( 25\]](#page-16-2), en las ecuaciones [\[\( 29\]](#page-16-3), [\[\( 30\]](#page-16-4) y [\[\( 31\]](#page-16-5)

$$
\left(\omega_{12}\hat{\mathbf{b}}_2+\omega_{13}\hat{\mathbf{b}}_3\right)\cdot\hat{\mathbf{b}}_2+\hat{\mathbf{b}}_1\cdot\left(\omega_{21}\hat{\mathbf{b}}_1+\omega_{23}\hat{\mathbf{b}}_3\right)=0
$$
\n(32)

$$
\left(\omega_{12}\hat{\mathbf{b}}_2+\omega_{13}\hat{\mathbf{b}}_3\right)\cdot\hat{\mathbf{b}}_3+\hat{\mathbf{b}}_1\cdot\left(\omega_{31}\hat{\mathbf{b}}_1+\omega_{32}\hat{\mathbf{b}}_2\right)=0
$$
\n(33)

$$
\left(\omega_{21}\hat{\mathbf{b}}_1+\omega_{23}\hat{\mathbf{b}}_3\right)\cdot\hat{\mathbf{b}}_3+\hat{\mathbf{b}}_2\cdot\left(\omega_{31}\hat{\mathbf{b}}_1+\omega_{32}\hat{\mathbf{b}}_2\right)=0
$$
\n(34)

Simplificando, sobreviven solamente los siguientes términos:

<span id="page-17-0"></span>
$$
\omega_{12} + \omega_{21} = 0 \implies \omega_{12} = -\omega_{21} \tag{35}
$$

<span id="page-17-1"></span>
$$
\omega_{13} + \omega_{31} = 0 \Longrightarrow \omega_{13} = -\omega_{31} \tag{36}
$$

<span id="page-17-2"></span>
$$
\omega_{23} + \omega_{32} = 0 \implies \omega_{23} = -\omega_{32} \tag{37}
$$

Finalmente, reemplazando las expresiones [\[\( 35\]](#page-17-0), [\[\( 36\]](#page-17-1) y [\[\( 37\]](#page-17-2), en las ecuaciones [\[\( 23\]](#page-16-0), [\[\(](#page-16-1)  [24\]](#page-16-1) y [\[\( 25\]](#page-16-2), se obtiene,

<span id="page-17-3"></span>
$$
\frac{^{A}d\hat{\mathbf{b}}_{1}}{dt} = \omega_{12}\hat{\mathbf{b}}_{2} + \omega_{13}\hat{\mathbf{b}}_{3}
$$
\n(38)

<span id="page-17-4"></span>
$$
\frac{^A d\hat{\mathbf{b}}_2}{dt} = -\omega_{12}\hat{\mathbf{b}}_1 + \omega_{23}\hat{\mathbf{b}}_3
$$
\n(39)

$$
\frac{^{A}d\hat{\mathbf{b}}_{3}}{dt} = -\omega_{13}\hat{\mathbf{b}}_{1} - \omega_{23}\hat{\mathbf{b}}_{2}
$$
\n(40)

Se puede observar que ahora las incógnitas se redujeron solo a tres; es por ello que resulta propicio desprendernos de un subíndice. En lo que sigue se utilizará la siguiente notación:

<span id="page-17-5"></span>
$$
\omega_{\rm l}\equiv\omega_{23} \eqno(41)
$$

$$
\omega_2 \equiv -\omega_{13} \tag{42}
$$

<span id="page-17-7"></span>
$$
\omega_3 \equiv \omega_{12} \tag{43}
$$

Entonces las ecuaciones [\[\( 38\]](#page-17-3), [\[\( 39\]](#page-17-4) y [\[\( 40\]](#page-17-5) se escriben como:

$$
\frac{^{A}d\hat{\mathbf{b}}_{1}}{dt} = \omega_{3}\hat{\mathbf{b}}_{2} - \omega_{2}\hat{\mathbf{b}}_{3}
$$
\n(44)

$$
\frac{^{A}d\hat{\mathbf{b}}_{2}}{dt} = -\omega_{3}\hat{\mathbf{b}}_{1} + \omega_{1}\hat{\mathbf{b}}_{3}
$$
\n(45)

<span id="page-17-8"></span><span id="page-17-6"></span>
$$
\frac{^{A}d\hat{\mathbf{b}}_{3}}{dt} = \omega_{2}\hat{\mathbf{b}}_{1} - \omega_{1}\hat{\mathbf{b}}_{2}
$$
\n(46)

Para encontrar el valor de "  $\omega_1$ ", pasamos a post-multiplicar la ecuación [\[\( 45\]](#page-17-6) escalarmente por  $\hat{\mathbf{b}}_3$ , y además teniendo en cuenta la ecuación [(31] se obtiene:

$$
\frac{^{A}d\hat{\mathbf{b}}_{2}}{dt}\cdot\hat{\mathbf{b}}_{3} = -\omega_{3}\hat{\mathbf{b}}_{1}\cdot\hat{\mathbf{b}}_{3} + \omega_{1}\hat{\mathbf{b}}_{3}\cdot\hat{\mathbf{b}}_{3} = \omega_{1} = -\hat{\mathbf{b}}_{2}\cdot\frac{^{A}d\hat{\mathbf{b}}_{3}}{dt}
$$
\n(47)

Trabajando similarmente se obtienen los valores de " $\omega_2$ " y " $\omega_3$ ":

$$
\frac{^{A}d\hat{\mathbf{b}}_{3}}{dt}\cdot\hat{\mathbf{b}}_{1} = \omega_{2} = -\hat{\mathbf{b}}_{3}\cdot\frac{^{A}d\hat{\mathbf{b}}_{1}}{dt}
$$
\n(48)

$$
\frac{d\hat{\mathbf{D}}_1}{dt}\cdot\hat{\mathbf{D}}_2 = \omega_3 = -\hat{\mathbf{D}}_1\cdot\frac{d\hat{\mathbf{D}}_2}{dt}
$$
\n(49)

Se puede definir entonces el vector  ${}^A\omega^B$  (Velocidad Angular del marco **B** respecto del marco **A**) como:

$$
{}^{A}\mathbf{\omega}^{B} = \omega_1 \hat{\mathbf{b}}_1 + \omega_2 \hat{\mathbf{b}}_2 + \omega_3 \hat{\mathbf{b}}_3
$$
 (50)

Llegado este punto, resulta interesante destacar una nueva forma de expresar el producto vectorial entre dos vectores de manera matricial. Dado el producto vectorial genérico:

$$
\mathbf{a} \times \mathbf{b} = \mathbf{c} \tag{31}
$$

<span id="page-18-3"></span><span id="page-18-2"></span><span id="page-18-1"></span><span id="page-18-0"></span>**( 51**

Se lo puede expresar matricialmente como:

$$
\left[\tilde{\mathbf{a}}\right]_B \left\{\mathbf{b}\right\}_B = \left\{\mathbf{c}\right\}_B
$$
\n(52)

Donde si  $\mathbf{a} = (a_1, a_2, a_3)$ , y:

$$
\left[\tilde{\mathbf{a}}\right]_B = \begin{bmatrix} 0 & -a_3 & a_2 \\ a_3 & 0 & -a_1 \\ -a_2 & a_1 & 0 \end{bmatrix}_B
$$
 (53)

Se puede observar que [ $\tilde{a}$ ] es una matriz antisimétrica, es decir que  $[\tilde{a}] = -[\tilde{a}]^T$ .

Por otro lado, vemos que las ecuaciones [\[\( 44\]](#page-17-7), [\[\( 45\]](#page-17-6) y [\[\( 46\]](#page-17-8) se pueden escribir matricialmente como:

<span id="page-19-0"></span>
$$
\frac{A}{dt} \begin{bmatrix} \hat{\mathbf{b}}_1 \\ \hat{\mathbf{b}}_2 \\ \hat{\mathbf{b}}_3 \end{bmatrix} = \begin{bmatrix} 0 & -\omega_3 & \omega_2 \\ \omega_3 & 0 & -\omega_1 \\ -\omega_2 & \omega_1 & 0 \end{bmatrix} \begin{bmatrix} \hat{\mathbf{b}}_1 \\ \hat{\mathbf{b}}_2 \\ \hat{\mathbf{b}}_3 \end{bmatrix}
$$
(54)

Donde la ecuación [\[\( 54\]](#page-19-0) está expresada mediante una notación que introduce vectores dentro de otro vector, esta estructura es denominada "vectrix". También, se puede observar claramente la estructura antisimétrica de la ecuación [\[\( 54\]](#page-19-0). Teniendo en cuenta la ecuación [\[\( 50\]](#page-18-0) de velocidad angular y las ecuaciones [\[\( 51\]](#page-18-1), [\[\( 52\]](#page-18-2) y [\[\( 53\]](#page-18-3), se puede establecer que la ecuación [(54] no es más que el producto vectorial del vector velocidad angular <sup>A</sup> $\omega$ <sup>B</sup> y el vectrix  $\left\{\hat{\textbf{b}}_1,\hat{\textbf{b}}_2,\hat{\textbf{b}}_3\right\}$ ; lo cual expresado en forma matricial puede escribirse como:

$$
\frac{^{A}d}{dt}\begin{bmatrix} \hat{\mathbf{b}}_{1} \\ \hat{\mathbf{b}}_{2} \\ \hat{\mathbf{b}}_{3} \end{bmatrix} = \begin{bmatrix} ^{A}\tilde{\mathbf{o}}^{B} \end{bmatrix} \begin{bmatrix} \hat{\mathbf{b}}_{1} \\ \hat{\mathbf{b}}_{2} \\ \hat{\mathbf{b}}_{3} \end{bmatrix}
$$
\n(55)

Particularmente:

<span id="page-19-2"></span>
$$
\frac{^A d}{dt} \hat{\mathbf{b}}_1 = {}^A \mathbf{\omega}^B \times \hat{\mathbf{b}}_1
$$
\n(56)

$$
\frac{^A d}{dt} \hat{\mathbf{b}}_2 = {^A \mathbf{\omega}}^B \times \hat{\mathbf{b}}_2
$$
 (57)

<span id="page-19-4"></span><span id="page-19-3"></span>
$$
\frac{^A d}{dt} \hat{\mathbf{b}}_3 = {^A \mathbf{\omega}}^B \times \hat{\mathbf{b}}_3
$$
 (58)

Consideremos ahora la [\[Fig. 12\]](#page-19-1), en donde existe un vector **x** fijo al cuerpo o marco **B**:

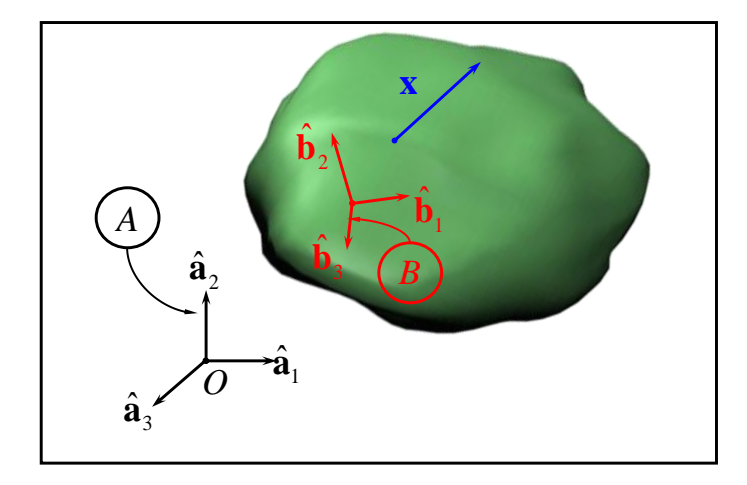

<span id="page-19-1"></span>**FIG. 12:** DISTINCIÓN ENTRE MARCO INERCIAL Y MARCO FIJO AL CUERPO

Reemplazando las fórmulas [( 56], [( 57] y [( 58] en la [( 8] nos queda:  
\n
$$
\frac{^A d}{dt} \mathbf{x} = \frac{^B d}{dt} \mathbf{x} + x_1 \left( ^A \boldsymbol{\omega}^B \times \hat{\mathbf{b}}_1 \right) + x_2 \left( ^A \boldsymbol{\omega}^B \times \hat{\mathbf{b}}_2 \right) + x_3 \left( ^A \boldsymbol{\omega}^B \times \hat{\mathbf{b}}_3 \right)
$$
\n(59)

$$
\frac{d}{dt}\mathbf{x} = \frac{d}{dt}\mathbf{x} + A\mathbf{\omega}^B \times (x_1\hat{\mathbf{b}}_1 + x_2\hat{\mathbf{b}}_2 + x_3\hat{\mathbf{b}}_3)
$$
\n(60)

<span id="page-20-0"></span>
$$
\frac{^A d}{dt} \mathbf{x} = \frac{^B d}{dt} \mathbf{x} + ^A \mathbf{\omega}^B \times \mathbf{x}
$$
\n(61)

Debido a que el vector **x** está fijo al marco de referencia **B**, entonces se cumple que  $\frac{B}{B}$ dx / dt = 0. Para este caso, la ecuación [\[\( 61\]](#page-20-0) se reduce a:

$$
\frac{^A d}{dt} \mathbf{x} = \frac{^A \mathbf{\omega}^B \times \mathbf{x}}{}
$$
 (62)

Con lo cual se puede observar que el vector Velocidad Angular es "por definición" aquel vector que me permite calcular la derivada en **A** de cualquier vector fijo en **B**.

Consideremos ahora dos cuerpos " $A_1$ " y " $A_2$ " [\[Fig. 13\]](#page-20-1), con movimiento relativo entre sí:

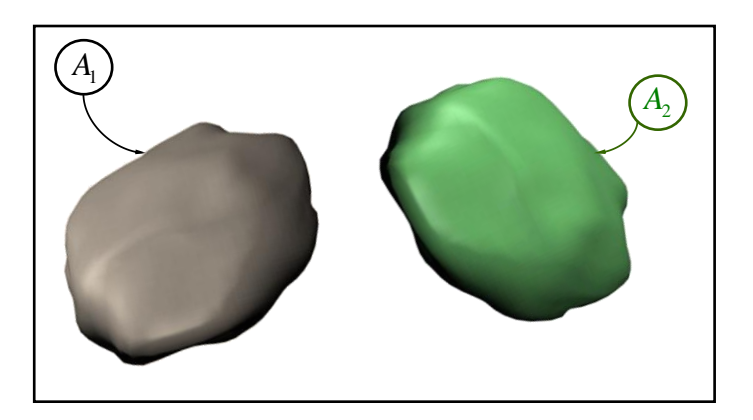

**FIG. 13:** CUERPOS AISLADOS CON MOVIMIENTOS RELATIVOS

<span id="page-20-1"></span>La relación existente entre las velocidades angulares de ambos cuerpos, es decir,  $\frac{1}{2}$   $\omega^2$  y <sup>2</sup>ω<sup>1</sup>, se obtiene a partir del siguiente análisis. Por un lado, según la ecuación [(61], se tiene que:

<span id="page-20-3"></span>
$$
\frac{d}{dt}\mathbf{x} = \frac{d}{dt}\mathbf{x} + \frac{d}{dt}\mathbf{y} + \frac{d}{dt}\mathbf{y} \times \mathbf{x}
$$
 (63)

Por otro lado:

<span id="page-20-2"></span>
$$
\frac{d}{dt}\mathbf{x} = \frac{d}{dt}\mathbf{x} + \frac{d}{dt}\mathbf{y} + \frac{d}{dt}\mathbf{y} \tag{64}
$$

Despejando  $\frac{1}{d}$ **x** / *dt* de [(64]:

<span id="page-21-0"></span>
$$
\frac{d}{dt}\mathbf{x} = \frac{2}{dt}\mathbf{x} - 2\mathbf{\omega}^1 \times \mathbf{x}
$$
 (65)

y reemplazando [\[\( 65\]](#page-21-0) en [\[\( 63\]](#page-20-3) se obtiene:

$$
\frac{d^2}{dt}\mathbf{x} + \frac{d^2}{dt}\mathbf{x} = \frac{d^2}{dt}\mathbf{x} - \frac{d^2}{dt}\mathbf{x} + \frac{d^2}{dt}\mathbf{x}
$$
 (66)

$$
{}^{1}\mathbf{\omega}^{2} \times \mathbf{x} = -{}^{2}\mathbf{\omega}^{1} \times \mathbf{x}
$$
 (67)

<span id="page-21-1"></span>
$$
\left(\begin{array}{c}\n^{1}\mathbf{\omega}^{2} + \mathbf{e}^{1}\mathbf{\omega}^{1}\n\end{array}\right) \times \mathbf{x} = \mathbf{0}
$$
\n(68)

La ecuación [(68] establece que  $(\alpha^2 + \alpha^2)$  es perpendicular al vector **x**. Sin embargo, como **x** es un vector arbitrario, entonces el único vector que es perpendicular a cualquier vector **x** será el vector cero **0** . Entonces se cumple que [\[6\]:](#page-169-6)

$$
\left(\begin{array}{c}\n^{1}\mathbf{\omega}^{2} + \mathbf{e}^{1}\mathbf{\omega}^{1}\n\end{array}\right) = \mathbf{0}
$$
\n(69)

$$
{}^{1}\mathbf{\omega}^{2} = -{}^{2}\mathbf{\omega}^{1}
$$

Se consideran ahora tres cuerpos " $A_1$ ", " $A_2$ " y " $A_3$ " [\[Fig. 14\]](#page-21-2) con movimiento relativo entre sí. Es bien conocido que las velocidades lineales se pueden sumar vectorialmente; es decir:  $v^3 = v^2 + v^3$ . A continuación se derivará la relación existente entre las velocidades angulares de los cuerpos  $A_1$ ,  $A_2$  y  $A_3$ , es decir<sup>1</sup> $\omega^2$ ,  $2\omega^3$  y <sup>1</sup> $\omega^3$ .

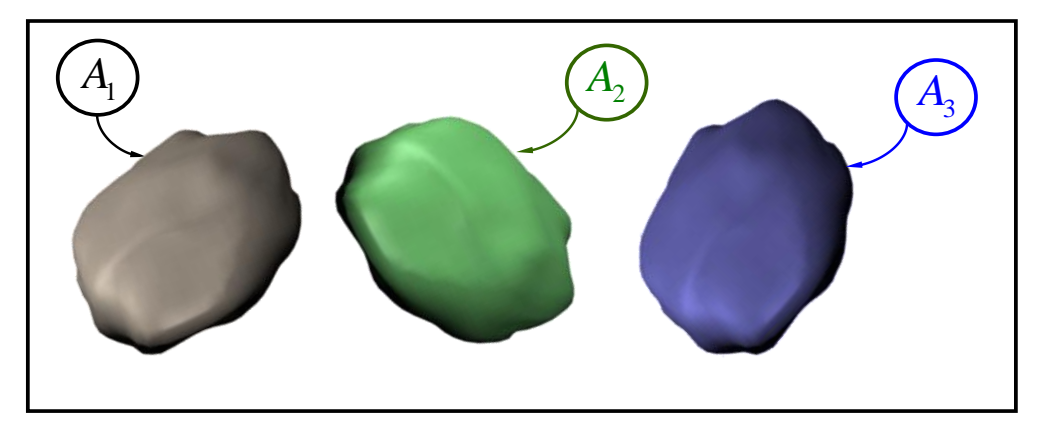

<span id="page-21-2"></span>**FIG. 14:** CUERPOS AISLADOS CON MOVIMIENTOS RELATIVOS

Escribiendo:

<span id="page-22-1"></span>
$$
\frac{d}{dt}\mathbf{x} = \frac{d}{dt}\mathbf{x} + \frac{d}{dt}\mathbf{y} + \frac{d}{dt}\mathbf{y} \times \mathbf{x}
$$
 (71)

<span id="page-22-0"></span>
$$
\frac{d}{dt}\mathbf{x} = \frac{d}{dt}\mathbf{x} + \frac{d}{dt}\mathbf{v}^2 \times \mathbf{x}
$$
 (72)

<span id="page-22-3"></span><span id="page-22-2"></span>
$$
\frac{d^2}{dt}\mathbf{x} = \frac{d^2}{dt}\mathbf{x} + \frac{d^2}{dt}\mathbf{y} + \frac{d^2}{dt}\mathbf{x}
$$
 (73)

y reemplazando [\[\( 72\]](#page-22-0) en [\[\( 71\]](#page-22-1) se obtiene:

$$
\frac{d}{dt}\mathbf{x} + \frac{d}{dt}\mathbf{y} + \frac{d}{dt}\mathbf{y} + \frac{d}{dt}\mathbf{y} + \frac{d}{dt}\mathbf{y} + \frac{d}{dt}\mathbf{y}
$$
\n(74)

Reemplazando nuevamente [\[\( 73\]](#page-22-2) en [\[\( 74\]](#page-22-3):

$$
\frac{3}{dt}\mathbf{x} + 2\mathbf{\omega}^3 \times \mathbf{x} + 1\mathbf{\omega}^2 \times \mathbf{x} = \frac{3}{dt}\mathbf{x} + 1\mathbf{\omega}^3 \times \mathbf{x}
$$
\n(75)

$$
\left({}^{2}\mathbf{\omega}^{3} + {}^{1}\mathbf{\omega}^{2}\right) \times \mathbf{x} = {}^{1}\mathbf{\omega}^{3} \times \mathbf{x}
$$
 (76)

$$
\left({}^2\boldsymbol{\omega}^3 + {}^1\boldsymbol{\omega}^2 - {}^1\boldsymbol{\omega}^3\right) \times \mathbf{x} = \mathbf{0}
$$
\n(77)

Utilizando la misma conclusión lógica mencionada anteriormente para la relación existente entre los vectores velocidad angular de dos cuerpos, se puede establecer que:

$$
\left(\,^2\boldsymbol{\omega}^3 + ^1\boldsymbol{\omega}^2 - ^1\boldsymbol{\omega}^3\,\right) = 0\tag{78}
$$

$$
{}^{1}\mathbf{\omega}^{3} = {}^{1}\mathbf{\omega}^{2} + {}^{2}\mathbf{\omega}^{3}
$$

La ecuación [\[\( 79\]](#page-22-4) demuestra que las Velocidades Angulares de los cuerpos se suman vectorialmente. Este resultado se puede extender rápidamente a un sistema formado por "*n*" cuerpos. La velocidad angular del cuerpo "*n*" con respecto al cuerpo "1" se puede expresar como [\[6\]:](#page-169-6)

$$
{}^{1}\mathbf{\omega}^{n} = {}^{1}\mathbf{\omega}^{2} + {}^{2}\mathbf{\omega}^{3} + \dots + {}^{n-1}\mathbf{\omega}^{n}
$$
 (80)

<span id="page-22-5"></span><span id="page-22-4"></span>**( 80**

<span id="page-23-1"></span>
$$
{}^{1}\mathbf{a}^{3} = \frac{{}^{1}d}{dt} {}^{1}\mathbf{\omega}^{3}
$$
 (81)

$$
{}^{1}\mathbf{a}^{2} = \frac{{}^{1}d}{dt} {}^{1}\mathbf{\omega}^{2}
$$
 (82)

$$
^2\mathbf{a}^3 = \frac{^2d}{dt}^2\mathbf{a}^3
$$
 (83)

Introduciendo la ecuación [\[\( 79\]](#page-22-4) en la ecuación [\[\( 81\]](#page-23-1) se obtiene:

$$
{}^{1}\boldsymbol{\alpha}^{3} = \frac{{}^{1}d}{dt}\left({}^{1}\boldsymbol{\omega}^{2} + {}^{2}\boldsymbol{\omega}^{3}\right) = {}^{1}\boldsymbol{\alpha}^{2} + \frac{{}^{1}d}{dt}\left({}^{2}\boldsymbol{\omega}^{3}\right)
$$
 (84)

$$
{}^{1}\mathbf{a}^{3} = {}^{1}\mathbf{a}^{2} + {}^{2}\mathbf{a}^{3} + {}^{1}\mathbf{\omega}^{2} \times {}^{2}\mathbf{\omega}^{3}
$$
 (85)

Se puede observar que las aceleraciones angulares, a diferencia de las velocidades angulares, no se suman vectorialmente, sino que aparecen otros términos. A medida que aumenta el número de cuerpos, la expresión para la aceleración angular se hace cada vez más compleja.

#### <span id="page-23-0"></span>II.2.2. ROTACIÓN DE COORDENADAS

Antes de comenzar a hablar de rotación de coordenadas es preciso mencionar la existencia de distintos tipos de parametrizaciones posibles que son utilizadas para dar la orientación de un cuerpo en el espacio; entre ellas encontramos [\[6\]:](#page-169-6)

- a) Ángulos de Euler
- b) Parámetros de Euler
- c) Cuaterniones
- d) Parámetros de Rodríguez

Cada uno de estos métodos de parametrización posee sus propias ventajas y desventajas. Así, por ejemplo, trabajar con los Ángulos de Euler resulta mucho más sencillo e ilustrativo que otros métodos; sin embargo, si no elegimos correctamente la secuencia de rotación más apropiada para analizar nuestro caso, nos podemos llegar a topar con singularidades. Por otra parte el método de Cuaterniones incorpora un parámeto más, con el objetivo de poder sortear las singularidades que se generan al utilizar los Ángulos de Euler; es decir que se trabaja con cuatro componentes en total, lo cual como es de esperar añade mayor complejidad a nuestro problema.

Euler probó un famoso teorema que establece que: "Dados dos marcos ortogonales independientes, cualquiera de ellos puede ser transformado en el otro mediante una secuencia de no más de tres rotaciones alrededor de ejes fijos al cuerpo ("rotaciones fijas al cuerpo" o "body fixed rotations"), también llamados ejes locales, con la condición de que rotaciones sucesivas no se efectúen alrededor de un mismo eje". De este modo, las rotaciones que un cuerpo efectúa alrededor de cada eje fijo a él pueden ser descriptas mediante una matriz de rotación [C], cuyos elementos son combinaciones de senos y cosenos del ángulo girado. Se pueden distinguir tres rotaciones elementales, las cuales se describen a continuación [\[6\].](#page-169-6)

1-Rotación: Es la rotación del cuerpo alrededor del eje 1; ver [\[Fig. 15\]](#page-24-0):

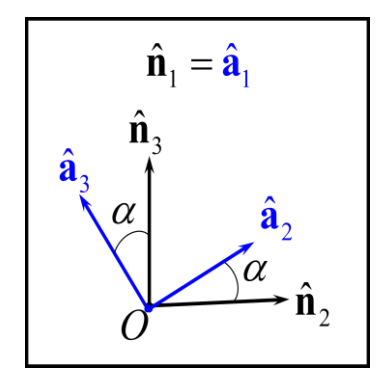

<span id="page-24-2"></span>**FIG. 15:** 1-ROTACIÓN

<span id="page-24-0"></span>

Donde la matrix que expresa una 1-Rotación [C<sub>AN</sub>(1, α)] es:

\n
$$
\begin{cases}\n\hat{\mathbf{a}}_1 \\
\hat{\mathbf{a}}_2 \\
\hat{\mathbf{a}}_3\n\end{cases} = [C_{AN}(1, α)] \begin{cases}\n\hat{\mathbf{n}}_1 \\
\hat{\mathbf{n}}_2 \\
\hat{\mathbf{n}}_3\n\end{cases} = \begin{bmatrix}\n1 & 0 & 0 \\
0 & \cos(α) & \sin(α) \\
0 & -\sin(α) & \cos(α)\n\end{bmatrix} \begin{cases}\n\hat{\mathbf{n}}_1 \\
\hat{\mathbf{n}}_2 \\
\hat{\mathbf{n}}_3\n\end{cases}
$$
\n(86)

<span id="page-24-1"></span>2-Rotación: Es la rotación del cuerpo alrededor del eje 2; ver [\[Fig. 16\]](#page-24-1):

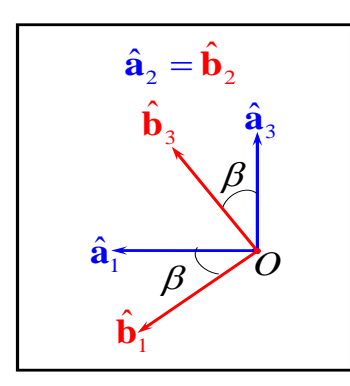

**FIG. 16:** 2-ROTACIÓN

Donde la matrix que expresa una 2-Rotación [C<sub>BA</sub>(2, β)] es:

\n
$$
\begin{bmatrix}\n\hat{\mathbf{b}}_1 \\
\hat{\mathbf{b}}_2 \\
\hat{\mathbf{b}}_3\n\end{bmatrix} = [C_{BA}(2, β)] \begin{bmatrix}\n\hat{\mathbf{a}}_1 \\
\hat{\mathbf{a}}_2 \\
\hat{\mathbf{a}}_3\n\end{bmatrix} = \begin{bmatrix}\n\cos(β) & 0 & -\sin(β) \\
0 & 1 & 0 \\
\sin(β) & 0 & \cos(β)\n\end{bmatrix} \begin{bmatrix}\n\hat{\mathbf{a}}_1 \\
\hat{\mathbf{a}}_2 \\
\hat{\mathbf{a}}_3\n\end{bmatrix}
$$
\n(87)

3-Rotación: Es la rotación del cuerpo alrededor del eje 3; ver [\[Fig. 17\]](#page-25-0):

<span id="page-25-1"></span>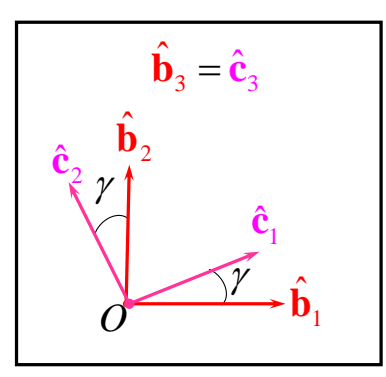

<span id="page-25-2"></span>**FIG. 17:** 3-ROTACIÓN

<span id="page-25-0"></span>Donde la matrix que expresa una 3-Rotación 
$$
[C_{CB}(3, \gamma)]
$$
 es:

\n
$$
\begin{cases}\n\hat{\mathbf{c}}_1 \\
\hat{\mathbf{c}}_2 \\
\hat{\mathbf{c}}_3\n\end{cases} = [C_{CB}(3, \gamma)] \begin{cases}\n\hat{\mathbf{b}}_1 \\
\hat{\mathbf{b}}_2 \\
\hat{\mathbf{b}}_3\n\end{cases} = \begin{bmatrix}\n\cos(\gamma) & \sin(\gamma) & 0 \\
-\sin(\gamma) & \cos(\gamma) & 0 \\
0 & 0 & 1\n\end{bmatrix} \begin{bmatrix}\n\hat{\mathbf{b}}_1 \\
\hat{\mathbf{b}}_2 \\
\hat{\mathbf{b}}_3\n\end{bmatrix}
$$
\n(88)

Considerando ahora las tres rotaciones juntas para ir de **N** a **C** se tiene que:<br>  $\begin{bmatrix} \hat{\mathbf{c}}_1 \end{bmatrix}$   $\begin{bmatrix} \hat{\mathbf{n}}_1 \end{bmatrix}$ 

$$
\begin{cases}\n\hat{\mathbf{c}}_1 \\
\hat{\mathbf{c}}_2 \\
\hat{\mathbf{c}}_3\n\end{cases} = [C_{CB}(3, \gamma)][C_{BA}(2, \beta)][C_{AN}(1, \alpha)] \begin{cases}\n\hat{\mathbf{n}}_1 \\
\hat{\mathbf{n}}_2 \\
\hat{\mathbf{n}}_3\n\end{cases}
$$
\n(89)

Donde la matriz de rotación es:

$$
[C_{CN}] = [C_{CB}(3, \gamma)][C_{BA}(2, \beta)][C_{AN}(1, \alpha)]
$$
\n(90)

En este caso, la rotación realizada para ir de **N** a **C** es una del tipo [1-2-3]. Esto significa que la secuencia de rotación utilizada giró primero un ángulo "α" alrededor del eje "

 $\hat{\mathbf{n}}_1 = \hat{\mathbf{a}}_1$ " para ir de N a A; luego giró un ángulo " $\beta$ " alrededor del eje " $\hat{\mathbf{a}}_2 = \hat{\mathbf{b}}_2$ " para ir de **A** a **B**; y finalmente giró un ángulo "γ" alrededor del eje " $\hat{\mathbf{b}}_3 = \hat{\mathbf{c}}_3$ " para ir de **B** a **C**.

Ahora bien, es importante destacar que toda matriz de rotación es "ortogonal", esto implica que:

$$
\begin{bmatrix} C \end{bmatrix}^{-1} = \begin{bmatrix} C \end{bmatrix}^T \tag{91}
$$

Por lo tanto, si ahora se quiere ir de **C** a **N**, lo único que se debe hacer es transponer la matriz de rotación  $[C_{CN}]$ ; es decir:

$$
\begin{bmatrix} C_{NC} \end{bmatrix} = \begin{bmatrix} C_{CN} \end{bmatrix}^T \tag{92}
$$

Como se puede observar, las rotaciones no conmutan, es decir que resulta de vital importancia tener en cuenta el orden en que estas rotaciones se llevan a cabo para poder determinar de manera unívoca la orientación final del cuerpo. Existen 12 secuencias de rotación distintas, que resultan de la combinación, en distinto orden, de las rotaciones elementales alrededor de ejes fijos al cuerpo [\[\( 86\]](#page-24-2), [\[\( 87\]](#page-25-1) y [\[\( 88\]](#page-25-2). La matriz de transformación resultante de cada una de estas combinaciones puede ser calculada mediante el programa creado en Matlab "rotation\_matrix.m" [\[Apéndice I\]](#page-167-1).

 $\hat{\mathbf{n}}_1 = \hat{\mathbf{a}}_1$ " para ir de N a A; luego giró un ángul<br>
A a B; y finalmente giró un ángulo " $\gamma$ " alreded<br>
Ahora bien, es importante destacar que toda ma<br>
que:<br>
[C]<sup>-1</sup> = [C]<br>
Por lo tanto, si ahora se quiere ir de Hasta ahora todas las secuencias de rotación que se presentaron fueron efectuadas alrededor de ejes fijos al cuerpo ("Body-Fixed Rotation Sequence") o también llamados ejes locales. Sin embargo, existen otro tipo de secuencias de rotación que se efectúan siempre alrededor de los mismos ejes iniciales o de partida ("Space-Fixed Rotation Sequence") [\[7\],](#page-169-7) y no alrededor de ejes fijos al cuerpo. La matriz de rotación correspondiente a este tipo de secuencias se arma de manera inversa a los otros tipos de secuencias. Así, por ejemplo para una secuencia [1-2-3] la matriz de rotación correspondiente será:

$$
[C_{CN}] = [C_{AN}(1,\alpha)][C_{BA}(2,\beta)][C_{CB}(3,\gamma)]
$$
\n(93)

#### <span id="page-26-0"></span>II.2.3. VELOCIDAD ANGULAR Y ROTACIÓN DE COORDENADAS

[\[7\]](#page-169-7) Se considera ahora una rotación [3-1-3] y teniendo en cuenta la ecuación [\[\( 80\]](#page-22-5), se puede observar que la velocidad angular del marco **C** con respecto al marco **N** tendrá un término asociado a cada rotación; es decir:

$$
{}^{N}\mathbf{\omega}^{C} = {}^{N}\mathbf{\omega}^{A} + {}^{A}\mathbf{\omega}^{B} + {}^{B}\mathbf{\omega}^{C}
$$
 (94)

$$
{}^{N}\mathbf{\omega}^{C} = \dot{\alpha}\hat{\mathbf{n}}_{3} + \dot{\beta}\hat{\mathbf{a}}_{1} + \dot{\gamma}\hat{\mathbf{b}}_{3} = \dot{\alpha}\hat{\mathbf{a}}_{3} + \dot{\beta}\hat{\mathbf{b}}_{1} + \dot{\gamma}\hat{\mathbf{c}}_{3}
$$
\n(95)

Teniendo en cuenta las rotaciones efectuadas, se tiene que:

$$
\hat{\mathbf{n}}_3 = \hat{\mathbf{a}}_3 = \text{sen}(\beta)\text{sen}(\gamma)\hat{\mathbf{c}}_1 + \text{sen}(\beta)\cos(\gamma)\hat{\mathbf{c}}_2 + \cos(\beta)\hat{\mathbf{c}}_3
$$
\n(96)

$$
\hat{\mathbf{a}}_1 = \hat{\mathbf{b}}_1 = \cos(\gamma)\hat{\mathbf{c}}_1 - \text{sen}(\gamma)\hat{\mathbf{c}}_2
$$
\n(97)

<span id="page-27-4"></span><span id="page-27-3"></span><span id="page-27-2"></span><span id="page-27-1"></span><span id="page-27-0"></span>
$$
\hat{\mathbf{b}}_3 = \hat{\mathbf{c}}_3 \tag{98}
$$

Reemplazando entonces [\[\( 96\]](#page-27-0), [\[\( 97\]](#page-27-1) y [\[\( 98\]](#page-27-2) en [\[\( 95\]](#page-27-3) y ordenando obtenemos:

$$
{}^{N}\mathbf{\omega}^{C} = (\dot{\alpha}sen(\beta)sen(\gamma) + \dot{\beta}cos(\gamma))\hat{\mathbf{c}}_{1} ++(\dot{\alpha}sen(\beta)cos(\gamma) - \dot{\beta}sen(\gamma))\hat{\mathbf{c}}_{2} ++(\dot{\alpha}cos(\beta) + \dot{\gamma})\hat{\mathbf{c}}_{3}
$$
\n(99)

La ecuación [\[\( 99\]](#page-27-4) se puede expresar matricialmente como:

<span id="page-27-5"></span>
$$
\begin{bmatrix}\n{}^{N}\omega_{1}^{C} \\
{}^{N}\omega_{2}^{C} \\
{}^{N}\omega_{3}^{C}\n\end{bmatrix}_{C} = \begin{bmatrix}\n\text{sen}(\beta)\text{sen}(\gamma) & \cos(\gamma) & 0 \\
\text{sen}(\beta)\cos(\gamma) & -\text{sen}(\gamma) & 0 \\
\cos(\beta) & 0 & 1\n\end{bmatrix} \begin{bmatrix} \dot{\alpha} \\
\dot{\beta} \\
\dot{\gamma} \end{bmatrix}
$$
\n(100)

 $\hat{B}_3 + \hat{B}_4 + \hat{B}_3 = \hat{C}_3 + \hat{B}_1 + \hat{C}_2$ <br>  $\hat{C}_3 = \hat{C}_3 + \hat{C}_2 + \hat{C}_3$ <br>  $\hat{C}_2 = \hat{C}_3 + \hat{C}_2 + \hat{C}_3$ <br>  $\hat{C}_3 = \hat{C}_3 + \hat{C}_3 + \hat{C}_2 + \hat{C}_3$ <br>  $\hat{C}_3 = \hat{C}_3$ <br>  $\hat{C}_3 = \hat{C}_3$ <br>  $\hat{C}_3 = \hat{C}_3$ <br>  $\hat{C}_3 = \hat{C}_3$ <br>  $\hat{C}_3 =$ Se identifica como  $[B_{CN}]$  a la matriz de transformación obtenida. Se puede observar que esta matriz relaciona la velocidad angular del marco **C** con la derivada temporal de los ángulos de Euler. Esta matriz de transformación puede ser calculada mediante el programa creado en Matlab "angular velocity rotation matrix.m" [\[Apéndice](#page-167-2) II]. La matriz  $[B_{CN}]$  no es ortogonal, por lo tanto para obtener la matriz  $[B_{NC}]$  es necesario invertir  $[B_{CN}]$ , con las consecuencias lógicas del costo computacional que esto acarrea [\[8\].](#page-169-8) Además, la matriz [B<sub>CN</sub>] posee singularidades, se torna singular para valores de β=0 o múltiplos de π. Esto causa problemas evidentes al querer integrar las ecuaciones de movimiento. Al invertir la ecuación [\[\( 100\]](#page-27-5) se obtiene:

se obtiene:  
\n
$$
\begin{pmatrix}\n\dot{\alpha} \\
\dot{\beta} \\
\dot{\gamma}\n\end{pmatrix} = \begin{bmatrix}\n\operatorname{sen}(\gamma) / \operatorname{sen}(\beta) & \cos(\gamma) / \operatorname{sen}(\beta) & 0 \\
\operatorname{cos}(\gamma) & -\operatorname{sen}(\gamma) & 0 \\
-\operatorname{sen}(\gamma) / \operatorname{tan}(\beta) & -\operatorname{cos}(\gamma) / \operatorname{tan}(\beta) & 1\n\end{bmatrix} \begin{bmatrix}\nN \omega_1^C \\
N \omega_2^C \\
N \omega_3^C\n\end{bmatrix} (101)
$$

Estas ecuaciones suelen denominarse "Ecuaciones Diferenciales Cinemáticas", las cuales relacionan las velocidades angulares con los ángulos de Euler.

Las singularidades asociadas a cada secuencia de rotación en particular pueden ser superadas cambiando el tipo de secuencia de rotación en la vecindad de estas singularidades, lo cual torna el análisis mucho más engorroso.

Cada una de las 12 secuencias de rotación que existen posee singularidades para ciertos valores del segundo ángulo de la rotación (β). El objetivo consiste en seleccionar aquella secuencia de rotación más adecuada para cada caso, tal que eluda la mayor cantidad de singularidades posibles. Por ejemplo, para el caso de aeronaves suelen utilizarse secuencias del tipo ([3-2-1], [1-2-3],…), ya que aquellas secuencias en las cuales ningún índice se repite tienen singularidades cuando el segundo ángulo de rotación alcanza valores de  $\beta = \pm \pi/2$ , y para la mayoría de las operaciones de vuelo normales  $\beta$  (o también llamado "θ: ángulo de cabeceo") permanece con valores mucho más pequeños que estos [\[7\].](#page-169-7)

#### <span id="page-28-0"></span>II.2.4. ANÁLISIS CINEMÁTICO (ECUACIONES)

#### $II.2.4.1.$  $1<sup>ER</sup>$  CASO: [\(\[5\]\)](#page-169-5)

Se considera ahora un cuerpo rígido en el espacio, y se quiere plantear la ecuación de movimiento de un punto "P" que pertenece al cuerpo y está fijo a él.[\[Fig. 18\]](#page-28-1). Para poder trabajar correctamente, al cuerpo se le adhiere un marco **B** ("marco de referencia fijo al cuerpo" o "body frame"), y sobre este marco a su vez se adhiere una base ortonormal:

$$
(\hat{\mathbf{b}}_1, \hat{\mathbf{b}}_2, \hat{\mathbf{b}}_3) \tag{102}
$$

El cuerpo rígido, además de trasladarse, rota en el espacio con velocidad angular<sup>N</sup>ω<sup>B</sup>y con aceleración angular  $^N \alpha^B$ .

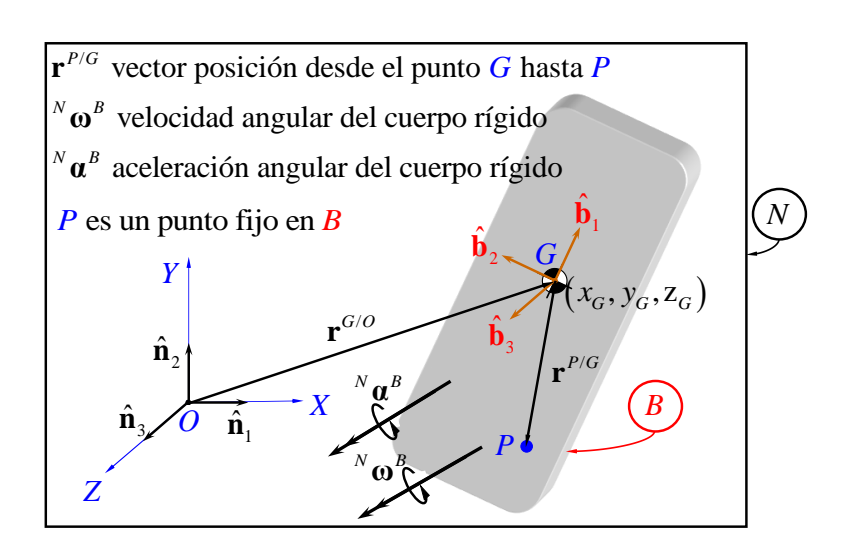

#### <span id="page-28-1"></span>**FIG. 18:** MOVIMIENTO DEL PUNTO "P" FIJO A UN CUERPO RÍGIDO EN EL ESPACIO

El vector posición del punto "P" con respecto al marco inercial **N** se puede expresar como:

<span id="page-29-0"></span>
$$
\mathbf{r}^{P/O} = \mathbf{r}^{G/O} + \mathbf{r}^{P/G}
$$
 (103)

Para obtener la velocidad del punto "P" con respecto al marco **N**, es decir [\[9\]:](#page-169-9)

$$
{}^{N}\mathbf{v}^{P/O} = \frac{{}^{N}d}{dt}\mathbf{r}^{P/O}
$$
 (104)

(Derivada del vector r<sup>P/O</sup> con respecto al tiempo, realizada por un observador situado en el marco **N**); se prosigue de la siguiente manera:

$$
N\mathbf{v}^{P/O} = \frac{N}{dt}\mathbf{r}^{P/O} = \frac{N}{dt}(\mathbf{r}^{G/O} + \mathbf{r}^{P/G}) = \frac{N}{dt}\mathbf{r}^{G/O} + \frac{N}{dt}\mathbf{r}^{P/G}
$$
(105)

Pero los cálculos sobre "P" serán más fácilmente realizables en el marco **B** que en **N**, para lo cual utilizando la ecuación [( 61] se obtiene:

$$
{}^{N}\mathbf{v}^{P/O} = \frac{{}^{N}d}{dt}\mathbf{r}^{P/O} = \frac{{}^{N}d}{dt}\mathbf{r}^{G/O} + \frac{{}^{B}d}{dt}\mathbf{r}^{P/G} + {}^{N}\mathbf{\omega}^{B} \times \mathbf{r}^{P/G}
$$
(106)

Como el punto "P" está fijo al cuerpo, entonces:

<span id="page-29-2"></span><span id="page-29-1"></span>
$$
\frac{^{B}d}{dt}\mathbf{r}^{P/G} = 0
$$
\n(107)

Finalmente se obtiene:

$$
{}^{N}\mathbf{v}^{P/O} = \frac{{}^{N}d}{dt}\mathbf{r}^{P/O} = \frac{{}^{N}d}{dt}\mathbf{r}^{G/O} + {}^{N}\mathbf{\omega}^{B} \times \mathbf{r}^{P/G}
$$
(108)

Para obtener la aceleración del punto "P" con respecto al marco **N**, es decir  $N$ **a**<sup> $P/O$ </sup> =  $N d^2$ **r** $P/O$  /  $dt^2$  (derivada segunda del vector **r**<sup> $P/O$ </sup> [\[\( 103\]](#page-29-0) con respecto al tiempo realizada por un observador situado en el marco **N**); se deriva la ecuación [\[\( 108\]](#page-29-1) respecto al tiempo,

$$
{}^{N}\mathbf{a}^{P/O} = \frac{{}^{N}d^{2}}{dt^{2}}\mathbf{r}^{P/O} = {}^{N}\mathbf{a}^{G/O} + {}^{N}\mathbf{\alpha}^{B} \times \mathbf{r}^{P/G} + {}^{N}\mathbf{\omega}^{B} \times ({}^{N}\mathbf{\omega}^{B} \times \mathbf{r}^{P/G})
$$
\n(109)

Donde  $^{N} \alpha^{B}$  es la aceleración angular del cuerpo y se expresa como:

$$
{}^{N}\mathbf{a}^{B} = \frac{{}^{N}d}{dt} {}^{N}\mathbf{\omega}^{B} = \frac{{}^{B}d}{dt} {}^{N}\mathbf{\omega}^{B} + {}^{N}\mathbf{\omega}^{B} \times {}^{N}\mathbf{\omega}^{B} = \frac{{}^{B}d}{dt} {}^{N}\mathbf{\omega}^{B}
$$
(110)

Con lo cual se llega a la interesante conclusión de que [\[5\]](#page-169-5)[,\[7\]:](#page-169-7)

$$
\frac{d}{dt}N\mathbf{\omega}^B = \frac{d}{dt}N\mathbf{\omega}^B
$$
\n(111)

Es decir que la aceleración angular del cuerpo es la misma para un observador fijo en el marco inercial **N** que para un observador situado en el marco **B** fijo al cuerpo.

#### <span id="page-30-1"></span>II.2.4.2.  $2^{p}$ CASO: [\(\[5\]\)](#page-169-5)

Se considera ahora el caso de un punto "Q" que se está moviendo en el cuerpo rígido en el espacio [\[Fig. 19\]](#page-30-0). Como en el caso anterior, el cuerpo rígido, además de trasladarse, está rotando en el espacio con velocidad angular  $^N\omega^B$  y con aceleración angular  $^N\alpha^B$ .

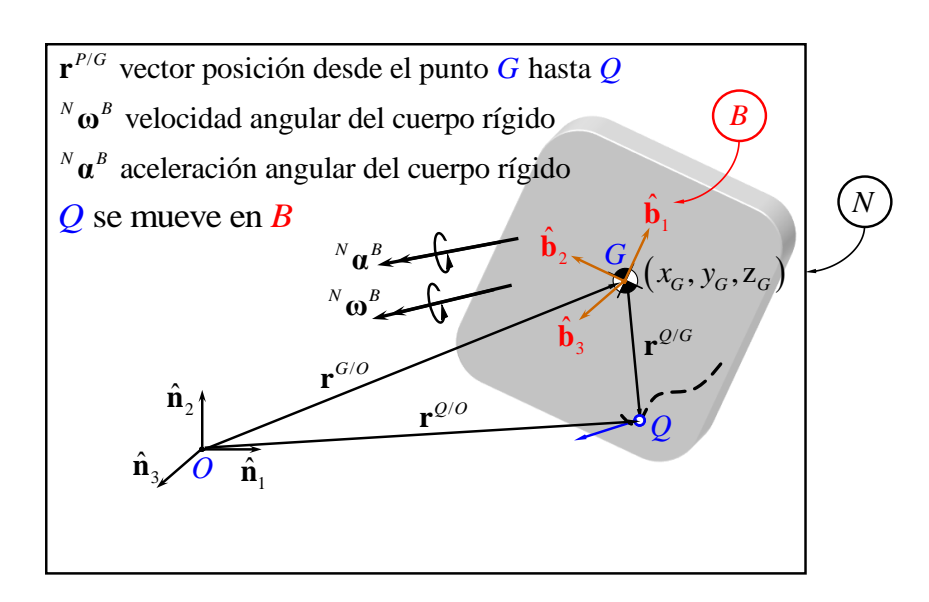

<span id="page-30-0"></span>**FIG. 19:** MOVIMIENTO DEL PUNTO "P" MÓVIL EN UN CUERPO RÍGIDO EN EL ESPACIO

El vector posición del punto "Q" con respecto al marco inercial **N** se puede expresar como:

$$
\mathbf{r}^{\mathcal{Q}O} = \mathbf{r}^{\mathcal{G}O} + \mathbf{r}^{\mathcal{Q}G}
$$
 (112)

Derivando una vez con respecto al tiempo obtenemos la expresión de velocidad del punto "Q" con respecto a un observador parado en el marco **N**:

<span id="page-31-0"></span>
$$
{}^{N}\mathbf{v}^{\mathbf{Q}/O} = \frac{{}^{N}d}{dt}\mathbf{r}^{\mathbf{Q}/O}
$$
 (113)

$$
N \mathbf{v}^{Q/O} = \frac{N}{dt} \mathbf{r}^{G/O} + \frac{B}{dt} \mathbf{r}^{Q/G} + N \mathbf{w}^B \times \mathbf{r}^{Q/G}
$$
(114)

Vemos que, a diferencia del caso anterior [\[\( 107\]](#page-29-2), en este caso:

$$
\frac{^{B}d}{dt}\mathbf{r}^{Q/G} \neq 0
$$
\n(115)

ya que si bien se trata de un cuerpo rígido, el punto "Q" se está moviendo en el cuerpo. Derivando [\[\( 114\]](#page-31-0) con respecto al tiempo obtenemos la expresión de aceleración del punto "Q" con respecto a un observador parado en el marco **N** [\[5\]:](#page-169-5)

$$
{}^{N}\mathbf{a}^{Q/O} = \frac{{}^{N}d^{2}}{dt^{2}}\mathbf{r}^{Q/O} = \frac{{}^{N}d}{dt} {}^{N}\mathbf{v}^{Q/O}
$$
 (116)

$$
{}^{N}\mathbf{a}^{Q/O} = \frac{d}{dt} \mathbf{r}^{Q/O} = \frac{d}{dt} {}^{N}\mathbf{v}^{Q/O}
$$
\n
$$
{}^{N}\mathbf{a}^{Q/O} = {}^{N}\mathbf{a}^{G/O} + {}^{B}\mathbf{a}^{Q/G} + 2 {}^{N}\mathbf{\omega}^{B} \times {}^{B}\mathbf{v}^{Q/G} + {}^{N}\mathbf{\alpha}^{B} \times \mathbf{r}^{Q/G} + {}^{N}\mathbf{\omega}^{B} \times ({}^{N}\mathbf{\omega}^{B} \times \mathbf{r}^{Q/G})
$$
\n
$$
{}^{(117)}
$$

Donde se distinguen los distintos términos que componen la aceleración:

a) Aceleración Absoluta

<span id="page-31-1"></span>
$$
{}^{N}\mathbf{a}^{\mathrm{G}/O} + {}^{B}\mathbf{a}^{\mathrm{Q}/\mathrm{G}} \tag{118}
$$

#### b) Aceleración Coriolis

$$
2^N \mathbf{w}^B \times {}^B \mathbf{v}^{Q/G}
$$
 (119)

**( 120**

#### c) Aceleración Tangencial

$$
{}^{N}\mathbf{a}^{B} \times \mathbf{r}^{\mathbf{Q/G}} \tag{120}
$$

d) Aceleración Normal

$$
{}^{N}\mathbf{\omega}^{B} \times ({}^{N}\mathbf{\omega}^{B} \times \mathbf{r}^{\mathbf{Q}/\mathbf{G}})
$$
 (121)

#### <span id="page-32-0"></span>II.2.5. COORDENADAS GENERALIZAS Y RESTRICCIONES

Se considera un sistema formado por "N" partículas. Si este sistema se encuentra en movimiento, el mismo estará perfectamente definido si se conocen las posiciones de todas las "N" partículas como funciones del tiempo; es decir:

$$
x_1 = x_1(t), x_2 = x_2(t), \dots, x_{3N-1} = x_{3N-1}(t), x_{3N} = x_{3N}(t)
$$
\n(122)

Se puede observar que la configuración del sistema viene dada en cualquier instante por un conjunto de "3N" números. Sin embargo, para los sistemas físicos cada una de estas "N" partículas puede encontrarse sujetas a condiciones cinemáticas que restringen su movimiento. Asociadas a las restricciones se pueden mencionar las ecuaciones de restricción, las cuales describen la geometría o cinemática de la restricción, así como también las fuerzas de restricción o reacciones. El movimiento de "N" partículas sujetas a "c" restricciones puede ser descripto por "n" coordenadas independientes:

$$
n = 3N - c \tag{123}
$$

Este número mínimo de coordenadas independientes "*n*" (sin contar el tiempo) que se requieren para poder especificar en forma unívoca la configuración de un sistema se denomina "Número de Grados de Libertad". El número de grados de libertad es una característica del sistema en sí mismo, y no depende del conjunto de coordenadas utilizadas en su descripción. En muchos casos resulta más ventajoso utilizar un conjunto de variables distintas a las coordenadas físicas para describir el movimiento. Pueden introducirse entonces un conjunto de "*n*" variables  $q_1, q_2, ..., q_n$  independientes entre sí y que son suficientes para definir la configuración del sistema. A este conjunto de variables se lo denomina "Coordenadas Generalizadas", y pueden ser cantidades muy variadas, desde coordenadas físicas hasta los modos de vibrar del sistema. Se puede expresar entonces que:

$$
x_1 = x_1(q_1, q_2, ..., q_n, t)
$$
  
\n
$$
y_1 = y_1(q_1, q_2, ..., q_n, t)
$$
  
\n
$$
z_1 = z_1(q_1, q_2, ..., q_n, t)
$$
  
\n
$$
\vdots
$$
  
\n
$$
z_N = z_N(q_1, q_2, ..., q_n, t)
$$
  
\n
$$
z_N = z_N(q_1, q_2, ..., q_n, t)
$$
  
\nansformación de coordinates. Es posible demostrar que el  
\nzadas independentes permite analizar el movimiento del  
\nfuerzas de vínculo o reacciones intervinientes.  
\nón de un sistema se encuentra especiala por un conjunto  
\ndas independentes, y asumiendo que existen "k" ecuaciones  
\nforma:  
\n
$$
y_1, q_2, ..., q_n, t) = 0; \quad j = 1, 2, ..., k.
$$
  
\n(125  
\nser expresada de esta forma se denomina "Restricción  
\nen el cual todas sus restricciones son holonómicas se  
\nco".  
\nicciones [10]:  
\nestricciones que pueden ser integradas sin problemas para  
\nde las coordenadas generalizadas en sí mismas y no de sus  
\nte toda restriction Holonómica define una superficie, ya que  
\nto ones en término de las coordenadas en sí mismas.  
\nsque no pueden ser integradas, y por lo tanto no define una  
\nuna designaldad. Son de tratamiento mucho más complejo  
\ncas.  
\nolonómicas como las No Holonómicas pueden ser  
\nr que la restricción si es una función explicita del tiempo,  
\ne la restricción si es una función explicita del tiempo,  
\neesortes y amortiguadores no son restricciones, salvo que se  
\nsorte no se puede estar o comprimir más de una cierta  
\nfamos una designaldad, por lo tanto se trataría de una  
\n34  
\n

Lo cual es básicamente una transformación de coordenadas. Es posible demostrar que el uso de coordenadas generalizadas independientes permite analizar el movimiento del sistema sin tener en cuenta las fuerzas de vínculo o reacciones intervinientes.

Suponiendo que la configuración de un sistema se encuentra especificada por un conjunto de "*n*" coordenadas generalizadas independientes, y asumiendo que existen "k" ecuaciones de restricción expresadas en la forma:

$$
\phi_j(q_1, q_2, ..., q_n, t) = 0; \quad j = 1, 2, ..., k.
$$
\n(125)

Una restricción que puede ser expresada de esta forma se denomina "Restricción Holonómica". Aquel sistema en el cual todas sus restricciones son holonómicas se denomina "Sistema Holonómico".

Existen distintos tipos de restricciones [\[10\]:](#page-169-10)

Holonómicas: Son aquellas restricciones que pueden ser integradas sin problemas para poder expresarlas en término de las coordenadas generalizadas en sí mismas y no de sus derivadas. Se dice entonces que toda restricción Holonómica define una superficie, ya que es posible expresar las restricciones en término de las coordenadas en sí mismas.

No Holonómicas: Son aquellas que no pueden ser integradas, y por lo tanto no definen una superficie. Pueden ser también una desigualdad. Son de tratamiento mucho más complejo que las restricciones holonómicas.

Tanto las restricciones Holonómicas como las No Holonómicas pueden ser "Escleronómicas", quiere decir que la restricción no es una función explicita del tiempo, o "Reonómicas", quiere decir que la restricción si es una función explícita del tiempo.

Es importante aclarar que los resortes y amortiguadores no son restricciones, salvo que se aclare por ejemplo que un resorte no se puede estirar o comprimir más de una cierta cantidad; en este caso tendríamos una desigualdad, por lo tanto se trataría de una restricción no holonómica.

#### <span id="page-34-0"></span>II.3. DINÁMICA DEL CUERPO RÍGIDO

#### <span id="page-34-1"></span>II.3.1. INTRODUCCIÓN

Planteando nuevamente la  $2^a$  Ley de Newton [(1] aplicada al caso anterior [ $2^{do}$  [Caso:\]](#page-30-1)

<span id="page-34-2"></span>
$$
\sum \mathbf{F} = m\ddot{\mathbf{r}}^{Q/O} = m\frac{d^2}{dt^2}\mathbf{r}^{Q/O}
$$
 (126)

y reemplazando en [( 126] la ecuación [( 117] se obtiene:  
\n
$$
\sum \mathbf{F} = m \left\{ \binom{N}{a} \mathbf{a}^{G/O} + \binom{B}{a} \mathbf{a}^{G/G} + 2^N \mathbf{a}^B \times \binom{B}{r} \mathbf{a}^B \times \mathbf{r}^{Q/G} + \binom{N}{r} \mathbf{a}^B \times \binom{N}{r} \mathbf{a}^B \times \mathbf{r}^{Q/G} \right\}
$$
\n(127)

Donde  $\sum \mathbf{F}$  es la sumatoria de todas las fuerzas (de contacto y a distancia) que actúan sobre la partícula "Q", y donde "m" es la masa de la partícula "Q". Es importante notar que la ecuación vectorial [\[\( 127\]](#page-34-3) estará compuesta a su vez de tres ecuaciones escalares, una en cada dirección. De ahora en más, y para no generar confusión, los términos:

<span id="page-34-3"></span>
$$
m\frac{N}{dt^2}\mathbf{r}
$$
 (128)

NO serán llamados "fuerzas de inercia", sino que más bien los llamaremos por lo que son, productos de masa por aceleración.

El concepto de cuerpo rígido resultará de suma importancia en el desarrollo del presente trabajo. Debido a su carácter de indeformable, la posición y orientación del cuerpo rígido en el espacio queda definido de manera correcta y unívoca con solo especificar el desplazamiento de alguno de los puntos que integran el cuerpo rígido y las rotaciones que el cuerpo efectúa alrededor del mismo. Esto muestra claramente que, para definir el movimiento de un cuerpo rígido se requiere disponer de dos ecuaciones vectoriales, las cuales en forma escalar equivalen a 3 ecuaciones (escalares) correspondientes al movimiento de traslación de algún punto del cuerpo y 3 ecuaciones escalares que determinan el movimiento de rotación del cuerpo.

Para plantear las ecuaciones de movimiento de un cuerpo rígido vía ley de Newton, se puede utilizar también el teorema de la cantidad de movimiento.

### <span id="page-35-0"></span>II.3.2. TEOREMA DE CANTIDAD DE MOVIMIENTO LINEAL

Se supone un cuerpo rígido tal como el que se muestra en la siguiente figura [\[Fig. 20\]](#page-35-1):

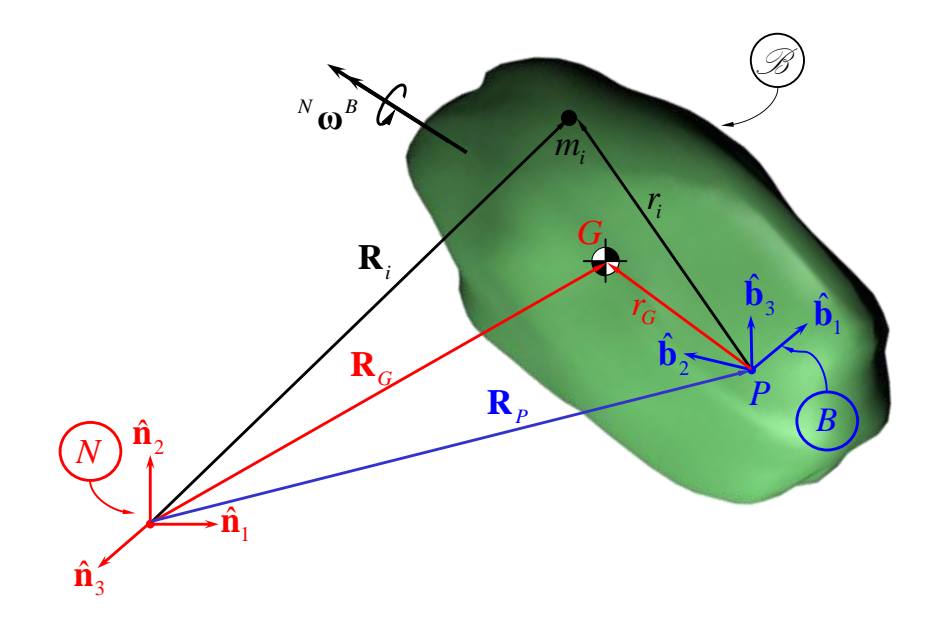

<span id="page-35-1"></span>**FIG. 20:** TEOREMA DE CANTIDAD DE MOVIMIENTO APLICADO A UN CUERPO LIBRE EN EL ESPACIO

La Cantidad de Movimiento Lineal de la partícula de masa "i" relativa al punto "P" en el marco inercial **N** se expresa como:

$$
\mathbf{L}_i = m_i \frac{d}{dt} \mathbf{r}_i
$$
 (129)

Realizando la sumatoria de cada una de las "*n*" partículas de masa "*mi*" que conforman el cuerpo, se obtiene la cantidad de movimiento lineal del cuerpo:

$$
\mathbf{L} = \sum_{i=1}^{n} \mathbf{L}_{i} = \sum_{i=1}^{n} m_{i} \frac{d}{dt} \mathbf{r}_{i}
$$
 (130)
Considerando que se trata de un sistema continuo, la ecuación [\[\( 130\]](#page-35-0) puede expresarse en forma integral como:

$$
\mathbf{L} = \int_{\mathcal{F}} \frac{N}{dt} \mathbf{r} dm
$$
 (131)

Finalmente, derivando respecto al tiempo y operando, se obtiene la expresión general del "Teorema de Cantidad de Movimiento Lineal":

$$
\frac{d}{dt}\mathbf{L} = \sum \mathbf{F}
$$
 (132)

#### II.3.3. TEOREMA DE CANTIDAD DE MOVIMIENTO ANGULAR

De la misma manera, se puede definir ahora la Cantidad de Movimiento Angular (o Momento Cinético) del cuerpo "  $\mathcal{B}$ " alrededor del punto "P" y relativo al marco inercial **N** como [\(\[9\]\)](#page-169-0):

<span id="page-36-0"></span>
$$
{}^{N}\mathbf{H}^{\mathscr{B}/P} = \sum_{i=1}^{n} \mathbf{r}_{i} \times (m_{i} \frac{{}^{N}d}{dt}\mathbf{r}_{i})
$$
\n(133)

Donde, aplicando ecuación [\[\( 61\]](#page-20-0) se obtiene que:

$$
\frac{d}{dt}\mathbf{r}_i = \frac{d}{dt}\mathbf{r}_i + {}^N\boldsymbol{\omega}^B \times \mathbf{r}_i
$$
\n(134)

Pero al tratarse de un cuerpo rígido, y debido al hecho de que el punto "r<sub>i</sub>" está fijo al cuerpo  $\mathcal{B}$ , entonces:

$$
\frac{^{B}d}{dt}\mathbf{r}_{i} = 0
$$
\n(135)

Con lo cual la ecuación [\[\( 133\]](#page-36-0) se reduce a:

$$
{}^{N}\mathbf{H}^{\mathscr{B}/P} = \sum_{i=1}^{n} \mathbf{r}_{i} \times (m_{i} {}^{N} \mathbf{\omega}^{B} \times \mathbf{r}_{i})
$$
\n(136)

Luego de realizar una serie de operaciones y utilizando propiedades vectoriales tales como:

$$
(\mathbf{a} \times \mathbf{b}) \bullet \mathbf{c} = \mathbf{a} \bullet (\mathbf{b} \times \mathbf{c})
$$
 (137)

$$
\mathbf{a} \times (\mathbf{b} \times \mathbf{c}) = \mathbf{b}(\mathbf{a} \cdot \mathbf{c}) - \mathbf{c}(\mathbf{a} \cdot \mathbf{b})
$$
 (138)

Y usando notación tensorial tal que:

$$
(\mathbf{a} \otimes \mathbf{b})\mathbf{c} = (\mathbf{b} \cdot \mathbf{c})\mathbf{a}
$$
 (139)

Se llega a definir el momento cinético como:

$$
{}^{N}\mathbf{H}^{\mathscr{B}/P} = \left\{ \sum_{i=1}^{n} m_{i} \left[ (\mathbf{r}_{i} \cdot \mathbf{r}_{i}) \mathbf{E} - (\mathbf{r}_{i} \otimes \mathbf{r}_{i}) \right] \right\} {}^{N} \boldsymbol{\omega}^{B}
$$
(140)

Donde **E** es el tensor identidad y cumple con la siguiente propiedad:

$$
\mathbf{E}\mathbf{a} = \mathbf{a} \tag{141}
$$

<span id="page-37-1"></span><span id="page-37-0"></span>**( 141**

Se llamará de ahora en más "Tensor de Inercia <sup>1</sup> I<sub>p</sub>" a la cantidad:

$$
{}^{\mathscr{B}}\mathbf{I}_{P} = \left\{ \sum_{i=1}^{n} m_{i} \left[ (\mathbf{r}_{i} \cdot \mathbf{r}_{i}) \mathbf{E} - (\mathbf{r}_{i} \otimes \mathbf{r}_{i}) \right] \right\}
$$
(142)

Dicho tensor de segundo orden se expresa como:

$$
{}^{\mathscr{B}}\mathbf{I}_{P} = \sum_{i=1}^{3} \sum_{j=1}^{3} I_{ij} \left( \hat{\mathbf{e}}_{i} \otimes \hat{\mathbf{e}}_{j} \right)
$$
 (143)

Donde " $\hat{\mathbf{e}}_i$ " y " $\hat{\mathbf{e}}_j$ " son vectores unitarios cuyas direcciones son aquellas respecto a las cuales se encuentra expresada cada componente "  $I_{ij}$ " del tensor. Si se expande dicho

tensor en una base (por ejemplo la base "E"), el mismo se podrá expresar como una matriz simétrica de 3x3, tal como la que se muestra a continuación:

$$
\left\{\begin{array}{c}\mathcal{F}_{11} \\
\end{array}\right\}_{E} = \begin{bmatrix}\nI_{11} & I_{12} & I_{13} \\
I_{12} & I_{22} & I_{23} \\
I_{13} & I_{23} & I_{33}\n\end{bmatrix} = \begin{bmatrix}\nI_{xx} & I_{xy} & I_{xz} \\
I_{xy} & I_{yy} & I_{yz} \\
I_{xz} & I_{yz} & I_{zz}\n\end{bmatrix}
$$
\n(144)

Donde por ejemplo  $I_{xx} = \int (y^2 + z^2) dm$  y  $I_{xy} = \int -xy dm$ . La notación tensorial resulta muy ventajosa, ya que se trata de una notación simbólica que permite expresar de manera compacta, y sin aferrarse a ninguna base en especial, cada una de las operaciones que involucra la ecuación. Por lo tanto a lo largo de este trabajo se tratará de manejar notación tensorial, hasta el instante preciso en que se tenga que decidir por expresar todo en una base dada. Introduciendo [\[\( 142\]](#page-37-0) en [\[\( 140\]](#page-37-1) se obtiene la expresión más común de la Cantidad de Movimiento Angular:

<span id="page-38-1"></span>
$$
{}^{N}\mathbf{H}^{\mathscr{B}/P} = {}^{S}\mathbf{I}_{P} {}^{N}\boldsymbol{\omega}^{B}
$$
 (145)

Si se considera ahora la [\[Fig. 21\]](#page-38-0):

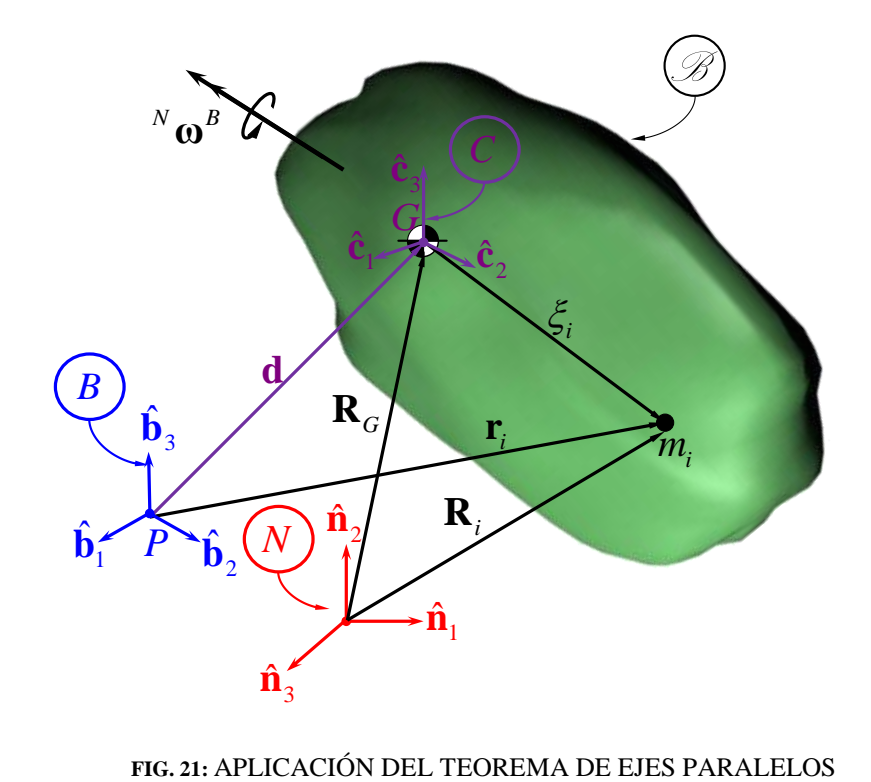

<span id="page-38-0"></span>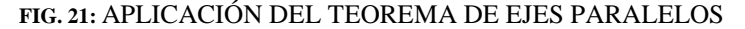

Recurriendo a la ecuación [\[\( 133\]](#page-36-0) se puede plantear el momento cinético del cuerpo respecto al punto "P" como:

<span id="page-39-1"></span>
$$
{}^{N}\mathbf{H}^{\mathscr{D}/P} = \sum_{i=1}^{n} \mathbf{r}_{i} \times (m_{i} \frac{{}^{N}d}{dt} \mathbf{r}_{i})
$$
\n(146)

Se introduce entonces el "Teorema de Ejes Paralelos" el cual permitirá, dado el tensor de inercia de un cuerpo con respecto a su centro de masa "G" (origen de la base  $(\hat{c}_1, \hat{c}_2, \hat{c}_3)$ ), obtener el tensor de inercia del mismo cuerpo con respecto a otro punto arbitrario "P"(origen de la base  $(\hat{\mathbf{b}}_1, \hat{\mathbf{b}}_2, \hat{\mathbf{b}}_3)$ , cuyos ejes serán paralelos a los de la base  $(\hat{\mathbf{c}}_1, \hat{\mathbf{c}}_2, \hat{\mathbf{c}}_3)$ ). En la [\[Fig. 21\]](#page-38-0) se puede observar que:

<span id="page-39-0"></span>
$$
\mathbf{r}_i = \mathbf{d}_i + \xi_i \tag{147}
$$

obtiene:

Con lo cual, introduciendo la ecuación [( 147] en la ecuación [( 146] y ordenando se  
obtiene:  

$$
{}^{N} \mathbf{H}^{\mathscr{D}/P} = \left[ \sum_{i} m_{i} \right] \mathbf{d} \times \frac{d \mathbf{d}}{\mathbf{d}t} + \left[ \sum_{i} m_{i} \xi_{i} \right] \times \frac{d \mathbf{d}}{\mathbf{d}t} + \mathbf{d} \times \left[ \sum_{i} m_{i} \frac{d \mathbf{d}}{\mathbf{d}t} \xi_{i} \right] + \sum_{i} \xi_{i} \times m_{i} \frac{d \mathbf{d}}{\mathbf{d}t} \xi_{i}
$$
(148)

Donde el vector "**d**" va desde el punto "P" al punto "G":

<span id="page-39-2"></span>
$$
\mathbf{d} = [d_1; d_2; d_3] \tag{149}
$$

Analizando cada uno de los términos de la ecuación [\[\( 148\]](#page-39-2) puede observarse que por un lado:

<span id="page-39-3"></span>
$$
\sum_{i} m_i = m \tag{150}
$$

Donde "m" será la masa total del cuerpo. En este punto resulta preciso definir lo que se conoce como "centro de masa". Observando la [\[Fig. 21\]](#page-38-0) el centro de masa se define como aquel punto del cuerpo que cumple con la siguiente propiedad:

$$
m\mathbf{R}_G = \sum_i m_i \mathbf{R}_i
$$
 (151)

Además es posible demostrar que el momento estático de un cuerpo alrededor de su centro de masa es siempre nulo:

<span id="page-40-0"></span>
$$
\sum_{i} m_{i} \xi_{i} = 0 \tag{152}
$$

Derivando la ecuación [\[\( 152\]](#page-40-0) se obtiene:

<span id="page-40-1"></span>
$$
\sum_{i} m_i \frac{{}^N \mathbf{d}}{\mathbf{d}t} \xi_i = 0 \tag{153}
$$

A su vez puede distinguirse que:

<span id="page-40-2"></span>
$$
{}^{N}\mathbf{H}^{\mathscr{B}/G} = \sum_{i} \xi_{i} \times m_{i} \frac{{}^{N}\mathbf{d}}{\mathbf{d}t} \xi_{i}
$$
 (154)

es el momento cinético del cuerpo alrededor de su centro de masa "G". Reemplazando las ecuaciones [\[\( 150\]](#page-39-3), [\[\( 152\]](#page-40-0), [\[\( 153\]](#page-40-1) y [\[\( 154\]](#page-40-2), en la ecuación [\[\( 148\]](#page-39-2) se obtiene la expresión:

<span id="page-40-4"></span>
$$
{}^{N}\mathbf{H}^{\mathcal{B}/P} = {}^{N}\mathbf{H}^{\mathcal{B}/G} + m\mathbf{d} \times \frac{{}^{N}d}{dt}\mathbf{d}
$$
 (155)

Aplicando la ecuación [\[\( 61\]](#page-20-0) se llega a la siguiente expresión:

<span id="page-40-3"></span>
$$
\frac{d}{dt}\mathbf{d} = \frac{d}{dt}\mathbf{d} + \frac{d}{dt}\mathbf{d} + \frac{d}{dt}\mathbf{d} \tag{156}
$$

Pero al tratarse de un cuerpo rígido, y debido al hecho de que **B** es un "body frame", es decir un marco de referencia que se mueve con el cuerpo, aunque su origen "P" no esté necesariamente ubicado sobre el cuerpo, entonces se cumplirá que:

<span id="page-41-2"></span><span id="page-41-0"></span>

$$
\frac{^{B}d}{dt}\mathbf{d} = 0\tag{157}
$$

Introduciendo las ecuaciones [\[\( 156\]](#page-40-3) y [\[\( 157\]](#page-41-0) en [\[\( 155\]](#page-40-4), y operando se obtiene:

$$
{}^{N}\mathbf{H}^{\mathscr{D}/P} = {}^{N}\mathbf{H}^{\mathscr{D}/G} + \{m[(\mathbf{d}\bullet\mathbf{d})\mathbf{E} - (\mathbf{d}\otimes\mathbf{d})]\} {}^{N}\mathbf{\omega}^{B}
$$
(158)

Pero según la ecuación [\[\( 145\]](#page-38-1) se puede expresar:

<span id="page-41-1"></span>
$$
{}^{N}\mathbf{H}^{\mathscr{B}/G} = {}^{S}\mathbf{I}_{G}{}^{N}\boldsymbol{\omega}^{B}
$$
 (159)

Introduciendo la ecuación [\[\( 159\]](#page-41-1) en la ecuación [\[\( 158\]](#page-41-2) se llega a la siguiente expresión:

$$
{}^{N}\mathbf{H}^{\mathscr{D}/P} = \left[ \begin{array}{c} \mathscr{D} \\ \end{array} \mathbf{I}_{G} + \left\{ m[(\mathbf{d}\bullet\mathbf{d})\mathbf{E} - (\mathbf{d}\otimes\mathbf{d})] \right\} \right] {}^{N}\mathbf{\omega}^{B}
$$
 (160)

Donde puede verse que el tensor de inercia del cuerpo respecto al punto "P" (origen de la base  $(\hat{\mathbf{b}}_1, \hat{\mathbf{b}}_2, \hat{\mathbf{b}}_3)$ ) será:

$$
{}^{\mathcal{F}}\mathbf{I}_{P} = {}^{\mathcal{F}}\mathbf{I}_{G} + \{m[(\mathbf{d}\cdot\mathbf{d})\mathbf{E} - (\mathbf{d}\otimes\mathbf{d})]\}\tag{161}
$$

See puede expresar el tensor a una base dada, de la siguiente manera:

\n
$$
(\mathbf{d} \cdot \mathbf{d}) \mathbf{E} = \begin{bmatrix} d_1^2 + d_2^2 + d_3^2 & 0 & 0 \\ 0 & d_1^2 + d_2^2 + d_3^2 & 0 \\ 0 & 0 & d_1^2 + d_2^2 + d_3^2 \end{bmatrix} \tag{162}
$$

y

$$
(\mathbf{d} \otimes \mathbf{d}) = \begin{bmatrix} d_1^2 & d_1 d_2 & d_1 d_3 \\ d_2 d_1 & d_2^2 & d_2 d_3 \\ d_3 d_1 & d_3 d_2 & d_3^2 \end{bmatrix}
$$
 (163)

IMPORTANTE: Con respecto a la aplicación del teorema de ejes paralelos es preciso hacer notar dos cosas:

- Este teorema solo nos sirve si, teniendo como dato el momento de inercia del cuerpo con respecto a un marco de referencia fijo a su centro de masa, se quiere obtener el momento de inercia del mismo cuerpo con respecto a otro marco fijo en cualquier otro punto del espacio. Pero es importante aclarar que este teorema no funciona en el sentido inverso, es decir no funciona si dado el momento de inercia del cuerpo con respecto a un marco fijo a cualquier punto del espacio que no sea su centro de masa, se desea obtener el momento de inercia del cuerpo con respecto a un marco fijo a su centro de masa.
- Es indistinto tomar el vector desplazamiento  $[d_1; d_2; d_3]$  en un sentido o en el sentido opuesto, el resultado será el mismo.

Si además de tener una traslación entre sí, estos sistemas están rotados, tal como muestra la [\[Fig. 22\]](#page-42-0); lo único que se tiene que hacer para expresar las componentes del tensor de inercia <sup>«</sup> I<sub>p</sub> en la base "B<sup>I</sup>" (rotada con respecto a  $(\hat{\mathbf{b}}_1, \hat{\mathbf{b}}_2, \hat{\mathbf{b}}_3)$ ), será rotar el tensor de inercia  $\left\{\binom{\mathscr{F}}{\mathbf{I}_{P}}\right\}_{B}$  que fue obtenido al aplicar el teorema de ejes paralelos; es decir:

$$
\left\{ \begin{array}{c} \mathcal{B} \\ \end{array} \right\}_{B^I} = \left[ C_{B^I B} \right] \left\{ \begin{array}{c} \mathcal{B} \\ \end{array} \right\}_{B} \left[ C_{B B^I} \right] \tag{164}
$$

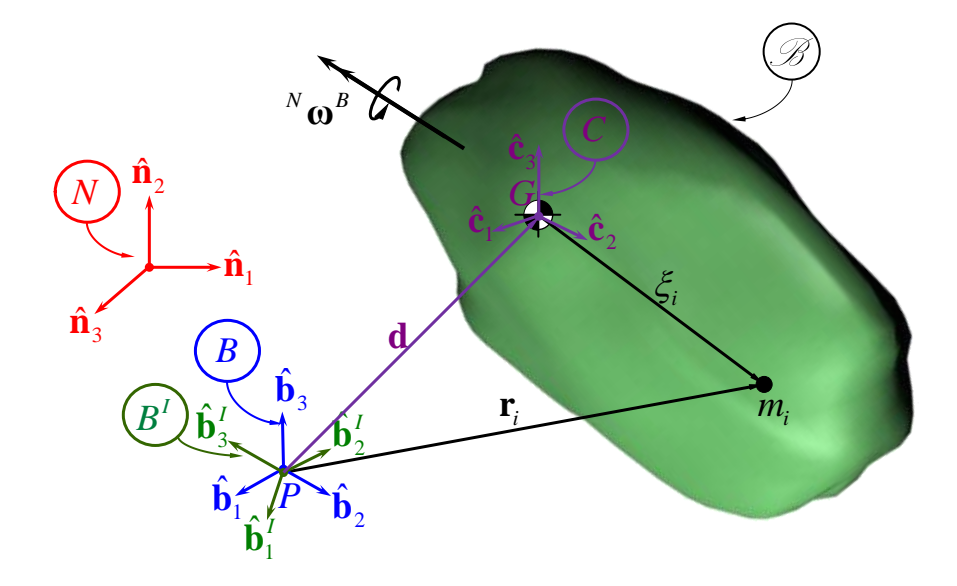

<span id="page-42-0"></span>**FIG. 22:** ROTACIÓN DE LA MATRIZ DE INERCIA

Donde  $[C_{B'B}]$  será la matriz de rotación para ir de la base  $(\hat{\mathbf{b}}_1, \hat{\mathbf{b}}_2, \hat{\mathbf{b}}_3)$  (paralela a la base  $(\hat{\mathbf{c}}_1, \hat{\mathbf{c}}_2, \hat{\mathbf{c}}_3)$ ) a la base " $(\hat{\mathbf{b}}_1', \hat{\mathbf{b}}_2', \hat{\mathbf{b}}_3')$ " (rotada). Este proceso fue desarrollado por completo en Matlab mediante la creación de un programa llamado "inertia\_matrix.m" [\[Apéndice III\]](#page-167-0).

Una vez obtenido  $\left\{\binom{\mathscr{B}}{\mathbf{I}_P}\right\}_{B}$  resulta muy sencillo calcular  $\binom{\mathscr{B}'}{\mathbf{H}^{\mathscr{B}/P}}$  (con sus componentes expresadas en la base  $(\hat{\mathbf{b}}_1^i, \hat{\mathbf{b}}_2^i, \hat{\mathbf{b}}_3^i)$ ), a partir de la ecuación [\[\( 145\]](#page-38-1) y con la velocidad angular  $\left\{N \mathbf{\omega}^B\right\}_{P^i}$ **ω**<sup>*B*</sup> $\bigg\}$ <sub>*B'*</sub> (cuyas componentes también están expresadas en la base (**b**<sup>*I*</sup><sub>1</sub>, **b**<sup>*I*</sup><sub>2</sub>, **b**<sup>*I*</sup><sub>3</sub>)). Entonces:

$$
B^{I} \mathbf{H}^{\mathcal{D}/P} = \left\{ \mathcal{I}_{P} \right\}_{B^{I}} \left\{ \mathcal{N} \mathbf{\omega}^{B} \right\}_{B^{I}}
$$
 (165)

Este proceso fue desarrollado en Matlab mediante la creación de un programa llamado "angular momentum.m" [\[Apéndice IV\]](#page-167-1). Para un sistema "  $\mathcal{B}$  " continuo y finito, la ecuación [\[\( 133\]](#page-36-0) se expresa de forma integral como:

<span id="page-43-0"></span>
$$
{}^{N}\mathbf{H}^{\mathscr{D}/P} = \int_{\mathscr{D}} \mathbf{r} \times \frac{{}^{N}d}{dt} \mathbf{r} \, \mathrm{d} \, m \tag{166}
$$

La derivada respecto al tiempo de la ecuación [\[\( 166\]](#page-43-0) realizada por un observador fijo al marco **N** es:

<span id="page-43-1"></span>
$$
{}^{N}\dot{\mathbf{H}}^{\mathscr{B}/P} = \frac{{}^{N}d}{dt} {}^{N}\mathbf{H}^{\mathscr{B}/P} = \frac{{}^{N}d}{dt} \int_{\mathscr{B}} \mathbf{r} \times \dot{\mathbf{r}} \, \mathrm{d} \, m
$$
 (167)

Retomando la notación correspondiente a la [\[Fig. 20\]](#page-35-1) y efectuando operaciones se

demuesta el "Teorema de Cantidad de Movimiento Angular":  
\n
$$
^{N}\dot{\mathbf{H}}^{\mathscr{D}/P} = \frac{^{N}d}{dt}^{N}\mathbf{H}^{\mathscr{D}/P} = \mathbf{M}_{P} + \frac{^{N}d^{2}}{dt^{2}}\mathbf{R}_{P} \times \int_{\mathscr{D}} \mathbf{r} \, dm = \mathbf{M}_{P} + \dot{\mathbf{R}}_{P} \times \int_{\mathscr{D}} \mathbf{r} \, dm
$$
\n(168)

Este teorema expresa que la derivada, realizada por un observador fijo al marco **N**, del momento cinético de un sistema continuo *B* alrededor de un punto arbitrario "P", no

*B*

necesariamente fijo al marco **B**, es igual a "**M***<sup>P</sup>* " (sumatoria de momentos externos alrededor de dicho punto "P") más un término  $\ddot{\mathbf{R}}_p \times \int \mathbf{r} \, \mathrm{d} \, m$ .

El segundo término de la ecuación [\[\( 168\]](#page-43-1) desaparecerá si se satisface por lo menos una de las siguientes condiciones:

- i)  $\mathbf{R}_p = 0$  (Es decir que "P" se está moviendo con velocidad constante en el marco inercial **N**).
- ii)  $\int \mathbf{r} \, \mathrm{d} m = 0$  (Como ya vimos en la ecuación [\[\( 152\]](#page-40-0), esta integral se anula si "P" *B* es el centro de masa de " <sup>*B*</sup>")
- iii)  $\ddot{\mathbf{R}}_p$  es paralelo a  $\int \mathbf{r} \, dm$  (El producto vectorial se anula) *B*

Para el caso en que "P" sea el centro de masa "G" del cuerpo "  $\mathcal{B}$ ", la ecuación [(168] se reduce a:

<span id="page-44-1"></span><span id="page-44-0"></span>
$$
{}^{N}\dot{\mathbf{H}}^{\mathscr{D}/G} = \mathbf{M}_{G} \tag{169}
$$

Aplicando la ecuación [\[\( 61\]](#page-20-0):  $\frac{^{A}d}{^{A}}\mathbf{x} = \frac{^{B}d}{^{A}}\mathbf{x} + ^{A}\boldsymbol{\omega}^{B}$  $\frac{d}{dt}$ **x** =  $\frac{d}{dt}$  $\mathbf{x} = \frac{d}{dt} \mathbf{x} + A \mathbf{\omega}^B \times \mathbf{x}$ , al primer miembro de la ecuación [( [169\]](#page-44-0) se obtiene:

$$
\frac{d}{dt}N\mathbf{H}^{\mathcal{B}/G} = \frac{d}{dt}N\mathbf{H}^{\mathcal{B}/G} + N\mathbf{\omega}^B \times N\mathbf{H}^{\mathcal{B}/G}
$$
\n(170)

Introduciendo la ecuación [( 159]:  ${}^{N} \mathbf{H}^{\mathcal{B}/P} = {}^{S} \mathbf{I}_{P}{}^{N} \boldsymbol{\omega}^{B}$ , en [\[\( 170\]](#page-44-1):

<span id="page-44-2"></span>
$$
\frac{^{N}d}{dt} {}^{N}\mathbf{H}^{\mathscr{B}/G} = \frac{^{B}d}{dt} \left( \mathscr{B} \mathbf{I}_{G} {}^{N} \boldsymbol{\omega}^{B} \right) + {}^{N} \boldsymbol{\omega}^{B} \times \left( \mathscr{B} \mathbf{I}_{G} {}^{N} \boldsymbol{\omega}^{B} \right)
$$
\n(171)

$$
\frac{d}{dt} N \mathbf{H}^{\mathcal{J}/G} = \frac{d}{dt} \left( \mathcal{I}_G N \mathbf{\omega}^B \right) + N \mathbf{\omega}^B \times \left( \mathcal{I}_G N \mathbf{\omega}^B \right)
$$
\n
$$
\frac{d}{dt} N \mathbf{H}^{\mathcal{J}/G} = \frac{d}{dt} \left( \mathcal{I}_G N \mathbf{\omega}^B + \mathcal{I}_G \frac{d}{dt} \left( N \mathbf{\omega}^B \right) + N \mathbf{\omega}^B \times \left( \mathcal{I}_G N \mathbf{\omega}^B \right) \right)
$$
\n
$$
(172)
$$

Teniendo en cuenta la ecuación [\[\( 111\]](#page-30-0):  $\frac{N_d}{N_d} N_{\mathbf{Q}} B = \frac{B_d}{N_{\mathbf{Q}} N_{\mathbf{Q}} B}$  $\frac{d}{dt}$  **w**  $-\frac{d}{dt}$  $\boldsymbol{\omega}^B = \frac{d}{dt} N \boldsymbol{\omega}^B$ , y además considerando que se trata de un cuerpo rígido  $\frac{a}{b} \binom{a}{d} = 0$ *B d dt*  ${}^{\mathscr{B}}I_{\alpha}$  = 0, entonces la ecuación [(172] se reduce a:

$$
\frac{^{N}d}{dt}^{N}\mathbf{H}^{\mathscr{B}/G} = \mathscr{B}_{\mathbf{I}_{G}}^{N}\dot{\mathbf{\omega}}^{B} + {}^{N}\mathbf{\omega}^{B} \times \left( \mathscr{B}_{\mathbf{I}_{G}}^{N}\mathbf{\omega}^{B} \right)
$$
\n(173)

Reemplazando en la ecuación [\[\( 169\]](#page-44-0) se llega a:

<span id="page-45-1"></span><span id="page-45-0"></span>
$$
{}^{\mathscr{B}}\mathbf{I}_{\mathbf{G}}{}^N\dot{\mathbf{\omega}}^B + {}^N\mathbf{\omega}^B \times \left({}^{\mathscr{B}}\mathbf{I}_{\mathbf{G}}{}^N\mathbf{\omega}^B\right) = \mathbf{M}_G
$$
\n(174)

Expresando la ecuación [\[\( 174\]](#page-45-0) en forma matricial, teniendo en cuenta la ecuación [\[\( 53\]](#page-18-0):

$$
\begin{bmatrix} \mathcal{F} \mathbf{I}_{\mathbf{G}} \end{bmatrix} \begin{Bmatrix} {}^{N} \dot{\mathbf{\omega}}^{B} \end{Bmatrix} + \begin{bmatrix} {}^{N} \tilde{\mathbf{\omega}}^{B} \end{bmatrix} \begin{bmatrix} \mathcal{F} \mathbf{I}_{\mathbf{G}} \end{bmatrix} \begin{Bmatrix} {}^{N} \mathbf{\omega}^{B} \end{Bmatrix} = \begin{Bmatrix} \mathbf{M}_{G} \end{Bmatrix}
$$
 (175)

Estas ecuaciones son válidas siempre y cuando sus componentes sean expresadas en términos del marco **C**, el cual es un marco fijo al cuerpo y cuyo origen será el centro de masas "G" del cuerpo; hay que aclarar también que será válida para cualquier orientación del sistema coordenado.

En el caso en que la base elegida coincida precisamente con los ejes principales del cuerpo, entonces se anularán todos los términos cruzados (momentos centrífugos) del tensor de inercia, y solo aparecerán los momentos principales de inercia:  $I_1, I_2, I_3$ . La ecuación [( [175\]](#page-45-1) para este caso particular es:

$$
I_1\alpha_1 - (I_2 - I_3)\omega_2\omega_3 = M_1
$$
  
\n
$$
I_2\alpha_2 - (I_3 - I_1)\omega_1\omega_3 = M_2
$$
  
\n
$$
I_3\alpha_3 - (I_1 - I_2)\omega_1\omega_2 = M_3
$$
 (176)

A estas ecuaciones se las conoce con el nombre de "Ecuaciones de Euler" [\[7\].](#page-169-1) Por otra parte, para el caso en que el punto "P" sea un punto cualquiera, entonces la ecuación [\[\(](#page-43-1)  [168\]](#page-43-1) puede expresarse matricialmente como:

<span id="page-46-0"></span>
$$
\begin{bmatrix} \mathscr{F}_{\mathbf{I}_{\mathbf{G}}} \end{bmatrix} \begin{Bmatrix} N \dot{\mathbf{\omega}}^{B} \end{Bmatrix} + \begin{bmatrix} N \tilde{\mathbf{\omega}}^{B} \end{bmatrix} \begin{bmatrix} \mathscr{F}_{\mathbf{I}_{\mathbf{G}}} \end{bmatrix} \begin{Bmatrix} N \mathbf{\omega}^{B} \end{Bmatrix} = \left\{ \mathbf{M}_{P} \right\} + \ddot{\mathbf{R}}_{P} \times \int_{\mathscr{B}} \mathbf{r} \, \mathrm{d} \, m \tag{177}
$$

En el caso en que el cuerpo no sea rígido, o se trate de un sistema multicuerpo, se añade un término más a la ecuación [\[\( 177\]](#page-46-0), con lo cual teniendo en cuenta la ecuación [\[\( 172\]](#page-44-2), se obtiene finalmente:

$$
\begin{aligned}\n\text{inalmente:} \\
\frac{B}{dt} \left( \,^{\mathcal{J}} \mathbf{I}_{\mathrm{p}} \right)^{N} \mathbf{\omega}^{B} + \left[ \,^{\mathcal{J}} \mathbf{I}_{\mathrm{G}} \right] \left\{ \,^{N} \dot{\mathbf{\omega}}^{B} \right\} + \left[ \,^{N} \tilde{\mathbf{\omega}}^{B} \right] \left[ \,^{\mathcal{J}} \mathbf{I}_{\mathrm{G}} \right] \left\{ \,^{N} \mathbf{\omega}^{B} \right\} &= \left\{ \mathbf{M}_{P} \right\} + \ddot{\mathbf{R}}_{P} \times \int_{\mathcal{J}} \mathbf{r} \, \mathrm{d} \, m\n\end{aligned} \tag{178}
$$

# II.3.4. MECÁNICA ANALÍTICA

#### II.3.4.1. PRINCIPIO DE LOS TRABAJOS VIRTUALES

Para hablar de trabajos virtuales es preciso definir primero lo que son los desplazamientos virtuales. Se definen los desplazamientos virtuales como cambios infinitesimales en las coordenadas generalizadas que no violan las restricciones cinemáticas del problema y además son arbitrarios [\[5\],](#page-169-2)[\[4\].](#page-169-3) Además, no tienen una variación de tiempo asociada (el tiempo permanece fijo durante el desplazamiento virtual), con lo cual el módulo y dirección de las fuerzas aplicadas no cambia durante un desplazamiento virtual. Comenzamos con el caso en el cual los vectores posición son todos independientes entre sí (no hay restricciones).

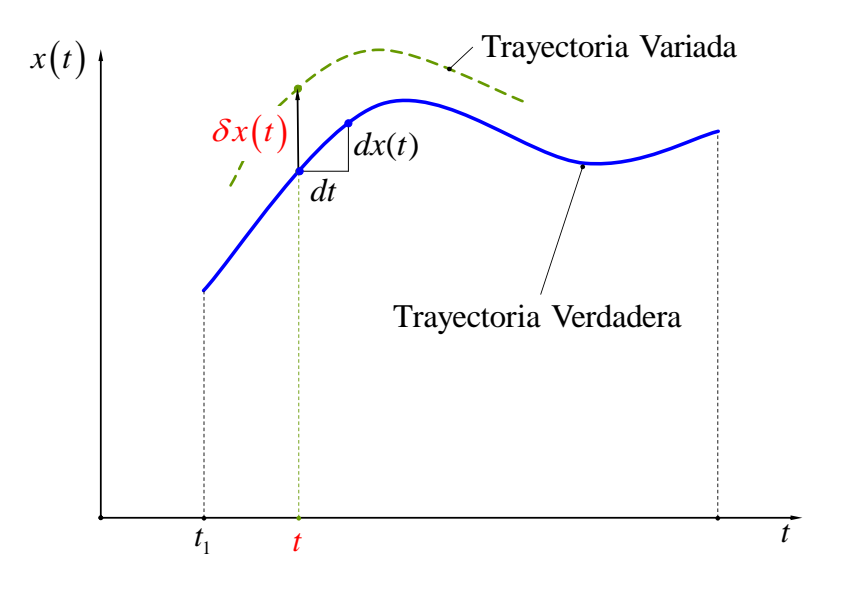

**FIG. 23:** PRINCIPIO DE TRABAJOS VIRTUALES

El trabajo efectuado por las fuerzas actuantes sobre el sistema a través de desplazamientos virtuales a partir de la configuración real se denomina "Trabajo Virtual" y se representa como " *W* ".

Sea  $\mathbf{R}_i$  la fuerza resultante actuante sobre la partícula "i", entonces:

$$
\mathbf{R}_i = \mathbf{F}_i + \mathbf{f}_i; \quad i = 1, 2, \dots N
$$
 (179)

**( 179**

<span id="page-47-1"></span>**( 180**

Donde:

**F***i* : Fuerzas aplicadas por contacto o a distancia.

*i* **f** : Fuerzas asociadas a las restricciones del problema.

El trabajo virtual que hace la fuerza  $\mathbf{R}_i$  cuando a la partícula "i" experimenta un desplazamiento virtual  $\delta \mathbf{r}_i$  es:

$$
\delta \overline{W}_i = \mathbf{R}_i \cdot \delta \mathbf{r}_i \tag{180}
$$

El hecho de que se coloque  $\delta \overline{W}_i$  (con supra-raya) implica que no necesariamente se trata de la variación de un funcional, sino más bien de un cambio infinitesimal en el funcional [\[5\].](#page-169-2) Este cambio infinitesimal será equivalente a la variación del funcional sólo cuando todas las fuerzas actuantes sean conservativas, es decir deriven de un potencial. En ese caso si se podrá escribir: *W<sup>i</sup>* .

Ahora bien, para un sistema que se encuentra en condición de equilibrio estático, la fuerza resultante sobre cada partícula será nula, por lo tanto:

$$
\delta \overline{W} = \sum_{i=1}^{N} \mathbf{R}_{i} \cdot \delta \mathbf{r}_{i} = \sum_{i=1}^{N} (\mathbf{F}_{i} + \mathbf{f}_{i}) \cdot \delta \mathbf{r}_{i} = 0
$$
\n(181)

Pero:

<span id="page-47-0"></span>
$$
\sum_{i=1}^{N} \mathbf{f}_i \cdot \delta \mathbf{r}_i = 0 \tag{182}
$$

Esto se debe a que las fuerzas de vínculo y los desplazamientos virtuales asociados a dichos vínculos son siempre ortogonales entre sí, porque si no estaría violando la restricción. Este hecho permite, como se verá más adelante, plantear las ecuaciones de equilibrio estático y dinámico de un modelo sin considerar las fuerzas de ligadura, lo cual introduce una simplificación significativa respecto de la formulación Newtoniana vista anteriormente. Reemplazando [\[\( 182\]](#page-47-0) en [\[\( 181\]](#page-47-1) se obtiene:

<span id="page-47-2"></span>
$$
\delta \overline{W} = \sum_{i=1}^{N} \mathbf{F}_i \cdot \delta \mathbf{r}_i = 0
$$
 (183)

La ecuación [\[\( 183\]](#page-47-2) se conoce como "Principio de Trabajos Virtuales", y establece que "para un sistema en equilibrio estático, el trabajo efectuado por las fuerzas externas durante desplazamientos virtuales compatibles con las restricciones del sistema es cero". Como los desplazamientos virtuales " $\delta \mathbf{r}$ " son independientes entre sí, entonces para que se cumpla el equilibrio estático debe cumplirse que sobre cada partícula:

<span id="page-48-0"></span>
$$
\mathbf{F}_i = 0; \quad i = 1, 2, ..., N
$$
 (184)

En el caso en que se incorporen restricciones, los  $\delta \mathbf{r}_i$  ya no son independientes entre sí, y por lo tanto ya no se puede utilizar este hecho para asegurar que  $\mathbf{F}_i = 0; i = 1, 2, ..., N$ ; lo que debemos hacer entonces es trabajar con coordenadas generalizadas tales que todas sean independientes entre sí.

Para ello se define:

line:

\n
$$
\delta \mathbf{r}_{i} = \frac{\partial \mathbf{r}_{i}}{\partial q_{1}} \delta q_{1} + \frac{\partial \mathbf{r}_{i}}{\partial q_{2}} \delta q_{2} + \ldots + \frac{\partial \mathbf{r}_{i}}{\partial q_{n}} \delta q_{n} = \sum_{k=1}^{n} \frac{\partial \mathbf{r}_{i}}{\partial q_{k}} \delta q_{k}; \quad i = 1, 2, \ldots, N
$$
\n(185)

Donde:

- N: Número total de partículas del sistema.
- n: Número de coordenadas generalizadas del problema.
- $\delta q_k$ : Desplazamiento virtual generalizado.

Reemplazando la ecuación [(185] en la [(183] obtenemos:

\n
$$
\delta \overline{W} = \sum_{i=1}^{N} \mathbf{F}_{i} \cdot \delta \mathbf{r}_{i} = \sum_{i=1}^{N} \mathbf{F}_{i} \cdot \left( \sum_{k=1}^{n} \frac{\partial \mathbf{r}_{i}}{\partial q_{k}} \delta q_{k} \right) = \sum_{k=1}^{n} \left( \sum_{i=1}^{N} \left( \mathbf{F}_{i} \cdot \frac{\partial \mathbf{r}_{i}}{\partial q_{k}} \right) \right) \delta q_{k} = 0
$$
\n(186)

donde:

<span id="page-48-2"></span><span id="page-48-1"></span>
$$
Q_k = \sum_{i=1}^N \left( \mathbf{F}_i \cdot \frac{\partial \mathbf{r}_i}{\partial q_k} \right)
$$
 (187)

*Qk* : Se denomina "Fuerza Generalizada" número "k" para un sistema de "N" partículas. Es la fuerza que excita a la coordenada generalizada " *k q* ".

<span id="page-49-2"></span><span id="page-49-0"></span>**( 189**

Reemplazando la ecuación [\[\( 187\]](#page-48-1) en [\[\( 186\]](#page-48-2) se obtiene el "Principio de Trabajos Virtuales" expresado en término de coordenadas generalizadas:

$$
\delta \overline{W} = \sum_{k=1}^{n} Q_k \delta q_k = 0
$$
\n(188)

Si se utiliza cualquier sistema de coordenadas para describir el movimiento de un sistema podría ocurrir que las coordenadas seleccionadas no sean independientes entre sí, si existen restricciones en el sistema; por ejemplo el uso de coordenadas cartesianas para describir la configuración del péndulo simple. Ahora bien, como las coordenadas generalizadas son todas independientes entre sí independientemente de las restricciones del sistema, entonces podemos valernos de este hecho para decir que en condición de equilibrio estático se cumplirá:

$$
Q_k = 0; \quad k = 1, 2, ..., n
$$
 (189)

#### II.3.4.2. PRINCIPIO DE D'ALEMBERT

El "Principio de los Trabajos Virtuales", aplicable para estudiar el equilibrio estático de sistemas, puede ser extendido a problemas dinámicos a través del llamado "Principio de D'Alembert". Para su demostración se parte de la 2ª Ley de Newton aplicada a la i-ésima partícula del sistema escrita en la forma:

$$
\mathbf{F}_i + \mathbf{f}_i - m_i \ddot{\mathbf{r}}_i = 0; \quad i = 1, 2, ..., N
$$
 (190)

Calculando el trabajo virtual del sistema de fuerzas de la ecuación [\[\( 190\]](#page-49-0) se obtiene:

$$
(\mathbf{F}_i + \mathbf{f}_i - m_i \ddot{\mathbf{r}}_i) \cdot \delta \mathbf{r}_i = 0; \quad i = 1, 2, ..., N
$$
\n(191)

Teniendo en cuenta la ecuación [\[\( 182\]](#page-47-0), y haciendo la sumatoria se arriba a la siguiente expresión:

<span id="page-49-1"></span>
$$
\sum_{i=1}^{N} \left( \mathbf{F}_i - m_i \ddot{\mathbf{r}}_i \right) \cdot \delta \mathbf{r}_i = 0; \quad i = 1, 2, ..., N
$$
\n(192)

Las fuerzas  $(\mathbf{F}_i - m_i \ddot{\mathbf{r}}_i)$  se denominan fuerzas efectivas. Por lo tanto el "Principio de D'Alembert" puede entonces enunciarse de la siguiente forma: "el trabajo virtual efectuado por las fuerzas efectivas a través de los desplazamientos virtuales compatibles con las

restricciones es cero". El principio de D'Alembert no suele ser utilizado para obtener las ecuaciones de movimiento, pero si es un paso fundamental para llegar a expresar el "Principio de Hamilton" [\[4\].](#page-169-3)

# II.3.4.3. PRINCIPIO DE HAMILTON

El principio de Hamilton es sin duda el más poderoso principio variacional de la mecánica; se trata de un principio integral que reduce todos los problemas de la dinámica a investigar una integral escalar definida cuyos límites son dos instantes de tiempo "t<sub>1</sub>" y "t<sub>2</sub>". Se supone un sistema formado por "N" partículas y se considera el movimiento de este sistema durante un intervalo de tiempo  $(t_1, t_2)$  arbitrarios. Se comienza con el caso en el cual los vectores posición son todos independientes entre sí (no hay restricciones). Se parte de considerar el trabajo virtual de las fuerzas aplicadas sobre cada partícula:

<span id="page-50-2"></span>
$$
\delta \overline{W} = \sum_{i=1}^{N} \mathbf{F}_i \cdot \delta \mathbf{r}_i
$$
 (193)

Por otra parte, teniendo en cuenta que:

$$
\frac{d}{dt}\left(m_i\dot{\mathbf{r}}_i\cdot\delta\mathbf{r}_i\right) = m_i\ddot{\mathbf{r}}_i\cdot\delta\mathbf{r}_i + m_i\dot{\mathbf{r}}_i\cdot\delta\dot{\mathbf{r}}_i, \quad i = 1, 2, ..., N
$$
\n(194)

$$
\frac{d}{dt}(m_i \mathbf{r}_i \cdot \partial \mathbf{r}_i) = m_i \mathbf{r}_i \cdot \partial \mathbf{r}_i + m_i \mathbf{r}_i \cdot \partial \mathbf{r}_i, \quad i = 1, 2, ..., N
$$
\n
$$
\frac{d}{dt}(m_i \dot{\mathbf{r}}_i \cdot \partial \mathbf{r}_i) = m_i \ddot{\mathbf{r}}_i \cdot \partial \mathbf{r}_i + \delta \left(\frac{1}{2} m_i \dot{\mathbf{r}}_i \cdot \dot{\mathbf{r}}_i\right), \quad i = 1, 2, ..., N
$$
\n(195)

se define la variación de energía cinética de la partícula "i" como:

<span id="page-50-1"></span><span id="page-50-0"></span>
$$
\delta T_i = \delta \left( \frac{1}{2} m_i \dot{\mathbf{r}}_i \cdot \dot{\mathbf{r}}_i \right)
$$
 (196)

Por lo tanto, reemplazando [\[\( 196\]](#page-50-0) en [\[\( 195\]](#page-50-1) y despejando no queda:

$$
-m_i \ddot{\mathbf{r}}_i \cdot \delta \mathbf{r}_i = -\frac{d}{dt} \big( m_i \dot{\mathbf{r}}_i \cdot \delta \mathbf{r}_i \big) + \delta T_i, \quad i = 1, 2, ..., N
$$
\n(197)

Debido a que el operador variación " $\delta$ " es atemporal y los desplazamientos virtuales son compatibles con las condiciones de vínculo, entonces es posible demostrar que:

$$
\frac{d}{dt}(\delta \mathbf{r}_i) = \delta \left(\frac{d\mathbf{r}_i}{dt}\right) = \delta \dot{\mathbf{r}}_i
$$
\n(198)

Este resultado es conocido como la regla " $d\delta = \delta d$ " [12]. Integrando "  $-m_i \ddot{\mathbf{r}}_i \cdot \delta \mathbf{r}_i$ " respecto al tiempo en el intervalo " $t_1 < t < t_2$ ", se puede escribir:<br> $\frac{t_1}{t_1}$  **t**  $\frac{t_2}{t_2}$  **t**  $\frac{t_1}{t_1}$  **c**  $\frac{t_2}{t_2}$  **f**  $\frac{t_1}{t_1}$  **c**  $\frac{t_1}{t_2}$  **c**  $\frac{t_2}{t_1}$  **c**  $\frac{t_1}{t_2}$  **c**  $\frac{t_1}{$ 

Este resultado es conocido como la regla "
$$
d\delta = \delta d
$$
" [12]. Integrando " $-m_i \ddot{\mathbf{r}}_i \cdot \delta \mathbf{r}_i$ "  
\n $\text{especto al tiempo en el intervalo " $t_1 < t < t_2$ ", se puede escribir:  
\n
$$
-\int_{t_1}^{t_2} m_i \ddot{\mathbf{r}}_i \cdot \delta \mathbf{r}_i \, dt = \int_{t_1}^{t_2} \delta T_i \, dt - \int_{t_1}^{t_2} \frac{d}{dt} \big( m_i \dot{\mathbf{r}}_i \cdot \delta \mathbf{r}_i \big) dt = \int_{t_1}^{t_2} \delta T_i \, dt - \big( m_i \dot{\mathbf{r}}_i \cdot \delta \mathbf{r}_i \big) \Big|_{t_1}^{t_2}, \quad i = 1, 2, \ldots, N
$$
\n(199)$ 

Invocando la arbitrariedad de los desplazamientos virtuales es conveniente elegir estos de manera que satisfagan la siguiente condición:

<span id="page-51-1"></span>
$$
\delta \mathbf{r}_i = \mathbf{0}, \text{ en } t = t_1 \text{ y } t = t_2 \tag{200}
$$

Es decir, de todas las posibles trayectorias variadas consideraremos sólo aquellas para las cuales los dos puntos extremos " $t_1$ " y " $t_2$ " coinciden con el camino verdadero [\[Fig. 24\]](#page-51-0)

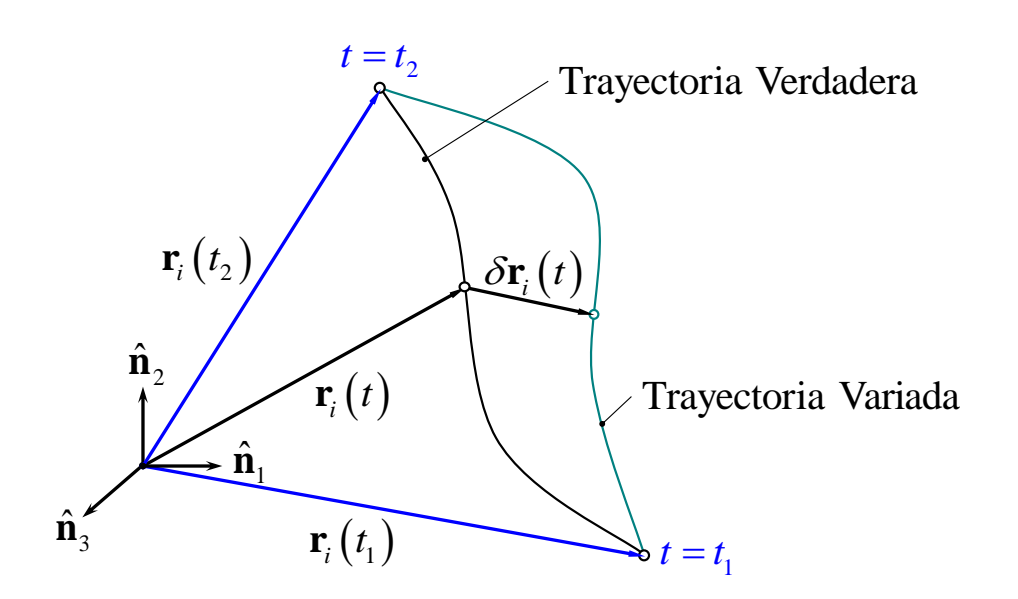

**FIG. 24:** PRINCIPIO DE TRABAJOS VIRTUALES

<span id="page-51-0"></span>Entonces, la ecuación [\[\( 199\]](#page-51-1) se reduce a:

$$
-\int_{t_1}^{t_2} m_i \ddot{\mathbf{r}}_i \cdot \delta \mathbf{r}_i dt = \int_{t_1}^{t_2} \delta T_i dt, \quad i = 1, 2, ..., N
$$
 (201)

Considerando la sumatoria sobre todos los cuerpos que componen el sistema bajo estudio:

<span id="page-51-3"></span><span id="page-51-2"></span>
$$
\int_{t_1}^{t_2} \sum_{i=1}^{N} \delta T_i dt = \int_{t_1}^{t_2} \delta T dt
$$
 (202)

y reemplazando [( 202] en [( 201] se obtiene:

$$
\begin{aligned}\n\text{[(202] en } [(\ 201] \text{ se obtiene:} \\
-\int_{t_1}^{t_2} \sum_{i=1}^N m_i \ddot{\mathbf{r}}_i \cdot \delta \mathbf{r}_i \, dt = \int_{t_1}^{t_2} \delta T \, dt, \quad \delta \mathbf{r}_i = \mathbf{0}, \ t = t_1, t_2; i = 1, 2, \dots, N\n\end{aligned} \tag{203}
$$

Donde "*T*" es la energía cinética de todo el sistema. Efectuando la integral de  $(\mathbf{F}_i - m_i \ddot{\mathbf{r}}_i) \cdot \delta \mathbf{r}_i = 0$  [\[\( 192\]](#page-49-1), y teniendo en cuenta las ecuaciones [\[\( 193\]](#page-50-2) y [\[\( 203\]](#page-52-0) se llega al "Principio de Hamilton Extendido":

<span id="page-52-0"></span>
$$
\int_{t_1}^{t_2} \left( \delta T + \overline{\delta W} \right) dt = 0, \quad \delta \mathbf{r}_i = \mathbf{0}, \ t = t_1, t_2; \quad i = 1, 2, ..., N
$$
 (204)

En general resulta conveniente dividir el trabajo virtual en dos partes: trabajo virtual debido a fuerzas conservativas (provenientes de un potencial) y trabajo virtual debido a fuerzas no conservativas. Esta división permite escribir el trabajo virtual como:

<span id="page-52-2"></span><span id="page-52-1"></span>
$$
\overline{\delta W} = \delta W_c + \overline{\delta W_{nc}} = -\delta V + \overline{\delta W_{nc}}
$$
\n(205)

Donde "V" es la energia potencial del sistema. Reemplazando [( 205] en [( 204] se obtiene:  
\n
$$
\int_{t_1}^{t_2} (\delta T - \delta V + \overline{\delta W_{nc}}) dt = 0, \quad \delta \mathbf{r}_i = \mathbf{0}, \ t = t_1, t_2; \quad i = 1, 2, ..., N
$$
\n(206)

La ecuación [\[\( 206\]](#page-52-3) constituye otra manera de expresar el "Principio de Hamilton Extendido", la cual utiliza tres cantidades escalares: la energía cinética, la energía potencial y el trabajo virtual de las fuerzas no conservativas.

Si los vectores posición de diferentes puntos materiales de una colección de partículas y/o cuerpos rígidos no son independientes entre sí, sino que están vinculados por medio de ecuaciones de restricción, es posible expresar el principio de Hamilton extendido en término de las coordenadas generalizadas "*qk*". Recordando que:

$$
\delta \mathbf{r}_i = \mathbf{0}, \quad (i = 1, 2, \dots, N) \implies \delta q_k = 0, \quad (k = 1, 2, \dots, n)
$$
 (207)

<span id="page-52-3"></span>**( 207**

Se puede reescribir la ecuación [( 206] como:

$$
\int_{t_1}^{t_2} \left( \delta T - \delta V + \overline{\delta W_{nc}} \right) dt = 0, \quad \delta q_k = 0, \ t = t_1, t_2; \quad k = 1, 2, ..., n
$$
 (208)

Para sistemas conservativos (caracterizados por  $\delta W_{nc} = 0$ ), se puede definir la siguiente cantidad escalar:

<span id="page-53-0"></span>
$$
L = T - V \tag{209}
$$

llamada Lagrangiano.

Entonces, la ecuación [\[\( 206\]](#page-52-3) se puede escribir como [5]:

$$
J = \int_{t_1}^{t_2} (T - V) dt = \int_{t_1}^{t_2} L(q_1, \dot{q}_1, \cdots, q_N, \dot{q}_N, t) dt
$$
 (210)

De esta manera, el "Principio de Hamilton para Sistemas Conservativos" se puede expresar como:

$$
\delta J = \delta \int_{t_1}^{t_2} (T - V) dt = \delta \int_{t_1}^{t_2} L dt = 0
$$
 (211)

$$
\delta J = \int_{t_1}^{t_2} \delta (T - V) dt = \int_{t_1}^{t_2} \delta L dt = 0
$$
 (212)

En resumen, "de todos los posibles caminos por los que un sistema dinámico puede moverse de un punto a otro dentro de un intervalo de tiempo especificado (en consonancia con las restricciones), la trayectoria real seguida es la que minimiza la integral de la diferencia entre las energías cinética y potencial". El principio de Hamilton permite hallar la ecuación diferencial de movimiento del sistema tal que, si se logra integrar se obtiene la función que gobierna la evolución temporal de nuestro sistema, es decir aquella función (llamada "función extremal") que hace estacionario el funcional "J", o que anula la variación del funcional.

## II.3.4.4. ENERGÍA CINÉTICA

La expresión de la energía cinética para un cuerpo rígido se pude demostrar que es [5]:  
\n
$$
T = \frac{1}{2}m(\dot{\mathbf{R}}_B \cdot \dot{\mathbf{R}}_B) + \dot{\mathbf{R}}_B \cdot (\frac{N \omega^B}{2} \times \mathbf{Q}_B) + \frac{1}{2} \frac{N \omega^B}{2} \cdot (\mathbf{I}_B \cdot \omega^B)
$$
\n(213)

Donde:

$$
m = \int_{\Omega} \mu(\mathbf{r}) d\Omega \tag{214}
$$

$$
\mathbf{Q}_B = \int_{\Omega} \mathbf{r} \mu(\mathbf{r}) d\Omega \tag{215}
$$

$$
\mathbf{I}_{B} = \int_{\Omega} \left[ (\mathbf{r} \cdot \mathbf{r}) \mathbf{E} - (\mathbf{r} \otimes \mathbf{r}) \right] \mu(\mathbf{r}) d\Omega \tag{216}
$$

# II.3.4.5. ECUACIONES DE LAGRANGE

Se considera el caso de un cuerpo rígido como el que se muestra en la [\[Fig. 25\]](#page-54-0):

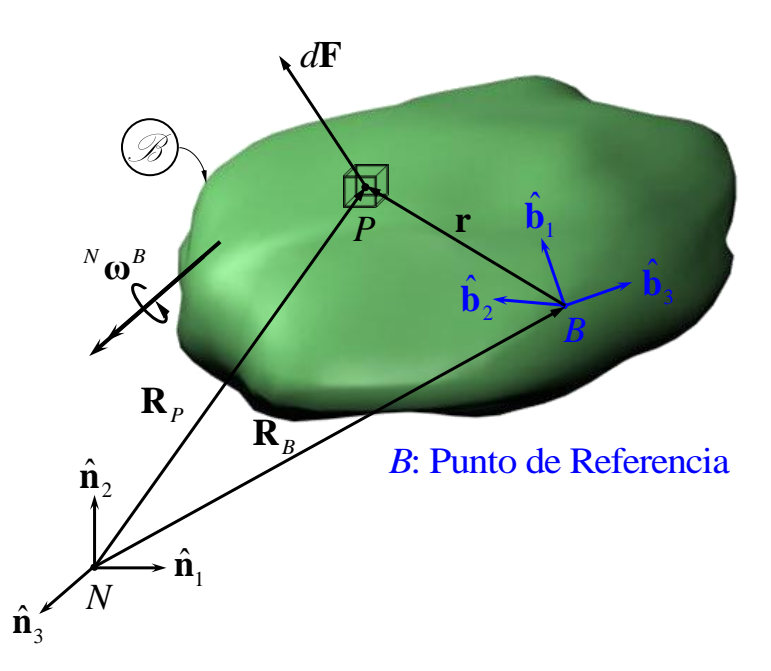

**FIG. 25:** FORMULACIÓN DE ECUACIONES DE LAGRANGE

<span id="page-54-0"></span>La fuerza generalizada *Q<sup>j</sup>* para un cuerpo rígido se puede obtener extendiendo la definición dada anteriormente para la fuerza generalizada para un sistema de partículas. Esto es,

<span id="page-54-1"></span>
$$
Q_j = \int_{\mathcal{B}} d\mathbf{F} \cdot \frac{\partial \mathbf{R}_P}{\partial q_j} \tag{217}
$$

Recordando que " $\mathbf{R}_p = \mathbf{R}_p + \mathbf{r}$ ", reemplazando en la ecuación [\[\( 217\]](#page-54-1) e integrando se obtiene la expresión para la fuerza generalizada:

$$
Q_j = \mathbf{F} \cdot \frac{\partial \mathbf{R}_B}{\partial q_j} + \mathbf{M}_B \cdot \frac{\partial^N \mathbf{\omega}^B}{\partial \dot{q}_j}
$$
 (218)

Donde " **F** " es el vector resultante de la sumatoria de todas las fuerzas que actúan sobre el cuerpo y " $M_B$ " es el vector resultante de la sumatoria de todos los momentos que actúan sobre el cuerpo, tomado con respecto a un punto arbitrario "B". Si el sistema bajo estudio está conformado por "N" cuerpos rígidos conectados entre sí, la expresión para la carga generalizada se escribe como:

$$
Q_j = \sum_{i=1}^N \mathbf{F}_i \cdot \frac{\partial \mathbf{R}_{B_i}}{\partial q_j} + \sum_{i=1}^N \mathbf{M}_{B_i} \cdot \frac{\partial^N \mathbf{\omega}^{B_i}}{\partial \dot{q}_j}
$$
(219)

La variación de energía cinética, ecuación [\[\( 196\]](#page-50-0), se puede escribir entonces como:

<span id="page-55-2"></span><span id="page-55-0"></span>
$$
\delta T = \sum_{k=1}^{n} \left( \frac{\partial T}{\partial q_k} \delta q_k + \frac{\partial T}{\partial \dot{q}_k} \delta \dot{q}_k \right)
$$
 (220)

Reemplazando la ecuación [\[\( 220\]](#page-55-0) y la [\[\( 188\]](#page-49-2) en la ecuación del principio de Hamilton extendido se obtiene:

obtiene:  
\n
$$
\int_{t_1}^{t_2} (\delta T + \overline{\delta W}) dt = \int_{t_1}^{t_2} \sum_{k=1}^n \left[ \frac{\partial T}{\partial \dot{q}_k} \delta \dot{q}_k + \left( \frac{\partial T}{\partial q_k} + Q_k \right) \delta q_k \right] dt = 0,
$$
\n
$$
\delta q_k = 0, \ t = t_1, t_2; \quad k = 1, 2, ..., n
$$
\n(221)

Para eliminar los términos " $\delta \dot{q}_k$ " se integra por partes,

<span id="page-55-1"></span>
$$
\int_{t_1}^{t_2} \frac{\partial T}{\partial \dot{q}_k} \delta \dot{q}_k dt = -\int_{t_1}^{t_2} \frac{d}{dt} \left( \frac{\partial T}{\partial \dot{q}_k} \right) \delta q_k dt, \quad k = 1, 2, ..., n
$$
\n(222)

Reemplazando [( 222] en [( 221] resulta:

lazando [(222] en [(221] resulta:  
\n
$$
\int_{t_1}^{t_2} \sum_{k=1}^n \left[ -\frac{d}{dt} \left( \frac{\partial T}{\partial \dot{q}_k} \right) + \left( \frac{\partial T}{\partial q_k} + Q_k \right) \right] \delta q_k dt = 0; \quad \delta q_k = 0, \ t = t_1, t_2; \quad k = 1, 2, ..., n
$$
\n(223)

 $\sum_{k=1}^{n} \frac{\partial q}{\partial q_k} + \frac{\sum_{i=1}^{n} \frac{\partial q}{\partial q_k}}{\partial q_k}$ <br>
cuación [(196<br>  $\sum_{k=1}^{n} \left( \frac{\partial T}{\partial q_k} \delta q_k + \frac{\sum_{i=1}^{n} \frac{\partial T}{\partial q_k} \delta q_k + \frac{\sum_{i=1}^{n} \frac{d}{\partial q_k} \delta q_k}{\delta q_k} - 0, t \right)$ <br>
se integra por<br>  $\sum_{i=1}^{n} \frac{d}{dt} \left( \frac{\partial T}{\partial q_k} \right)$ Debido a que los desplazamientos virtuales son arbitrarios, es posible concluir que dicha ecuación se satisface para cualquier valor de " $\delta q_k$ ", con la única condición de que  $\delta q_k = 0$ para  $t = t_1, t_2$ . Entonces el integrando de la ecuación [\[\( 223\]](#page-55-3) debe ser idénticamente igual a cero:

<span id="page-55-4"></span><span id="page-55-3"></span>
$$
-\frac{d}{dt}\left(\frac{\partial T}{\partial \dot{q}_k}\right) + \left(\frac{\partial T}{\partial q_k} + Q_k\right) = 0; \quad k = 1, 2, ..., n
$$
\n(224)

Este conjunto de "*n*" ecuaciones diferenciales ordinarias simultaneas de 2<sup>do</sup> orden se conocen como las "Ecuaciones de Lagrange". Se puede observar que las " *Qk* " incluyen fuerzas generalizadas conservativas y no conservativas:

<span id="page-56-0"></span>
$$
Q_k = Q_{k_c} + Q_{k_{nc}}, \quad k = 1, 2, ..., n
$$
 (225)

Como se mencionó anteriormente, las fuerzas conservativas se pueden derivar de potenciales, entonces,

<span id="page-56-2"></span><span id="page-56-1"></span>
$$
Q_{k_c} = -\frac{\partial V}{\partial q_k}, \quad k = 1, 2, \dots, n
$$
 (226)

Finalmente, introduciendo las ecuaciones [\[\( 225\]](#page-56-0) y [\[\( 226\]](#page-56-1) en la ecuación [\[\( 224\]](#page-55-4) se obtiene:

$$
\frac{d}{dt} \left( \frac{\partial T}{\partial \dot{q}_k} \right) - \frac{\partial T}{\partial q_k} + \frac{\partial V}{\partial q_k} = Q_{k_{nc}}, \quad k = 1, 2, ..., n
$$
\n(227)

teniendo en cuenta que " $\frac{dv}{dr} = 0$ *k V q*  $\frac{\partial V}{\partial t} =$  $\partial$ " y considerando la ecuación [\[\( 209\]](#page-53-0), la ecuación [\[\( 227\]](#page-56-2) puede expresarse como:

<span id="page-56-3"></span>
$$
\frac{d}{dt}\left(\frac{\partial L}{\partial \dot{q}_k}\right) - \frac{\partial L}{\partial q_k} = Q_{k_{nc}}, \quad k = 1, 2, ..., n
$$
\n(228)

La ecuación [\[\( 228\]](#page-56-3) constituye la formulación más común de las "Ecuaciones de Lagrange". Adicionalmente, se puede observar que se tendrán tantas ecuaciones como grados de libertad tenga nuestro sistema.

#### II.3.5. CONCLUSIÓN DEL MARCO TEÓRICO

Como se ha podido apreciar a lo largo de este capítulo, mediante la aplicación de la 2ª Ley de Newton y de las ecuaciones de Euler a cada uno de los subsistemas que integran nuestro sistema, es posible llegar a un conjunto de ecuaciones diferenciales tanto para los grados de libertad internos como así también para los grados de libertad globales de un sistema. Sin embargo, este enfoque introduce primero las fuerzas de restricción y luego las elimina; este hecho constituye una desventaja muy significativa a la hora de estudiar problemas complejos utilizando los principios de Newton/Euler.

A pesar de estas desventajas, los principios de Newton/Euler constituyen un camino eficiente a la hora de establecer las ecuaciones fundamentales que gobiernan los grados de libertad externos o globales de un sistema. En cambio, para los grados de libertad internos un enfoque de clase generalizado será la mejor opción, debido a la eliminación implícita de las fuerzas de restricción por no efectuar éstas trabajo virtual.

**De acuerdo a la dirección y en base a desarrollos matemáticos provistos por el director de este trabajo final, Dr. Sergio Preidikman**, se propone como regla operativa atrayente derivar las ecuaciones de movimiento para los grados de libertad externos (o de cuerpo rígido) vía los métodos de Newton/Euler; y derivar las ecuaciones de movimiento para los grados de libertad internos vía Ecuaciones de Lagrange, generando de este modo un sistema acoplado de ecuaciones híbridas de movimiento y condiciones de borde.

# CAP III. MECÁNICA DEL SOPORTE

# III.1. DESARROLLO DE LA CINEMÁTICA DEL SOPORTE

Con el objetivo de vincular el modelo al túnel de viento, se fijará un soporte cúbico en la parte inferior del tramo central del ala. El primer paso es, entonces, describir la cinemática de este soporte prismático, el cual será adherido posteriormente a la aeronave. Las dimensiones del cubo se muestran en la [\[Fig. 26\]](#page-57-0):

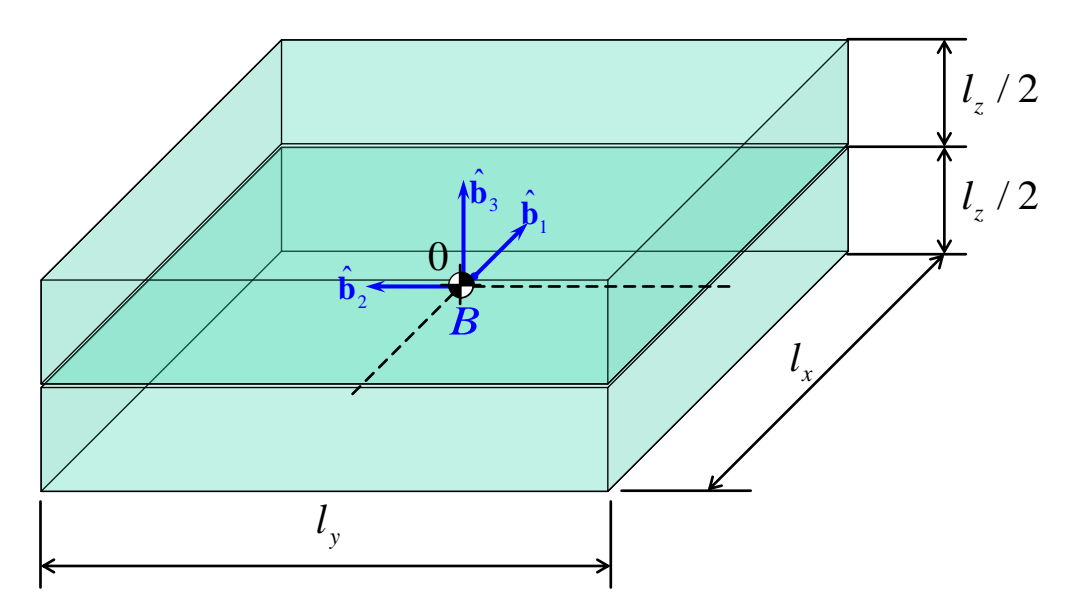

**FIG. 26:** DIMENSIONES DEL SOPORTE PRISMÁTICO ("CUBO")

<span id="page-57-0"></span>Este cubo se unirá a su vez al piso de la cámara del túnel a través de 12 conjuntos resorteamortiguador, ubicados en cada vértice del cubo tal como se muestra en la [\[Fig. 27\]](#page-58-0).

La [\[Fig. 27\]](#page-58-0) permite observar claramente que el "cero inercial" de nuestro sistema se encuentra a una altura " $l_z/2$ " por sobre el plano horizontal definido por los resortes en su posición indeformada. En esta posición (sin considerar la gravedad) el marco inercial **N** y el marco fijo al cuerpo **B** coinciden.

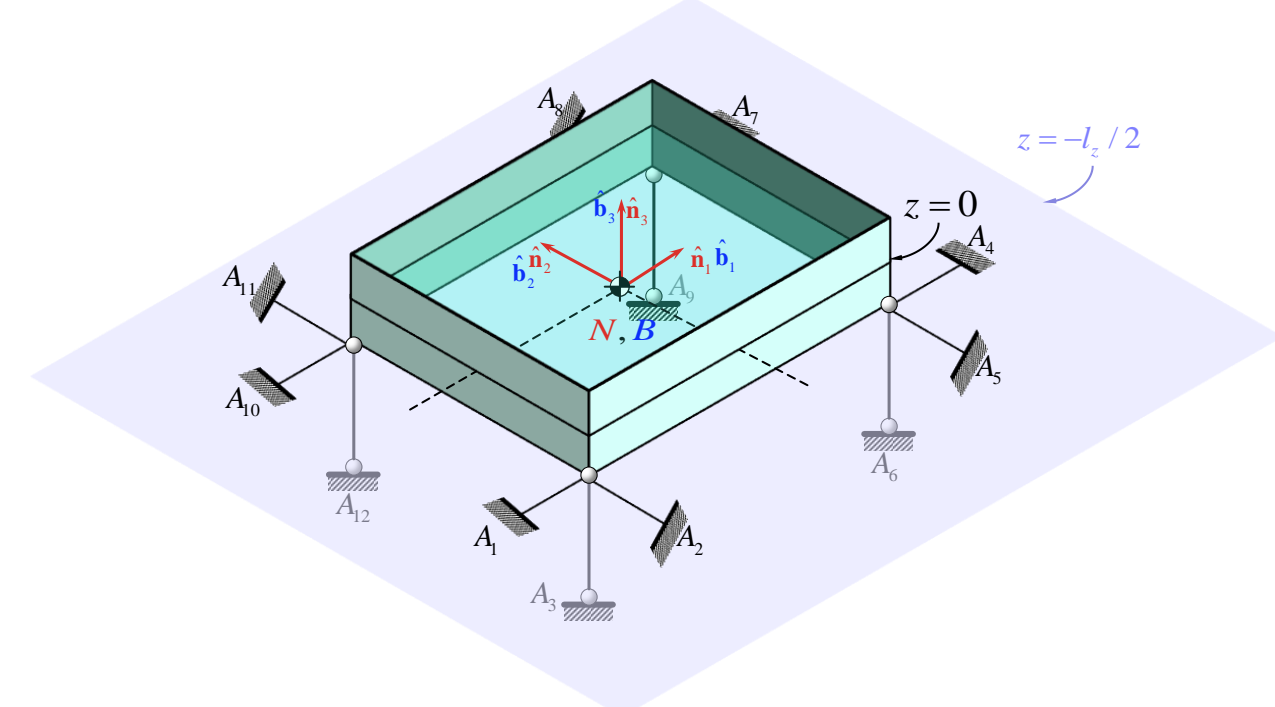

### <span id="page-58-0"></span>**FIG. 27:** SISTEMA DE VINCULACIÓN DEL SOPORTE AL TÚNEL DE VIENTO

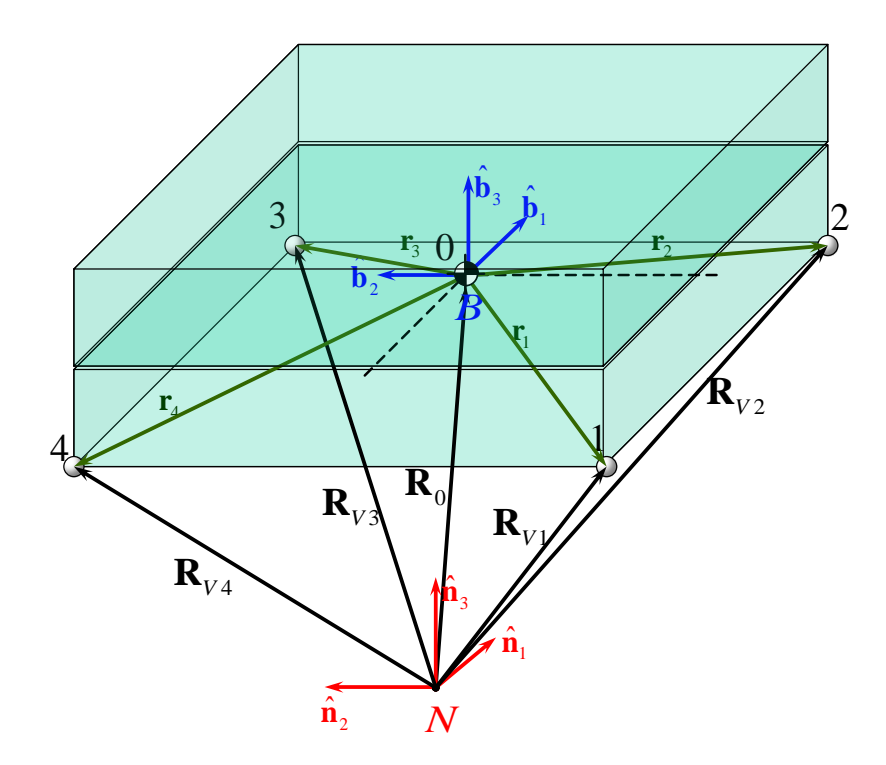

**FIG. 28:** DEFINICIÓN DE VECTORES POSICIÓN PARA CADA VÉRTICE DEL CUBO

<span id="page-58-1"></span>A continuación, se definen los vectores posición para cada vértice inferior del cubo con respecto al origen del sistema de referencia inercial [\[Fig. 28\]](#page-58-1) como:

$$
\mathbf{R}_{Vk} = \mathbf{R}_0 + \mathbf{r}_k \tag{229}
$$

<span id="page-58-2"></span>**( 229**

Cuya derivada respecto del tiempo es:<br> $\frac{N}{d}$ **R**<sub>*in*</sub> = **R**<sub>*in*</sub> =  $\frac{N}{d}$ 

$$
\frac{d}{dt}\mathbf{R}_{V_k} = \dot{\mathbf{R}}_{V_k} = \frac{d}{dt}\mathbf{R}_0 + {}^N\boldsymbol{\omega}^B \times \mathbf{r}_k = \dot{\mathbf{R}}_0 + {}^N\boldsymbol{\omega}^B \times \mathbf{r}_k
$$
\n(230)

Expresando la ecuación [\[\( 229\]](#page-58-2) en el marco de referencia inercial se tiene:

<span id="page-59-0"></span>
$$
\left\{ \mathbf{R}_{Vk} \right\}_N = \left\{ \mathbf{R}_0 \right\}_N + \left[ C_{NB} \right] \left\{ \mathbf{r}_k \right\}_B
$$
 (231)

Cuya derivada temporal es:  
\n
$$
\frac{N_d}{dt} {\mathbf{R}_{Vk}}_N = {\mathbf{\dot{R}}_{Vk}}_N = \frac{N_d}{dt} {\mathbf{R}_0}_{N} + [C_{NB}] {\mathbf{W}^B \times \mathbf{r}_k}_B = {\mathbf{\dot{R}}_0}_{N} + [C_{NB}] {\mathbf{W}^B \times \mathbf{r}_k}_B
$$
\n(232)

Donde  $[C_{NB}]$  es la matriz de rotación que lee en **B** y devuelve en **N**, y  ${r_k}_B$  es el vector posición del vértice *k* del cubo respecto a su centro de masa; estos vectores están fijos al cubo y permanecen, por lo tanto, invariables en el tiempo. Entonces:

$$
\left\{\mathbf{r}_1\right\}_B = -\left(\frac{l_x}{2}\right)\hat{\mathbf{b}}_1 - \left(\frac{l_y}{2}\right)\hat{\mathbf{b}}_2 - \left(\frac{l_z}{2}\right)\hat{\mathbf{b}}_3
$$
\n(233)

<span id="page-59-2"></span><span id="page-59-1"></span>
$$
\left\{\mathbf{r}_2\right\}_B = \left(\frac{l_x}{2}\right)\hat{\mathbf{b}}_1 - \left(\frac{l_y}{2}\right)\hat{\mathbf{b}}_2 - \left(\frac{l_z}{2}\right)\hat{\mathbf{b}}_3
$$
\n(234)

<span id="page-59-3"></span>
$$
\left\{\mathbf{r}_3\right\}_B = \left(\frac{l_x}{2}\right)\hat{\mathbf{b}}_1 + \left(\frac{l_y}{2}\right)\hat{\mathbf{b}}_2 - \left(\frac{l_z}{2}\right)\hat{\mathbf{b}}_3
$$
\n(235)

<span id="page-59-4"></span>
$$
\left\{\mathbf{r}_{4}\right\}_{B} = -\left(\frac{l_{x}}{2}\right)\hat{\mathbf{b}}_{1} + \left(\frac{l_{y}}{2}\right)\hat{\mathbf{b}}_{2} - \left(\frac{l_{z}}{2}\right)\hat{\mathbf{b}}_{3}
$$
\n(236)

Con el fin de simplificar la manipulación algebraica se define el vectrix " $\mathbf{r}_{np}B$ " como sigue:

$$
\mathbf{r}_{np}B = \left[ \left| \left\{ \mathbf{r}_1 \right\}_B \right| \left| \left\{ \mathbf{r}_2 \right\}_B \right| \left| \left\{ \mathbf{r}_3 \right\}_B \right| \left| \left\{ \mathbf{r}_4 \right\}_B \right| \right]
$$
 (237)

De forma similar, se define también el vectrix " **R***VnpN* " como:

$$
\mathbf{R}_{Vnp}N = \left[ \left| \left\{ \mathbf{R}_{V1} \right\}_N \right| \left| \left\{ \mathbf{R}_{V2} \right\}_N \right| \left| \left\{ \mathbf{R}_{V3} \right\}_N \right| \left| \left\{ \mathbf{R}_{V4} \right\}_N \right| \right]
$$
(238)

Con lo cual la ecuación [\[\( 231\]](#page-59-0) se puede expresar como:

<span id="page-60-2"></span><span id="page-60-0"></span>
$$
\mathbf{R}_{Vnp}N = \left\{ \mathbf{R}_0 \right\}_N + \left[ C_{NB} \right] \mathbf{r}_{np} B \tag{239}
$$

Reemplazando [\[\( 233\]](#page-59-1), [( 234], [( 235] y [( 236] en [( 239] se obtiene: 1 0 1 2 3 ˆ ˆ ˆ 2 2 2 *x y z V NB N N l l l C*  **R R b b b ( 240** 

$$
\begin{aligned}\n\left\{\mathbf{R}_{v2}\right\}_{N} &= \left\{\mathbf{R}_{0}\right\}_{N} + \left[C_{NB}\right] \left[\left(\frac{l_{x}}{2}\right)\hat{\mathbf{b}}_{1} - \left(\frac{l_{y}}{2}\right)\hat{\mathbf{b}}_{2} - \left(\frac{l_{z}}{2}\right)\hat{\mathbf{b}}_{3}\right] \\
\left\{\mathbf{R}_{v3}\right\}_{N} &= \left\{\mathbf{R}_{0}\right\}_{N} + \left[C_{NB}\right] \left[\left(\frac{l_{x}}{2}\right)\hat{\mathbf{b}}_{1} - \left(\frac{l_{y}}{2}\right)\hat{\mathbf{b}}_{2} - \left(\frac{l_{z}}{2}\right)\hat{\mathbf{b}}_{3}\right] \\
&\tag{242}\n\end{aligned}
$$

$$
\left\{\mathbf{R}_{v3}\right\}_{N} = \left\{\mathbf{R}_{0}\right\}_{N} + \left[C_{NB}\right] \left[\left(\frac{l_{x}}{2}\right)\hat{\mathbf{b}}_{1} + \left(\frac{l_{y}}{2}\right)\hat{\mathbf{b}}_{2} - \left(\frac{l_{z}}{2}\right)\hat{\mathbf{b}}_{3}\right]
$$
\n
$$
\left\{\mathbf{R}_{v4}\right\}_{V} = \left\{\mathbf{R}_{0}\right\}_{V} + \left[C_{NB}\right] \left[-\left(\frac{l_{x}}{2}\right)\hat{\mathbf{b}}_{1} + \left(\frac{l_{y}}{2}\right)\hat{\mathbf{b}}_{2} - \left(\frac{l_{z}}{2}\right)\hat{\mathbf{b}}_{3}\right]
$$
\n(242)

$$
\left\{ \mathbf{R}_{V4} \right\}_N = \left\{ \mathbf{R}_0 \right\}_N + \left[ C_{NB} \right] \left[ -\left( \frac{l_x}{2} \right) \hat{\mathbf{b}}_1 + \left( \frac{l_y}{2} \right) \hat{\mathbf{b}}_2 - \left( \frac{l_z}{2} \right) \hat{\mathbf{b}}_3 \right]
$$
\n(243)

# III.1.1. ANÁLISIS DEL VÉRTICE Nº1

Se analizan los vectores posición asociados al vértice Nº1 del cubo [\[Fig. 29\]](#page-60-1):

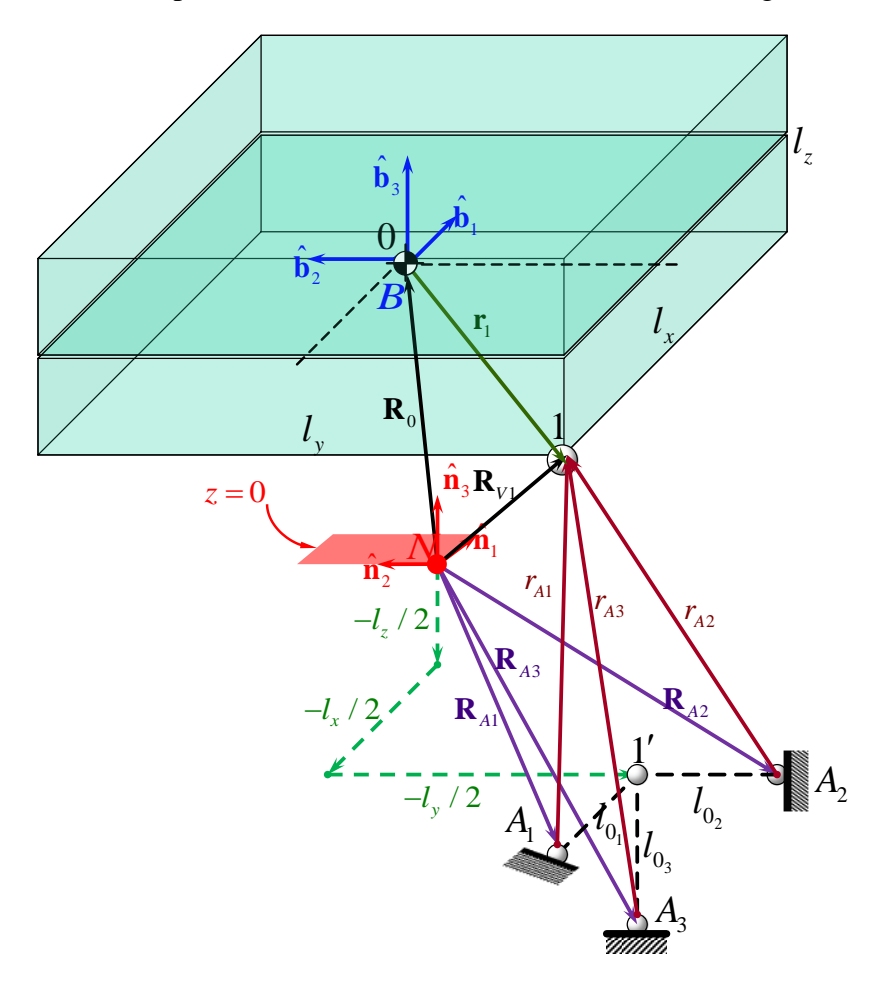

<span id="page-60-1"></span>**FIG. 29:** ANÁLISIS VECTORIAL DEL VÉRTICE Nº1

En la [\[Fig. 29\]](#page-60-1) se pueden apreciar los vectores " **R***Ai* ", que ubican cada punto de amarre en el túnel de viento respecto del origen del sistema inercial. Debido a que estos puntos de amarre permanecen fijos durante el movimiento, los vectores **R***Ai* no dependen del tiempo. Es importante notar que la longitud " $l_{0}$ " es la longitud inicial de cada resorte cuando el marco de referencia **B**, ubicado en el centro de masa del cubo, coincide con el marco de referencia **N**. Esta longitud puede diferir de "  $l_i$  ", que es la longitud del resorte indeformado, y que para este caso será igual para todos los resortes ya que todos los resortes son iguales. Siguiendo el razonamiento anterior, se tiene que:

$$
\mathbf{R}_{A1} = -\left(\frac{l_x}{2} + l_{0_1}\right)\hat{\mathbf{n}}_1 - \left(\frac{l_y}{2}\right)\hat{\mathbf{n}}_2 - \left(\frac{l_z}{2}\right)\hat{\mathbf{n}}_3
$$
\n(244)

<span id="page-61-0"></span>
$$
\begin{aligned}\n\mathbf{R}_{A2} &= -\left(\frac{l_x}{2}\right)\hat{\mathbf{n}}_1 - \left(\frac{l_y}{2} + l_{0_2}\right)\hat{\mathbf{n}}_2 - \left(\frac{l_z}{2}\right)\hat{\mathbf{n}}_3\n\end{aligned}
$$
\n(245)

$$
\mathbf{R}_{A3} = -\left(\frac{l_x}{2}\right)\hat{\mathbf{n}}_1 - \left(\frac{l_y}{2}\right)\hat{\mathbf{n}}_2 - \left(\frac{l_z}{2} + l_{0_3}\right)\hat{\mathbf{n}}_3
$$
\n(246)

A su vez, el vector " $\mathbf{R}_{V1}$ " (ver ecuación [\[\( 229\]](#page-58-2)) que va desde el origen del marco inercial hasta el vértice Nº1 del cubo puede expresarse alternativamente como:

<span id="page-61-2"></span><span id="page-61-1"></span>
$$
\mathbf{R}_{V1} = \mathbf{R}_{A1} + \mathbf{r}_{A1} \tag{247}
$$

$$
\mathbf{R}_{V1} = \mathbf{R}_{A2} + \mathbf{r}_{A2} \tag{248}
$$

$$
\mathbf{R}_{V1} = \mathbf{R}_{A3} + \mathbf{r}_{A3} \tag{249}
$$

Donde los vectores " $\mathbf{r}_{A1}$ ", " $\mathbf{r}_{A2}$ " y " $\mathbf{r}_{A3}$ " representan la elongación de los resortes unidos al vértice Nº1 del cubo, es decir los resortes 1,2 y 3 respectivamente. Despejando se obtiene:

<span id="page-61-3"></span>
$$
\mathbf{r}_{A1} = \mathbf{R}_{V1} - \mathbf{R}_{A1} \tag{250}
$$

<span id="page-61-4"></span>
$$
\mathbf{r}_{A2} = \mathbf{R}_{V1} - \mathbf{R}_{A2} \tag{251}
$$

<span id="page-61-5"></span>
$$
\mathbf{r}_{A3} = \mathbf{R}_{V1} - \mathbf{R}_{A3} \tag{252}
$$

Reemplazando [\[\( 244\]](#page-61-0), [\[\( 245\]](#page-61-1) y [\[\( 246\]](#page-61-2) en [\[\( 250\]](#page-61-3), [\[\( 251\]](#page-61-4) y [\[\( 252\]](#page-61-5) respectivamente se arriba a:

<span id="page-62-0"></span>
$$
\mathbf{r}_{A1} = \mathbf{R}_{V1} - \left[ -\left(\frac{l_x}{2} + l_{0_1}\right) \hat{\mathbf{n}}_1 - \left(\frac{l_y}{2}\right) \hat{\mathbf{n}}_2 - \left(\frac{l_z}{2}\right) \hat{\mathbf{n}}_3 \right]
$$
(253)

$$
\mathbf{r}_{A2} = \mathbf{R}_{V1} - \left[ -\left(\frac{l_x}{2}\right)\hat{\mathbf{n}}_1 - \left(\frac{l_y}{2} + l_{0_2}\right)\hat{\mathbf{n}}_2 - \left(\frac{l_z}{2}\right)\hat{\mathbf{n}}_3 \right]
$$
(254)

<span id="page-62-4"></span><span id="page-62-3"></span><span id="page-62-2"></span><span id="page-62-1"></span>
$$
\mathbf{r}_{A3} = \mathbf{R}_{V1} - \left[ -\left(\frac{l_x}{2}\right) \hat{\mathbf{n}}_1 - \left(\frac{l_y}{2}\right) \hat{\mathbf{n}}_2 - \left(\frac{l_z}{2} + l_{0_3}\right) \hat{\mathbf{n}}_3 \right]
$$
(255)

Reemplazando la ecuación [ ( 240] en [ ( 253], [( 254] y [ ( 255] se obtiene finalmente:

\n
$$
\{\mathbf{r}_{A1}\}_N = \{\mathbf{R}_0\}_N + \left[C_{NB}\right] \left[-\left(\frac{l_x}{2}\right) \hat{\mathbf{b}}_1 - \left(\frac{l_y}{2}\right) \hat{\mathbf{b}}_2 - \left(\frac{l_z}{2}\right) \hat{\mathbf{b}}_3\right] - \left[-\left(\frac{l_x}{2} + l_{0_1}\right) \hat{\mathbf{n}}_1 - \left(\frac{l_y}{2}\right) \hat{\mathbf{n}}_2 - \left(\frac{l_z}{2}\right) \hat{\mathbf{n}}_3\right]
$$
\n
$$
\{\mathbf{r}_{A2}\}_N = \{\mathbf{R}_0\}_N + \left[C_{NB}\right] \left[-\left(\frac{l_x}{2}\right) \hat{\mathbf{b}}_1 - \left(\frac{l_y}{2}\right) \hat{\mathbf{b}}_2 - \left(\frac{l_z}{2}\right) \hat{\mathbf{b}}_3\right] - \left[-\left(\frac{l_x}{2}\right) \hat{\mathbf{n}}_1 - \left(\frac{l_y}{2} + l_{0_2}\right) \hat{\mathbf{n}}_2 - \left(\frac{l_z}{2}\right) \hat{\mathbf{n}}_3\right]
$$
\n
$$
\{\mathbf{r}_{A3}\}_N = \{\mathbf{R}_0\}_N + \left[C_{NB}\right] \left[-\left(\frac{l_x}{2}\right) \hat{\mathbf{b}}_1 - \left(\frac{l_y}{2}\right) \hat{\mathbf{b}}_2 - \left(\frac{l_z}{2}\right) \hat{\mathbf{b}}_3\right] - \left[-\left(\frac{l_x}{2}\right) \hat{\mathbf{n}}_1 - \left(\frac{l_y}{2}\right) \hat{\mathbf{n}}_2 - \left(\frac{l_z}{2}\right) \hat{\mathbf{b}}_3\right] - \left[-\left(\frac{l_x}{2}\right) \hat{\mathbf{n}}_1 - \left(\frac{l_y}{2}\right) \hat{\mathbf{n}}_2 - \left(\frac{l_z}{2} + l_{0_3}\right) \hat{\mathbf{n}}_3\right]
$$
\n(258)

Las ecuaciones [\[\( 256\]](#page-62-3), [\[\( 257\]](#page-62-4) y [\[\( 258\]](#page-62-5) muestran que la elongación de cada resorte es función de la posición del centro de masa del soporte, las dimensiones del soporte y las características geométricas del soporte que une los resortes al túnel. Simbólicamente, estas ecuaciones se pueden expresar como:

<span id="page-62-5"></span>
$$
\left\{\mathbf{r}_{Ai}\right\}_{N} = \left\{\mathbf{R}_{Va}\right\}_{N} - \left\{\mathbf{R}_{Ai}\right\}_{N} = \left\{\mathbf{R}_{0}\right\}_{N} + \left[C_{NB}\right]\left\{\mathbf{r}_{k}\right\}_{B} - \left\{\mathbf{R}_{Ai}\right\}_{N}
$$
\n
$$
(259)
$$

## III.1.2. ANÁLISIS DEL VÉRTICE Nº2

Del mismo modo se analizan los vectores posición asociados al vértice Nº2 del cubo [\[Fig.](#page-63-0)  [30\]](#page-63-0):

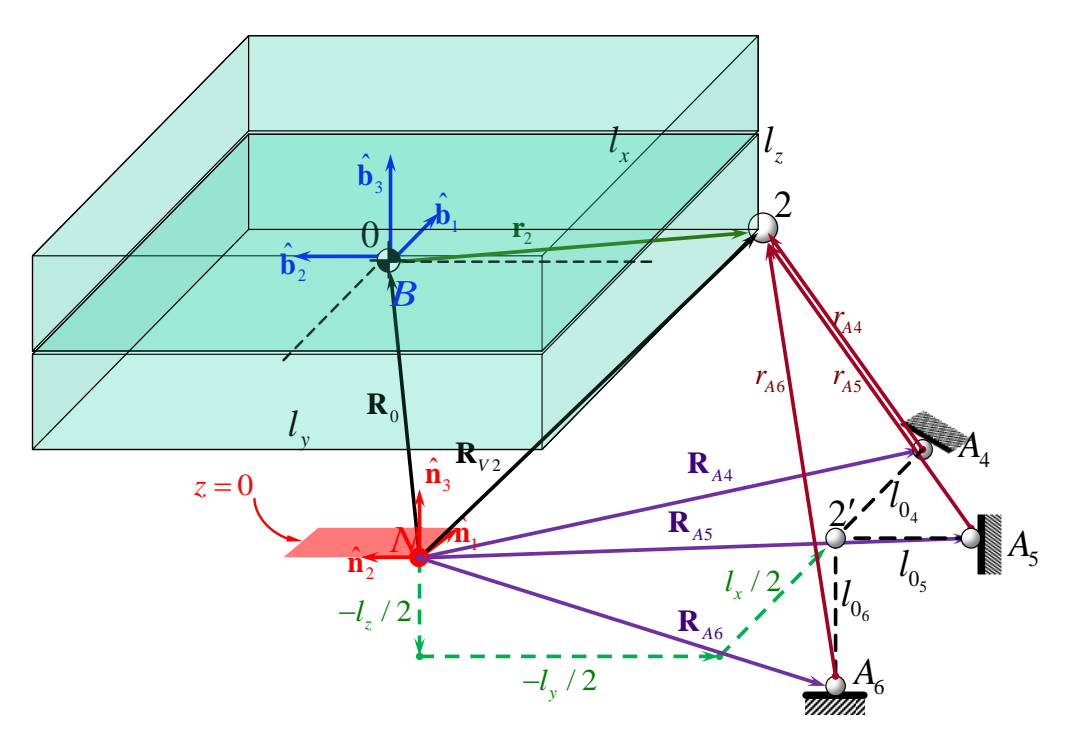

**FIG. 30:** ANÁLISIS VECTORIAL DEL VÉRTICE Nº2

<span id="page-63-0"></span>Trabajando del mismo modo se obtienen entonces las expresiones de los vectores posición asociados a la elongación de cada uno de los resortes unidos al vértice Nº2 con respecto del sistema inercial:

$$
\{\mathbf{r}_{A4}\}_N = \{\mathbf{R}_0\}_N + \left[C_{NB}\right] \left[\left(\frac{l_x}{2}\right) \hat{\mathbf{b}}_1 - \left(\frac{l_y}{2}\right) \hat{\mathbf{b}}_2 - \left(\frac{l_z}{2}\right) \hat{\mathbf{b}}_3\right] - \left[\left(\frac{l_x}{2} + l_{0_4}\right) \hat{\mathbf{n}}_1 - \left(\frac{l_y}{2}\right) \hat{\mathbf{n}}_2 - \left(\frac{l_z}{2}\right) \hat{\mathbf{n}}_3\right]
$$
\n
$$
\{\mathbf{r}_{AS}\}_N = \{\mathbf{R}_0\}_N + \left[C_{NB}\right] \left[\left(\frac{l_x}{2}\right) \hat{\mathbf{b}}_1 - \left(\frac{l_y}{2}\right) \hat{\mathbf{b}}_2 - \left(\frac{l_z}{2}\right) \hat{\mathbf{b}}_3\right] - \left[\left(\frac{l_x}{2}\right) \hat{\mathbf{n}}_1 - \left(\frac{l_y}{2} + l_{0_5}\right) \hat{\mathbf{n}}_2 - \left(\frac{l_z}{2}\right) \hat{\mathbf{n}}_3\right]
$$
\n
$$
\{\mathbf{r}_{AS}\}_N = \{\mathbf{R}_0\}_N + \left[C_{NB}\right] \left[\left(\frac{l_x}{2}\right) \hat{\mathbf{b}}_1 - \left(\frac{l_y}{2}\right) \hat{\mathbf{b}}_2 - \left(\frac{l_z}{2}\right) \hat{\mathbf{n}}_3\right]
$$
\n
$$
\{\mathbf{r}_{AS}\}_N = \{\mathbf{R}_0\}_N + \left[C_{NB}\right] \left[\left(\frac{l_x}{2}\right) \hat{\mathbf{b}}_1 - \left(\frac{l_y}{2}\right) \hat{\mathbf{b}}_2 - \left(\frac{l_z}{2}\right) \hat{\mathbf{b}}_3\right] - \left[C_{MN}\right] \left[C_{MN}\right] \
$$

$$
\left\{\mathbf{r}_{A6}\right\}_{N} = \left\{\mathbf{R}_{0}\right\}_{N} + \left[C_{NB}\right] \left[\left(\frac{l_{x}}{2}\right) \hat{\mathbf{b}}_{1} - \left(\frac{l_{y}}{2}\right) \hat{\mathbf{b}}_{2} - \left(\frac{l_{z}}{2}\right) \hat{\mathbf{b}}_{3}\right] - \left[\left(\frac{l_{x}}{2}\right) \hat{\mathbf{n}}_{1} - \left(\frac{l_{y}}{2}\right) \hat{\mathbf{n}}_{2} - \left(\frac{l_{z}}{2} + l_{0_{6}}\right) \hat{\mathbf{n}}_{3}\right]
$$
\n(262)

## III.1.3. ANÁLISIS DEL VÉRTICE Nº3

Del mismo modo se analizan los vectores posición asociados al vértice Nº3 del cubo [\[Fig.](#page-64-0)  [31\]](#page-64-0):

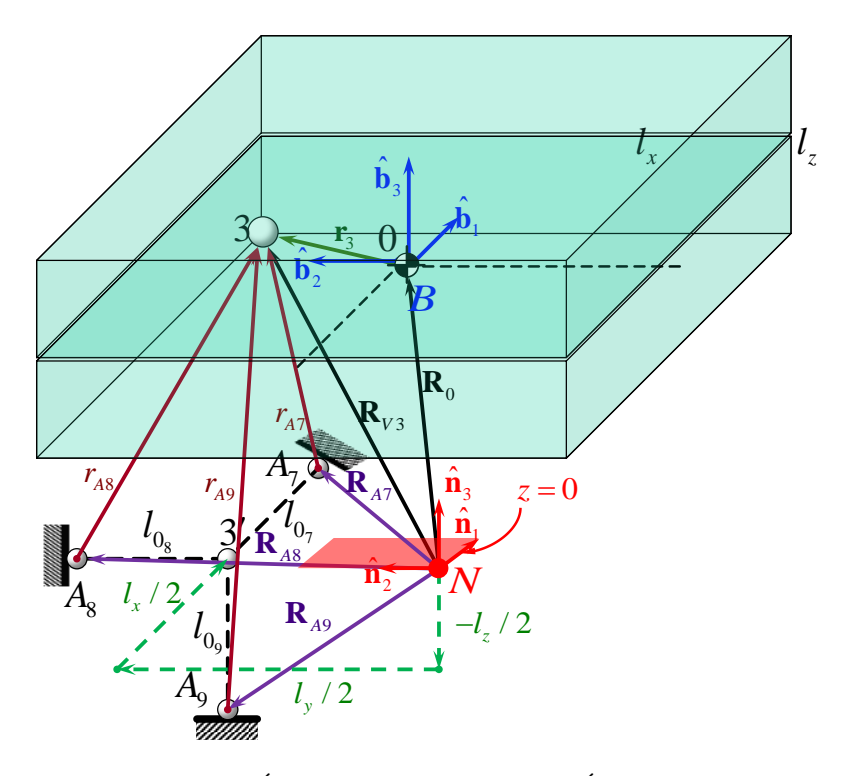

**FIG. 31:** ANÁLISIS VECTORIAL DEL VÉRTICE Nº3

<span id="page-64-0"></span>Trabajando del mismo modo se obtienen entonces las expresiones de los vectores posición asociados a la elongación de cada uno de los resortes unidos al vértice Nº3 con respecto del sistema inercial:

$$
\{\mathbf{r}_{A7}\}_N = \{\mathbf{R}_0\}_N + \left[C_{NB}\right] \left[\left(\frac{l_x}{2}\right) \hat{\mathbf{b}}_1 + \left(\frac{l_y}{2}\right) \hat{\mathbf{b}}_2 - \left(\frac{l_z}{2}\right) \hat{\mathbf{b}}_3\right] - \left[\left(\frac{l_x}{2} + l_{0_7}\right) \hat{\mathbf{n}}_1 + \left(\frac{l_y}{2}\right) \hat{\mathbf{n}}_2 - \left(\frac{l_z}{2}\right) \hat{\mathbf{n}}_3\right]
$$
\n
$$
\{\mathbf{r}_{A8}\}_N = \{\mathbf{R}_0\}_N + \left[C_{NB}\right] \left[\left(\frac{l_x}{2}\right) \hat{\mathbf{b}}_1 + \left(\frac{l_y}{2}\right) \hat{\mathbf{b}}_2 - \left(\frac{l_z}{2}\right) \hat{\mathbf{b}}_3\right] - \left[\left(\frac{l_x}{2}\right) \hat{\mathbf{n}}_1 + \left(\frac{l_y}{2} + l_{0_8}\right) \hat{\mathbf{n}}_2 - \left(\frac{l_z}{2}\right) \hat{\mathbf{n}}_3\right]
$$
\n
$$
\{\mathbf{r}_{A9}\}_N = \{\mathbf{R}_0\}_N + \left[C_{NB}\right] \left[\left(\frac{l_x}{2}\right) \hat{\mathbf{b}}_1 + \left(\frac{l_y}{2}\right) \hat{\mathbf{b}}_2 - \left(\frac{l_z}{2}\right) \hat{\mathbf{n}}_3\right]
$$
\n
$$
\left\{\mathbf{r}_{A9}\right\}_N = \left\{\mathbf{R}_0\}_N + \left[C_{NB}\right] \left[\left(\frac{l_x}{2}\right) \hat{\mathbf{b}}_1 + \left(\frac{l_y}{2}\right) \hat{\mathbf{b}}_2 - \left(\frac{l_z}{2}\right) \hat{\mathbf{b}}_3\right] - \left[\left(\frac{l_x}{2}\right) \hat{\mathbf{b}}_3\right] - \left[\left(\frac{l_x}{2}\right) \hat{\mathbf{b}}_3\right] - \left[\left(\frac{l_x}{2}\right) \hat{\mathbf{b}}_3\right] - \left[\left(\frac{l_x}{2}\right) \hat{\mathbf{b}}_3\right]
$$
\n
$$
\left[\left(\frac{l_x}{2}\right) \hat{\mathbf{b}}_1 + \left(\frac{l_y}{2}\right) \hat{\mathbf{b}}_2 - \left(\frac{l_z}{
$$

$$
\sum_{A9}^{T} \hat{\mathbf{j}}_{N} = \left\{ \mathbf{R}_{0} \right\}_{N} + \left[ \mathbf{C}_{NB} \right] \left[ \left( \frac{\overline{p}}{2} \right) \mathbf{D}_{1} + \left( \frac{\overline{p}}{2} \right) \mathbf{D}_{2} - \left( \frac{\overline{p}}{2} \right) \mathbf{D}_{3} \right] -
$$
\n
$$
- \left[ \left( \frac{l_{x}}{2} \right) \hat{\mathbf{n}}_{1} + \left( \frac{l_{y}}{2} \right) \hat{\mathbf{n}}_{2} - \left( \frac{l_{z}}{2} + l_{0_{9}} \right) \hat{\mathbf{n}}_{3} \right]
$$
\n(265)

### III.1.4. ANÁLISIS DEL VÉRTICE Nº4

Finalmente se analizan los vectores posición asociados al vértice Nº4 del cubo [\[Fig. 32\]](#page-65-0):

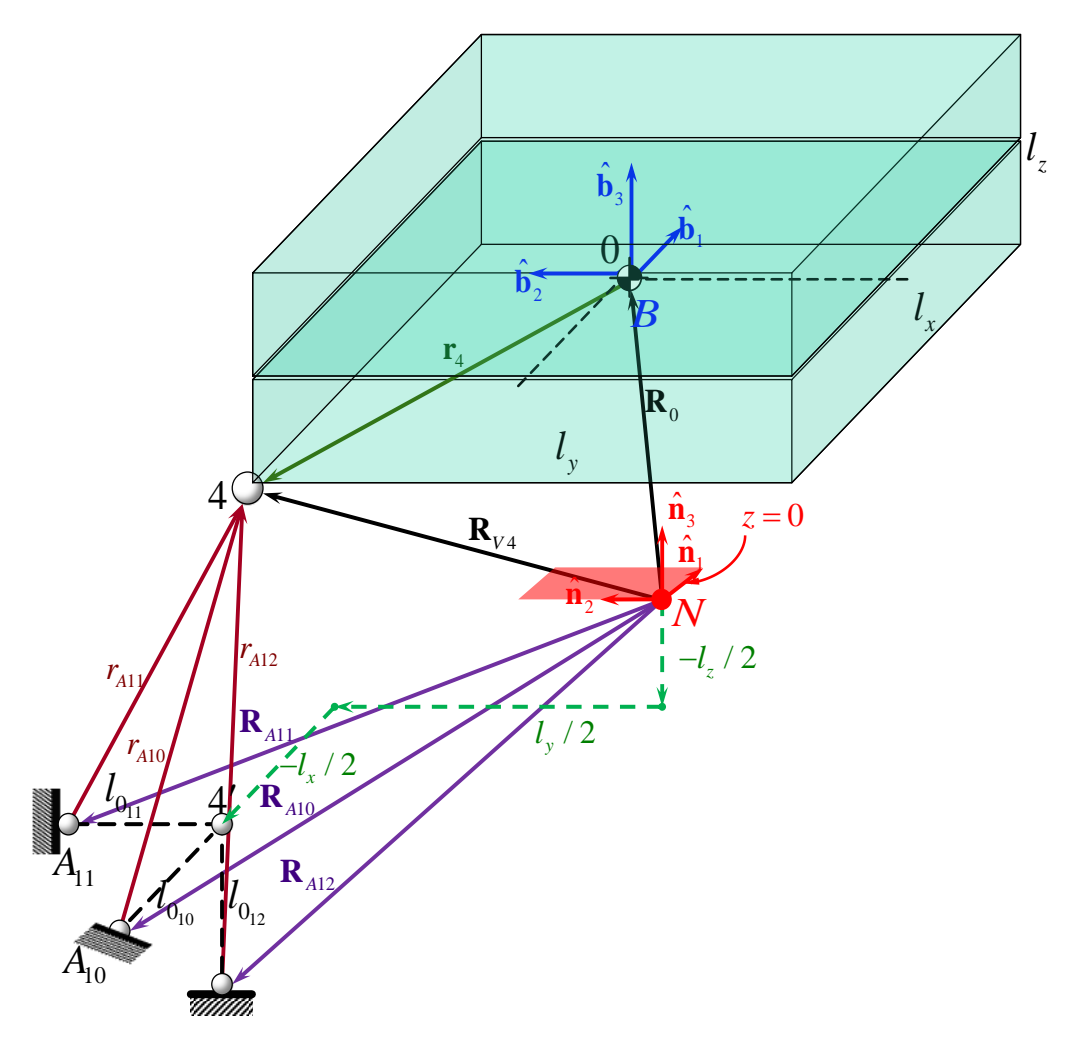

**FIG. 32:** ANÁLISIS VECTORIAL DEL VÉRTICE Nº4

<span id="page-65-0"></span>Trabajando del mismo modo se obtienen entonces las expresiones de los vectores posición asociados a la elongación de cada uno de los resortes unidos al vértice Nº4 con respecto del sistema inercial:

$$
\{\mathbf{r}_{A10}\}_N = \{\mathbf{R}_0\}_N + \left[C_{NB}\right] \left[-\left(\frac{l_x}{2}\right)\hat{\mathbf{b}}_1 + \left(\frac{l_y}{2}\right)\hat{\mathbf{b}}_2 - \left(\frac{l_z}{2}\right)\hat{\mathbf{b}}_3\right] - \left[-\left(\frac{l_x}{2} + l_{0_{10}}\right)\hat{\mathbf{n}}_1 + \left(\frac{l_y}{2}\right)\hat{\mathbf{n}}_2 - \left(\frac{l_z}{2}\right)\hat{\mathbf{n}}_3\right] \tag{266}
$$
\n
$$
\{\mathbf{r}_{A11}\}_N = \{\mathbf{R}_0\}_N + \left[C_{NB}\right] \left[-\left(\frac{l_x}{2}\right)\hat{\mathbf{b}}_1 + \left(\frac{l_y}{2}\right)\hat{\mathbf{b}}_2 - \left(\frac{l_z}{2}\right)\hat{\mathbf{b}}_3\right] - \left[-\left(\frac{l_x}{2}\right)\hat{\mathbf{n}}_1 + \left(\frac{l_y}{2} + l_{0_{11}}\right)\hat{\mathbf{n}}_2 - \left(\frac{l_z}{2}\right)\hat{\mathbf{n}}_3\right] \tag{267}
$$

$$
\left\{\mathbf{r}_{A12}\right\}_N = \left\{\mathbf{R}_0\right\}_N + \left[C_{NB}\right] \left[-\left(\frac{l_x}{2}\right)\hat{\mathbf{b}}_1 + \left(\frac{l_y}{2}\right)\hat{\mathbf{b}}_2 - \left(\frac{l_z}{2}\right)\hat{\mathbf{b}}_3\right] - \left[-\left(\frac{l_x}{2}\right)\hat{\mathbf{n}}_1 + \left(\frac{l_y}{2}\right)\hat{\mathbf{n}}_2 - \left(\frac{l_z}{2} + l_{0_{12}}\right)\hat{\mathbf{n}}_3\right]
$$
\n(268)

La expresión simbólica para cada uno de los  $\{r_{Ai}\}_N$  puede obtenerse mediante el uso del programa creado en Matlab "springs\_extension.m" [\[Apéndice V\]](#page-167-2)

# III.2. OBTENCIÓN DE LAS ECUACIONES DE MOVIMIENTO DEL SOPORTE

#### III.2.1. DEFINICIÓN DE COORDENADAS GENERALIZADAS

Para obtener las ecuaciones de movimiento del cubo se utilizaron los principios de Newton-Euler [\[\( 126\]](#page-34-0) y [\[\( 175\]](#page-45-1). La elección de este enfoque por sobre las ecuaciones de Lagrange, responde a la ausencia de restricciones, lo cual facilita el desarrollo y obtención de las ecuaciones de movimiento por esta vía. Para ello, se definen primero las coordenadas necesarias para especificar la configuración del sistema; en este caso coinciden con el número de grados de libertad de un cuerpo rígido en el espacio, es decir seis. Estas son:

$$
q_1 = R_{0_1}
$$
  
\n
$$
q_2 = R_{0_2}
$$
  
\n
$$
q_3 = R_{0_3}
$$
  
\n
$$
q_4 = \psi \quad (1^{era} \quad Rotación)
$$
  
\n
$$
q_5 = \theta \quad (2^{da} \quad Rotación)
$$
  
\n
$$
q_6 = \varphi \quad (3^{da} \quad Rotación)
$$

La secuencia de rotación utilizada para orientar el cuerpo rígido en el espacio es una 3-2-1 mediante los ángulos  $\psi$ ,  $\theta$ ,  $\varphi$  definidos anteriormente. Esta secuencia de rotación presenta una singularidad cuando el ángulo  $\theta = \pm \pi/2$ , y para la mayoría de las operaciones de vuelo normales  $\theta$  (llamado "ángulo de cabeceo") permanece con valores mucho más pequeños que estos ([7]). La matriz de rotación para una secuencia 3-2-1 se obtiene<br>mediante el programa "rotation\_matrix.m" del [Apéndice I] y tiene la siguiente forma:<br> $c(\psi)c(\theta) = c(\psi)s(\phi)s(\theta) - c(\phi)s(\psi) = s(\phi)s(\psi) + c(\phi)c(\psi)s(\theta)$ mediante el programa "rotation\_matrix.m" del [Apéndice I] y tiene la siguiente forma: queestos ([7]). La matriz de rotación para una secuencia 3-2<br> *c* (*w*) *c* (*w*) *s* (*w*) *s* (*w*) *s* (*e*) *c* (*w*) *s* (*w*) *c* (*w*) *s* (*w*) *c* (*w*) *s* (*w*) *c* (*w*) *c* (*w*) *c* (*w*) *c* (*w*) *c* (*x* ie estos ([7]). La programa "rotation\_<br>  $(\psi)c(\theta)$   $c(\psi)s(\phi)$ 

mediate el programa "rotation\_matrix.m" del [Apéndice I] y tiene la siguiente forma:  
\n
$$
[C_{NB}] = \begin{bmatrix} c(\psi)c(\theta) & c(\psi)s(\phi)s(\theta) - c(\phi)s(\psi) & s(\phi)s(\psi) + c(\phi)c(\psi)s(\theta) \\ c(\theta)s(\psi) & c(\phi)c(\psi) + s(\phi)s(\psi)s(\theta) & c(\phi)s(\psi)s(\theta) - c(\psi)s(\phi) \\ -s(\theta) & c(\theta)s(\phi) & c(\phi)c(\theta) \end{bmatrix}
$$
\n(270

Donde: "*s( )=sen( )*" y "*c( )=cos( )*"

# III.2.2. PLANTEO DE LAS ECUACIONES DE FUERZA (SIN AMORTIGUAMIENTO)

Para obtener las ecuaciones de fuerza se utiliza la Segunda Ley de Newton. Si se le asigna la masa " $m_0$ " al cubo, se tiene que:

<span id="page-67-2"></span><span id="page-67-1"></span><span id="page-67-0"></span>
$$
\sum \mathbf{F} = m_0 \ddot{\mathbf{R}}_0 = m \frac{N d^2}{dt^2} \mathbf{R}_0
$$
 (271)

Donde " **<sup>F</sup>** " es el vector resultante de la sumatoria de todas las fuerzas que actúan sobre

el cubo, aplicadas en el centro de masa "G<sub>0</sub>" del mismo. Luego:  
\n
$$
\left\{\sum \mathbf{F}\right\}_N = m_0 \mathbf{g} - \sum_{i=1}^{12} \frac{\left\{\mathbf{r}_{Ai}\right\}_N}{\left\|\left\{\mathbf{r}_{Ai}\right\}_N\right\|_2} k_i \left(\left\|\left\{\mathbf{r}_{Ai}\right\}_N\right\|_2 - l_i\right)
$$
\n(272)

Donde "l<sub>i</sub>" representa la longitud del resorte indeformado; en este caso igual para todos

los resortes. Expressando [(272] en components se obtiene:  
\n
$$
\left\{\sum_{i=1}^{n} F_i \atop \sum_{j=1}^{n} F_j \right\}_{N} = m_0 \left\{\begin{array}{l} 0 \\ 0 \\ -g \end{array}\right\}_{N} - \sum_{i=1}^{12} \frac{\left\{\mathbf{r}_{Ai}\right\}_{N}}{\left\|\left\{\mathbf{r}_{Ai}\right\}_{N}\right\|_{2}} k_i \left(\left\|\left\{\mathbf{r}_{Ai}\right\}_{N}\right\|_{2} - l_i\right)
$$
\n(273)

El programa "force cube.m" desarrollado en Matlab [\[Apéndice VI\]](#page-167-4) permite calcular la fuerza resultante sobre el centro de masa del cubo a partir de los desplazamientos del centro de masa y los giros realizados por el mismo. Reemplazando entonces la ecuación [\[\(](#page-67-1) 

273] en [( 271] se obtiene la expresión final para las ecuaciones de fuerza:  
\n
$$
m_0 \begin{cases} \n(\ddot{R}_0)_{1} \\
(\ddot{R}_0)_{2} \\
(\ddot{R}_0)_{3} \n\end{cases} = m_0 \begin{cases} \n0 \\
0 \\
-g \n\end{cases} - \sum_{i=1}^{12} \frac{\{\mathbf{r}_{Ai}\}_N}{\left\|\{\mathbf{r}_{Ai}\}_N\right\|_2} k_i \left(\left\|\{\mathbf{r}_{Ai}\}_N\right\|_2 - l_i\right)
$$
\n(274)

#### III.2.3. PLANTEO DE LAS ECUACIONES DE MOMENTO

Para obtener las ecuaciones de momento se utiliza la Ec. [\[\( 175\]](#page-45-1), la cual, para este caso, establece que:

<span id="page-67-4"></span><span id="page-67-3"></span>
$$
\begin{bmatrix} \mathcal{F}_{\mathbf{G}_0} \end{bmatrix} \begin{Bmatrix} N \dot{\mathbf{G}}^B \end{Bmatrix} + \begin{bmatrix} N \tilde{\mathbf{G}}^B \end{bmatrix} \begin{bmatrix} \mathcal{F}_{0} \\ \end{bmatrix} \begin{Bmatrix} N \mathbf{G}_0 \end{Bmatrix} = \begin{Bmatrix} \mathbf{M}_{G_0} \end{Bmatrix}
$$
 (275)

Donde " $\mathbf{M}_{G_0}$ " es el vector resultante de la sumatoria de todos los momentos que actúan sobre el cubo, tomado con respecto a su centro de masa. Claramente, se puede observar que el vector " $\mathbf{M}_{G_0}$ " surge como resultado de haber trasladado todas las fuerzas al centro de masa del cubo. Para obtener " **M***<sup>G</sup>*<sup>0</sup> " es preciso entonces calcular el momento de la fuerza que cada resorte ejerce sobre el cubo, con respecto al centro de masa del mismo.<br>Para ello se escribe:<br> $\left\{\mathbf{M}_{G_0}\right\}_N = \sum_{i=1}^3 \left( \left[C_{NB}\right] \{\mathbf{r}_1\}_B \right) \times \left\{\mathbf{F}_{Ri}\}_N + \sum_{i=4}^6 \left( \left[C_{NB}\right] \{\mathbf{r}_2\}_B \right) \times \left\{\math$ Para ello se escribe:

$$
\begin{aligned}\n\{\mathbf{M}_{G_0}\}_N &= \sum_{i=1}^3 \left( \left[ C_{NB} \right] \{\mathbf{r}_1\}_B \right) \times \{\mathbf{F}_{Ri}\}_N + \sum_{i=4}^6 \left( \left[ C_{NB} \right] \{\mathbf{r}_2\}_B \right) \times \{\mathbf{F}_{Ri}\}_N + \\
&\quad + \sum_{i=7}^9 \left( \left[ C_{NB} \right] \{\mathbf{r}_3\}_B \right) \times \{\mathbf{F}_{Ri}\}_N + \sum_{i=10}^{12} \left( \left[ C_{NB} \right] \{\mathbf{r}_4\}_B \right) \times \{\mathbf{F}_{Ri}\}_N\n\end{aligned}\n\tag{276}
$$

Donde  $\mathbf{r}_1, \mathbf{r}_2, \mathbf{r}_3, \mathbf{r}_4$  son los vectores posición de cada uno de los vértices del cubo respecto del centro de masa del mismo (ver ecuaciones [\[\( 233\]](#page-59-1) a [\[\( 236\]](#page-59-4)). Por su parte, la fuerza de cada resorte es:

$$
\left\{ \mathbf{F}_{Ri} \right\}_N = -\frac{\left\{ \mathbf{r}_{Ai} \right\}_N}{\left\| \left\{ \mathbf{r}_{Ai} \right\}_N \right\|_2} k_i \left( \left\| \left\{ \mathbf{r}_{Ai} \right\}_N \right\|_2 - l_i \right) \qquad i = 1, 2, ..., 12
$$
\n(277)

Finalmente, las componentes del momento en el marco de referencia **B** son:

$$
{\left\{ {{\bf{M}}_{{G_0}} } \right\}_B} = {\left[ {{C_{BN}}} \right]}{\left\{ {{\bf{M}}_{{G_0}} } \right\}_N}
$$
 (278)

El programa en Matlab llamado "moment\_cube.m" [\[Apéndice VII\]](#page-168-0) permite obtener el vector momento resultante actuando alrededor del centro de masa del cuerpo a partir de los desplazamientos y giros del centro de masa del mismo.

Expresando el tensor "<sup> $\mathcal{A}$ </sup>**I**<sub> $G_0$ </sub>" en la base **B**:

$$
\left\{ \sqrt[\infty]{\mathbf{I}}_{G_0} \right\}_B = \frac{1}{12} m_0 \begin{bmatrix} (l_y^2 + l_z^2) & 0 & 0 \\ 0 & (l_x^2 + l_z^2) & 0 \\ 0 & 0 & (l_x^2 + l_y^2) \end{bmatrix}
$$
 (279)

y explicitando las componentes de  $\begin{bmatrix} N\tilde{\boldsymbol{\omega}}^B \end{bmatrix}$ , el miembro izquierdo de la ecuación [\[\( 275\]](#page-67-3) se expresa como:

$$
\left\{\mathbf{M}_{G_0}\right\}_B = \frac{1}{12} m_0 \begin{bmatrix} (l_y^2 + l_z^2) & 0 & 0 \\ 0 & (l_x^2 + l_z^2) & 0 \\ 0 & 0 & (l_x^2 + l_y^2) \end{bmatrix} \begin{bmatrix} {}^N \dot{\omega}_1^B \\ {}^N \dot{\omega}_2^B \\ {}^N \dot{\omega}_3^B \end{bmatrix}_B
$$
\n
$$
+ \begin{bmatrix} 0 & -{}^N \omega_3^B & {}^N \omega_2^B \\ {}^N \omega_3^B & 0 & -{}^N \omega_1^B \\ -{}^N \omega_2^B & {}^N \omega_1^B & 0 \end{bmatrix} \frac{1}{12} m_0 \begin{bmatrix} (l_y^2 + l_z^2) {}^N \omega_1^B \\ (l_x^2 + l_z^2) {}^N \omega_2^B \\ (l_x^2 + l_y^2) {}^N \omega_3^B \end{bmatrix}_B
$$
\n(280)

# III.2.4. OBTENCIÓN DE LAS ECUACIONES CINEMÁTICAS

Para terminar con el desarrollo de las ecuaciones solo resta expresar las derivadas de los ángulos de Euler en función de las componentes de velocidad angular. Para ello se utiliza el programa "angular\_velocity\_rotation\_matrix.m" del [\[Apéndice](#page-167-5) II]. Para una secuencia de rotación 3-2-1 se obtiene:

<span id="page-69-0"></span>
$$
\begin{Bmatrix} {^{N}}\omega_1^{B} \\ {^{N}}\omega_2^{B} \\ {^{N}}\omega_3^{B} \end{Bmatrix}_{B} = \begin{bmatrix} -\sin(\theta) & 0 & 1 \\ \cos(\theta)\sin(\varphi) & \cos(\varphi) & 0 \\ \cos(\varphi)\cos(\theta) & -\sin(\varphi) & 0 \end{bmatrix} \begin{bmatrix} \dot{\psi} \\ \dot{\theta} \\ \dot{\varphi} \end{bmatrix}
$$
 (281)

Con el objetivo de explicitar las derivadas temporales de las coordenadas angulares se invierte la relación [\[\( 281\]](#page-69-0),

<span id="page-69-1"></span>
$$
\begin{bmatrix} \dot{\psi} \\ \dot{\theta} \\ \dot{\phi} \end{bmatrix} = \begin{bmatrix} 0 & \frac{\sin(\varphi)}{\cos(\theta)} & \frac{\cos(\varphi)}{\cos(\theta)} \\ 0 & \cos(\varphi) & -\sin(\varphi) \\ 1 & \sin(\varphi)\tan(\theta) & \cos(\varphi)\tan(\theta) \end{bmatrix} \begin{bmatrix} N_{\omega_1}^B \\ N_{\omega_2}^B \\ N_{\omega_3}^B \end{bmatrix}_B
$$
 (282)

# III.3. INTEGRACIÓN NUMÉRICA DE LAS ECUACIONES DE MOVIMIENTO DEL SOPORTE

## III.3.1. ACONDICIONAMIENTO DEL PROBLEMA

A continuación se describe un procedimiento para integrar numéricamente las ecuaciones de fuerza y momento. Para ello, se debe primero reescribir el sistema de "*n*" ecuaciones diferenciales de segundo orden como un sistema de "2*n*" ecuaciones diferenciales ordinarias de primer orden. Esta transformación se realiza mediante la definición de un "Vector de Estado", y la derivada del mismo:

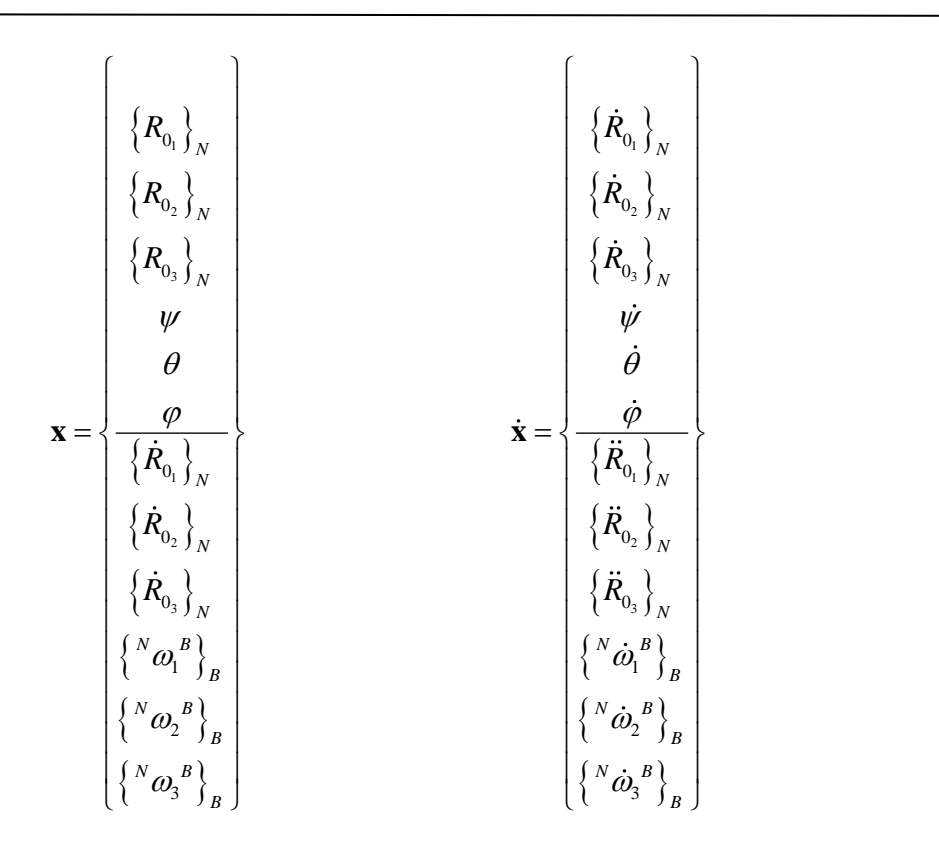

**( 283**

Donde:

 $\{\mathbf{R}_0\}_{N}$ : se obtiene de la integración de  $\{ \mathbf{R}_0 \}_{N}$ .  $\psi$  $\theta$  $\varphi$  $\mid \dot{\psi} \mid$ ا فا  $\mid \frac{\sigma}{ } \mid$  $\lfloor \dot{\phi}\rfloor$ : se obtiene a partir de  $\{N\omega^B\}$  $\omega^B$ <sub>B</sub> usando la ecuación [\[\( 282\]](#page-69-1)  $\{\mathbf{\dot{R}}_0\}_{N}$ : se obtiene de la ecuación de fuerza [\[\( 274\]](#page-67-4)  $\left\{N\dot{\mathbf{\omega}}^B\right\}\right.$  $\dot{\boldsymbol{\omega}}^B \big|_B$ : se obtiene de la ecuación de momento [\[\( 275\]](#page-67-3)

#### III.3.2. MÉTODO PREDICTOR-CORRECTOR [\[14\]](#page-169-5)

Consideremos el sistema de 2*n* ecuaciones diferenciales de primer orden:

<span id="page-70-0"></span>
$$
\dot{\mathbf{y}} = \mathbf{F} \big[ \mathbf{y}(t) \big] \tag{284}
$$

Las primeras *n* componentes del vector **F** representan las velocidades generalizadas y las *n* restantes representan las fuerzas generalizadas divididas por sus correspondientes inercias. En general las cargas dependen explícitamente de " **y** ", e implícitamente de la historia del movimiento y de la aceleración.

En la ecuación 
$$
[(284]
$$
  $\mathbf{F}[\mathbf{y}(t)] = \{F_1[\mathbf{y}(t)], F_2[\mathbf{y}(t)], ..., F_{2n}[\mathbf{y}(t)]\}^T$ , donde  $\mathbf{y}(t) = [y_1(t), y_2(t), ..., y_{2n}(t)]^T$ , e  $\dot{\mathbf{y}}(t) = \frac{d}{dt}\mathbf{y}(t)$  son todos vectores de dimension  $(2n \times 1)$ .

A continuación, se describen los detalles del esquema de integración numérica empleado para obtener los valores del vector " **y** ":

1. Se denomina  $t_j = j\Delta t$  al *j*-ésimo intervalo de tiempo, donde  $\Delta t$  es el paso de integración, tal que:

$$
\mathbf{y}^j = \mathbf{y}(t_j) \tag{285}
$$

$$
\dot{\mathbf{y}}^j = \dot{\mathbf{y}}(t_j) \tag{286}
$$

$$
\dot{\mathbf{y}}^j = \mathbf{F}^j = \mathbf{F} \Big[ \mathbf{y}(t_j) \Big] \tag{287}
$$

2. En  $t = t_0$  (por ejemplo:  $t = 0$ ) se conocen las condiciones iniciales del problema:  $\mathbf{y}^0 = \mathbf{y}(t_0)$ . Por lo tanto, haciendo uso de la ecuación [\[\( 284\]](#page-70-0) se obtiene el valor de

$$
\dot{\mathbf{y}}^0 = \mathbf{F}^0 = \mathbf{F} \left[ \mathbf{y}^0 \right] \tag{288}
$$

3. En  $t_1 = \Delta t$  se predice la solución  $^P y^1$ , por medio del *Método de Euler*:

$$
^P\mathbf{y}^1 = \mathbf{y}^0 + \Delta t \mathbf{F}^0 \tag{289}
$$

4. Luego, la solución predicha, <sup>P</sup>y<sup>1</sup>, se corrige mediante el *Método de Euler Modificado*:

$$
{}^{k+1}\mathbf{y}^1 = \mathbf{y}^0 + \frac{\Delta t}{2} \left( {}^{k}\mathbf{F}^1 + \mathbf{F}^0 \right)
$$
 (290)

Donde "*k*" es el número de iteración, y

$$
{}^{k}\mathbf{F}^{1} = \mathbf{F}({}^{k}\mathbf{y}^{1})
$$
  

$$
{}^{1}\mathbf{y}^{1} = {}^{p}\mathbf{y}^{1}
$$
 (291)
5. El paso anterior se repite de manera iterativa hasta que el error

<span id="page-72-0"></span>
$$
e^1 = \left\|k+1 \mathbf{y}^1 - k \mathbf{y}^1\right\|_{\infty} \tag{292}
$$

Sea menor que el error de tolerancia prescripto  $\varepsilon$ .

Es preciso notar que en la ecuación [\[\( 292\]](#page-72-0) se hace uso de la norma vectorial infinito, la cual se define para un vector  $\mathbf{x} = [x_1(t), x_2(t), ..., x_n(t)]^T$  $\mathbf{x} = \left[ x_1(t), x_2(t), ..., x_n(t) \right]^T$  como:

$$
\|\mathbf{x}\|_{\infty} = \max_{1 \le i \le n} |x_i| \tag{293}
$$

Si  $e^1 > \varepsilon$  entonces,

$$
^k\mathbf{y}^1 = {}^{k+1}\mathbf{y}^1 \tag{294}
$$

$$
\dot{\mathbf{y}}^1 = {}^{k+1}\dot{\mathbf{y}}^1 \tag{295}
$$

Por el contrario, si  $e^1 \leq \varepsilon$ :

$$
\mathbf{y}^1 = {}^{k+1}\mathbf{y}^1 \tag{296}
$$

$$
\dot{\mathbf{y}}^1 = {}^{k+1}\dot{\mathbf{y}}^1 \tag{297}
$$

6. En  $t_2 = 2\Delta t$  se predice la solución,  $^P y^2$ , a través del *Método Predictor Adams*-*Bashforth* de dos pasos.

$$
{}^{p}\mathbf{y}^{2} = \mathbf{y}^{1} + \frac{\Delta t}{2} \left( 3\mathbf{F}^{1} - \mathbf{F}^{0} \right)
$$
 (298)

7. La solución predicha, <sup>P</sup>y<sup>2</sup>, es corregida mediante el uso del *Método Adams*-*Moulton* de dos pasos:

$$
{}^{k+1}\mathbf{y}^2 = \mathbf{y}^1 + \frac{\Delta t}{12} \left( 5^k \mathbf{F}^2 + 8 \mathbf{F}^1 - \mathbf{F}^0 \right)
$$
 (299)

Donde:

$$
{}^{k}\mathbf{F}^{2} = \mathbf{F}({}^{k}\mathbf{y}^{2})
$$
 (300)

8. El paso anterior se repite de manera iterativa hasta que el error

$$
e^2 = \left\| \kappa + 1 \mathbf{y}^2 - \kappa \mathbf{y}^2 \right\|_{\infty} \tag{301}
$$

sea menor que el error de tolerancia prescripto  $\varepsilon$ .

Si  $e^2 > \varepsilon$  entonces,

$$
\mathbf{y}^2 = {}^{k+1}\mathbf{y}^2 \tag{302}
$$

$$
\dot{\mathbf{y}}^2 = {}^{k+1}\dot{\mathbf{y}}^2 \tag{303}
$$

Si  $e^2 \leq \varepsilon$  entonces,

$$
\mathbf{y}^2 = {}^{k+1}\mathbf{y}^2 \tag{304}
$$

$$
\dot{\mathbf{y}}^2 = {}^{k+1}\dot{\mathbf{y}}^2 \tag{305}
$$

9. En  $t_3 = 3\Delta t$  se predice la solución,  $^P y^3$ , por medio del *Método Predictor Adams*-*Bashforth* de tres pasos.

$$
^p\mathbf{y}^3 = \mathbf{y}^2 + \frac{\Delta t}{12} \Big( 23\mathbf{F}^2 - 16\mathbf{F}^1 + 5\mathbf{F}^0 \Big)
$$
 (306)

10. La solución predicha, <sup>P</sup>y<sup>2</sup>, es corregida mediante el uso del *Método Adams*-*Moulton* de tres pasos:

$$
{}^{k+1}\mathbf{y}^3 = \mathbf{y}^2 + \frac{\Delta t}{24} \Big(9^k \mathbf{F}^3 + 19 \mathbf{F}^2 - 5 \mathbf{F}^1 + \mathbf{F}^0\Big)
$$
 (307)

Donde:

$$
{}^{k}\mathbf{F}^{3} = \mathbf{F}({}^{k}\mathbf{y}^{3})
$$
 (308)

11. El paso anterior se repite de manera iterativa hasta que el error

$$
e^3 = \left\|k+1 \mathbf{y}^3 - k \mathbf{y}^3\right\|_{\infty} \tag{309}
$$

sea menor que el error de tolerancia prescripto  $\varepsilon$ .

Si  $e^3 > \varepsilon$  entonces:

$$
\mathbf{y}^3 = {}^{k+1}\mathbf{y}^3 \tag{310}
$$

$$
\dot{\mathbf{y}}^3 = {}^{k+1}\dot{\mathbf{y}}^3 \tag{311}
$$

Si  $e^3 \leq \varepsilon$ , entonces por primera vez se evalúa el *Error de Truncamiento Local*:

$$
e^{3} = {}^{k+1}y^{3} - {}^{1}y^{3}
$$
 (312)

Luego se establece:

$$
\mathbf{y}^3 = {}^{k+1}\mathbf{y}^3 \tag{313}
$$

$$
\dot{\mathbf{y}}^3 = {}^{k+1}\dot{\mathbf{y}}^3 \tag{314}
$$

Y a continuación se procede con el cómputo de la respuesta en  $t_4 = t_3 + \Delta t$ .

12. En  $t_4, t_5, t_6...$  (por ejemplo:  $t = 4\Delta t, 5\Delta t, 6\Delta t,...$ ) se predice la solución mediante el *Método Predictor-Corrector Hamming's* modificado de cuarto orden. La solución predicha  $^P$ **y**<sup>*j*</sup>, se obtiene mediante la siguiente ecuación,

<span id="page-74-0"></span>
$$
{}^{p}\mathbf{y}^{j} = \mathbf{y}^{j-4} + \frac{4}{3}\Delta t \left(2\mathbf{F}^{j-1} - \mathbf{F}^{j-2} + 2\mathbf{F}^{j-3}\right)
$$
\n(315)

13. Luego,  $^p$ **y**<sup>*j*</sup> se corrige mediante el uso del *Error de Truncamiento* calculado en el paso anterior:

$$
{}^{1}\mathbf{y}^{j} = {}^{p}\mathbf{y}^{j} + \frac{112}{9}e^{j-1}
$$
 (316)

donde 1 *j* **y** se conoce como "*modified-predicted solution*"

14. La solución obtenida en el paso anterior es corregida mediante la ecuación de corrección:

$$
{}^{k+1}\mathbf{y}^j = \frac{1}{8} \Big[ 9\mathbf{y}^{j-1} - \mathbf{y}^{j-3} + 3\Delta t \Big( {}^{k}\mathbf{F}^j + 2\mathbf{F}^{j-1} - \mathbf{F}^{j-2} \Big) \Big]
$$
 (317)

donde:

$$
{}^{k}\mathbf{F}^{j} = \mathbf{F}({}^{k}\mathbf{y}^{j})
$$
\n(318)

15. El paso anterior se repite de manera iterativa hasta que el error

$$
e^j = \left\|k+1 \mathbf{y}^j - {}^k \mathbf{y}^j \right\|_{\infty} \tag{319}
$$

sea menor que el error de tolerancia prescripto  $\varepsilon$ .

16. Se calcula nuevamente el *Error de Truncamiento Local*, el cual es computado como se mencionó anteriormente.

$$
e^{j} = \frac{9}{121} \left( \begin{array}{c} k+1 \\ k \end{array} y^{j} - \begin{array}{c} p \\ \end{array} y^{j} \right) \tag{320}
$$

17. Finalmente, la solución para el paso "j" es:

$$
\mathbf{y}^i = {}^{k+1}\mathbf{y}^j - e^j \tag{321}
$$

18. Para computar la solución en el próximo paso,  $t_{i+1} = t_i + \Delta t$ , se establece:

$$
\mathbf{y}^{j-4} = \mathbf{y}^{j-3} \tag{322}
$$

$$
\mathbf{y}^{j-3} = \mathbf{y}^{j-2} \tag{323}
$$

$$
\mathbf{y}^{j-2} = \mathbf{y}^{j-1} \tag{324}
$$

$$
\mathbf{y}^{j-1} = \mathbf{y}^j \tag{325}
$$

<span id="page-76-0"></span>
$$
e^{j-1} = e^j \tag{326}
$$

Luego, se vuelve a la ecuación [\[\( 315\]](#page-74-0). Uno puede repetir los pasos [\[\( 315\]](#page-74-0) al [\[\( 326\]](#page-76-0) cuantas veces desee.

## III.4. SIMULACIÓN EN MATLAB: MOVIMIENTO DEL SOPORTE

El paso posterior a la implementación del integrador es verificar y validar el código desarrollado, ver [\[Apéndice VIII\]](#page-168-0).

Es importante aclarar que en cada caso se graficará la historia del movimiento de las siguientes variables:

Componentes del vector desplazamiento del centro de masa del cubo en el marco

$$
\text{inercial } \mathbf{N}: \left\{ \mathbf{R}_0 \right\}_N = \begin{Bmatrix} R_{0_1} \\ R_{0_2} \\ R_{0_3} \end{Bmatrix}_N
$$

3 *Rotación*

- $\triangleleft$  Ángulos de Euler:  $\theta \rightarrow 2-Rotación$ 1 *Rotación*
- Componentes del vector fuerza resultante sobre el centro de masa del cubo, en el marco inercial **N**:  $\sum \mathbf{F}$ , 1 2 *N F F F*  $\left[\sum F_1\right]$  $\left| \leftarrow F_1 \atop \nabla F \right|$  $=\left\{\sum F_{2}\right\}$  $\left(\sum_{i=1}^{n-2} F_i\right)_N$  $\sum$  $\sum \mathbf{F}_{N}$  =  $\sum F_{2}$  $\sum$ **F**

3

*N*

- Componentes del vector momento resultante alrededor del centro de masa del cubo,
	- en el marco de referencia fijo al cuerpo **B**: 1  $\mathbf{B} = \mathbf{Z}^{\mathbf{M}}$ 3 *B M M M*  $\left[\sum M_1\right]$  $\left| \frac{\sum_{i=1}^{M_1}}{M} \right|$  $=\left\{\sum M_{2}\right\}$  $\left[\sum_{m_3}^{m_2}\right]_B$  $\sum$  $\sum M$ <sub>B</sub> $=$  $\left\{\sum_{i=1}^{M} M\right\}$  $\sum$ **M**

Los parámetros de integración utilizados para las pruebas serán:

- $\bullet$  Paso de Integración: *Dt* = 0.0001
- Error de Convergencia Admisible (Prescribed Error Tolerance):  $\varepsilon=10^{-15}$

Propiedades del Sistema:

$$
m_0 = 1
$$
;  $l_x = 1$ ;  $l_y = 1$ ;  $l_z = 1$ ;  $l_i = 10$ ;  $l_{0_i} = 10$   $i = 1, 2, ..., 12$  (327)

Se utilizarán estos parámetros a menos que se indique lo contrario.

#### <span id="page-77-0"></span>III.4.1. CASO DE ESTUDIO Nº1

Para este caso de estudio se utilizan las siguientes condiciones iniciales:

$$
\left\{ \mathbf{R}_0 \right\}_N = (0,0,0)^T; \quad \left\{ \dot{\mathbf{R}}_0 \right\}_N = (0,0,0)^T; \quad \left\{ \psi; \theta; \phi \right\}^T = (0,0,0)^T; \quad \left\{ {}^N \boldsymbol{\omega}^B \right\}_B = (0,0,0)^T \tag{328}
$$

Donde las constantes de rigidez de los doce resortes que componen el sistema bajo estudio son especificadas por medio de un vector de dimensión 12x1 con los siguientes valores:

$$
k_i = [0; 0; 1; 0; 0; 1; 0; 0; 1; 0; 0; 1]
$$
\n
$$
(329)
$$

Esta combinación de valores para los *k<sup>i</sup>* activan solamente los resortes verticales.

En la [\[Fig. 33\]](#page-78-0) se presenta la evolución temporal de:  $\{R_0\}^N$  y  $\{\psi;\theta;\phi\}^T$ , mientras que en la [\[Fig. 34\]](#page-78-1) se muestra el gráfico de:  ${F_{G_0}}_{N}$  (fuerza actuante en el centro de masa del cubo, expresadas en el marco inercial **N**) y  ${M_{G_0}}_B^P$  (momento alrededor del centro de masa del cubo, expresadas en el marco de referencia fijo al cuerpo **B**) en función del tiempo. Al observar la [\[Fig. 34\]](#page-78-1) se puede apreciar que la única componente de fuerza ditinta de cero es F3 (componente de fuerza en dirección vertical), lo cual es correcto; mientras que el momento permanece nulo.

<span id="page-78-0"></span>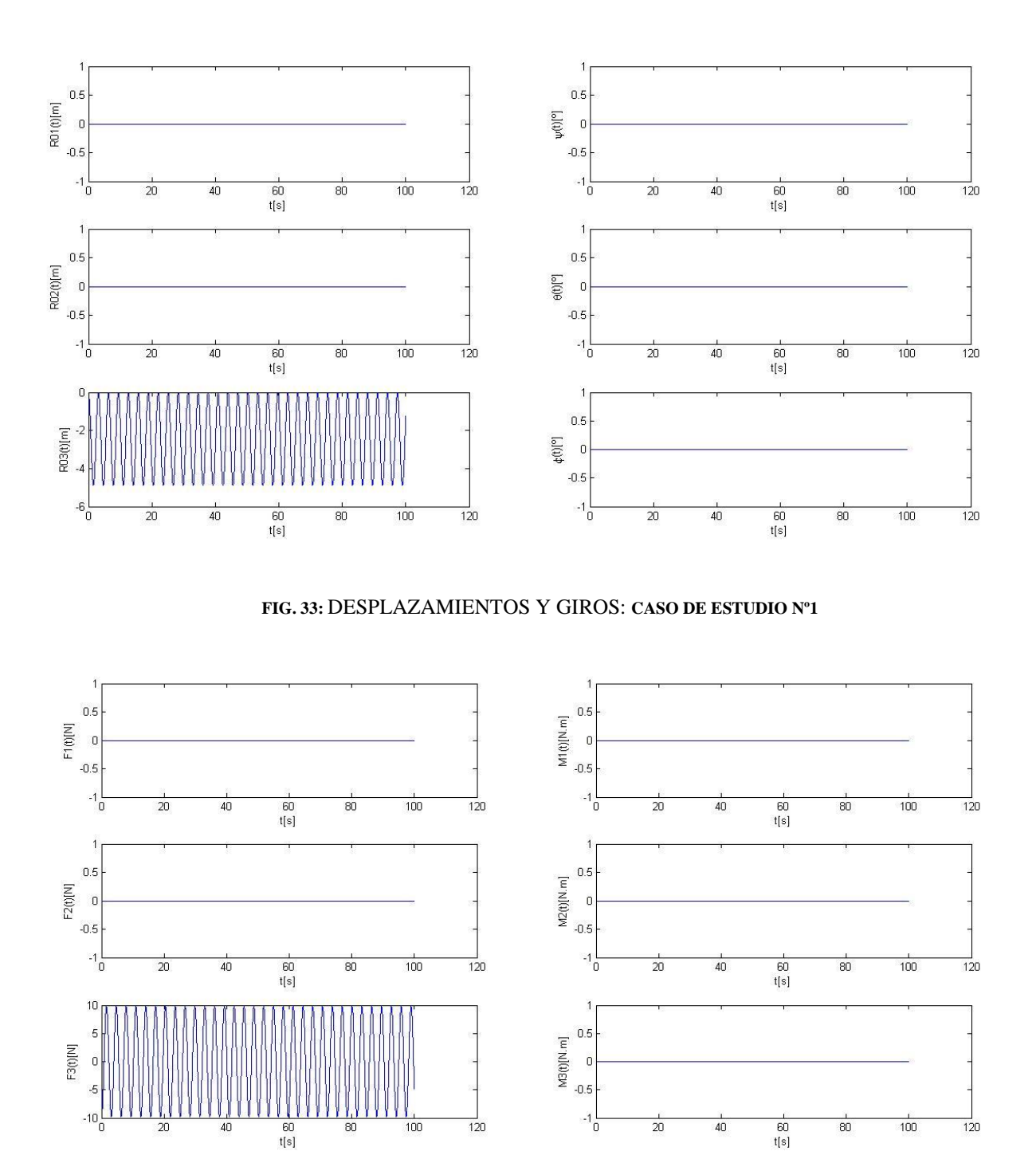

<span id="page-78-1"></span>**FIG. 34:** COMPONENTES DE FUERZA Y MOMENTO RESULTANTES: **[CASO DE ESTUDIO](#page-77-0) Nº1**

Con el objetivo de validar la formulación desarrollada y la correcta implementación del integrador numérico se condujeron dos pruebas que consisten en comparar la posición de equilibrio estático y el período de oscilación del sistema obtenidos numéricamente contra resultados calculados analíticamente. En la [\[Fig. 35\]](#page-79-0), que muestra la primera porción de la [\[Fig. 33\]](#page-78-0) se puede apreciar claramente que el cubo de masa m = 1 oscila alrededor de R03 = -2.453, valor que coincide con el valor calculado en forma analítica mediante la siguiente fórmula,

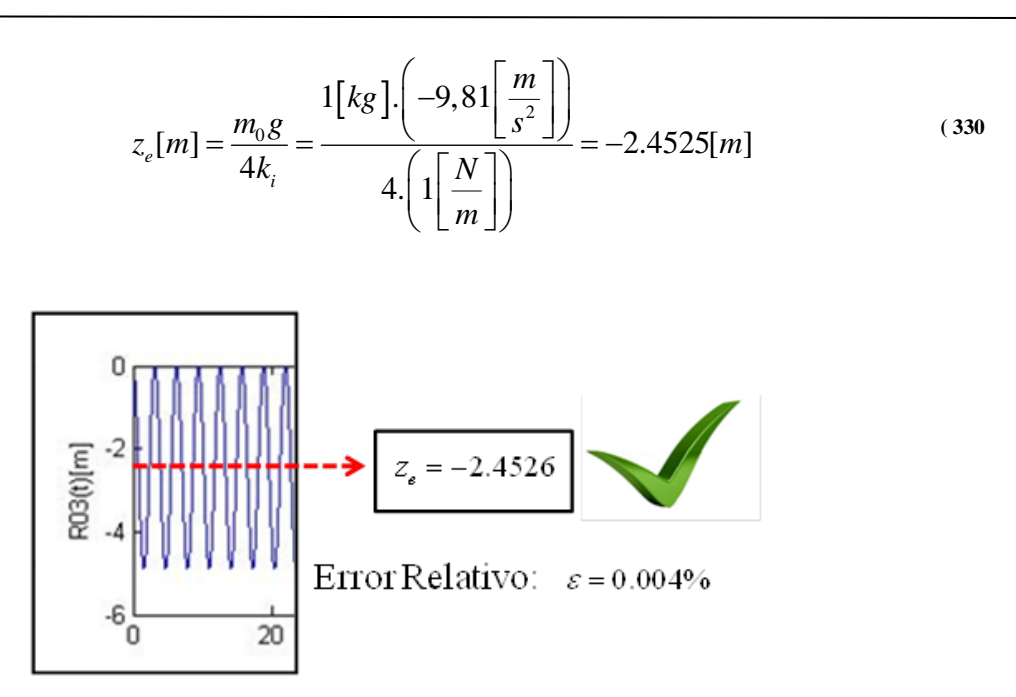

<span id="page-79-0"></span>**FIG. 35:** CUANTIFICACIÓN DEL ERROR RELATIVO EN LA POSICIÓN DE EQUILIBRIO ESTÁTICO

Por otro lado, el período de oscilación de la respuesta numérica [\[Fig. 36\]](#page-79-1), que muestra la primera porción de la [\[Fig. 33\]](#page-78-0), permite visualizar que también coincide con el calculado en forma analítica:

$$
T[s] = \frac{2\pi}{f_n} = \frac{2\pi}{\sqrt{\frac{4k}{m}}} = \frac{2\pi}{\sqrt{\frac{4\left(1\left[\frac{N}{m}\right]\right)}{1\left[kg\right]}}} = \pi[s]
$$
\n(331)

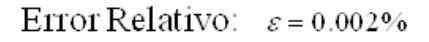

<span id="page-79-1"></span>**FIG. 36:** CUANTIFICACIÓN DEL ERROR RELATIVO EN EL PERÍODO DE OSCILACIÓN

X

#### <span id="page-79-2"></span>III.4.2. CASO DE ESTUDIO Nº2

R03(t)[m]

En esta subsección, a diferencia de la anterior, se activan todos los resortes (  $k_i = [1;1;1;1;1;1;1;1;1;1;1;1]$ ), conservando las mismas condiciones iniciales y parámetros de integración. En la [\[Fig. 37\]](#page-80-0) y [\[Fig. 38\]](#page-80-1) se presentan gráficos de los desplazamientos/giros y componentes de fuerza y momento resultantes sobre el centro de masa del cubo en función del tiempo, mientras que las [\[Fig. 39\]](#page-81-0) y [\[Fig. 40\]](#page-81-1) muestran la primera porción de la [\[Fig.](#page-80-0)  [37\]](#page-80-0) y [\[Fig. 38\]](#page-80-1) (de 0 a 10 seg.) con el objetivo de visualizar con mayor detalle el comportamiento de la respuesta del sistema.

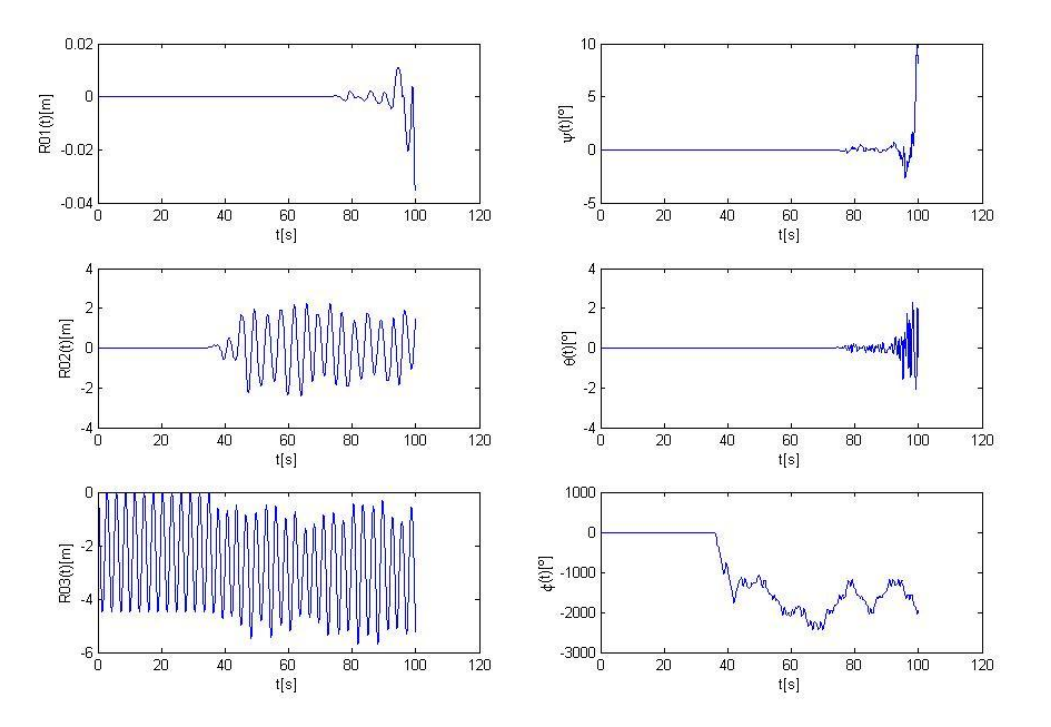

**FIG. 37:** DESPLAZAMIENTOS Y GIROS: **[CASO DE ESTUDIO](#page-79-2) Nº2**

<span id="page-80-0"></span>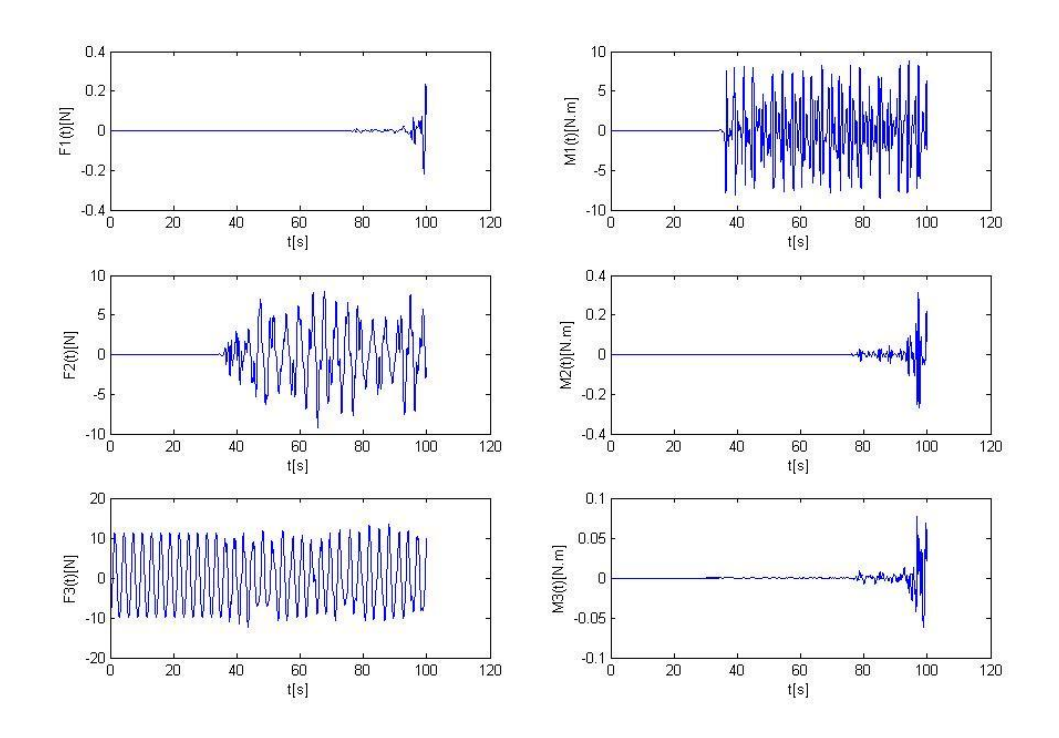

<span id="page-80-1"></span>**FIG. 38:** COMPONENTES DE FUERZA Y MOMENTO RESULTANTES: **[CASO DE ESTUDIO](#page-79-2) Nº2**

Se puede apreciar que la simulación inicia bien, pero luego de un tiempo, por alguna razón el método termina divergiendo. A continuación se muestra una primera porción de la [\[Fig.](#page-80-0)  [37\]](#page-80-0) y [\[Fig. 38\]](#page-80-1) (de 0 a 10 seg), donde se puede ver:

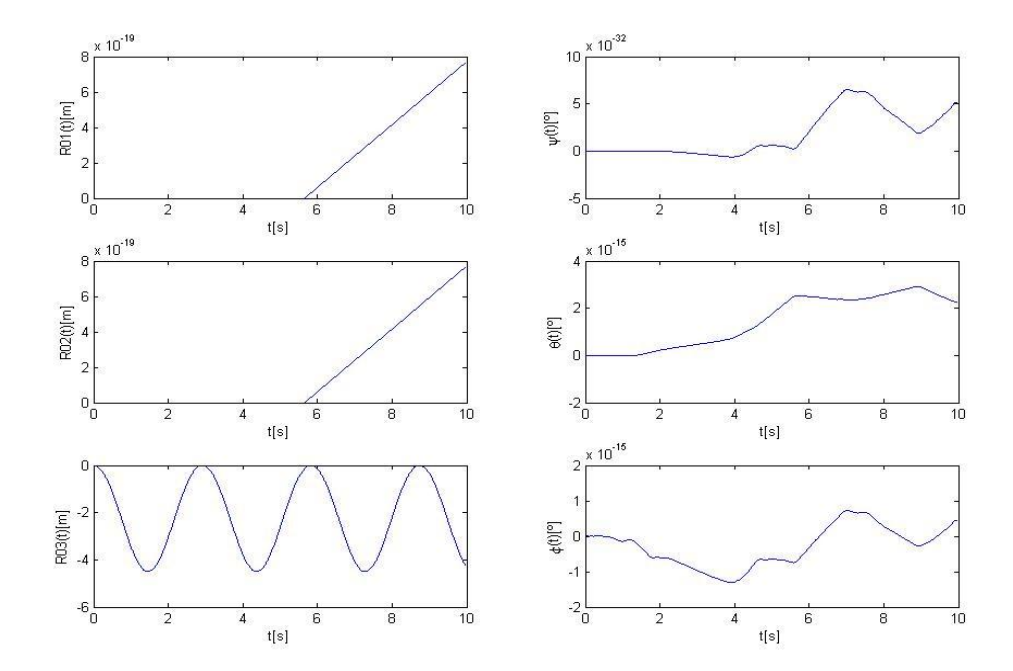

**FIG. 39:** DESPLAZAMIENTOS Y GIROS: **[CASO DE ESTUDIO](#page-79-2) Nº2** (ZOOM)

<span id="page-81-0"></span>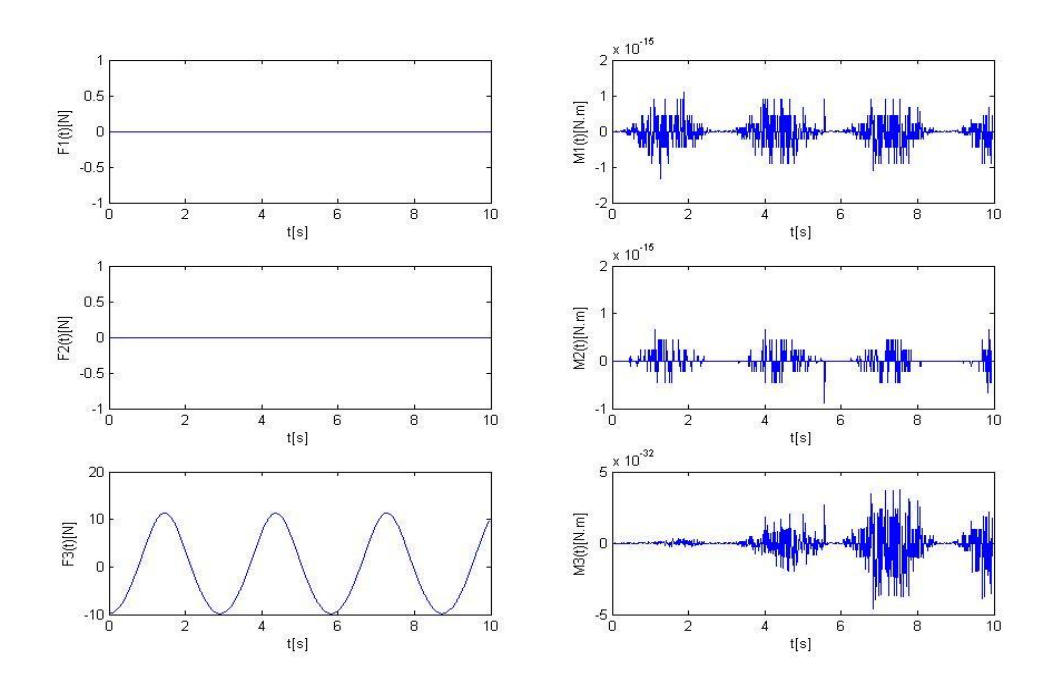

<span id="page-81-1"></span>**FIG. 40:** COMPONENTES DE FUERZA Y MOMENTO RESULTANTES: **[CASO DE ESTUDIO](#page-79-2) Nº2** (ZOOM)

El la [\[Fig. 40\]](#page-81-1) se puede apreciar como las componentes de momento sufren pequeñas oscilaciones asociadas a la acumulación de errores de segundo orden, los cuales se van acumulando hasta hacer divergir la simulación. Otra de las posibilidades para anular este error es disminuir el paso de integración, sin embargo esta alternativa tampoco funcionó.

Analizando entonces las fuerzas y momentos se obtienen conclusiones importantes. Considerando el [\[Caso de Estudio](#page-77-0) Nº1] se puede apreciar que para una posición dada, por ejemplo  ${\bf R}_0$ <sub>*N*</sub> = {0;0;-4}<sup>*T*</sup>  $\mathbf{R}_{0}\big\}_{N} = \{0, 0; -4\}^{T}$ , se obtiene una fuerza resultante de  $\left\{\mathbf{F}_{G_{0}}\right\}_{N} = \{0, 0; 6.2\}^{T}$ , y un momento resultante de:  ${\{M_{G_0}\}}_B = {\{0,0,0\}}^T$  y como consecuencia el [\[Caso de Estudio](#page-77-0) N°1] funcionó bien. Sin embargo, si se considera la posición  ${R_0}_{N} = {(0,0, -4)}^T$  $\mathbf{R}_0$ <sub>*N*</sub> = {0,:0, -4}<sup>*T*</sup> en el [Caso de [Estudio](#page-79-2) Nº2] en donde están activados todos los resortes, se obtiene que **Example 17** 2 **J** cm donde example derivates todos 10s 1esoties, se 60<br>  $\left\{\mathbf{F}_{G_0}\right\}_N = \left\{0; 0; 8.5\right\}^T$  lo cual es correcto, pero  $\left\{\mathbf{M}_{G_0}\right\}_B = \left\{2.2 \times 10^{-16}; 4.4 \times 10^{-16}; 0\right\}^T$ *T*  $\mathbf{M}_{G_0}$ <sub>B</sub>
= {2.2×10<sup>-16</sup>;4.4×10<sup>-16</sup>;0}<sup>T</sup> lo cual es incorrecto ya que las componentes de momento deberían ser todas nulas; se trata de un error numérico de la computadora. Se infiere entonces que como producto del error numérico de la computadora asociado a los efectos de segundo orden se genera una pequeñísima cantidad de movimiento angular, la cual se sigue acumulando a través de los sucesivos pasos de integración sin que el integrador pueda anularlo, hasta que en un algún instante crece hasta hacer divergir la simulación. Se reconoce a éste como el origen del problema, el cual se deberá solucionar.

#### <span id="page-82-0"></span>III.4.3. CASO DE ESTUDIO Nº3

Utilizando las mismas condiciones iniciales y parámetros de integración de los casos anteriores, con gravedad activada, pero activando ahora solamente los resortes horizontales en dirección "1" o también llamada dirección "X", es decir:  $k_i = [1;0;0;1;0;0;1;0;0;1;0;0]$ , se efectúa una corrida en Matlab y se obtiene:

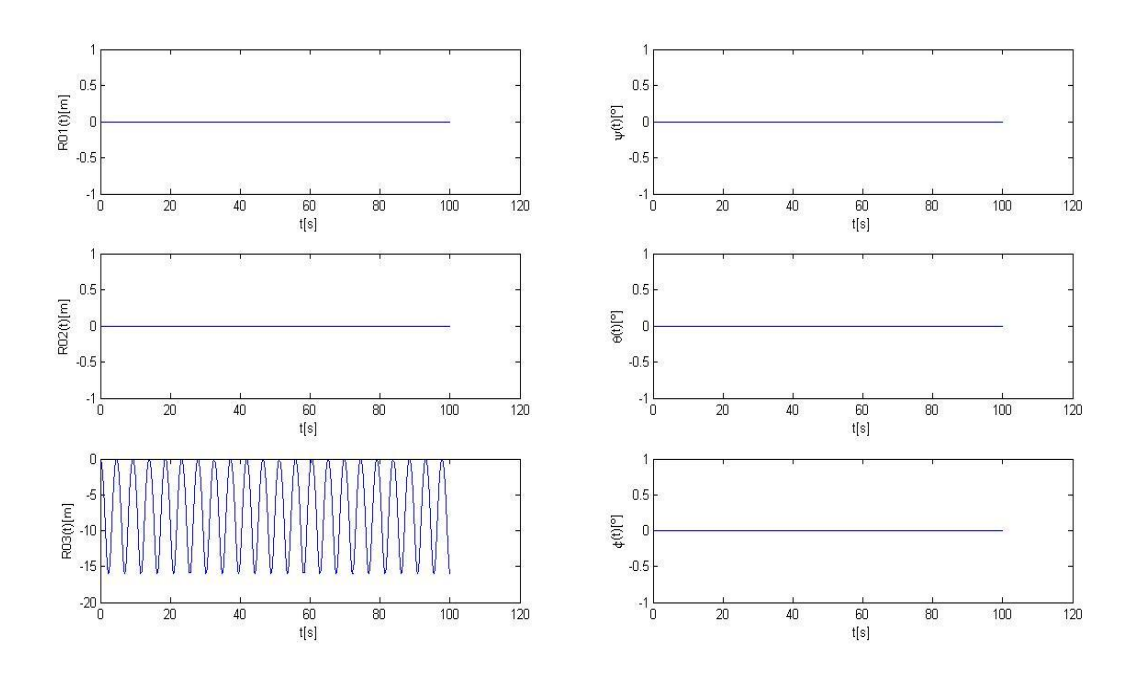

<span id="page-82-1"></span>**FIG. 41:** DESPLAZAMIENTOS Y GIROS: **[CASO DE ESTUDIO](#page-82-0) Nº3**

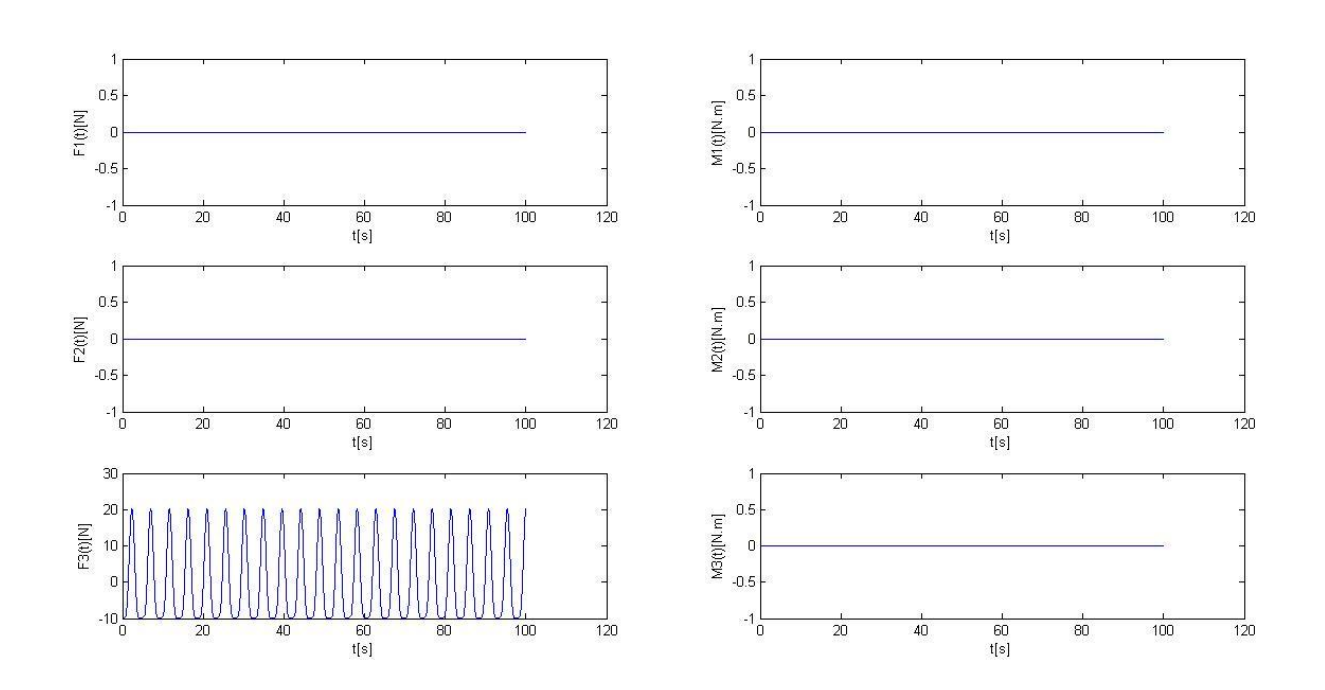

<span id="page-83-0"></span>**FIG. 42:** COMPONENTES DE FUERZA Y MOMENTO RESULTANTES: **[CASO DE ESTUDIO](#page-82-0) Nº3**

Al observar las [\[Fig. 41\]](#page-82-1) y [\[Fig. 42\]](#page-83-0) se puede apreciar que la simulación fue correcta y no se presentaron los inconvenientes del [\[Caso de Estudio](#page-79-2) Nº2]. Analizando las fuerzas y momentos para  $\{R_0\}_N = (0, 0, -4)^T$ , se obtiene una fuerza resultante de  ${\{\mathbf{F}_{G_0}\}}_N = {\{0,0,-8.66\}}^T$ , y un momento resultante de:  ${\{\mathbf{M}_{G_0}\}}_B = {\{0,0,0\}}^T$  lo cual es correcto para este caso.

#### III.4.4. CASO DE ESTUDIO Nº4

Utilizando las mismas condiciones iniciales y parámetros de integración, pero activando ahora solamente los resortes ubicados en dirección "2" o también llamada dirección "Y", es decir:  $k_i = [0; 1; 0; 0; 1; 0; 0; 1; 0; 0; 1; 0]$ , y efectuando una corrida en Matlab se obtienen los mismos gráficos de la [\[Fig. 41\]](#page-82-1) y [\[Fig. 42\]](#page-83-0), lo cual es correcto.

# <span id="page-83-1"></span>III.4.5. CASO DE ESTUDIO Nº5

Utilizando las mismas condiciones iniciales y parámetros de integración del caso anterior, pero activando ahora los resortes ubicados en dirección "1" (dirección "X") y dirección "2" (dirección "Y"), es decir:  $k_i = [1;1;0;1;1;0;1;1;0;1;1;0]$ , se obtiene:

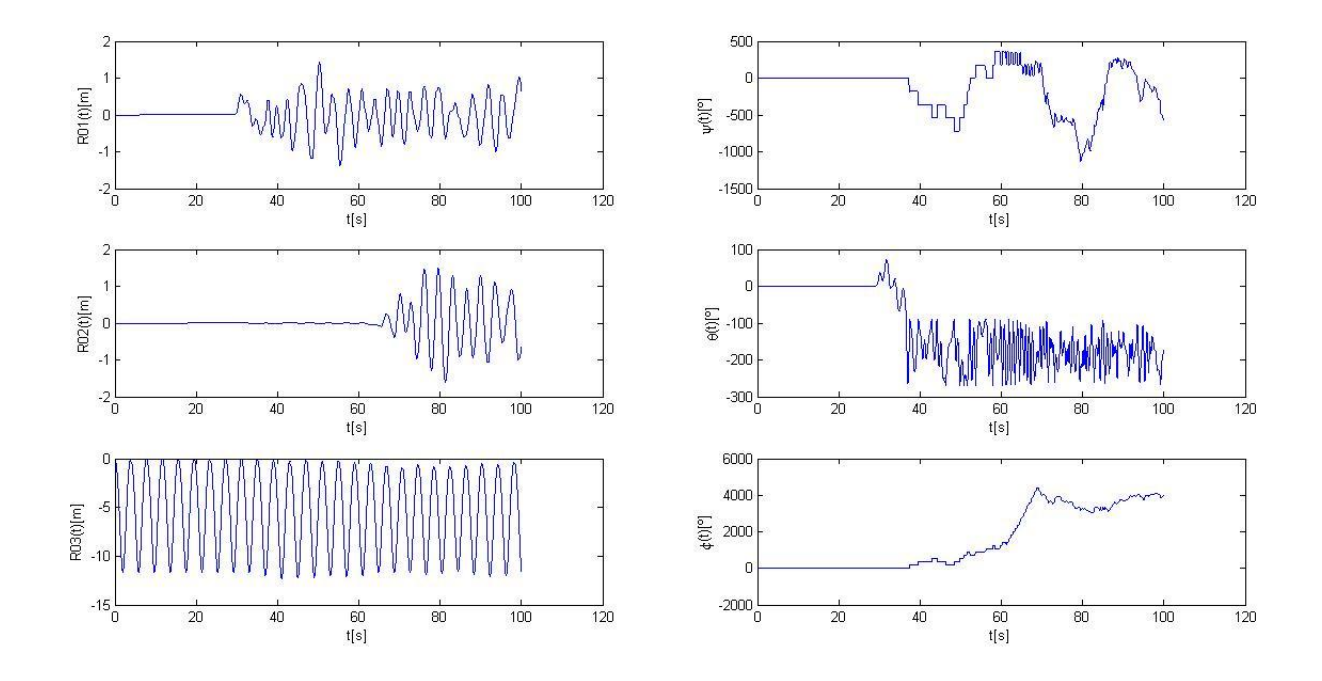

**FIG. 43:** DESPLAZAMIENTOS Y GIROS: **[CASO DE ESTUDIO](#page-83-1) Nº5**

Tal como ocurrió en el [\[Caso de Estudio](#page-79-2) Nº2], se puede apreciar que la simulación vuelve a divergir. Al analizar las fuerzas y momentos para $\{R_0\}_N = (0, 0, -4)^T$ , se puede preciar que la fuerza resultante es  $\{F_{G_0}\}_N = \{0, 0, -7.52\}^T$ , y el momento resultante es  $\left\{ \mathbf{M}_{G_0} \right\}_B = \left\{ -1.1 \times 10^{-16}; -2.8 \times 10^{-16}; 0 \right\}^T$ *T*  $\mathbf{M}_{G_0}$ <sub>B</sub> = {-1.1×10<sup>-16</sup>;-2.8×10<sup>-16</sup>;0}<sup>T</sup> lo cual es incorrecto ya que las componentes de momento deberían ser todas nulas; se trata de un error numérico de la computadora. Este es el origen del problema, el cual se intentará solucionar.

#### <span id="page-84-0"></span>III.4.6. CASO DE ESTUDIO Nº6

A continuación se describe una pequeña modificación realizada en el código computacional. Se identifica como  ${(\mathbf{M}_{ki})_B}$  al momento que cada resorte individual ejerce alrededor del centro de masa del cubo.

Hasta ahora se sumaba directamente la contribución del momento que ejerce cada resorte para obtener el momento resultante, es decir:

$$
{\left\{ {{\bf{M}}_{G_0}} \right\}_B} = {\left\{ {{\bf{M}}_{R1}} \right\}_B} + {\left\{ {{\bf{M}}_{R2}} \right\}_B} + \ldots + {\left\{ {{\bf{M}}_{R12}} \right\}_B}
$$
(332)

En cambio ahora se propone sumarlos por separado, es decir los resortes horizontales ubicados en dirección "X" por un lado, los resortes horizontales en dirección "Y" por el otro y los resortes verticales por el otro:

$$
{\left\{ {{\bf{M}}_{RHX}} \right\}_B} = {\left\{ {{\bf{M}}_{R1}} \right\}_B} + {\left\{ {{\bf{M}}_{R4}} \right\}_B} + {\left\{ {{\bf{M}}_{R7}} \right\}_B} + {\left\{ {{\bf{M}}_{R10}} \right\}_B}
$$
(333)

$$
\left\{ \mathbf{M}_{RHY} \right\}_B = \left\{ \mathbf{M}_{R2} \right\}_B + \left\{ \mathbf{M}_{RS} \right\}_B + \left\{ \mathbf{M}_{R8} \right\}_B + \left\{ \mathbf{M}_{R11} \right\}_B
$$
\n(334)

$$
\left\{ \mathbf{M}_{RV} \right\}_B = \left\{ \mathbf{M}_{R3} \right\}_B + \left\{ \mathbf{M}_{R6} \right\}_B + \left\{ \mathbf{M}_{R9} \right\}_B + \left\{ \mathbf{M}_{R12} \right\}_B
$$
\n(335)

Y luego finalmente se procede a sumarlos para obtener el momento resultante:

$$
{\left\{ {{\bf{M}}_{{G_0}} } \right\}_B} = {\left\{ {{\bf{M}}_{RHX}} \right\}_B} + {\left\{ {{\bf{M}}_{RHY}} \right\}_B} + {\left\{ {{\bf{M}}_{RV}} \right\}_B}
$$
 (336)

Programando esto en Matlab, se procede a efectuar una prueba idéntica al [\[Caso de Estudio](#page-79-2) [Nº2\]](#page-79-2), es decir con todos los resortes activados:

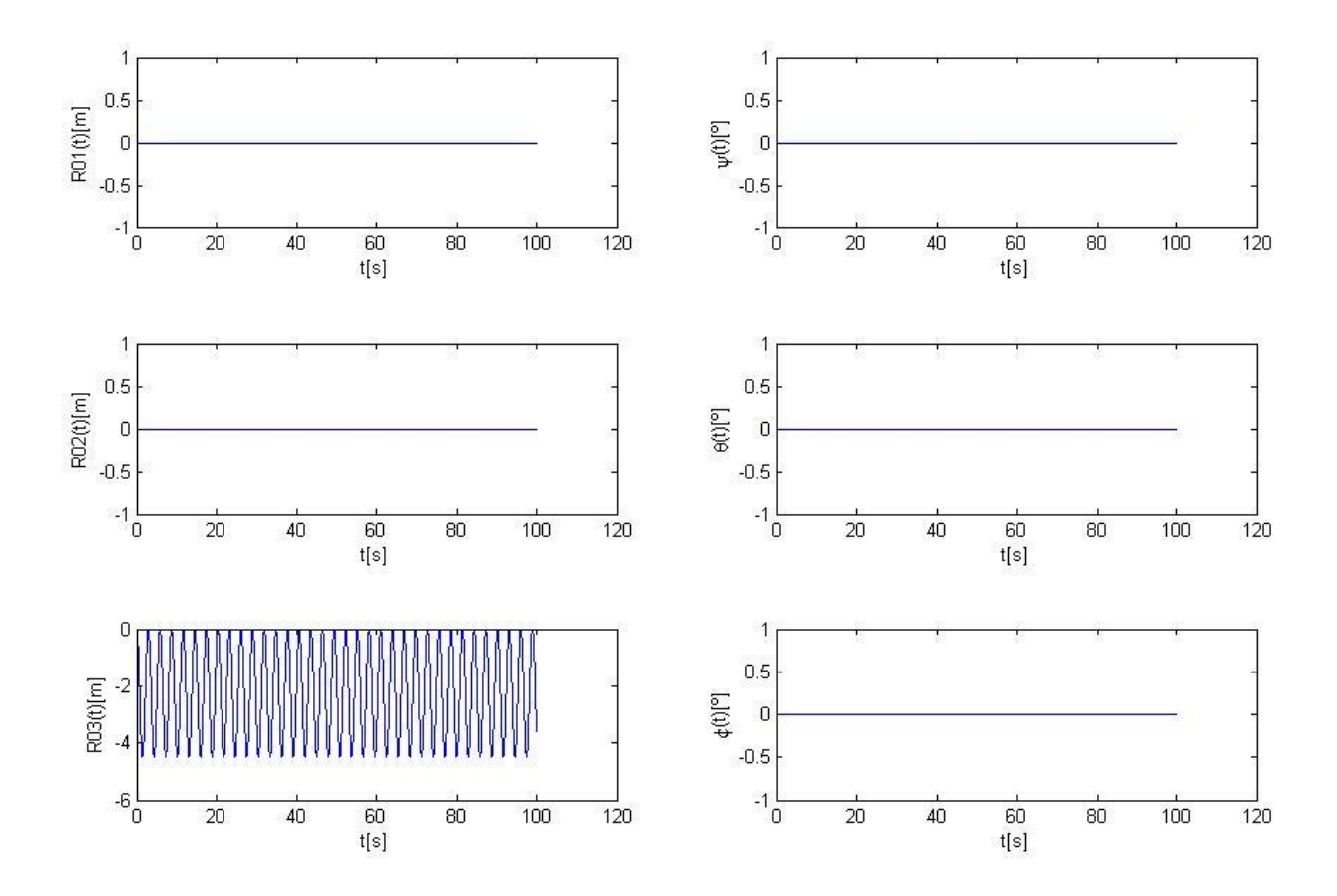

<span id="page-85-0"></span>**FIG. 44:** DESPLAZAMIENTOS Y GIROS: **[CASO DE ESTUDIO](#page-84-0) Nº6**

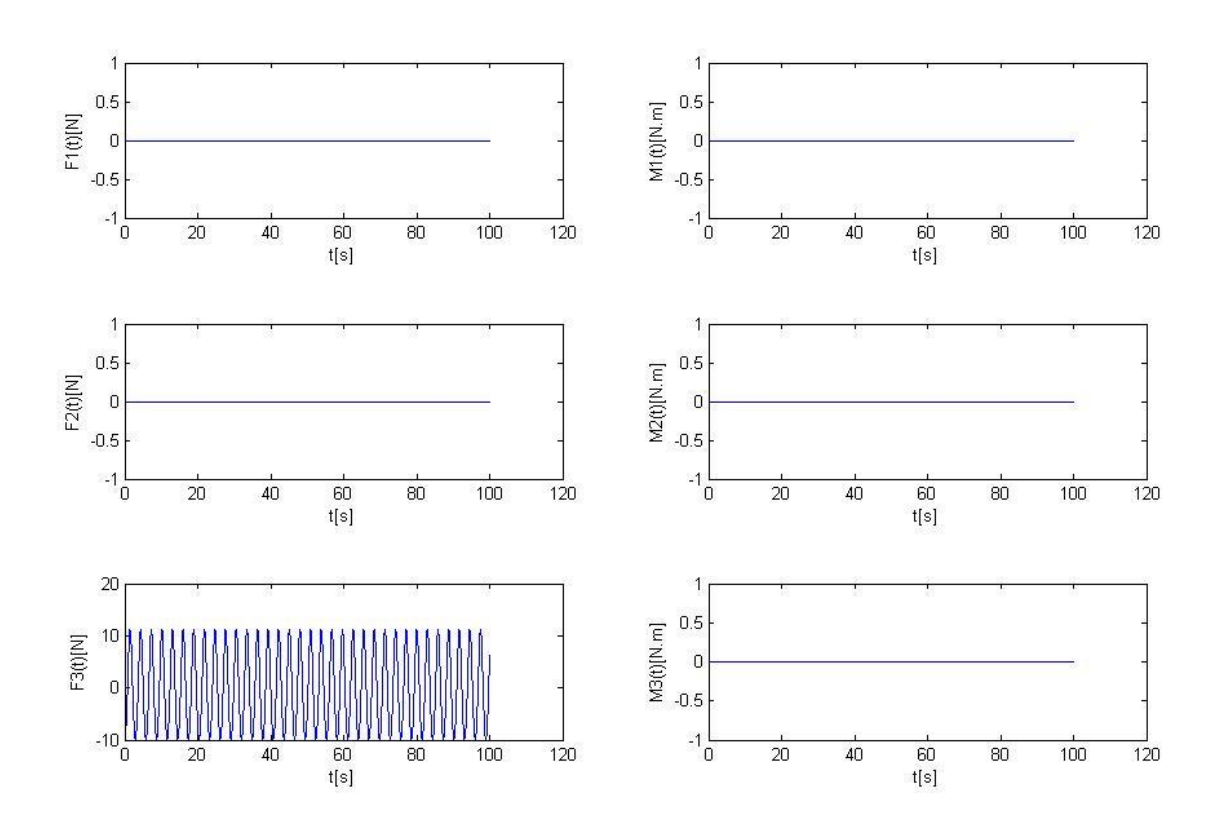

<span id="page-86-0"></span>**FIG. 45:** COMPONENTES DE FUERZA Y MOMENTO RESULTANTES: **[CASO DE ESTUDIO](#page-84-0) Nº6**

Al observar las [\[Fig. 44\]](#page-85-0) y [\[Fig. 45\]](#page-86-0) se puede apreciar que la simulación fue correcta, con lo cual se superaron los inconvenientes que se habían presentado en el [\[Caso de Estudio](#page-79-2) [Nº2\]](#page-79-2). La calve estuvo en el hecho de sumar por separado las contribuciones de los distintos resortes. En un análisis más detenido se puede apreciar que para este caso particular en todo momento se cumple que:

<span id="page-86-1"></span>
$$
\left| \left\{ \mathbf{M}_{R1} \right\}_B \right| = \left| \left\{ \mathbf{M}_{R4} \right\}_B \right| = \left| \left\{ \mathbf{M}_{R7} \right\}_B \right| = \left| \left\{ \mathbf{M}_{R10} \right\}_B \right|
$$
\n(337)

$$
\left| {\left\{ {{\bf{M}}_{R2}} \right\}_B } \right| = \left| {\left\{ {{\bf{M}}_{R5}} \right\}_B } \right| = \left| {\left\{ {{\bf{M}}_{R8}} \right\}_B } \right| = \left| {\left\{ {{\bf{M}}_{R11}} \right\}_B } \right|
$$
\n(338)

<span id="page-86-3"></span><span id="page-86-2"></span>
$$
\left| {\{\mathbf{M}}_{R3}\}_B \right| = \left| {\{\mathbf{M}}_{R6}\}_B \right| = \left| {\{\mathbf{M}}_{R9}\}_B \right| = \left| {\{\mathbf{M}}_{R12}\}_B \right|
$$
\n(339)

Es decir que para este caso en particular los momentos que se sumaron por separado tienen los mismos valores absolutos, y al ser de distinto signo se anulan directamente sin error numérico asociado. Entonces las ecuaciones [\[\( 337\]](#page-86-1), [\[\( 338\]](#page-86-2) y [\[\( 339\]](#page-86-3) sólo son válidas para este caso en particular, y al variar las condiciones iniciales del problema, por ejemplo con un giro inicial alrededor de cualquier eje esto ya no será más válido, y el error numérico volverá a aparecer. Veamos el siguiente ejemplo.

# <span id="page-87-0"></span>III.4.7. CASO DE ESTUDIO Nº7

Para demostrar lo dicho en el párrafo anterior se procede a analizar el siguiente caso:

Condiciones Iniciales:

$$
\left\{ \mathbf{R}_0 \right\}_N = (0; 0; 0)^T
$$
  
\n
$$
\left\{ \dot{\mathbf{R}}_0 \right\}_N = (0; 0; 0)^T
$$
  
\n
$$
\left\{ \psi; \theta; \varphi \right\}^T = (0; 10; 0)^T
$$
; (Estos es: Cuba 10° alrededor del eje 2)  
\n
$$
\left\{ \begin{array}{l} {^N}\boldsymbol{\omega}^B \right\}_B = (0; 0; 0)^T \end{array} \right.
$$

Y con los siguientes datos:

 $m_0 = 1$ ;  $l_x = 1$ ;  $l_y = 1$ ;  $l_z = 1$ ;  $l_i = 10$ ;  $l_{0_i} = 10$   $i = 1, 2, ..., 12$ 

 $k_i = [1;1;1;1;1;1;1;1;1;1;1;1;1]$ , es decir todos los resortes activados.

Al correr el programa en Matlab, con solo simular 40 seg. se obtiene:

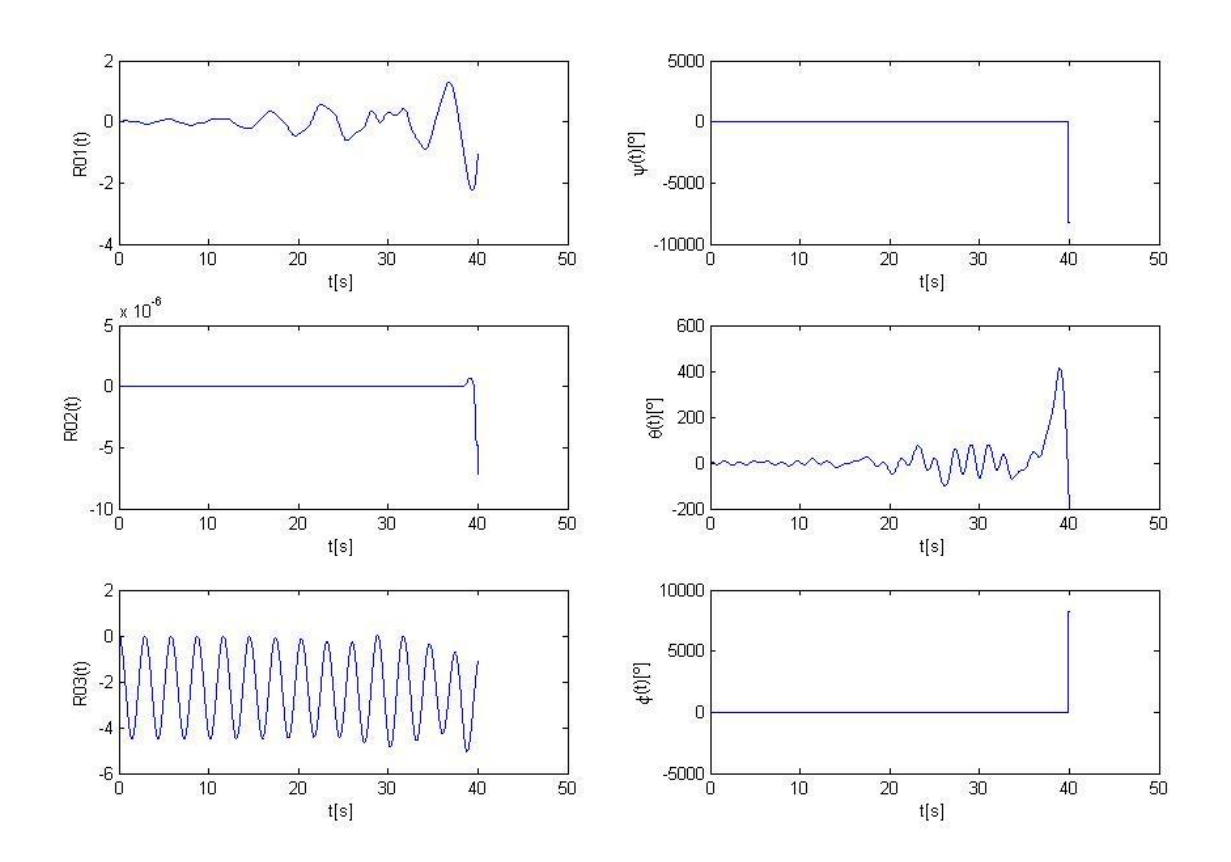

<span id="page-87-1"></span>**FIG. 46:** DESPLAZAMIENTOS Y GIROS: **[CASO DE ESTUDIO](#page-87-0) Nº7**

Tal como se mencionó anteriormente, el problema aparece nuevamente. Para este caso la solución propuesta no funciona, ya que cambiaron las condiciones iniciales. Esto implica que la igualdad de valores absolutos de los momentos no se cumple.

## <span id="page-88-0"></span>III.4.8. CASO DE ESTUDIO Nº8

Para el problema del [\[Caso de Estudio](#page-87-0) Nº7], es decir, con un giro inicial de 10º alrededor del eje 2, es posible demostrar que:

$$
\left| \left\{ \mathbf{M}_{R1} \right\}_B \right| = \left| \left\{ \mathbf{M}_{R10} \right\}_B \right| \tag{340}
$$

$$
\left| \left\{ \mathbf{M}_{R4} \right\}_B \right| = \left| \left\{ \mathbf{M}_{R7} \right\}_B \right| \tag{341}
$$

$$
\left| \left\{ \mathbf{M}_{R2} \right\}_B \right| = \left| \left\{ \mathbf{M}_{R11} \right\}_B \right| \tag{342}
$$

$$
\left| \left\{ \mathbf{M}_{RS} \right\}_B \right| = \left| \left\{ \mathbf{M}_{RS} \right\}_B \right| \tag{343}
$$

$$
\left| \left\{ \mathbf{M}_{R3} \right\}_B \right| = \left| \left\{ \mathbf{M}_{R12} \right\}_B \right| \tag{344}
$$

$$
\left| \left\{ \mathbf{M}_{R6} \right\}_B \right| = \left| \left\{ \mathbf{M}_{R9} \right\}_B \right| \tag{345}
$$

Por lo tanto, se propone sumar por separado, cada uno de estos momentos; y luego finalmente se procede a sumarlos para obtener el momento resultante:

$$
\left\{ \mathbf{M}_{G_0} \right\}_B = \left\{ \mathbf{M}_{RHX1} \right\}_B + \left\{ \mathbf{M}_{RHX2} \right\}_B + \left\{ \mathbf{M}_{RHY1} \right\}_B + \left\{ \mathbf{M}_{RHY2} \right\}_B + \left\{ \mathbf{M}_{RV1} \right\}_B + \left\{ \mathbf{M}_{RV2} \right\}_B
$$
 (346)

Se programa esto en Matlab, y se procede a efectuar una prueba idéntica a la del [\[Caso de](#page-87-0)  [Estudio](#page-87-0) Nº7], es decir con todos los resortes activados:

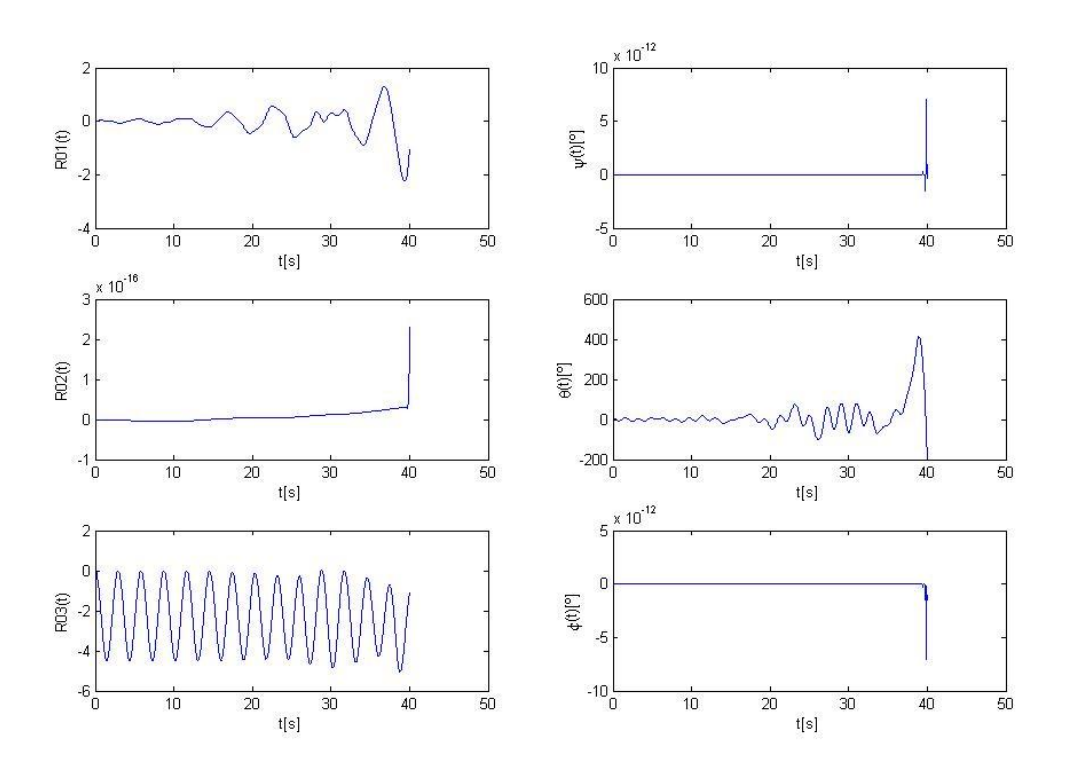

**FIG. 47:** DESPLAZAMIENTOS Y GIROS: **[CASO DE ESTUDIO](#page-88-0) Nº8**

<span id="page-89-0"></span>Al observar la [\[Fig. 47\]](#page-89-0) se puede apreciar que el problema observado en la [\[Fig. 46\]](#page-87-1) del [\[Caso de Estudio](#page-87-0) Nº7] persiste para este caso a pesar de haber modificado el código. Si se analiza lo que está ocurriendo con las fuerzas y momentos durante los primeros 10 seg. se puede ver que:

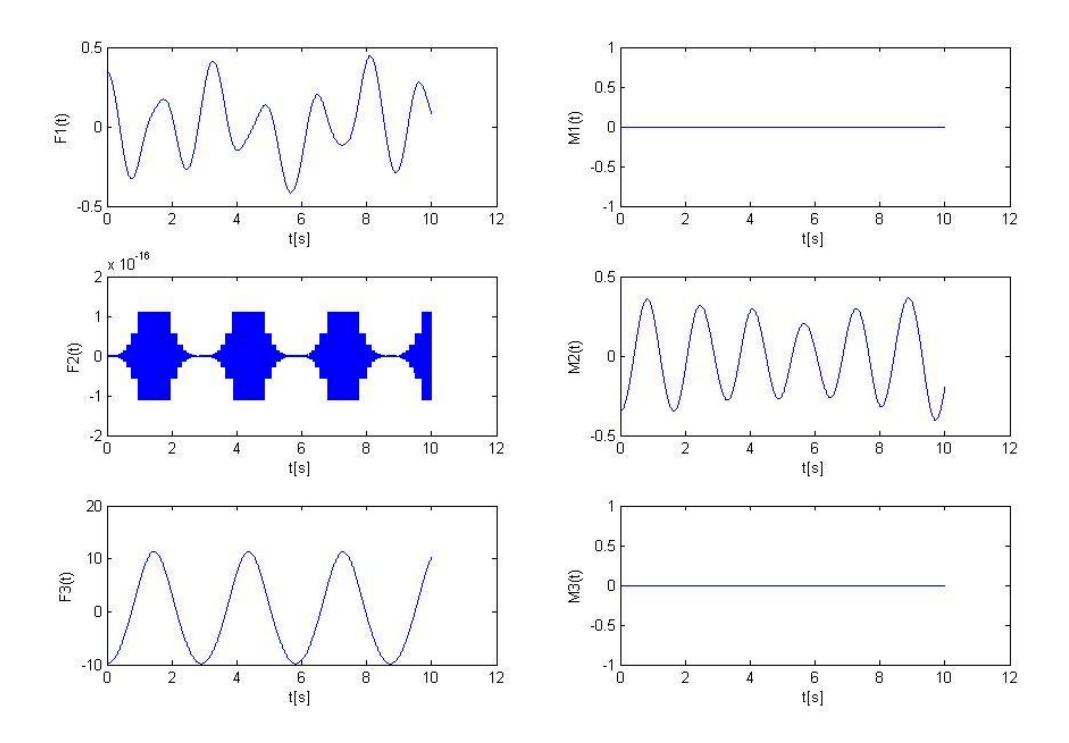

<span id="page-89-1"></span>**FIG. 48:** COMPONENTES DE FUERZA Y MOMENTO RESULTANTES: **[CASO DE ESTUDIO](#page-88-0) Nº8** (ZOOM)

En la [\[Fig. 48\]](#page-89-1) se puede apreciar que si bien se ha logrado anular los errores de los momentos M1 y M3, se ve que ahora aparece un error en el cálculo de las fuerzas, y por lo tanto este error es el que termina produciendo que la simulación diverja.

Para observar esto más en detalle se ve que si se toma por ejemplo el mismo problema del [\[Caso de Estudio](#page-88-0) N°8] para una posición real dada, por ejemplo  $\{R_0\}_N = (0.05; 0; -5)^T$ , se obtiene un momento resultante de:  $\left\{ \mathbf{M}_{G_0} \right\}_B = \left\{ 0; 1.38; 0 \right\}^T$  lo cual es correcto, pero la fuerza resultante es de  ${\{\mathbf{F}_{G_0}\}}_N = {\{0.112; -2.22 \times 10^{-20}; 14.4\}}^T$ *T*  $\mathbf{F}_{G_0}$ <sub>N</sub> = {0.112; -2.22×10<sup>-20</sup>;14.4}<sup>T</sup>, lo cual es incorrecto ya que la componente de la fuerza en dirección del eje 2 debería ser nula; se trata de un error numérico de la computadora. Entonces se concluye que como consecuencia del error numérico de la computadora asociado a los efectos de segundo orden se genera una pequeñísima cantidad de movimiento lineal, el cual se sigue acumulando a través de los sucesivos pasos de integración sin que el integrador pueda anularlo, hasta que un algún momento crece hasta tal punto de hacer divergir la simulación. Del mismo modo en que se trabajó con los momentos, si se suman aquellas fuerzas de los resortes que poseen igual valor absoluto, el error desaparecerá y la simulación no divergirá.

#### <span id="page-90-0"></span>III.4.9. CASO DE ESTUDIO Nº9

Se realiza la misma prueba anterior, es decir con un giro inicial de 10º alrededor del eje 2, pero modificando el código de Matlab mediante la incorporación de una "estructura alternativa", aplicada tanto a las componentes de fuerza como así también a las componentes de momento resultante alrededor del centro de masa del cubo. La modificación será la siguiente:

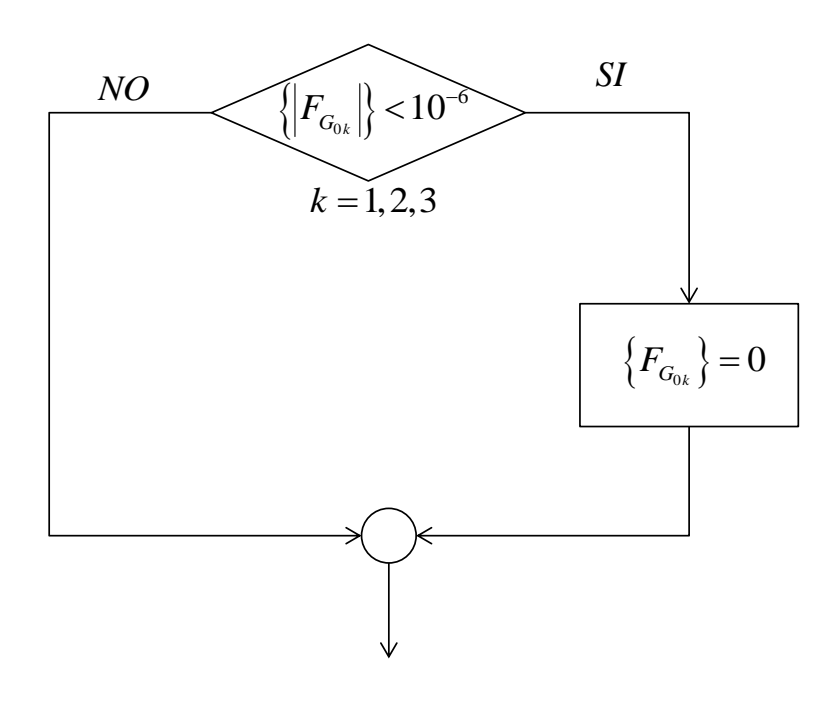

**FIG. 49**

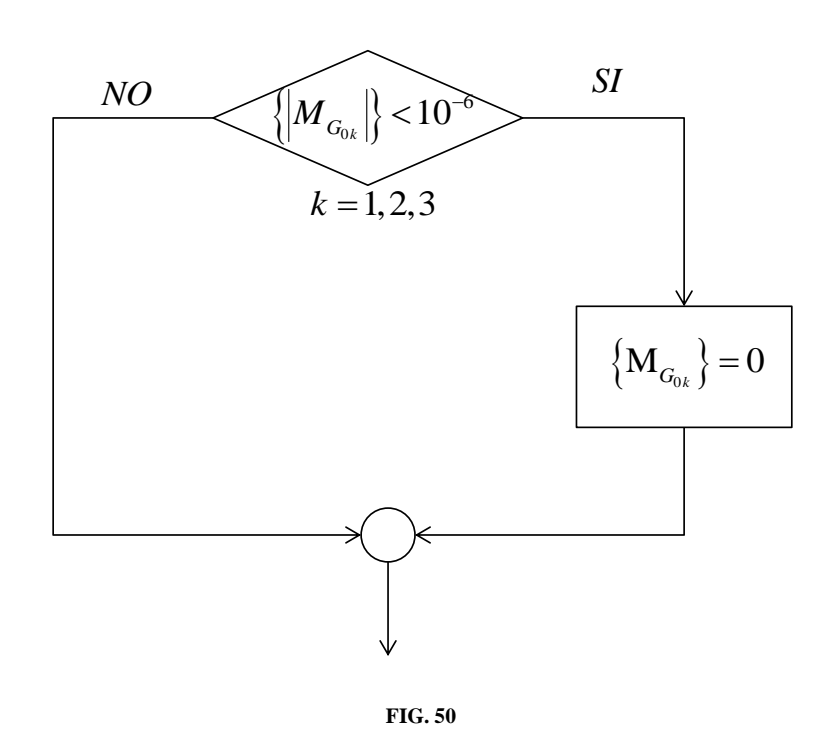

# El resultado obtenido fue el siguiente:

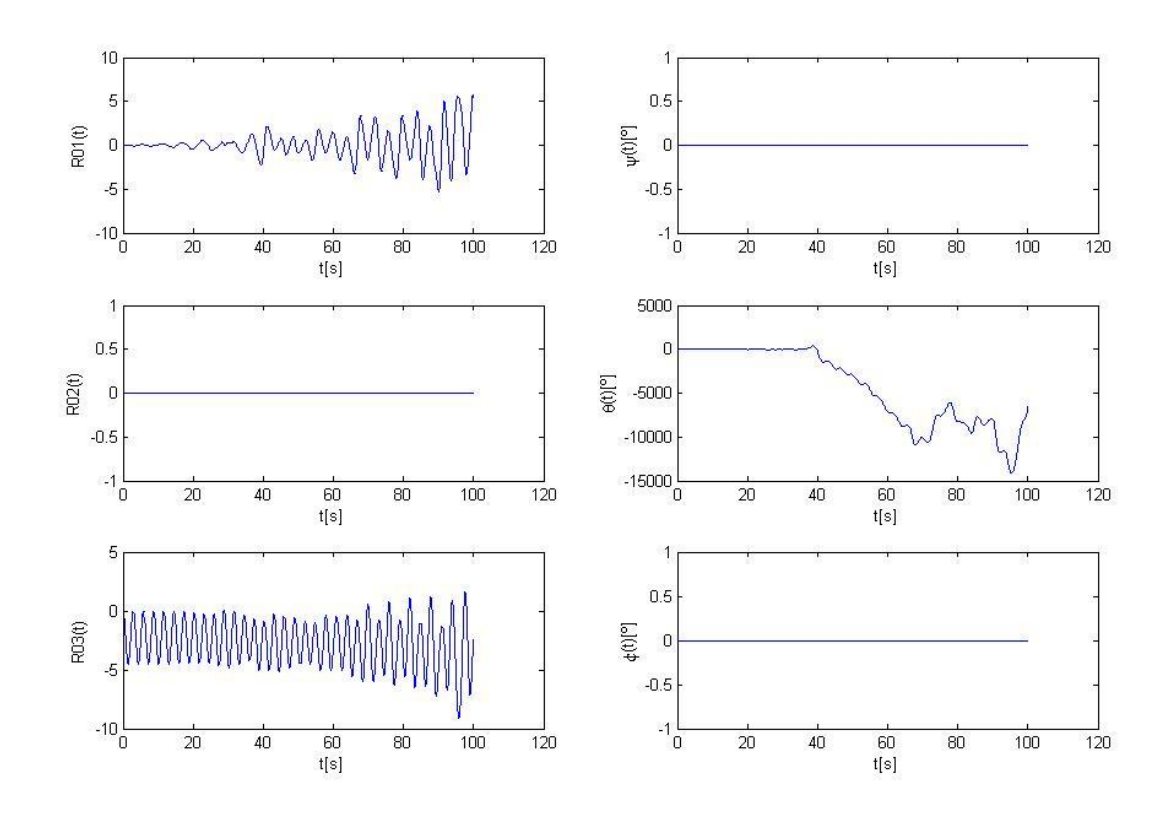

<span id="page-91-0"></span>**FIG. 51:** DESPLAZAMIENTOS Y GIROS: **[CASO DE ESTUDIO](#page-90-0) Nº9**

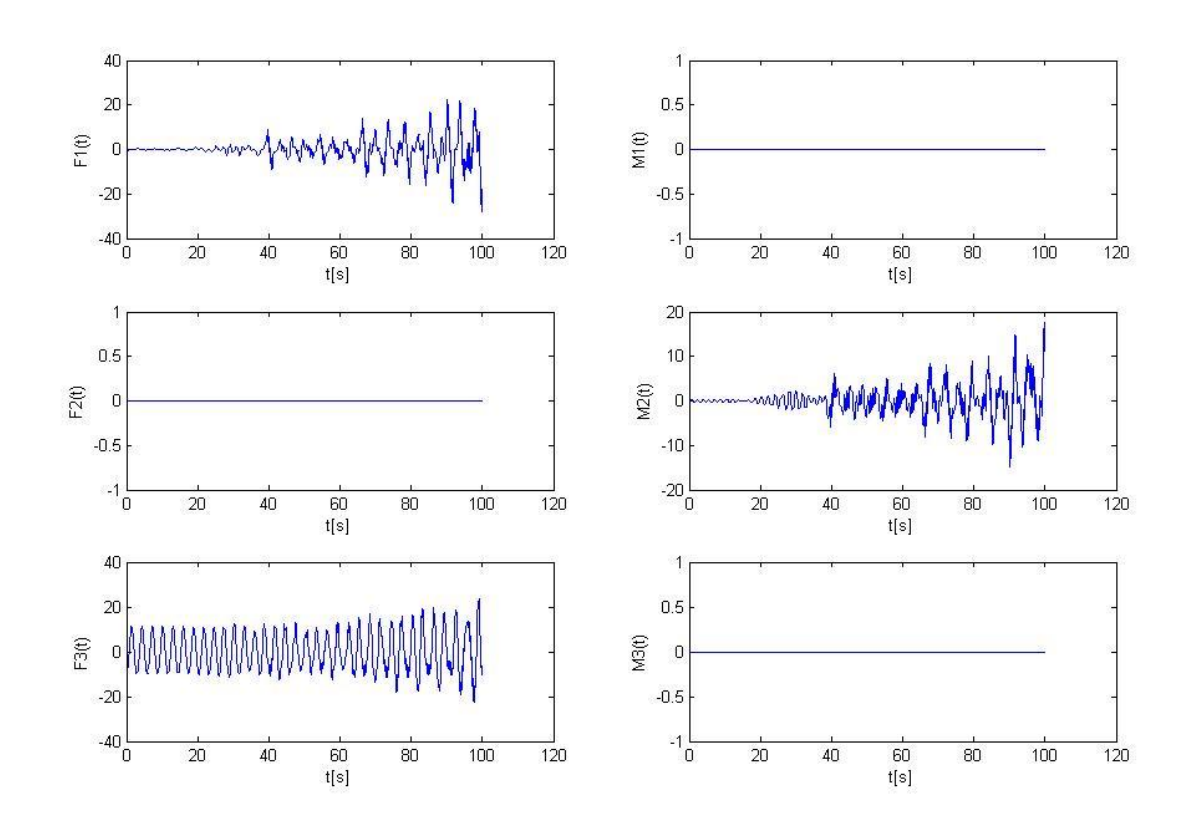

**FIG. 52:** COMPONENTES DE FUERZA Y MOMENTO RESULTANTES: **[CASO DE ESTUDIO](#page-90-0) Nº9**

<span id="page-92-0"></span>Al observar la [\[Fig. 51\]](#page-91-0) se ve que la simulación vuelve a divergir; en la [\[Fig. 52\]](#page-92-0) se puede apreciar que si bien ahora se han anulado aquellos errores asociados a las componentes de fuerza y momento nulas, no se pudo solucionar el error asociado a aquellas componentes de fuerza y momento que debido al propio movimiento del cuerpo no permanecen nulas en la simulación, es decir: F1 y M2.

### <span id="page-92-1"></span>III.4.10. CASO DE ESTUDIO Nº10

Se lleva a cabo la misma prueba anterior, es decir con un giro inicial de 10º alrededor del eje 2, pero utilizando ahora los distintos integradores que provee Matlab. Entre los distintos integradores que existen se prueban los siguientes:

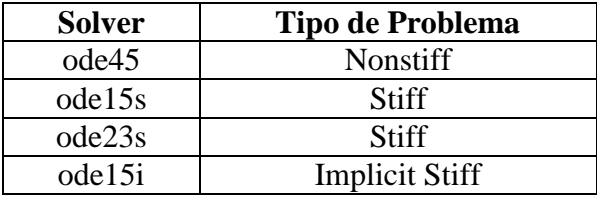

En primer lugar se utiliza el integrador clásico de Matlab "ODE45": se trata de un esquema que predice con un Runge-Kutta de orden  $4^{10}$ , y corrige con una Runge-Kutta de  $5^{10}$  orden. Se aplica a problemas que presentan un comportamiento no rígido "Nonstiff".

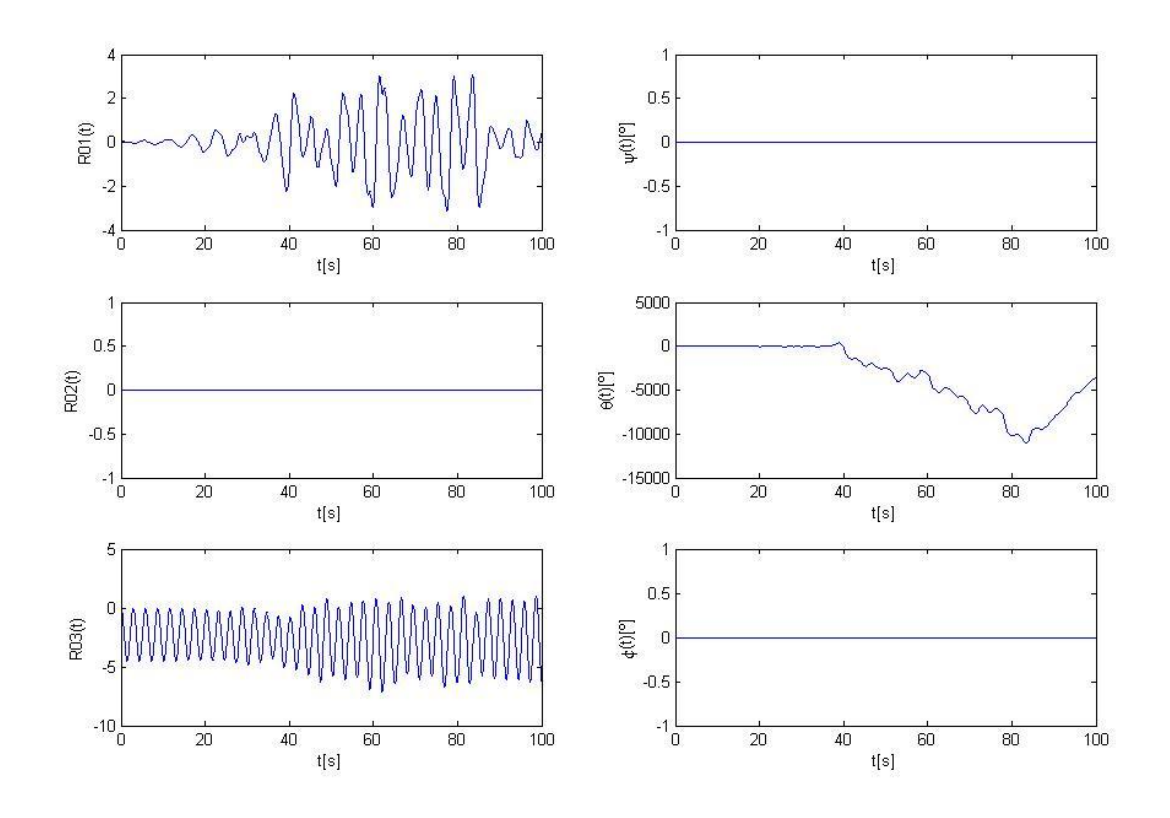

**FIG. 53:** DESPLAZAMIENTOS Y GIROS: **[CASO DE ESTUDIO](#page-92-1) Nº10** (ODE45)

Se prueba también con el integrador "ODE15S", especialmente utilizado para la resolución de problemas rígidos "Stiff":

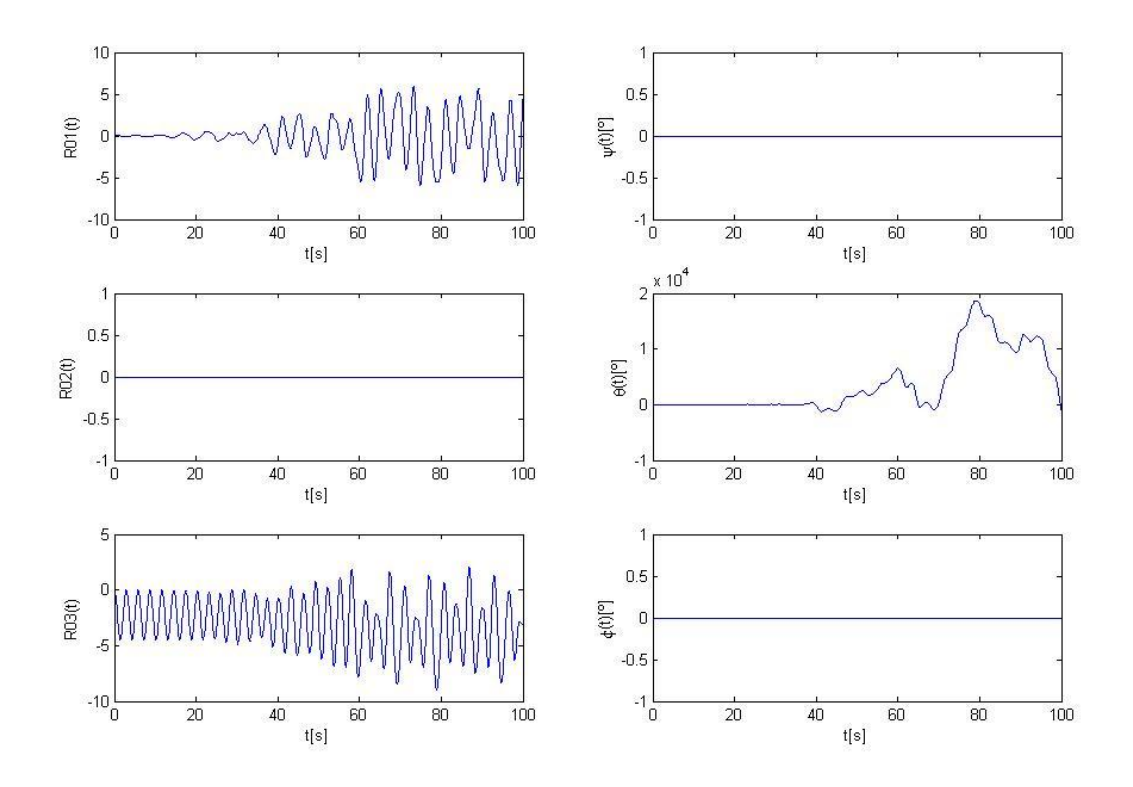

**FIG. 54:** DESPLAZAMIENTOS Y GIROS: **[CASO DE ESTUDIO](#page-92-1) Nº10** (ODE15S)

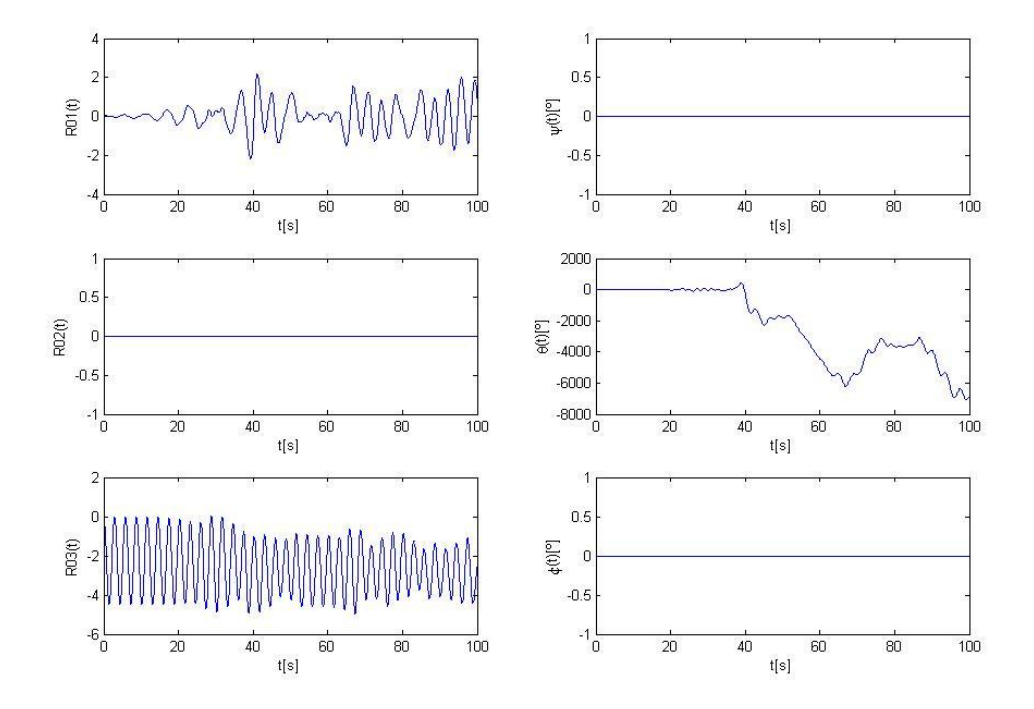

Se utiliza además el integrador "ODE23S", empleado para la resolución de problemas rígidos "Stiff":

**FIG. 55:** DESPLAZAMIENTOS Y GIROS: **[CASO DE ESTUDIO](#page-92-1) Nº10** (ODE23S)

Finalmente se prueba con el integrador implícito de Matlab para problemas rígidos, "ODE15I"; para lo cual fue necesario efectuar ciertas modificaciones al código para convertirlo en un problema implícito:

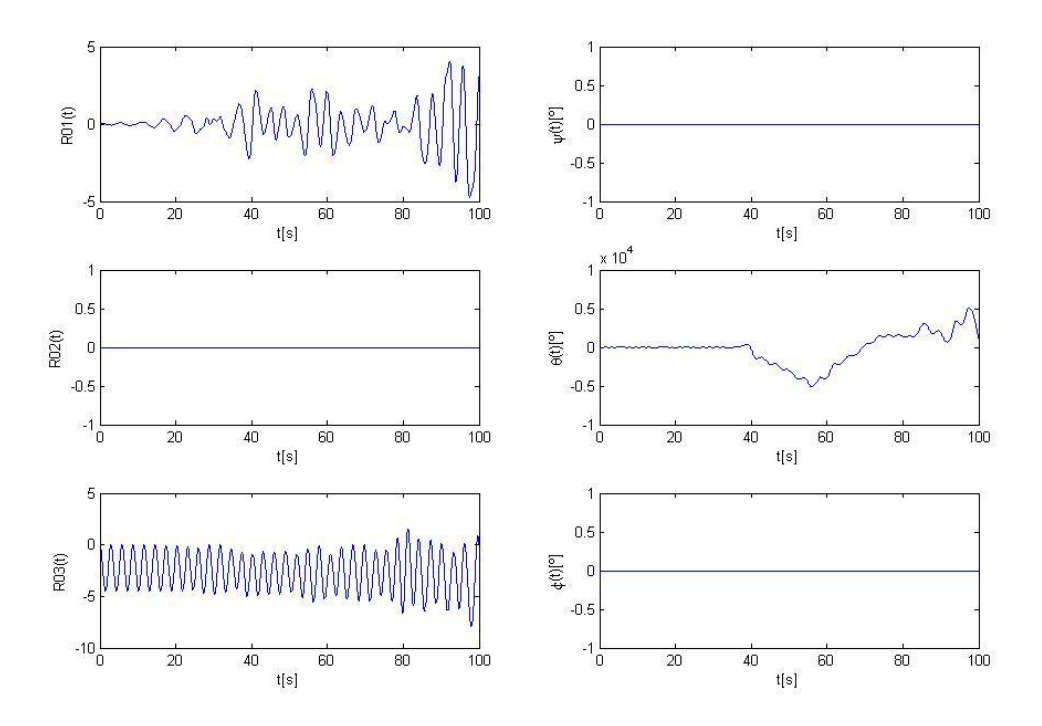

**FIG. 56:** DESPLAZAMIENTOS Y GIROS: **[CASO DE ESTUDIO](#page-92-1) Nº10** (ODE15I)

Vemos que ninguno de los integradores de Matlab utilizados pudo resolver el problema propuesto.

# <span id="page-95-0"></span>III.4.11. CASO DE ESTUDIO Nº11

Se llevan a cabo las mismas simulaciones que no funcionaron para Matlab, pero usando FORTRAN-90, el cual posee mayor precisión y velocidad de cálculo. En una primera prueba se considera el problema que fue analizado en el [\[Caso de Estudio](#page-79-2) Nº2] y también en el [\[Caso de Estudio](#page-84-0) Nº6], el cual consiste en analizar la oscilación del cubo debido solamente al efecto de la gravedad (es decir, con condiciones iniciales nulas) y con todos los resortes activados. Al simular 100 seg. se obtiene:

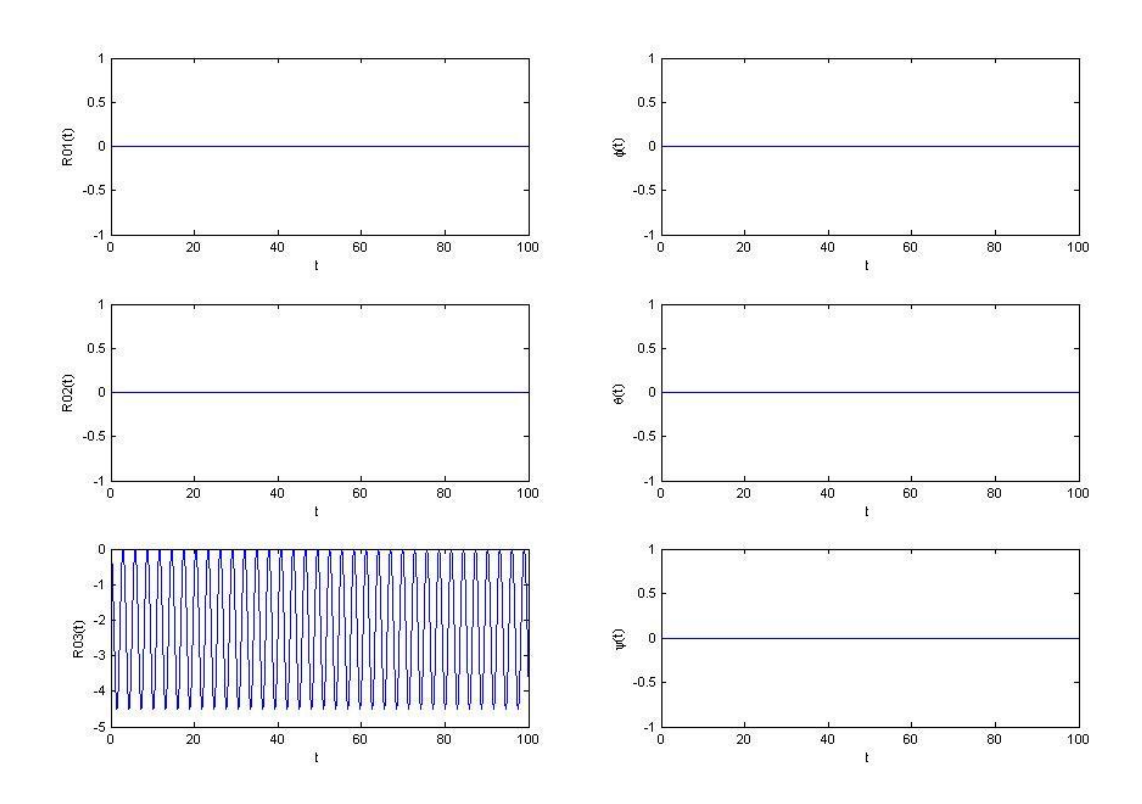

**FIG. 57:** DESPLAZAMIENTOS Y GIROS: **[CASO DE ESTUDIO](#page-95-0) Nº11**

<span id="page-95-1"></span>Al comparar los gráficos obtenidos en la [\[Fig. 57\]](#page-95-1) con lo obtenido en la [\[Fig. 44\]](#page-85-0) se puede ver que se trata exactamente del mismo resultado.

# <span id="page-95-2"></span>III.4.12. CASO DE ESTUDIO Nº12

En una segunda prueba del código en FORTRAN-90 se analiza el mismo problema que fue estudiado en el [\[Caso de Estudio](#page-87-0) Nº7], es decir, con un giro inicial de 10º alrededor del eje 2 (eje "Y"). Se obtiene luego de simular 15 seg:

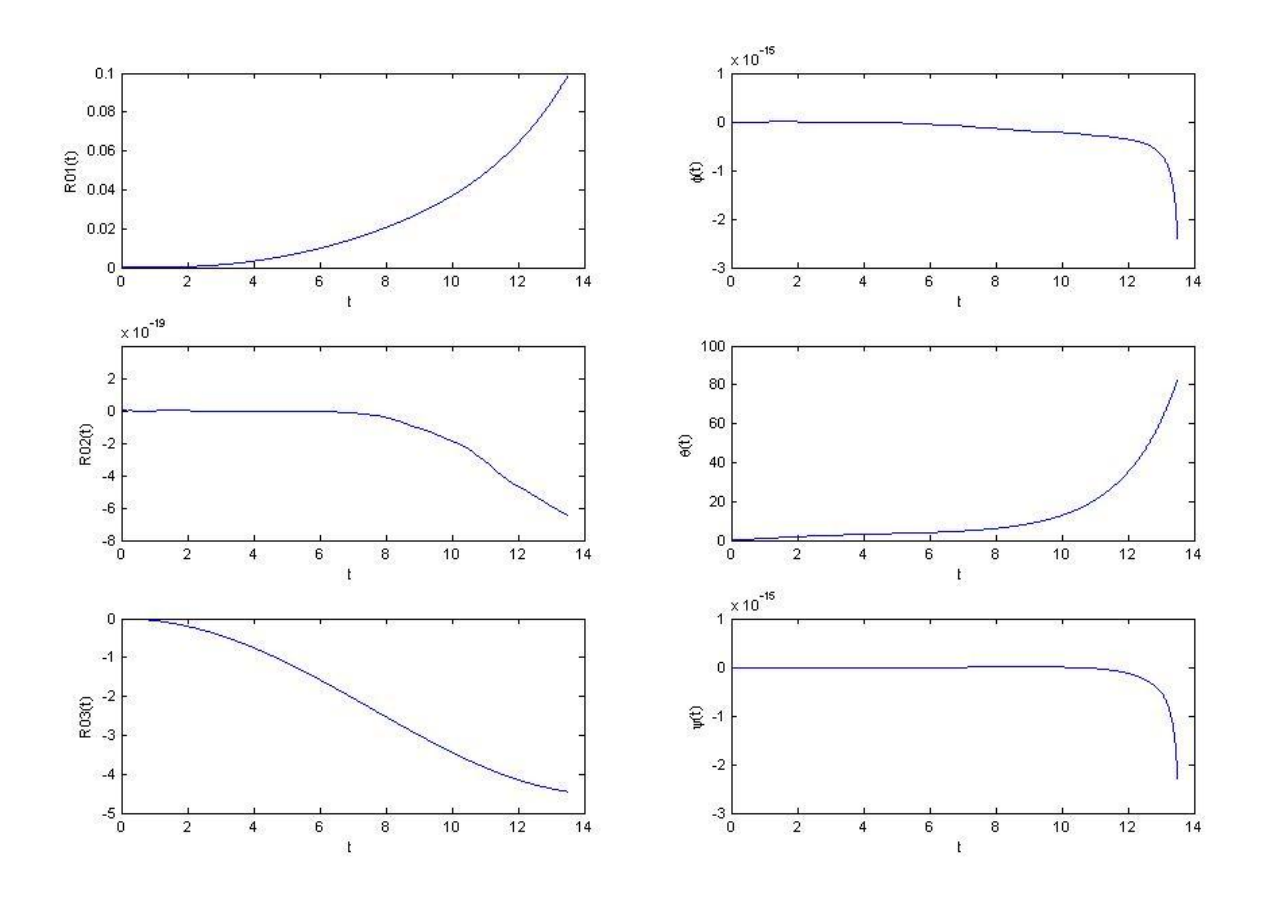

**FIG. 58:** DESPLAZAMIENTOS Y GIROS: **[CASO DE ESTUDIO](#page-95-2) Nº12**

Para este caso, al igual que ocurre en el [\[Caso de Estudio](#page-87-0) Nº7] la respuesta diverge pero de una forma todavía más abrupta, ya que se puede observar como el ángulo θ(t) aumenta exponencialmente sin oscilar.

#### <span id="page-96-0"></span>III.4.13. CASO DE ESTUDIO Nº13

Al igual que lo observado en los casos de estudio expuestos anteriormente, si al soporte prismático se le establece un giro inicial de 10º alrededor del eje 2, la simulación diverge tanto usando MATLAB como FORTRAN-90. Este hecho nos lleva a analizar una nueva arista del problema, la cual consiste en estudiar la relación existente entre la masa del cubo y la rigidez de los resortes.

Cuanto mayor sea la relación masa/rigidez del sistema, las deformaciones serán mayores y por lo tanto la no linealidad del sistema será mayor, incrementando el error de cálculo.

Para corroborar esto se utiliza el integrador programado en MATLAB, reduciendo la masa "m" del cubo a  $m = 0.1$ , y se realiza una nueva simulación con  $\theta$ ( $t=0$ ) = 10<sup>o</sup>:

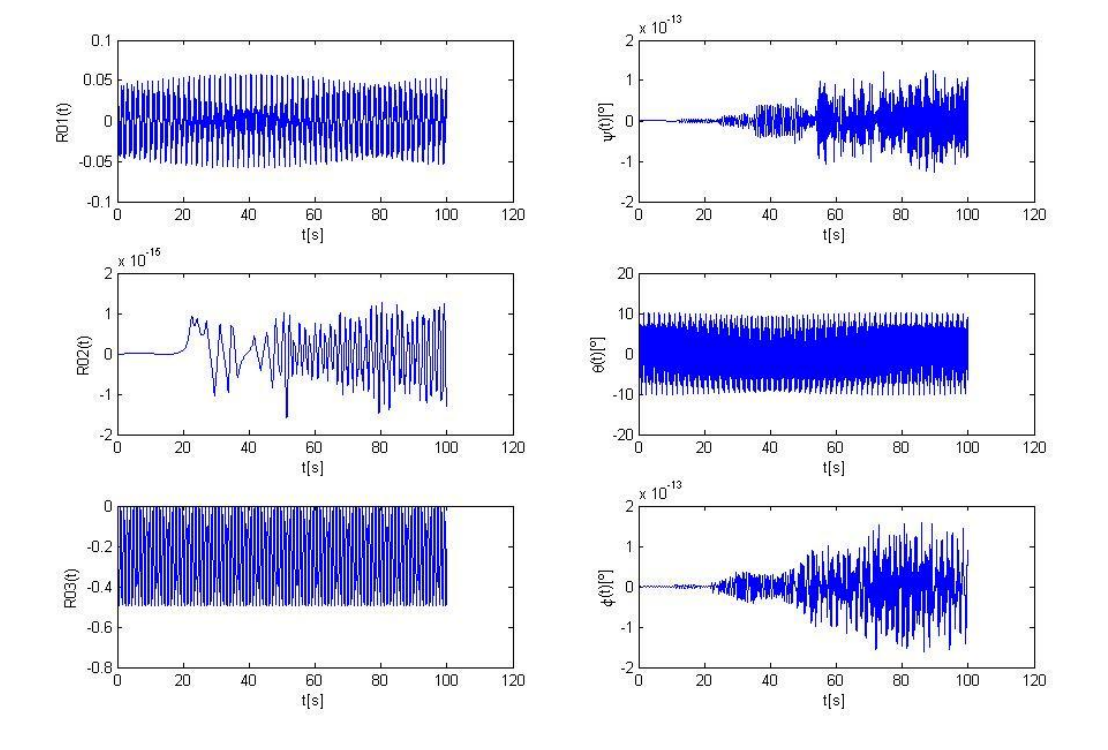

#### Con lo cual se obtiene:

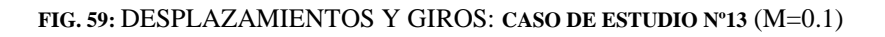

<span id="page-97-0"></span>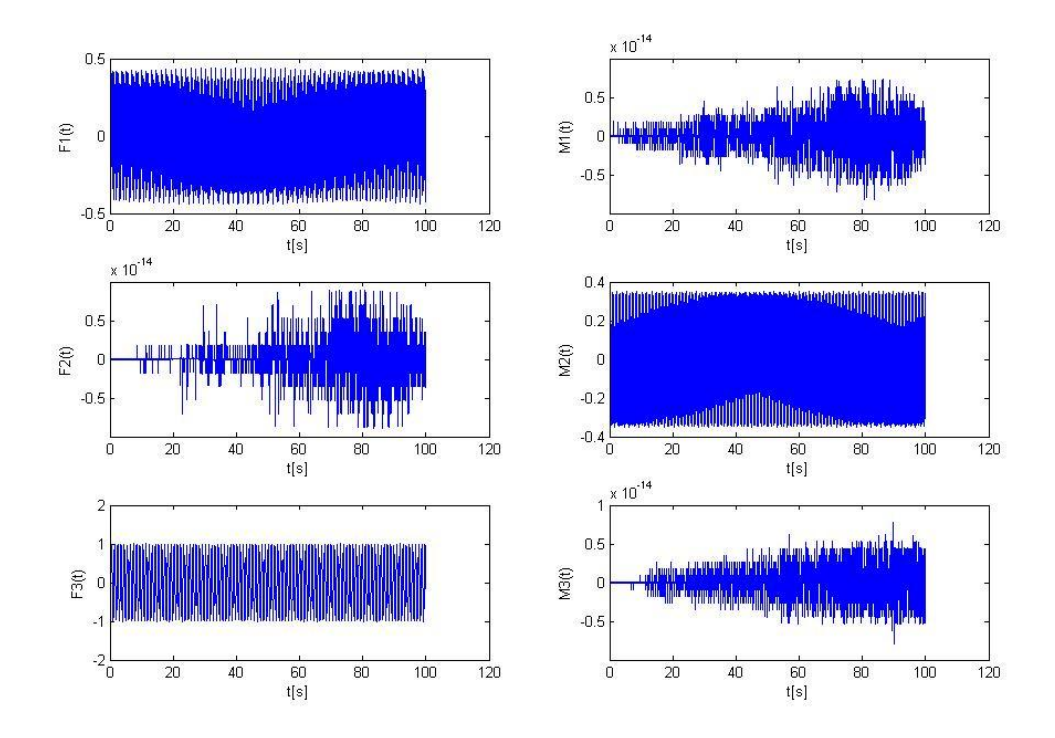

<span id="page-97-1"></span>**FIG. 60:** COMPONENTES DE FUERZA Y MOMENTO RESULTANTES: **[CASO DE ESTUDIO](#page-96-0) Nº13** (M=0.1)

Al observar las [\[Fig. 59\]](#page-97-0) y [\[Fig. 60\]](#page-97-1) se puede apreciar que la simulación fue correcta. La [\[Fig. 61\]](#page-98-0) muestra la primera porción de la [\[Fig. 59\]](#page-97-0) (de 0 a 10 seg) con el objetivo de visualizar con mayor detalle el comportamiento de la respuesta del sistema.

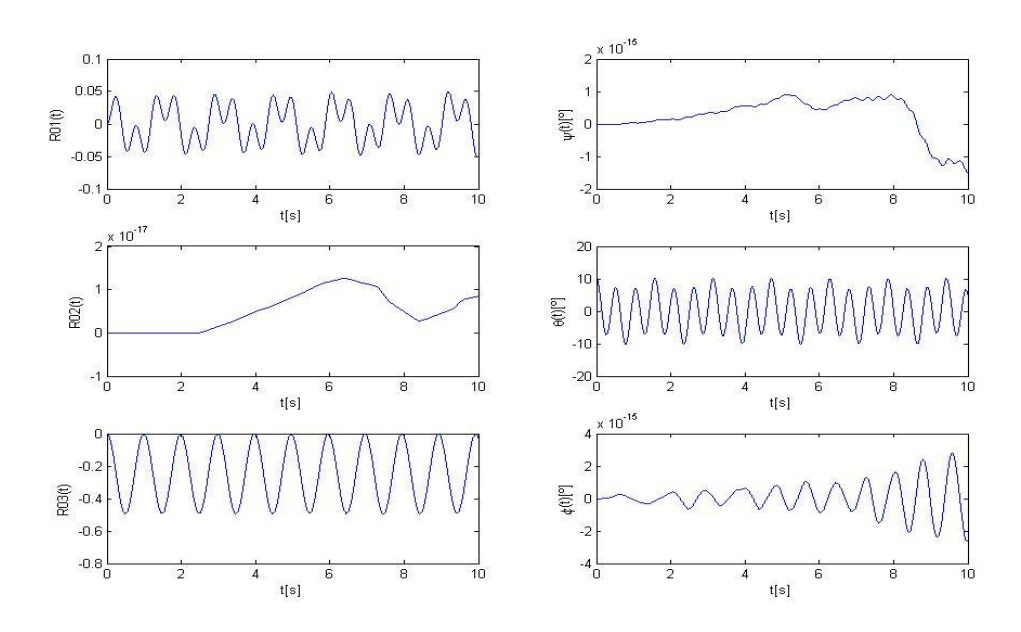

<span id="page-98-0"></span>**FIG. 61:** DESPLAZAMIENTOS Y GIROS: **[CASO DE ESTUDIO](#page-96-0) Nº13** (ZOOM) (M=0.1)

### <span id="page-98-1"></span>III.4.14. CASO DE ESTUDIO Nº14

Para la misma prueba, es decir si al soporte prismático se le establece un giro inicial de 10º alrededor del eje 2, se analiza qué es lo que va ocurriendo a medida que la masa "*m*" del cubo se va incrementando desde *m* = 0.1, tal como se vio en el [\[Caso de Estudio](#page-96-0) Nº13] que no diverge, hasta *m* = 1, tal como se pudo apreciar desde el [\[Caso de Estudio](#page-87-0) Nº7] hasta el [\[Caso de Estudio](#page-95-2) N°12] que si diverge. Para una masa  $m = 0.5$  se ve que, aunque la respuesta no diverge, comienzan a manifestarse problemas ya que la oscilación comienza a efectuarse con valores de  $|\theta| \leq 11^{\circ}$ , lo cual carece de sentido, ya que estas oscilaciones no deberían sobrepasar  $|\theta| = 10^{\circ}$ 

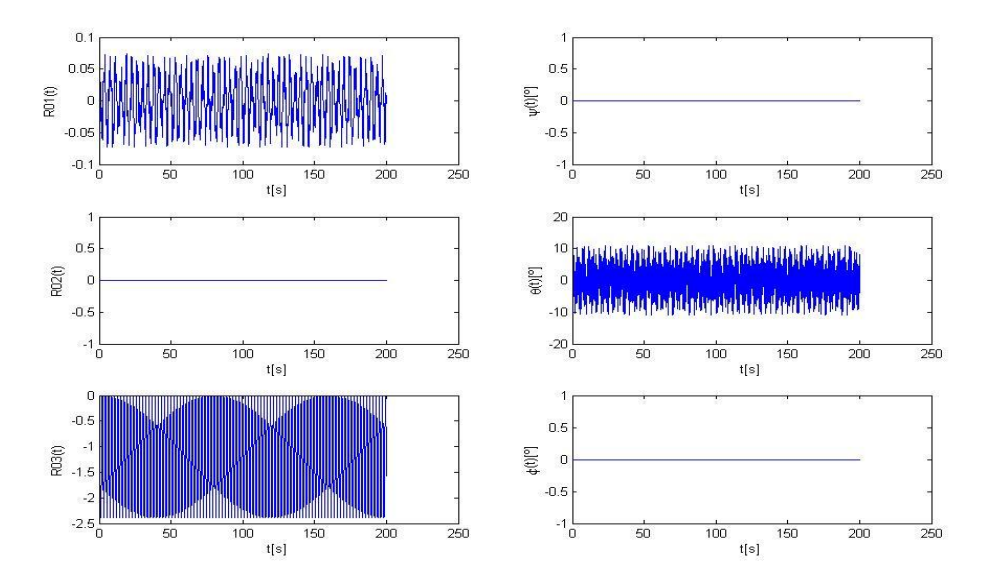

**FIG. 62:** DESPLAZAMIENTOS Y GIROS: **[CASO DE ESTUDIO](#page-98-1) Nº14** (M=0.5)

Para una masa  $m = 0.7$  se puede observar que la respuesta no diverge, sin embargo se aprecian oscilaciones para el ángulo θ(t) que alcanzan valores cercanos a 40º, lo cual carece de sentido.

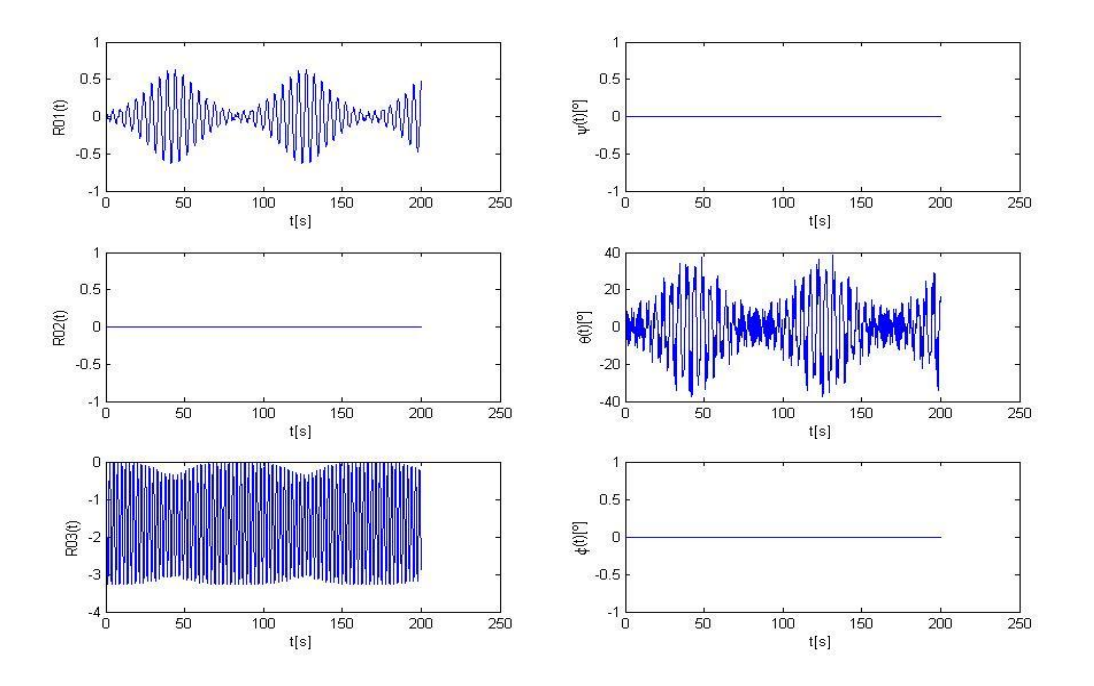

**FIG. 63:** DESPLAZAMIENTOS Y GIROS: **[CASO DE ESTUDIO](#page-98-1) Nº14** (M=0.7)

Para una masa  $m = 0.8$  se ve que la respuesta diverge:

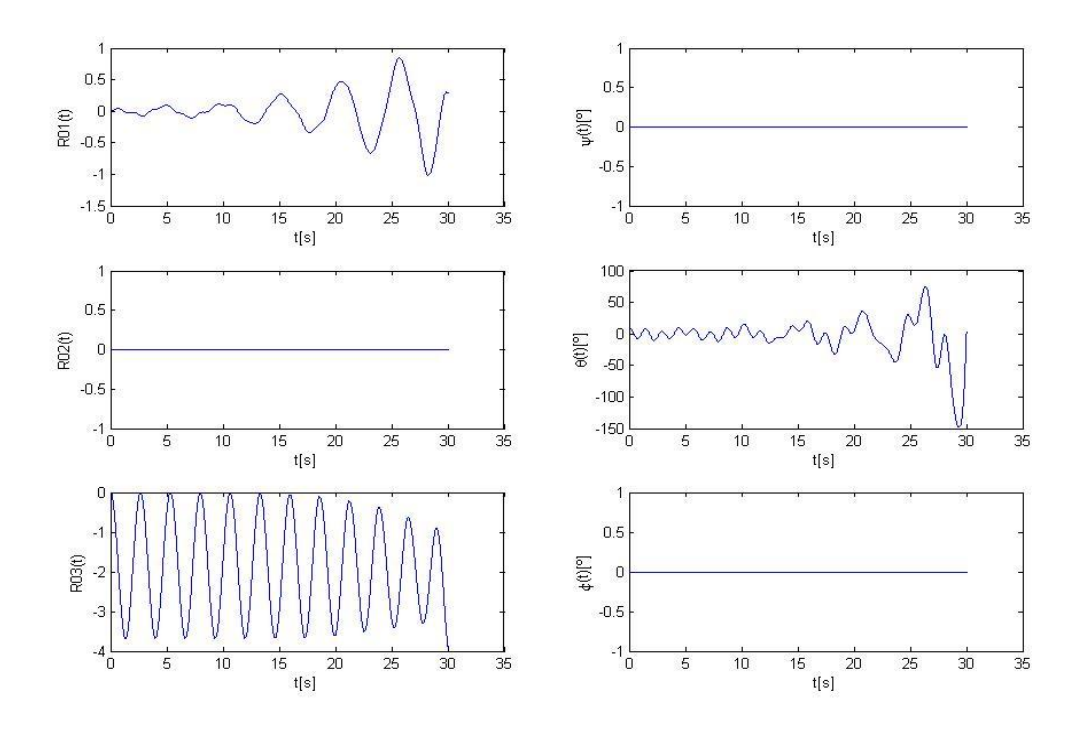

**FIG. 64:** DESPLAZAMIENTOS Y GIROS: **[CASO DE ESTUDIO](#page-98-1) Nº14** (M=0.8)

# <span id="page-100-0"></span>III.4.15. CASO DE ESTUDIO Nº15

Para este caso se adopta la misma configuración anterior (es decir, una condición inicial que le impone al cubo un giro de 10º alrededor del eje 2) y una masa *m* = 1, pero se utiliza un valor nulo para la constante de aceleración de la gravedad, *g* = 0. Luego de llevar a cabo una simulación numérica de 300 seg. se puede observar que:

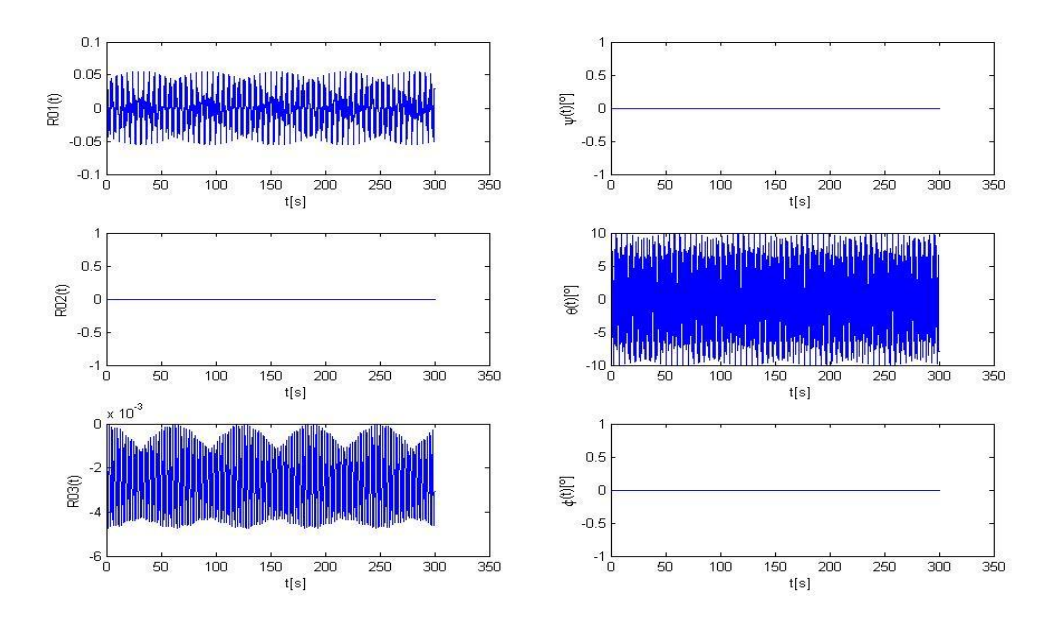

**FIG. 65:** DESPLAZAMIENTOS Y GIROS: **[CASO DE ESTUDIO](#page-100-0) Nº15** (M=1, G=0, Z0=0)

Si se aumenta la masa 10 veces más, es decir  $m = 10$ , manteniendo  $g = 0$ , se ve que la simulación tampoco diverge:

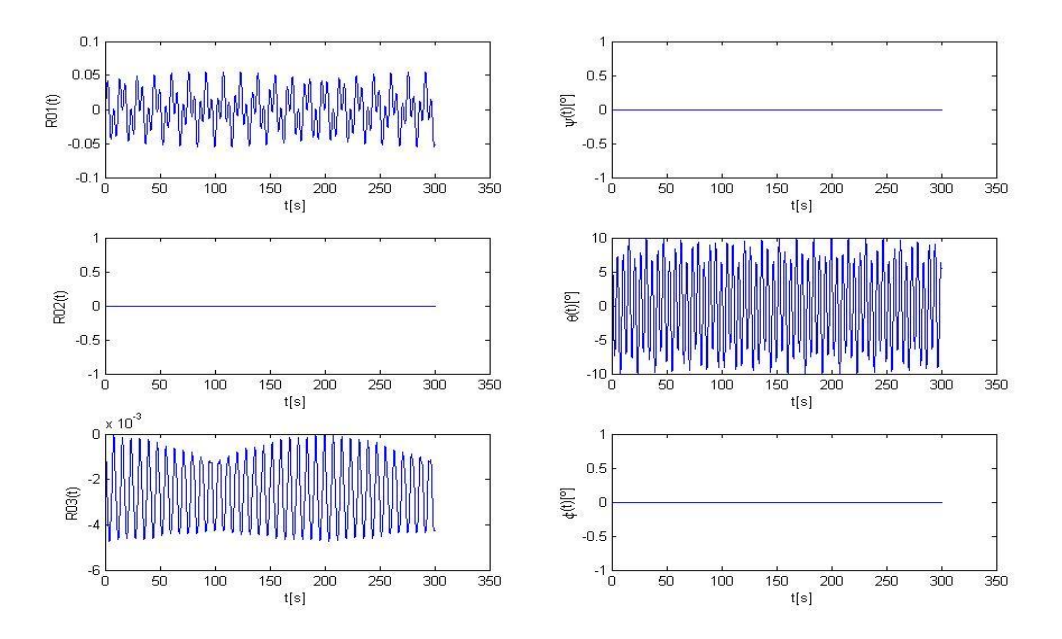

**FIG. 66:** DESPLAZAMIENTOS Y GIROS: **[CASO DE ESTUDIO](#page-100-0) Nº15** (M=10, G=0, Z0=0)

Si se mantiene la condición de giro inicial de 10º alrededor del eje 2, y se la combina con un desplazamiento inicial  $\{R_0\}_N = (0, 0, -5)^T$ , para una masa  $m = 1$ , manteniendo  $g = 0$ , luego de llevar a cabo una simulación numérica de 300 seg. se puede observar que la respuesta vuelve a divergir:

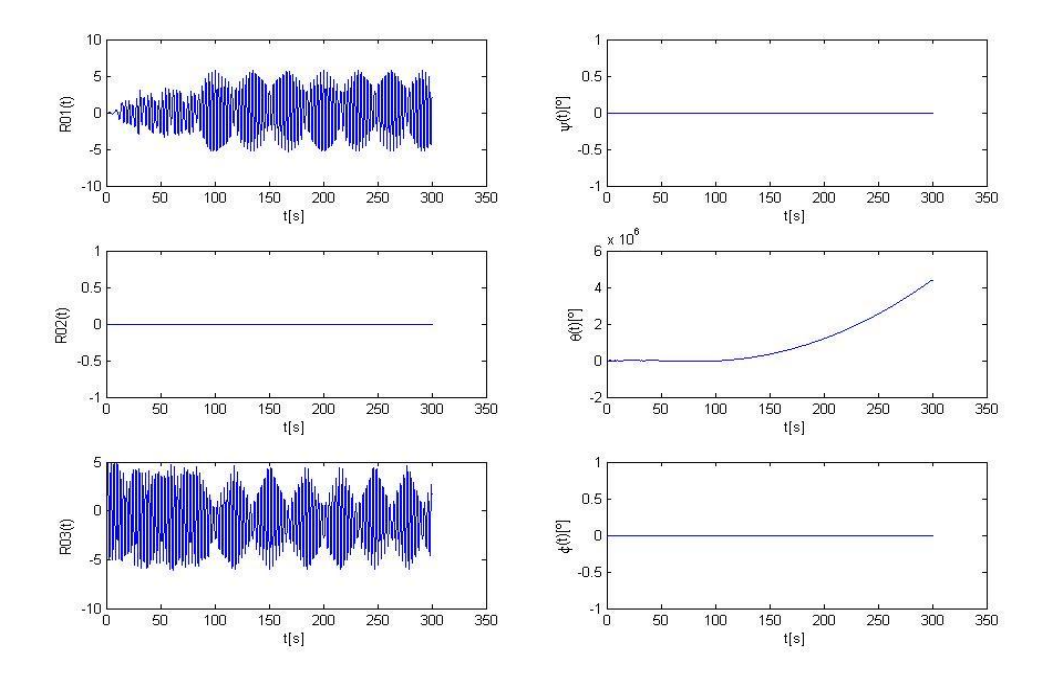

**FIG. 67:** DESPLAZAMIENTOS Y GIROS: **[CASO DE ESTUDIO](#page-100-0) Nº15** (M=1, G=0, Z0=-5)

Si se considera ahora una masa  $m = 0.1$ , pero con  $\{\mathbf{R}_0\}_N = (0.0, -0.5)^T$  y con  $\{\psi; \theta; \varphi\}^T = (0; 10; 0)^T$ , manteniendo  $g = 0$ , se ve que la respuesta no diverge:

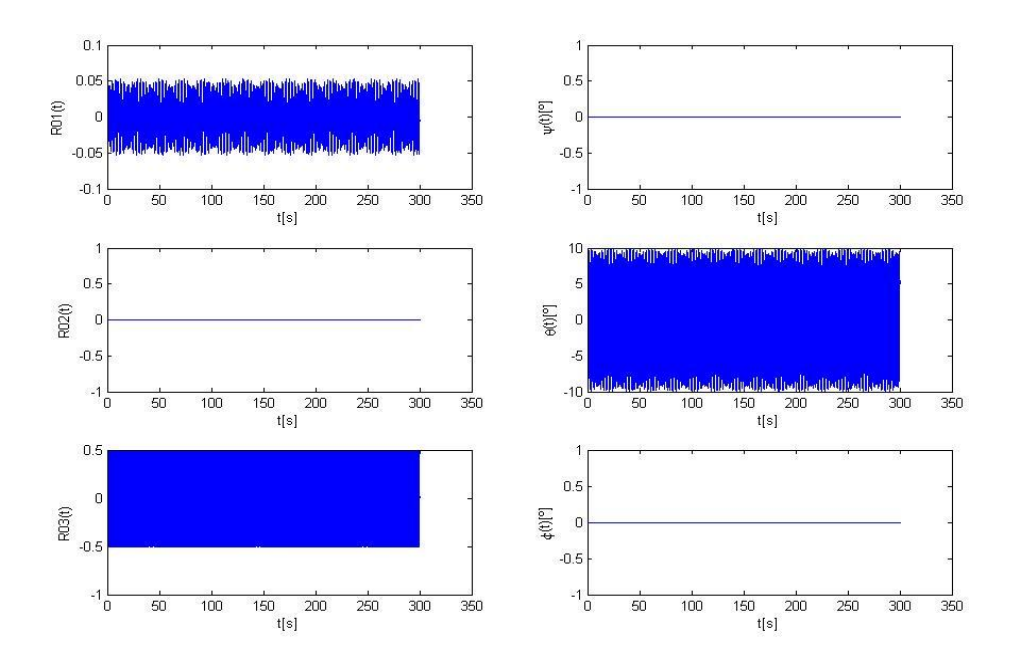

**FIG. 68:** DESPLAZAMIENTOS Y GIROS: **[CASO DE ESTUDIO](#page-100-0) Nº15** (M=0.1, G=0, Z0=-0.5)

Pero si con la misma masa  $m = 0.1$ , se impone una condición inicial  $\{R_0\}_N = (0, 0, -5)^T$  y con  $\{\psi; \theta; \varphi\}^T = (0; 10; 0)^T$ , manteniendo  $g = 0$ , se ve que la respuesta vuelve a divergir:

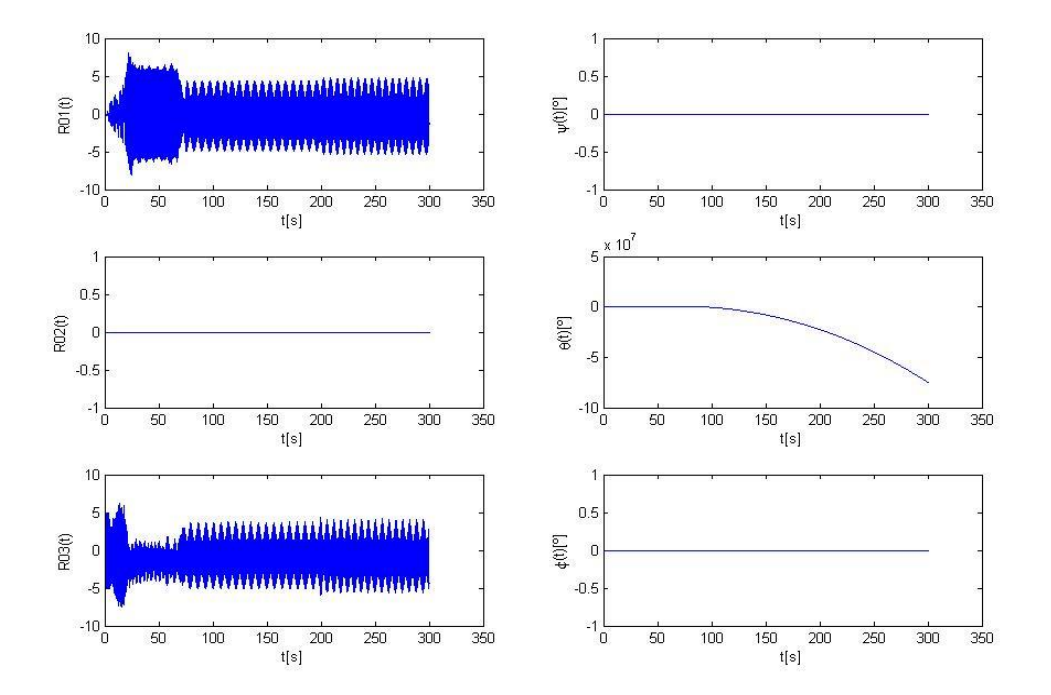

**FIG. 69:** DESPLAZAMIENTOS Y GIROS: **[CASO DE ESTUDIO](#page-100-0) Nº15** (M=0.1, G=0, Z0=-5)

Se puede concluir entonces que existe una intrincada relación entre los desplazamientos y rotaciones que experimenta el cuerpo. A medida que estos desplazamientos y/o rotaciones crecen en magnitud, los errores numéricos acumulados durante el proceso de integración numérica se incrementan indefinidamente causando la divergencia de la solución, independientemente del valor de la masa y rigidez del sistema.

Como se ha podido apreciar a lo largo de cada uno de estos casos de estudio tratados, tanto el integrador predictor-corrector [\[14\]](#page-169-0) , como los integradores que provee Matlab, presentaron problemas a la hora de integrar las ecuaciones de movimiento.

Esto se debe a que el uso de integradores numéricos de propósito general para la solución de las ecuaciones de movimiento provenientes de una dinámica hamiltoniana conduce a errores tales como la no conservación de las integrales de movimiento del sistema y la aparición de inestabilidades numéricas en la propagación, haciendo que éste se mueva por trayectorias no físicas, espacialmente en casos de sistemas dinámicos no lineales como éste.

# III.5. INCORPORACIÓN DE AMORTIGUADORES

# III.5.1. DESARROLLO DE LAS NUEVAS ECUACIONES DE FUERZA CON AMORTIGUAMIENTO

Antes de pasar a la próxima etapa de este trabajo es preciso efectuar una serie de pruebas con amortiguamiento. Para ello se incorpora al modelo original, 12 amortiguadores lineales ubicados en las mismas posiciones que los resortes. Para poder llevar a cabo el desarrollo

de las ecuaciones, se recuerda en principio, la ecuación [( 259], la cual expresa:  
\n
$$
\left\{ \mathbf{r}_{Ai} \right\}_N = \left\{ \mathbf{R}_{Vi} \right\}_N - \left\{ \mathbf{R}_{Ai} \right\}_N = \left[ \left\{ \mathbf{R}_0 \right\}_N + \left[ C_{NB} \right] \left\{ \mathbf{r}_k \right\}_B \right] - \left\{ \mathbf{R}_{Ai} \right\}_N
$$

La derivada temporal de  ${r_{Ai}}_{N}$  hecha por un observador fijo al sistema newtoniano, es decir la velocidad del vértice "k" del cubo, es,

$$
\frac{d}{dt}\left\{\mathbf{r}_{Ai}\right\}_{N}=\frac{d}{dt}\left\{\mathbf{R}_{Vk}\right\}_{N}-\frac{d}{dt}\left\{\mathbf{R}_{Ai}\right\}_{N}
$$
\n(347)

Teniendo en cuenta que la distancia entre el origen del marco de referencia newtoniano y el punto de amarre de los resortes y amortiguadores al túnel de viento no varía, entonces  $\left\{ \mathbf{R}_{Ai}\right\} _{N}=0$ *N Ai N d dt*  $\mathbf{R}_{Ai}$ , = 0, con lo cual se obtiene:

<span id="page-103-0"></span>
$$
\frac{d}{dt} {\mathbf{\hat{r}}_{Ai}}_{N} = \frac{d}{dt} {\mathbf{R}_{Vk}}_{N} =
$$
\n
$$
= \frac{d}{dt} {\mathbf{\hat{R}}_{0}}_{N} + {\mathbf{\hat{C}}_{NB}} {\mathbf{\hat{r}}_{k}}_{B} =
$$
\n
$$
= \frac{d}{dt} {\mathbf{\hat{R}}_{0}}_{N} + \frac{d}{dt} {\mathbf{\hat{r}}_{k}}_{B} + {\mathbf{\hat{r}}_{B}}_{B} \times {\mathbf{\hat{r}}_{k}}_{B} \tag{348}
$$

Teniendo en cuenta de que el cubo es un cuerpo rígido, la derivada  $\frac{d}{dr}\left\{\mathbf{r}_k\right\}_k=0$ *B k B d dt*  $\mathbf{r}_{k}$ <sub> $\}_{p}$ </sub> = 0, con lo cual la ecuación [\[\( 348\]](#page-103-0) se reduce a:

$$
\frac{d}{dt}\left\{\mathbf{r}_{Ai}\right\}_{N} = \frac{d}{dt}\left\{\mathbf{R}_{0}\right\}_{N} + \left\{\frac{d}{dt}\left\{\mathbf{R}_{i}\right\}_{B} \times \left\{\mathbf{r}_{k}\right\}_{B}
$$
\n(349)

Con el objetivo de expresar todos los términos en el mismo sistema (newtoniano) se hace uso de la matriz de rotación [*CNB*], es decir:

$$
\frac{N_d}{dt} \left\{ \mathbf{r}_{Ai} \right\}_N = \frac{N_d}{dt} \left\{ \mathbf{R}_0 \right\}_N + \left[ C_{NB} \right] \left[ \left\{ N \omega^B \right\}_B \times \left\{ \mathbf{r}_k \right\}_B \right]
$$
\n(350)

La fuerza efectuada por cada amortiguador es:

<span id="page-104-0"></span>
$$
\left\{ \mathbf{F}_{\mathbf{C}_{i}} \right\}_{N} = -\frac{\left\{ \mathbf{r}_{Ai} \right\}_{N}}{\left\| \left\{ \mathbf{r}_{Ai} \right\}_{N} \right\|_{2}} \left( C_{i} \frac{^{N}d}{dt} \left\{ \mathbf{r}_{Ai} \right\}_{N} \right)
$$
\n(351)

Finalmente, se reemplaza la ecuación [\[\( 351\]](#page-104-0) en la ecuación [\[\( 274\]](#page-67-0), y se obtiene una nueva expresión para las ecuaciones de fuerza con amortiguamiento: almente, se reemplaza<br>
presión para las ecuacidades ( $(\vec{R}_0)$ <sub>1</sub> (0)

$$
\frac{d}{dt} \{ \mathbf{r}_{ai} \}_{s} = \frac{a}{dt} \{ \mathbf{R}_{0} \}_{s} + [C_{ss}] \left[ \{ ^{n} \omega^{p} \}_{s} \times \{ \mathbf{r}_{i} \}_{s} \right]
$$
\n
$$
= \frac{1}{\left[ \mathbf{r}_{ai} \right]_{s}} \left[ C_{ij} \frac{s}{dt} \left[ \mathbf{r}_{ai} \right]_{s} \right]
$$
\n
$$
= \frac{1}{\left[ \left[ \mathbf{r}_{ai} \right]_{s}} \right] \left[ C_{ij} \frac{s}{dt} \left[ \mathbf{r}_{ai} \right]_{s} \right]
$$
\n
$$
= \frac{1}{\left[ \left[ \mathbf{r}_{ai} \right]_{s}} \right] \left[ C_{ij} \frac{s}{dt} \left[ \mathbf{r}_{ai} \right]_{s} \right]
$$
\n
$$
= \frac{1}{\left[ \left[ \mathbf{r}_{ai} \right]_{s}} \right] \left[ C_{ij} \frac{s}{dt} \left[ \mathbf{r}_{ai} \right]_{s} \right]
$$
\n
$$
= m_{0} \left\{ \left( \vec{R}_{0} \right)_{1} \right\} = m_{0} \left\{ 0 \right\} - \left\{ \sum_{i=1}^{n} \frac{\left[ \mathbf{r}_{ai} \right]_{s}}{\left[ \left[ \mathbf{r}_{ai} \right]_{s}} \right]_{s} \left[ \mathbf{r}_{bi} \right]_{s} - t \right\} + \frac{\left\{ \mathbf{r}_{ai} \right\}_{s}}{\left[ \left[ \mathbf{r}_{ai} \right]_{s}} \right] \left[ C_{ij} \frac{s}{dt} \left[ \mathbf{r}_{ai} \right]_{s} \right] \right\}
$$
\n
$$
= \frac{1}{\left[ \left[ \vec{R}_{0} \right]_{s}} \right] \left[ C_{ij} \frac{s}{dt} \left[ \left[ \mathbf{r}_{ai} \right]_{s} \right]_{s} \left[ C_{ij} \frac{s}{dt} \left[ \mathbf{r}_{ai} \right]_{s} \right] \right] \qquad (352 \text{ HJ.5.2.} \quad \text{CASO DE ESTUDD N216}
$$
\n
$$
= \left\{ \mathbf{R}_{0} \right\}_{
$$

### <span id="page-104-1"></span>III.5.2. CASO DE ESTUDIO Nº16

Para este caso de estudio se asumen condiciones iniciales nulas, es decir:

$$
\left\{ \mathbf{R}_0 \right\}_N = (0; 0; 0)^T; \quad \left\{ \dot{\mathbf{R}}_0 \right\}_N = (0; 0; 0)^T; \quad \left\{ \psi; \theta; \varphi \right\}^T = (0; 0; 0)^T; \quad \left\{ \begin{array}{c} N \boldsymbol{\omega}^B \end{array} \right\}_B = (0; 0; 0)^T \tag{353}
$$

Y con los siguientes datos:

$$
m_0 = 0.1;
$$
  $l_x = 1;$   $l_y = 1;$   $l_z = 1;$   $l_i = 10;$   $l_{0_i} = 10$   $i = 1, 2, ..., 12$  (354)

Las constantes de rigidez de los doce resortes que componen el sistema bajo estudio son especificados por medio de un vector de dimensión 12x1 con los siguientes valores:

$$
k_i = [1; 1; 1; 1; 1; 1; 1; 1; 1; 1; 1; 1; 1]
$$
\n(355)

**( 356**

Esta combinación de valores para los *k<sup>i</sup>* activa todos los resortes.

Además, las constantes de amortiguamiento de los doce amortiguadores que componen el sistema bajo estudio son especificadas por medio de un vector de dimensión 12x1 con los siguientes valores:

$$
C_i = [0.01; 0.01; 0.01; 0.01; 0.01; 0.01; 0.01; 0.01; 0.01; 0.01; 0.01; 0.01; 0.01]
$$

Esta combinación de valores para los *C<sup>i</sup>* activa todos los amortiguadores.

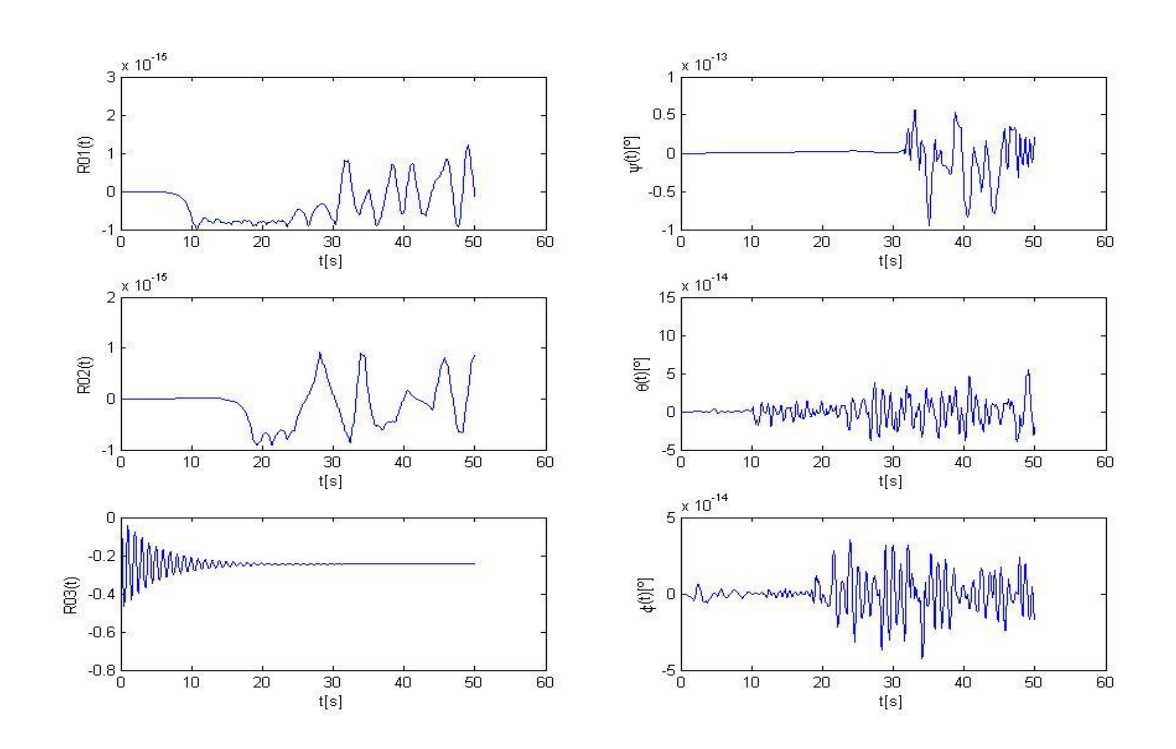

**FIG. 70:** DESPLAZAMIENTOS Y GIROS: **[CASO DE ESTUDIO](#page-104-1) Nº16**

## <span id="page-105-0"></span>III.5.3. CASO DE ESTUDIO Nº17

Se efectúa una segunda prueba con amortiguamiento; se le impone al cubo un giro inicial de 10<sup>°</sup> alrededor del eje 2, con masa  $m = 0.1$ , y con todos los resortes y amortiguadores activados:

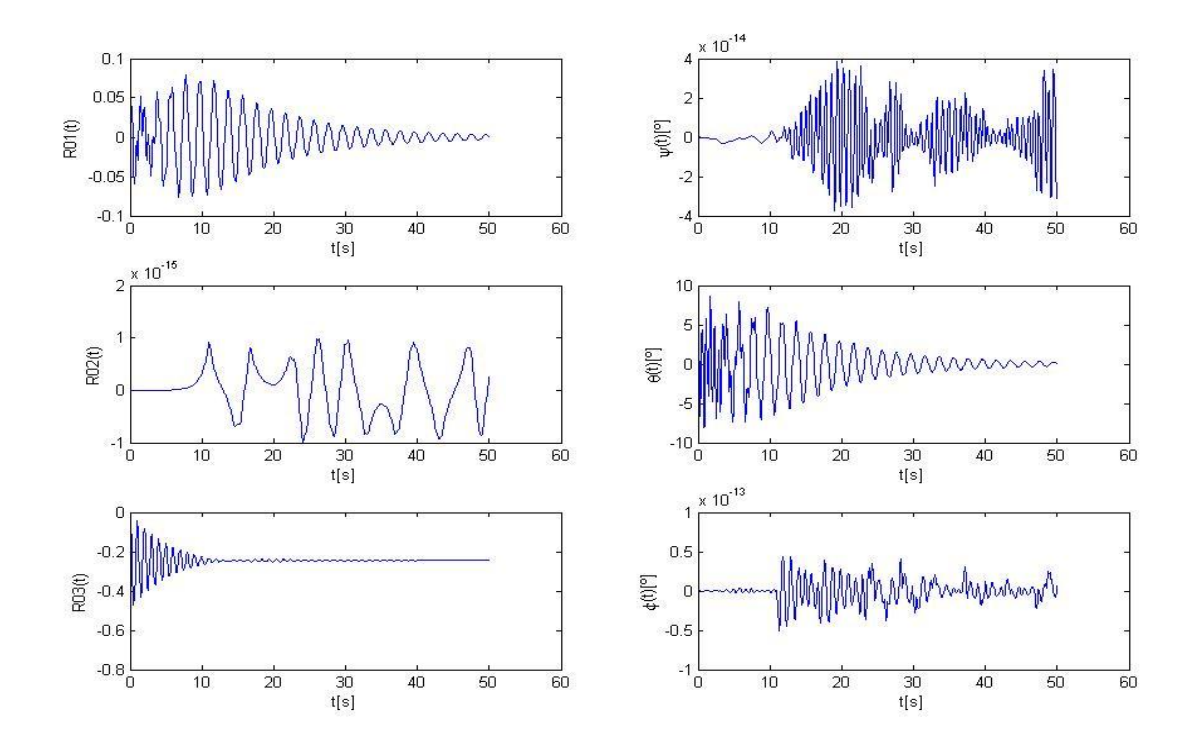

**FIG. 71:** DESPLAZAMIENTOS Y GIROS: **[CASO DE ESTUDIO](#page-105-0) Nº17**

A través de estos sucesivos casos de estudio con amortiguamiento se ha podido observar como se ha logrado amortiguar de manera adecuada la respuesta dinámica del sistema sin que se produzca divergencia de la simulación.

# CAP IV. DESCRIPCIÓN DEL MOVIMIENTO DEL VEHÍCULO

# IV.1. DESARROLLO DE LA EXPRESIÓN DE ENERGÍA CINÉTICA DEL MODELO COMPLETO

#### IV.1.1. MODELO DE ANÁLISIS

El modelo completo estará conformado por 4 cuerpos rígidos, tal como se puede apreciar en la [\[Fig. 72\]](#page-106-0), ellos son:

Cuerpo "0": Se trata de un cuerpo "fantasma", el cual se esquematiza con una forma indefinida, pero que en la práctica constituirá el soporte prismático que irá adherido al intradós del tramo central de ala. La dinámica de este soporte ya fue desarrollada a lo largo de todo el capítulo anterior.

Cuerpo "1": Es el tramo central del ala, en cuya parte inferior se encuentra adherido el soporte prismático (Cuerpo "0").

Cuerpo "2": Es el tramo derecho del ala, el cual se encuentra articulado con el tamo central por medio de una unión tipo bisagra, con una cierta rigidez asociada al giro.

Cuerpo "3": Es el tramo izquierdo del ala, el cual se encuentra articulado con el tamo central por medio de una unión tipo bisagra., con una cierta rigidez asociada al giro.

<span id="page-106-0"></span>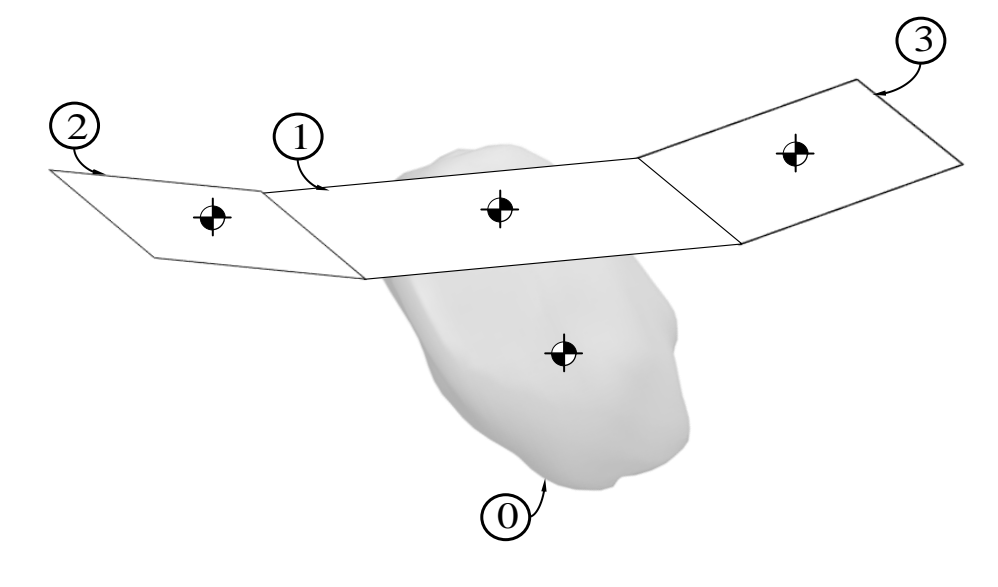

**FIG. 72:** INDENTIFICACIÓN DE CADA UNO DE LOS CUERPOS RÍGIDOS QUE COMPONEN EL SISTEMA

#### IV.1.2. COORDENADAS GENERALIZADAS

Se inicia por definir el sistema de coordenadas generalizadas del modelo, el cual posee los 6 grados de libertad propios de un cuerpo rígido, más dos grados de libertad adicionales asociados al giro de los dos tramos extremos de ala. Estas serán:

$$
q_1 = R_{0_1}
$$
  
\n
$$
q_2 = R_{0_2}
$$
  
\n
$$
q_3 = R_{0_3}
$$
  
\n
$$
q_4 = \psi \quad (1^{era} \quad Rotación)
$$
  
\n
$$
q_5 = \theta \quad (2^{da} \quad Rotación)
$$
  
\n
$$
q_6 = \varphi \quad (3^{da} \quad Rotación)
$$
  
\n
$$
q_7 = \alpha \quad (Rotación del Tramo Derecho de Ala)
$$
  
\n
$$
q_8 = \beta \quad (Rotación del Tramo Izquiendo de Ala)
$$

Tal como se puede observar en la [\[Fig. 73\]](#page-107-0) se identifican también los 5 marcos de referencia necesarios para poder definir la cinemática del vehículo:

Marco **N**: Marco de referencia Inercial o Newtoniano

Marco **B**: Marco de referencia fijo al cuerpo "0", es decir fijo al soporte prismático.

Marco **E**: Marco de referencia fijo al cuerpo "1"

Marco **F**: Marco de referencia fijo al cuerpo "2"

Marco **G**: Marco de referencia fijo al cuerpo "3"

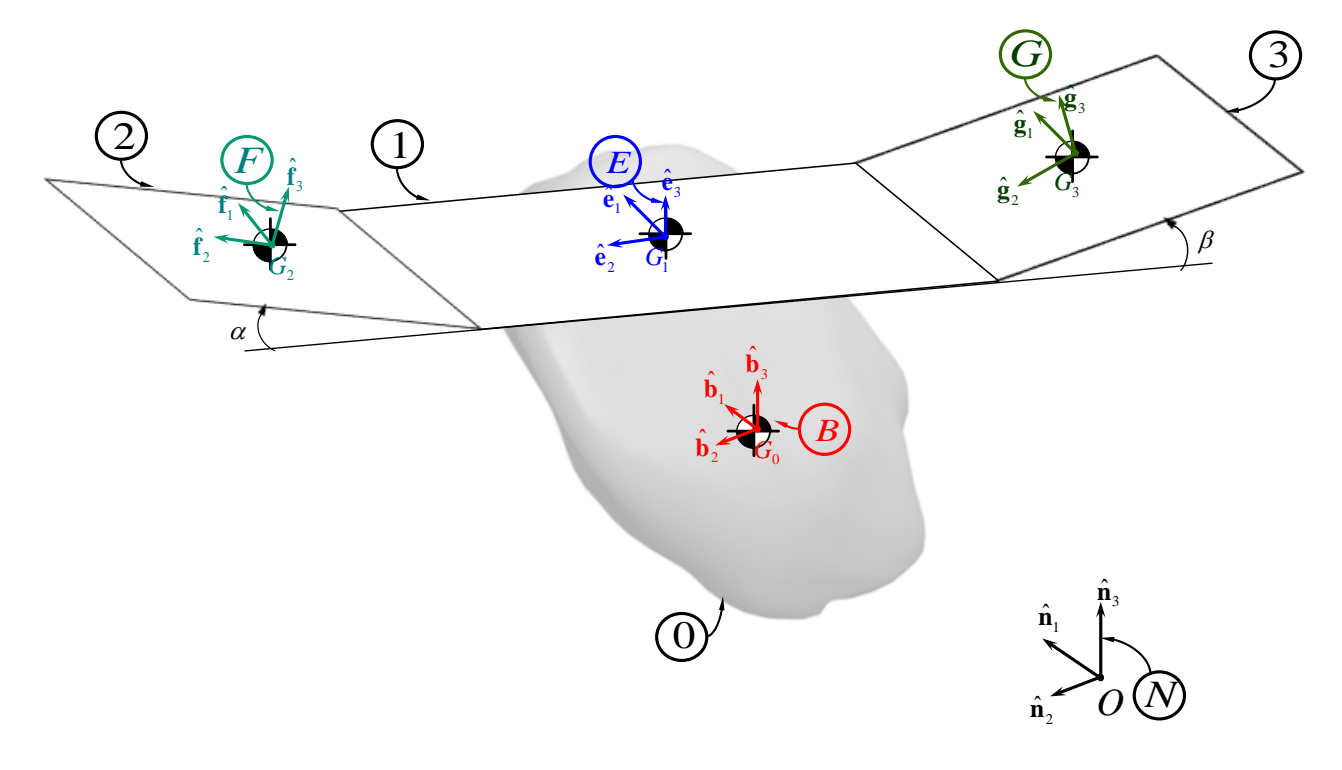

#### <span id="page-107-0"></span>**FIG. 73:** MARCOS DE REFERENCIA ESCOGIDOS
## IV.1.3. DEFINICIÓN DE VECTORES

Para efectuar los cálculos de energía cinética, se debe elegir primero una nomenclatura adecuada. Para ello se define:

**R** : Vector posición de cualquier punto del sistema respecto del origen del marco de referencia inercial **N**.

**R***i* : Vector posición del centro de masa del cuerpo "i" respecto del origen del marco de referencia inercial **N**.

 $\mathbf{r}_{ji}$ : Vector posición del centro de masa del cuerpo "j" respecto al centro de masa del cuerpo "i".

**r**<sub>jii</sub>: Vector posición del punto de articulación del cuerpo "j" con el "i" respecto del centro de masa del cuerpo "i".

 $\mathbf{r}_{ji}$ : Vector posición del centro de masa del cuerpo "j" respecto del punto de articulación del cuerpo "j" con el "i".

**r** : Vector posición de cualquier punto de un cuerpo respecto a su centro de masa.

Toda la nomenclatura establecida puede verse resumida en la [\[Fig. 74\]](#page-108-0):

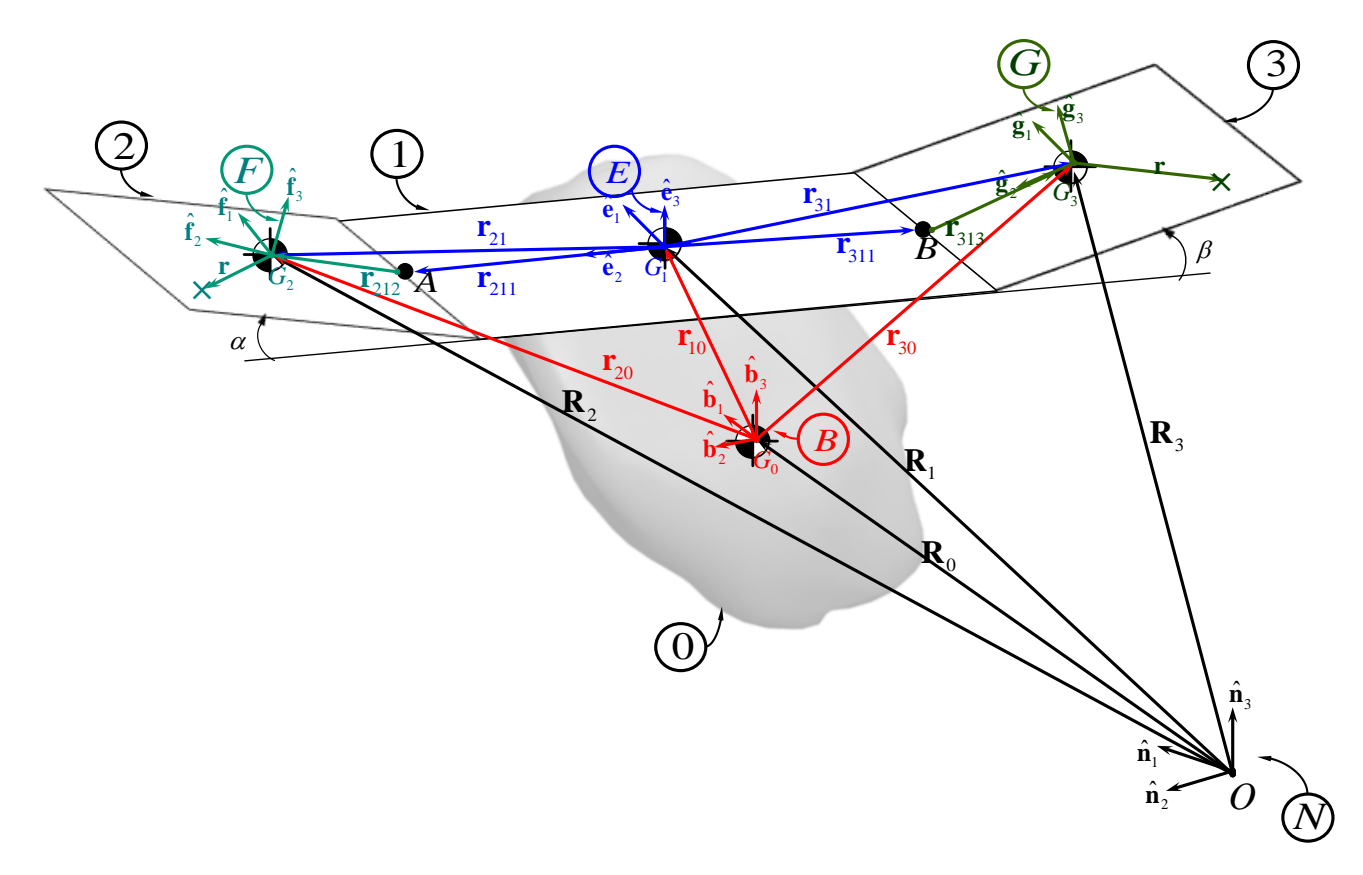

#### <span id="page-108-0"></span>**FIG. 74:** DEFINICIÓN VECTORIAL DEL PROBLEMA

## IV.1.4. CÁLCULO DE ENERGÍA CINÉTICA

## IV.1.4.1. ENERGÍA CINÉTICA CUERPO "0"

Para escribir la energía cinética de este cuerpo, se utiliza la definición de energía cinética dada por:

$$
T_{\mathcal{F}} = \frac{1}{2} \int_{\mathcal{F}} \dot{\mathbf{R}} \cdot \dot{\mathbf{R}} dm
$$
 (358)

Al observar la [\[Fig. 74\]](#page-108-0) se ve que el vector posición **R** de cualquier punto del cuerpo " $\mathcal{B}_0$ " respecto del origen del marco de referencia inercial **N**, se puede obtener como:

<span id="page-109-0"></span>
$$
\mathbf{R} = \mathbf{R}_0 + \mathbf{r} \tag{359}
$$

Donde:

R : Vector posición de cualquier punto del cuerpo " $\mathcal{B}_0$ " respecto del origen del marco de referencia inercial **N**.

R<sub>0</sub>: Vector posición del centro de masa del cuerpo "  $\mathcal{B}_0$ " respecto del origen del marco de referencia inercial **N**.

**r** : Vector posición de cualquier punto del cuerpo "  $\mathcal{B}_0$ " respecto a su centro de masa "  $G_0$ "

Derivando la ecuación [( 359] respecto al tiempo se obtiene:  
\n
$$
\dot{\mathbf{R}} = \frac{N_d}{dt} \mathbf{R} = \frac{N_d}{dt} (\mathbf{R}_0 + \mathbf{r}) = \frac{N_d}{dt} \mathbf{R}_0 + \frac{N_d}{dt} \mathbf{r} = \frac{N_d}{dt} \mathbf{R}_0 + \left( \frac{\mathbf{B}_d}{dt} \mathbf{r} + N \mathbf{\omega}^B \times \mathbf{r} \right)
$$
\n(360)

Pero  $\frac{B_d}{I}$ **r** = 0 *dt*  $=$ **B r** = 0 porque el vector "**r**" está fijo al cuerpo " $\mathcal{B}_0$ " entonces la ecuación [\[\( 360\]](#page-109-1) se reduce a:

<span id="page-109-2"></span><span id="page-109-1"></span>
$$
\dot{\mathbf{R}} = \frac{N}{dt} \mathbf{R} = \dot{\mathbf{R}}_0 + N \mathbf{\omega}^B \times \mathbf{r}
$$
\n(361)

Multiplicando escalarmente la ecuación [( 361] por si misma se obtiene:

$$
\dot{\mathbf{R}} \cdot \dot{\mathbf{R}} = \dot{\mathbf{R}}_0 \cdot \dot{\mathbf{R}}_0 + 2 \dot{\mathbf{R}}_0 \cdot (\frac{N \omega^B}{r}) + (\frac{N \omega^B}{r}) \cdot (\frac{N \omega^B}{r}) \cdot (\frac{N \omega^B}{r})
$$
(362)

La energía cinética " $T_{\mathcal{B}}$ " se puede escribir entonces como:

gía cinética "
$$
T_{\pi_0}
$$
" se puede escribir entonces como:  
\n
$$
T_{\pi_0} = \frac{1}{2} \int_{\pi_0} \dot{\mathbf{R}}_0 \cdot \dot{\mathbf{R}}_0 dm + \frac{1}{2} 2 \int_{\pi_0} \dot{\mathbf{R}}_0 \cdot (\sqrt{N} \omega^B \times \mathbf{r}) dm + \frac{1}{2} \int_{\pi_0} (\sqrt{N} \omega^B \times \mathbf{r}) \cdot (\sqrt{N} \omega^B \times \mathbf{r}) dm =
$$
\n
$$
= \boxed{1} + \boxed{2} + \boxed{3}
$$
\n(363)

Donde:

<span id="page-110-1"></span>
$$
\boxed{1} = \frac{1}{2} \int_{\mathcal{R}_0} \dot{\mathbf{R}}_0 \cdot \dot{\mathbf{R}}_0 dm = \frac{1}{2} \left( \dot{\mathbf{R}}_0 \cdot \dot{\mathbf{R}}_0 \right) \int_{\mathcal{R}_0} dm = \frac{1}{2} m_0 \dot{\mathbf{R}}_0 \cdot \dot{\mathbf{R}}_0
$$
\n(364)

$$
\boxed{2} = \int_{\mathcal{F}_0} \dot{\mathbf{R}}_0 \cdot \left( \begin{array}{c} N \, \mathbf{\omega}^B \times \mathbf{r} \end{array} \right) dm = \dot{\mathbf{R}}_0 \cdot \left( \begin{array}{c} N \, \mathbf{\omega}^B \times \int_{\mathcal{F}_0} \mathbf{r} dm \\ \mathcal{F}_0 \end{array} \right) \tag{365}
$$

Pero  $\int$ **r** $dm = 0$  $\ddot{\mathbf{0}}$ *B* por propiedad del centro de masa (ver ecuación [\[\( 152\]](#page-40-0)), ya que " **r** " es el vector posición de cualquier punto del cuerpo " $\mathcal{B}_0$ " respecto a su centro de masa " $G_0$ ". Entonces la ecuación [\[\( 365\]](#page-110-0) se anula:

<span id="page-110-0"></span>
$$
\boxed{2} = \dot{\mathbf{R}}_0 \bullet \left( \begin{array}{c} N \mathbf{\omega}^B \times \int_{\mathcal{R}} \mathbf{r} \, dm \\ \end{array} \right) = 0 \tag{366}
$$

Y por último:

$$
\boxed{3} = \frac{1}{2} \int_{\mathcal{R}} \left( \begin{array}{c} N \, \mathbf{\omega}^B \times \mathbf{r} \end{array} \right) \cdot \left( \begin{array}{c} N \, \mathbf{\omega}^B \times \mathbf{r} \end{array} \right) dm \tag{367}
$$

Teniendo en cuenta la ecuación [(137] se puede escribir:  
\n
$$
\boxed{3} = \frac{1}{2} \int_{\mathcal{R}}^N \omega^B \cdot \left[ \mathbf{r} \times \left( \frac{N \omega^B}{2} \times \mathbf{r} \right) \right] dm = \frac{1}{2} \int_{\mathcal{R}}^N \omega^B \cdot \int_{\mathcal{R}} \left[ \mathbf{r} \times \left( \frac{N \omega^B}{2} \times \mathbf{r} \right) \right] dm
$$
\n(368)

Aplicando la ecuación [\[\( 138\]](#page-37-1) nos queda:

$$
\boxed{3} = \frac{1}{2} N \mathbf{\omega}^B \cdot \int_{\mathcal{B}} \left[ N \mathbf{\omega}^B (\mathbf{r} \cdot \mathbf{r}) - \mathbf{r} (\mathbf{r} \cdot N \mathbf{\omega}^B) \right] dm
$$
 (369)

Y expresando en notación tensorial:

$$
\boxed{3} = \frac{1}{2} N \mathbf{\omega}^{B} \cdot \int_{\mathcal{B}_0} \left[ (\mathbf{r} \cdot \mathbf{r})^N \mathbf{\omega}^B - (\mathbf{r} \otimes \mathbf{r})^N \mathbf{\omega}^B \right] dm
$$
 (370)

Sacando factor común "<sup>N</sup>ω<sup>B</sup>" se obtiene:

$$
\boxed{3} = \frac{1}{2} N \mathbf{\omega}^B \cdot \left\{ \int_{\mathcal{R}} \left[ (\mathbf{r} \cdot \mathbf{r}) \mathbf{E} - (\mathbf{r} \otimes \mathbf{r}) \right] d\mathbf{m} \right\} N \mathbf{\omega}^B
$$
(371)

Recordando la ecuación [\[\( 142\]](#page-37-2) se puede expresar la [\[\( 371\]](#page-111-0) como:

<span id="page-111-0"></span>
$$
\boxed{3} = \frac{1}{2} N \mathbf{\omega}^{B} \cdot \left( \mathbf{A}_{G_0} N \mathbf{\omega}^{B} \right)
$$
 (372)

Donde "<sup> $\mathcal{B}_{\mathbf{I}_{G_0}}$ " es el tensor de inercia del cuerpo  $\mathcal{B}_0$  alrededor de su centro de masa " $G_0$ ".</sup>

Finalmente, la expresión de energía cinética [\[\( 363\]](#page-110-1) para el cuerpo " $\mathcal{B}_0$ " tiene la siguiente forma:

$$
T_{\mathcal{R}} = \frac{1}{2} m_0 \dot{\mathbf{R}}_0 \cdot \dot{\mathbf{R}}_0 + \frac{1}{2} N \omega^B \cdot (\mathcal{R} \mathbf{I}_{G_0} N \omega^B)
$$
 (373)

## IV.1.4.2. ENERGÍA CINÉTICA CUERPO "1"

Para escribir la energía cinética de este cuerpo, se utiliza la definición de energía cinética dada por:

<span id="page-111-2"></span>
$$
T_{\mathcal{A}} = \frac{1}{2} \int_{\mathcal{A}} \dot{\mathbf{R}} \cdot \dot{\mathbf{R}} dm
$$
 (374)

Al observar la [\[Fig. 74\]](#page-108-0) se ve que el vector posición **R** de cualquier punto del cuerpo " $\mathcal{B}_1$ " respecto del origen del marco de referencia inercial **N**, se puede obtener como:

<span id="page-111-1"></span>
$$
\mathbf{R} = \mathbf{R}_0 + \mathbf{r}_{10} + \mathbf{r}
$$
 (375)

Donde:

R : Vector posición de cualquier punto del cuerpo " $\mathcal{B}_1$ " respecto del origen del marco de referencia inercial **N**.

$$
FCEFyN
$$

: Vector posición del centro de masa del cuerpo " $\mathcal{B}_0$ " respecto del origen del marco de referencia inercial **N**.

**R<sub>0</sub>**: Vector posición del centro de masa del cu<br>
referencia inercial **N**.<br>  $\mathbf{r}_{10}$ : Vector posición del centro de masa del cu<br>
cuerpo " $\mathscr{B}_0$ ".<br> **r**: Vector posición de cualquier punto del cuer<br>
Derivando la ecua 10 **r** : Vector posición del centro de masa del cuerpo " *B*1 " respecto del centro de masa del cuerpo "  $\mathcal{B}_0$ ".

**r** : Vector posición de cualquier punto del cuerpo "  $\mathcal{A}_1$ " respecto a su centro de masa "  $G_1$ "

Derivando la ecuación [( 375] respecto al tiempo y operando se obtiene:  
\n
$$
\dot{\mathbf{R}} = \frac{N}{dt} \mathbf{R} = \frac{N}{dt} (\mathbf{R}_0 + \mathbf{r}_{10} + \mathbf{r}) = \dot{\mathbf{R}}_0 + \frac{N}{2} \mathbf{\omega}^B \times \mathbf{r}_{10} + \frac{N}{2} \mathbf{\omega}^E \times \mathbf{r}
$$
\n(376)

Donde:

<span id="page-112-1"></span>
$$
{}^{N}\mathbf{\omega}^{E} = {}^{N}\mathbf{\omega}^{B} + {}^{B}\mathbf{\omega}^{E}
$$
 (377)

Pero:

<span id="page-112-3"></span>
$$
{}^{B}\mathbf{\omega}^{E} = \mathbf{0} \tag{378}
$$

Debido a que el cuerpo "  $\mathcal{B}_0$ " está fijo al cuerpo "  $\mathcal{B}_1$ ". Entonces nos queda:

<span id="page-112-2"></span><span id="page-112-0"></span>
$$
{}^{N}\mathbf{\omega}^{E} = {}^{N}\mathbf{\omega}^{B}
$$
 (379)

Reemplazando [\[\( 379\]](#page-112-0) en [\[\( 376\]](#page-112-1) se obtiene:

$$
\dot{\mathbf{R}} = \dot{\mathbf{R}}_0 + {}^N \boldsymbol{\omega}^B \times (\mathbf{r}_{10} + \mathbf{r})
$$
\n(380)

Multiplicando escalarmente la ecuación [( 380] por si misma se obtiene:  
\n
$$
\dot{\mathbf{R}} \cdot \dot{\mathbf{R}} = \dot{\mathbf{R}}_0 \cdot \dot{\mathbf{R}}_0 + 2 \dot{\mathbf{R}}_0 \cdot \left[ \int_0^N \omega^B \times (\mathbf{r}_{10} + \mathbf{r}) \right] + \left[ \int_0^N \omega^B \times (\mathbf{r}_{10} + \mathbf{r}) \right] \left[ \int_0^N \omega^B \times (\mathbf{r}_{10} + \mathbf{r}) \right]
$$
\n(381)

Entonces la expresión de energia cinética "
$$
T_{\mathcal{A}}
$$
" es:  
\n
$$
T_{\mathcal{A}} = \frac{1}{2} \int_{\mathcal{A}} \dot{\mathbf{R}}_0 \cdot \dot{\mathbf{R}}_0 dm + \frac{1}{2} 2 \int_{\mathcal{A}} \dot{\mathbf{R}}_0 \cdot \left[ {}^{N} \boldsymbol{\omega}^B \times (\mathbf{r}_{10} + \mathbf{r}) \right] dm +
$$
\n
$$
+ \frac{1}{2} \int_{\mathcal{A}} \left[ {}^{N} \boldsymbol{\omega}^B \times (\mathbf{r}_{10} + \mathbf{r}) \right] \cdot \left[ {}^{N} \boldsymbol{\omega}^B \times (\mathbf{r}_{10} + \mathbf{r}) \right] dm =
$$
\n
$$
= \boxed{1} + \boxed{2} + \boxed{3}
$$
\n(382)

Donde:

<span id="page-113-1"></span><span id="page-113-0"></span>
$$
\boxed{1} = \frac{1}{2} \int_{\mathcal{R}} \dot{\mathbf{R}}_0 \cdot \dot{\mathbf{R}}_0 dm = \frac{1}{2} \left( \dot{\mathbf{R}}_0 \cdot \dot{\mathbf{R}}_0 \right) \int_{\mathcal{R}} dm = \frac{1}{2} m_1 \dot{\mathbf{R}}_0 \cdot \dot{\mathbf{R}}_0
$$
\n(383)

$$
\mathbf{Z}_{\mathcal{R}} \qquad \mathbf{Z} \qquad \mathbf{Z}
$$
\n
$$
\mathbf{Z} = \int_{\mathcal{R}} \dot{\mathbf{R}}_0 \cdot \left[ \int_{-\infty}^{N} \mathbf{\omega}^B \times (\mathbf{r}_{10} + \mathbf{r}) \right] dm = \dot{\mathbf{R}}_0 \cdot \int_{\mathcal{R}} \mathbf{\omega}^B \times \int_{\mathcal{R}} (\mathbf{r}_{10} + \mathbf{r}) dm
$$
\n(384)

Pero  $\int$ **r** $dm = 0$  $\mathbf{0}$ *B* por propiedad del centro de masa (ver ecuación [\[\( 152\]](#page-40-0)), ya que " **r** " es el vector posición de cualquier punto del cuerpo " $\mathcal{B}_1$ " respecto a su centro de masa " $G_1$ ". Entonces la ecuación [( 384] se reduce a:

$$
[2] = \dot{\mathbf{R}}_0 \cdot {}^N \boldsymbol{\omega}^B \times \int_{\mathcal{A}} \mathbf{r}_{10} dm = \dot{\mathbf{R}}_0 \cdot {}^N \boldsymbol{\omega}^B \times \mathbf{r}_{10} m_1 = m_1 \dot{\mathbf{R}}_0 \cdot \left({}^N \boldsymbol{\omega}^B \times \mathbf{r}_{10}\right)
$$
(385)

Y por último:

$$
\boxed{3} = \frac{1}{2} \int_{\mathcal{A}} \left[ \int_{0}^{N} \omega^{B} \times (\mathbf{r}_{10} + \mathbf{r}) \right] \cdot \left[ \int_{0}^{N} \omega^{B} \times (\mathbf{r}_{10} + \mathbf{r}) \right] dm
$$
 (386)

Teniendo en cuenta la ecuación [\[\( 137\]](#page-37-0) se obtiene:

$$
\boxed{3} = \frac{1}{2} \int_{\mathcal{A}}^N \omega^B \left\{ (\mathbf{r}_{10} + \mathbf{r}) \times \left[ \int_{-\infty}^N \omega^B \times (\mathbf{r}_{10} + \mathbf{r}) \right] \right\} dm \tag{387}
$$

Aplicando la ecuación [( 138] se llega a:

ecuación [( 138] se llega a:  
\n
$$
\boxed{3} = \frac{1}{2} \int_{\mathcal{R}}^N \omega^B \cdot \left\{ N \omega^B \left[ (\mathbf{r}_{10} + \mathbf{r}) \cdot (\mathbf{r}_{10} + \mathbf{r}) \right] - (\mathbf{r}_{10} + \mathbf{r}) \left[ (\mathbf{r}_{10} + \mathbf{r}) \cdot N \omega^B \right] \right\} dm
$$
\n(388)

Y expresando en notación tensorial:

lo en notación tensorial:  
\n
$$
\boxed{3} = \frac{1}{2} \int_{\mathcal{A}}^{N} \omega^{B} \cdot \left\{ \left[ (\mathbf{r}_{10} + \mathbf{r}) \cdot (\mathbf{r}_{10} + \mathbf{r}) \right]^{N} \omega^{B} - \left[ (\mathbf{r}_{10} + \mathbf{r}) \otimes (\mathbf{r}_{10} + \mathbf{r}) \right]^{N} \omega^{B} \right\} dm
$$
\n(389)

Donde:

<span id="page-114-2"></span><span id="page-114-1"></span><span id="page-114-0"></span>
$$
(\mathbf{r}_{10} + \mathbf{r}) \bullet (\mathbf{r}_{10} + \mathbf{r}) = \mathbf{r}_{10} \bullet \mathbf{r}_{10} + 2 \mathbf{r}_{10} \bullet \mathbf{r} + \mathbf{r} \bullet \mathbf{r}
$$
\n(390)

$$
(\mathbf{r}_{10} + \mathbf{r}) \otimes (\mathbf{r}_{10} + \mathbf{r}) = \mathbf{r}_{10} \otimes \mathbf{r}_{10} + \mathbf{r}_{10} \otimes \mathbf{r} + \mathbf{r} \otimes \mathbf{r}_{10} + \mathbf{r} \otimes \mathbf{r}
$$
\n(391)

Reemplazando [(390] y [(391] en [(389], y sacando factor común "<sup>N</sup> 
$$
\omega^B
$$
" se obtiene:

\n
$$
\boxed{3} = \frac{1}{2} \int_{\mathcal{A}}^N \omega^B \cdot \left\{ (\mathbf{r}_{10} \cdot \mathbf{r}_{10}) \mathbf{E} - (\mathbf{r}_{10} \otimes \mathbf{r}_{10}) \right\}^N \omega^B dm + \newline + \frac{1}{2} \int_{\mathcal{A}}^N \omega^B \cdot \left\{ (\mathbf{r} \cdot \mathbf{r}) \mathbf{E} - (\mathbf{r} \otimes \mathbf{r}) \right\}^N \omega^B dm + \newline + \frac{1}{2} \int_{\mathcal{A}}^N \omega^B \cdot \left\{ 2 (\mathbf{r}_{10} \cdot \mathbf{r}) \mathbf{E} - (\mathbf{r}_{10} \otimes \mathbf{r}) - (\mathbf{r} \otimes \mathbf{r}_{10}) \right\}^N \omega^B dm
$$
\n(392)

Reordenado:

$$
\boxed{3} = \frac{1}{2} N \mathbf{\omega}^{B} \cdot \left\{ (\mathbf{r}_{10} \cdot \mathbf{r}_{10}) \mathbf{E} - (\mathbf{r}_{10} \otimes \mathbf{r}_{10}) \right\} N \mathbf{\omega}^{B} \int_{\mathcal{A}} dm + \n+ \frac{1}{2} N \mathbf{\omega}^{B} \cdot \left[ \int_{\mathcal{A}} \left\{ (\mathbf{r} \cdot \mathbf{r}) \mathbf{E} - (\mathbf{r} \otimes \mathbf{r}) \right\} dm \right] N \mathbf{\omega}^{B} + \n+ \frac{1}{2} N \mathbf{\omega}^{B} \cdot \left[ 2 \left( \mathbf{r}_{10} \cdot \int_{\mathcal{A}} r dm \mathbf{E} \right) - \left( \mathbf{r}_{10} \otimes \int_{\mathcal{A}} r dm \right) - \left( \int_{\mathcal{A}} r dm \otimes \mathbf{r}_{10} \right) \right] N \mathbf{\omega}^{B}
$$
\n(393)

<span id="page-114-6"></span><span id="page-114-4"></span><span id="page-114-3"></span>
$$
\int_{\mathcal{R}} dm = m_1 \tag{394}
$$

$$
\int_{\mathcal{F}_1} {\left\{ {\left( {\mathbf{r}} \cdot {\mathbf{r}} \right){{\mathbf{E}} - }\left( {\mathbf{r}} \otimes {\mathbf{r}} \right)} \right\}dm} = \mathcal{F}_{\mathbf{I}_{G_1}}
$$
\n(395)

<span id="page-114-5"></span>
$$
\int_{\mathcal{F}_1} \mathbf{r} \, dm = \mathbf{0} \tag{396}
$$

Reemplazando [\[\( 394\]](#page-114-3), [\[\( 395\]](#page-114-4) y [( 396] en [( 393] se obtiene:

$$
\boxed{3} = \frac{1}{2} N \mathbf{\omega}^B \cdot \left\{ \mathbf{F}_{G_1} + m_1 \left[ (\mathbf{r}_{10} \cdot \mathbf{r}_{10}) \mathbf{E} - (\mathbf{r}_{10} \otimes \mathbf{r}_{10}) \right] \right\} N \mathbf{\omega}^B
$$
\n(397)

Donde:

<span id="page-115-1"></span>
$$
\mathbf{F}_{G_0} = \left\{ \mathbf{F}_{G_1} + m_1 \left[ \left( \mathbf{r}_{10} \cdot \mathbf{r}_{10} \right) \mathbf{E} - \left( \mathbf{r}_{10} \otimes \mathbf{r}_{10} \right) \right] \right\}
$$
(398)

<sup><sup>I</sup>I</sup> $I_{G_0}$  es el tensor de inercia del cuerpo "  $\mathcal{B}_1$ " alrededor del centro de masa del cuerpo "  $\mathcal{B}_0$ " ("G<sub>0</sub>"). Reemplazando [\[\( 398\]](#page-115-0) en [\[\( 397\]](#page-115-1) queda:

<span id="page-115-0"></span>
$$
\boxed{3} = \frac{1}{2} N \mathbf{\omega}^{B} \cdot \left( \mathbf{A} \mathbf{I}_{G_0} N \mathbf{\omega}^{B} \right)
$$
\n(399)

Finalmente, la expresión de energía cinética [\[\( 382\]](#page-113-1) para el cuerpo "  $\mathcal{B}_1$ " tiene la siguiente forma:

$$
T_{\mathcal{A}} = \frac{1}{2} m_{\mathbf{I}} \dot{\mathbf{R}}_0 \cdot \dot{\mathbf{R}}_0 + m_{\mathbf{I}} \dot{\mathbf{R}}_0 \cdot (\mathbf{M} \boldsymbol{\omega}^B \times \mathbf{r}_{10}) + \frac{1}{2} \mathbf{M} \boldsymbol{\omega}^B \cdot (\mathbf{M} \mathbf{I}_{G_0} \mathbf{M} \boldsymbol{\omega}^B)
$$

## IV.1.4.3. ENERGÍA CINÉTICA CUERPO "2"

Para escribir la energía cinética de este cuerpo, se utiliza la definición de energía cinética dada por:

<span id="page-115-4"></span><span id="page-115-3"></span><span id="page-115-2"></span>
$$
T_{\mathcal{F}_2} = \frac{1}{2} \int_{\mathcal{F}_2} \dot{\mathbf{R}} \cdot \dot{\mathbf{R}} dm
$$
\n(401)

Al observar la [\[Fig. 74\]](#page-108-0) se ve que el vector posición **R** de cualquier punto del cuerpo " $\mathcal{B}_2$ " respecto del origen del marco de referencia inercial **N**, se puede obtener como:

$$
\mathbf{R} = \mathbf{R}_0 + \mathbf{r}_{20} + \mathbf{r} = \mathbf{R}_0 + \mathbf{r}_{10} + \mathbf{r}_{21} + \mathbf{r} = \mathbf{R}_0 + \mathbf{r}_{10} + \mathbf{r}_{211} + \mathbf{r}_{212} + \mathbf{r}
$$
\n(402)

Donde:

**R**: Vector posición de cualquier punto del cuerpo " $\mathcal{B}_2$ " respecto del origen del marco de referencia inercial **N**.

: Vector posición del centro de masa del cuerpo " $\mathcal{B}_0$ " respecto del origen del marco de referencia inercial **N**.

10 **r** : Vector posición del centro de masa del cuerpo " *B*1 " respecto del centro de masa del cuerpo "  $\mathcal{B}_0$ ".

21 **r** : Vector posición del centro de masa del cuerpo " *B*2 " respecto del centro de masa del cuerpo "  $\mathcal{B}_1$ ".

**r**<sub>211</sub>: Vector posición del punto de articulación del cuerpo " $\mathcal{B}_2$ " con el " $\mathcal{B}_1$ " respecto del centro de masa del cuerpo "*B*<sup>1</sup> ".

**R<sub>0</sub>**: Vector posición del centro de masa del cu<br>
referencia inercial **N**.<br>  $\mathbf{r}_{10}$ : Vector posición del centro de masa del cu<br>
cuerpo " $\mathcal{B}_0$ ".<br>  $\mathbf{r}_{11}$ : Vector posición del centro de masa del cu<br>
cuerpo " $\math$ <sup>212</sup> **r** : Vector posición del centro de masa del cuerpo " *B*2 " respecto del punto de articulación del cuerpo "  $\mathcal{B}_2$ " con el "  $\mathcal{B}_1$ ".

**r** : Vector posición de cualquier punto del cuerpo "  $\mathcal{B}_2$ " respecto a su centro de masa "  $G_2$ "

Derivando la ecuación [( 402] respecto al tiempo y operando se obtiene:  
\n
$$
\dot{\mathbf{R}} = \frac{^{N}d}{dt}\mathbf{R} = \frac{^{N}d}{dt}(\mathbf{R}_{0} + \mathbf{r}_{10} + \mathbf{r}_{211} + \mathbf{r}_{212} + \mathbf{r}) =
$$
\n
$$
= \dot{\mathbf{R}}_{0} + {^{N}\mathbf{\omega}}^{B} \times \mathbf{r}_{10} + {^{N}\mathbf{\omega}}^{E} \times \mathbf{r}_{211} + {^{N}\mathbf{\omega}}^{F} \times (\mathbf{r}_{212} + \mathbf{r})
$$
\n(403)

Teniendo en cuenta la ecuación [\[\( 378\]](#page-112-3) queda:

<span id="page-116-1"></span><span id="page-116-0"></span>
$$
{}^{N}\mathbf{\omega}^{E} = {}^{N}\mathbf{\omega}^{B} + {}^{B}\mathbf{\omega}^{E} = {}^{N}\mathbf{\omega}^{B}
$$
 (404)

$$
{}^{N}\mathbf{\omega}^{F} = {}^{N}\mathbf{\omega}^{B} + {}^{B}\mathbf{\omega}^{E} + {}^{E}\mathbf{\omega}^{F} = {}^{N}\mathbf{\omega}^{B} + {}^{E}\mathbf{\omega}^{F}
$$
 (405)

Al observar la [\[Fig. 74\]](#page-108-0) se ve que el vector velocidad angular del marco **F** alrededor del marco  $\mathbf{E}$  ( $^E\boldsymbol{\omega}^F$ ) se puede obtener como:

<span id="page-116-3"></span><span id="page-116-2"></span>
$$
{}^{E}\mathbf{\omega}^{F} = \dot{\alpha}\hat{\mathbf{f}}_{1} = \dot{\alpha}\hat{\mathbf{e}}_{1}
$$
 (406)

Reemplazando [(404] en [(403] se obtiene:

$$
\dot{\mathbf{R}} = \frac{^{N}d}{dt}\mathbf{R} = \dot{\mathbf{R}}_{0} + ^{N}\boldsymbol{\omega}^{B} \times (\mathbf{r}_{10} + \mathbf{r}_{211}) + ^{N}\boldsymbol{\omega}^{F} \times (\mathbf{r}_{212} + \mathbf{r})
$$
\n(407)

<span id="page-117-1"></span>4

<span id="page-117-0"></span>**( 409**

Multiplicandoescalarmente la ecuación [( 407] por si misma se obtiene:<br>  $\dot{\mathbf{R}} \cdot \dot{\mathbf{R}} = \dot{\mathbf{R}}_0 \cdot \dot{\mathbf{R}}_0 +$ 

$$
\dot{\mathbf{R}} \cdot \dot{\mathbf{R}} = \dot{\mathbf{R}}_0 \cdot \dot{\mathbf{R}}_0 +
$$
\n
$$
+ 2\dot{\mathbf{R}}_0 \cdot \left[ {}^N \boldsymbol{\omega}^B \times (\mathbf{r}_{10} + \mathbf{r}_{211}) \right] +
$$
\n
$$
+ 2\dot{\mathbf{R}}_0 \cdot \left[ {}^N \boldsymbol{\omega}^F \times (\mathbf{r}_{212} + \mathbf{r}) \right] +
$$
\n
$$
+ \left[ {}^N \boldsymbol{\omega}^B \times (\mathbf{r}_{10} + \mathbf{r}_{211}) \right] \cdot \left[ {}^N \boldsymbol{\omega}^B \times (\mathbf{r}_{10} + \mathbf{r}_{211}) \right] +
$$
\n
$$
+ 2 \left[ {}^N \boldsymbol{\omega}^B \times (\mathbf{r}_{10} + \mathbf{r}_{211}) \right] \cdot \left[ {}^N \boldsymbol{\omega}^F \times (\mathbf{r}_{212} + \mathbf{r}) \right] +
$$
\n
$$
+ \left[ {}^N \boldsymbol{\omega}^F \times (\mathbf{r}_{212} + \mathbf{r}) \right] \cdot \left[ {}^N \boldsymbol{\omega}^F \times (\mathbf{r}_{212} + \mathbf{r}) \right]
$$
\n(408)

Entonces la ecuación de energía cinética "
$$
T_{\mathcal{B}_2}
$$
" es:  
\n
$$
T_{\mathcal{B}_2} = \frac{1}{2} \int_{\mathcal{B}_2} \dot{\mathbf{R}}_0 \cdot \dot{\mathbf{R}}_0 dm +
$$

$$
= \frac{1}{2} \int_{\mathcal{B}_2} \mathbf{R}_0 \cdot \mathbf{R}_0 dm +
$$
  
+ 
$$
\frac{1}{2} 2 \int_{\mathcal{B}_2} \dot{\mathbf{R}}_0 \cdot \left[ \int_{-\infty}^N \omega^B \times (\mathbf{r}_{10} + \mathbf{r}_{211}) \right] dm +
$$

$$
+\frac{1}{2} 2 \int_{\mathcal{B}_2} \mathbf{R}_0 \cdot \left[ \int_0^N \omega^2 \times (\mathbf{r}_{10} + \mathbf{r}_{211}) \right] dm +
$$
\n
$$
+\frac{1}{2} 2 \int_{\mathcal{B}_2} \dot{\mathbf{R}}_0 \cdot \left[ \int_0^N \omega^F \times (\mathbf{r}_{212} + \mathbf{r}) \right] dm +
$$
\n
$$
\boxed{3}
$$

$$
+\frac{1}{2}\int_{\mathcal{B}_2}\mathbf{R}_0\cdot\left[\int_0^N\omega^B\times(\mathbf{r}_{10}+\mathbf{r}_{211})\right]dm+\n+\frac{1}{2}\int_{\mathcal{B}_2}\left[\int_0^N\omega^B\times(\mathbf{r}_{10}+\mathbf{r}_{211})\right]\cdot\left[\int_0^N\omega^B\times(\mathbf{r}_{10}+\mathbf{r}_{211})\right]dm+\n\qquad \qquad \boxed{4}
$$

$$
+\frac{1}{2}\int_{\mathcal{B}_2} \left[\int_0^N \omega^B \times (\mathbf{r}_{10} + \mathbf{r}_{211})\right] \cdot \left[\int_0^N \omega^B \times (\mathbf{r}_{10} + \mathbf{r}_{211})\right] dm +
$$
  
+
$$
\frac{1}{2} 2 \int_{\mathcal{B}_2} \left[\int_0^N \omega^B \times (\mathbf{r}_{10} + \mathbf{r}_{211})\right] \cdot \left[\int_0^N \omega^F \times (\mathbf{r}_{212} + \mathbf{r})\right] dm +
$$

$$
+\frac{1}{2}\int_{\mathcal{B}_2} \left[\int_0^N \omega^F \times (\mathbf{r}_{10} + \mathbf{r}_{211})\right] \cdot \left[\int_0^N \omega^F \times (\mathbf{r}_{212} + \mathbf{r})\right] dm +
$$
  
+
$$
\frac{1}{2}\int_{\mathcal{B}_2} \left[\int_0^N \omega^F \times (\mathbf{r}_{212} + \mathbf{r})\right] \cdot \left[\int_0^N \omega^F \times (\mathbf{r}_{212} + \mathbf{r})\right] dm
$$

A continuación se analizan cada uno de los términos de la ecuación [\[\( 409\]](#page-117-0):

**1)**

$$
\boxed{1} = \frac{1}{2} \int_{\mathcal{B}_0} \mathbf{R}_0 \cdot \mathbf{R}_0 dm = \frac{1}{2} \left( \mathbf{R}_0 \cdot \mathbf{R}_0 \right) \int_{\mathcal{B}_2} dm = \frac{1}{2} m_2 \mathbf{R}_0 \cdot \mathbf{R}_0
$$
\n(410)

**2)**

$$
\boxed{2} = \dot{\mathbf{R}}_0 \cdot \left[ \begin{array}{c} N \mathbf{\omega}^B \times (\mathbf{r}_{10} + \mathbf{r}_{211}) \end{array} \right] \int_{\mathcal{B}_2} dm = m_2 \dot{\mathbf{R}}_0 \cdot \left[ \begin{array}{c} N \mathbf{\omega}^B \times (\mathbf{r}_{10} + \mathbf{r}_{211}) \end{array} \right] \tag{411}
$$

**3)**

$$
\mathbf{B} = \int_{\mathcal{B}_2} \dot{\mathbf{R}}_0 \cdot \left[ \int_{-\infty}^N \omega^F \times (\mathbf{r}_{212} + \mathbf{r}) \right] dm = \dot{\mathbf{R}}_0 \cdot \left[ \int_{-\infty}^N \omega^F \times \left( \int_{\mathcal{B}_2} \mathbf{r}_{212} dm + \int_{\mathcal{B}_2} r dm \right) \right]
$$
(412)

Pero  $\int \mathbf{r} \, dm = 0$  por propiedad del centro de masa (ver ecuación [\[\( 152\]](#page-40-0)), ya que "**r**" es el  $\ddot{\mathbf{0}}$ *B* vector posición de cualquier punto del cuerpo " $\mathcal{B}_2$ " respecto a su centro de masa " $G_2$ ". Entonces la ecuación [\[\( 412\]](#page-117-1) se reduce a:

<span id="page-118-2"></span><span id="page-118-0"></span>
$$
\boxed{3} = m_2 \dot{\mathbf{R}}_0 \bullet^N \mathbf{\omega}^F \times \mathbf{r}_{212}
$$
\n(413)

Reemplazando [\[\( 405\]](#page-116-3) en [\[\( 413\]](#page-118-0) se obtiene:

$$
\boxed{3} = m_2 \dot{\mathbf{R}}_0 \cdot \left( \begin{array}{c} N \, \boldsymbol{\omega}^B \times \mathbf{r}_{212} \end{array} \right) + m_2 \dot{\mathbf{R}}_0 \cdot \left( \begin{array}{c} E \, \boldsymbol{\omega}^F \times \mathbf{r}_{212} \end{array} \right) \tag{414}
$$

**4)**

Para poder resolver el cuarto término se define el vector  $\mathbf{\eta} = \mathbf{r}_{10} + \mathbf{r}_{211}$ , y se obtiene:

<span id="page-118-1"></span>
$$
\boxed{4} = \frac{1}{2} \int_{\mathcal{B}_2} \left( \begin{array}{c} N \, \mathbf{\omega}^B \times \mathbf{\eta} \end{array} \right) \cdot \left( \begin{array}{c} N \, \mathbf{\omega}^B \times \mathbf{\eta} \end{array} \right) dm \tag{415}
$$

Teniendo en cuenta la ecuación [\[\( 137\]](#page-37-0) se puede escribir la [\[\( 415\]](#page-118-1) como:

$$
\boxed{4} = \frac{1}{2} \int_{\mathcal{B}_2}^N \omega^B \cdot \left[ \eta \times \left( \frac{N \omega^B \times \eta}{\eta} \right) \right] dm
$$
\n(416)

Aplicando la ecuación [\[\( 138\]](#page-37-1) se obtiene:

$$
\boxed{4} = \frac{1}{2} \int_{\mathcal{B}_2}^N \omega^B \cdot \left[ \int_N^N \omega^B (\mathbf{\eta} \cdot \mathbf{\eta}) - \mathbf{\eta} (\mathbf{\eta} \cdot \omega^B) \right] dm \tag{417}
$$

Y en notación tensorial:

$$
\boxed{4} = \frac{1}{2} \int_{\mathcal{B}_2}^N \omega^B \cdot \left[ \left( \mathbf{\eta} \cdot \mathbf{\eta} \right)^N \omega^B - \left( \mathbf{\eta} \otimes \mathbf{\eta} \right)^N \omega^B \right] dm
$$
\n(418)

Sacando factor común "<sup>N</sup>ω<sup>B</sup>" se obtiene:

$$
\boxed{4} = \frac{1}{2} \int_{\mathcal{B}_2}^N \omega^B \cdot \left[ (\mathbf{\eta} \cdot \mathbf{\eta}) \mathbf{E} - (\mathbf{\eta} \otimes \mathbf{\eta}) \right]^N \omega^B dm
$$
\n(419)

<span id="page-119-0"></span>
$$
\boxed{4} = \frac{1}{2} N \mathbf{\omega}^B \cdot \left[ (\mathbf{\eta} \cdot \mathbf{\eta}) \mathbf{E} - (\mathbf{\eta} \otimes \mathbf{\eta}) \right] N \mathbf{\omega}^B \int_{\mathcal{B}_2} dm \tag{420}
$$

Reemplazando el vector 
$$
\mathbf{\eta} = \mathbf{r}_{10} + \mathbf{r}_{211}
$$
 en la  $[(420]$  se obtiene:

\n
$$
\boxed{4} = \frac{1}{2} N \mathbf{\omega}^B \cdot \left\{ m_2 \left\{ \left[ (\mathbf{r}_{10} + \mathbf{r}_{211}) \cdot (\mathbf{r}_{10} + \mathbf{r}_{211}) \right] \mathbf{E} - \left[ (\mathbf{r}_{10} + \mathbf{r}_{211}) \otimes (\mathbf{r}_{10} + \mathbf{r}_{211}) \right] \right\} \right\} N \mathbf{\omega}^B
$$
\n(421)

**5)**

$$
\boxed{5} = \int_{\mathcal{B}_2} \left[ \int_0^N \omega^B \times (\mathbf{r}_{10} + \mathbf{r}_{211}) \right] \cdot \left[ \int_0^N \omega^F \times (\mathbf{r}_{212} + \mathbf{r}) \right] dm =
$$
\n
$$
= \left[ \int_0^N \omega^B \times (\mathbf{r}_{10} + \mathbf{r}_{211}) \right] \cdot \left[ \int_0^N \omega^F \times \int_{\mathcal{B}_2} (\mathbf{r}_{212} + \mathbf{r}) dm \right] =
$$
\n
$$
= \left[ \int_0^N \omega^B \times (\mathbf{r}_{10} + \mathbf{r}_{211}) \right] \cdot \left[ \int_0^N \omega^F \times \left( m_2 \mathbf{r}_{212} + \int_{\mathcal{B}_2} \mathbf{r} dm \right) \right]
$$
\n(422)

$$
Pero \int_{\mathcal{F}_2} r dm = 0
$$
, entonces queda finalmente:

<span id="page-119-2"></span>
$$
\boxed{5} = m_2 \left[ \begin{array}{c} N \mathbf{\omega}^B \times (\mathbf{r}_{10} + \mathbf{r}_{211}) \end{array} \right] \cdot \left[ \begin{array}{c} N \mathbf{\omega}^F \times \mathbf{r}_{212} \end{array} \right]
$$
(423)

**6)**

$$
\boxed{6} = \frac{1}{2} \int_{\mathcal{B}_2} \left[ \int_0^N \omega^F \times (\mathbf{r}_{212} + \mathbf{r}) \right] \cdot \left[ \int_0^N \omega^F \times (\mathbf{r}_{212} + \mathbf{r}) \right] dm
$$
\n(424)

Con el objetivo de simplificar la ecuación [(424], se define  $\eta = r_{212} + r$ ,

<span id="page-119-1"></span>
$$
\boxed{6} = \frac{1}{2} \int_{\mathcal{B}_2} \left[ \int_0^N \omega^F \times \mathbf{\eta} \right] \cdot \left[ \int_0^N \omega^F \times \mathbf{\eta} \right] dm \tag{425}
$$

Teniendo en cuenta la ecuación [\[\( 137\]](#page-37-0) se escribe:

$$
\boxed{6} = \frac{1}{2} \int_{\mathcal{B}_2}^N \omega^F \cdot \left[ \eta \times \left( \frac{N \omega^F}{\omega} \times \eta \right) \right] dm \tag{426}
$$

Aplicando la ecuación [\[\( 138\]](#page-37-1) queda:

$$
\boxed{6} = \frac{1}{2} \int_{\mathcal{B}_2}^N \omega^F \cdot \left[ \int_N^N \omega^F \left( \mathbf{\eta} \cdot \mathbf{\eta} \right) - \mathbf{\eta} \left( \mathbf{\eta} \cdot \right)^N \omega^F \right) \right] dm \tag{427}
$$

Expresando en notación tensorial y sacando factor común " $N\omega F$ " se obtiene:

<span id="page-120-2"></span>
$$
\boxed{6} = \frac{1}{2} \int_{\mathcal{B}_2}^N \omega^F \cdot \left[ (\mathbf{\eta} \cdot \mathbf{\eta}) \mathbf{E} - (\mathbf{\eta} \otimes \mathbf{\eta}) \right]^N \omega^F dm
$$
\n(428)

Donde:

$$
(\eta \cdot \eta) = (\mathbf{r}_{212} + \mathbf{r}) \cdot (\mathbf{r}_{212} + \mathbf{r}) = (\mathbf{r}_{212} \cdot \mathbf{r}_{212}) + 2 (\mathbf{r}_{212} \cdot \mathbf{r}) + (\mathbf{r} \cdot \mathbf{r})
$$
\n(429)

Integrando:

<span id="page-120-1"></span>
$$
\int_{\mathcal{B}_2} \mathbf{\eta} \cdot \mathbf{\eta} dm = m_2 \left( \mathbf{r}_{212} \cdot \mathbf{r}_{212} \right) + 0 + \int_{\mathcal{B}_2} \left( \mathbf{r} \cdot \mathbf{r} \right) dm \tag{430}
$$

Por otro lado:

do:  
\n
$$
(\mathbf{η} \otimes \mathbf{η}) = (\mathbf{r}_{212} + \mathbf{r}) \otimes (\mathbf{r}_{212} + \mathbf{r}) = (\mathbf{r}_{212} \otimes \mathbf{r}_{212}) + (\mathbf{r}_{212} \otimes \mathbf{r}) + (\mathbf{r} \otimes \mathbf{r}_{212}) + (\mathbf{r} \otimes \mathbf{r})
$$
\n(431)

Integrando:

<span id="page-120-0"></span>
$$
\int_{\mathcal{F}_2} \mathbf{\eta} \otimes \mathbf{\eta} dm = m_2 \left( \mathbf{r}_{212} \otimes \mathbf{r}_{212} \right) + \underline{\mathbf{0}} + \underline{\mathbf{0}} + \underline{\mathbf{0}} + \int_{\mathcal{F}_2} (\mathbf{r} \otimes \mathbf{r}) dm
$$
\n(432)

Reemplazando [(432] y [(430] en [(428] se obtiene:

\n
$$
\boxed{6} = \frac{1}{2} N \omega^F \cdot \left\{ m_2 \left[ \left( \mathbf{r}_{212} \cdot \mathbf{r}_{212} \right) \mathbf{E} - \left( \mathbf{r}_{212} \otimes \mathbf{r}_{212} \right) \right] + \int_{\mathcal{F}_2} \left[ \left( \mathbf{r} \cdot \mathbf{r} \right) \mathbf{E} - \left( \mathbf{r} \otimes \mathbf{r} \right) \right] dm \right\} N \omega^F
$$
\n(433)

<span id="page-120-4"></span><span id="page-120-3"></span>
$$
{}^{\mathcal{B}}\mathbf{I}_{G_2} = \iint\limits_{\mathcal{B}_2} \left[ (\mathbf{r} \cdot \mathbf{r}) \mathbf{E} - (\mathbf{r} \otimes \mathbf{r}) \right] dm \tag{434}
$$

<span id="page-121-1"></span><span id="page-121-0"></span>

Reemplazando [\[\( 434\]](#page-120-3) en [( 433] se arriba a la siguiente expresión:

$$
\boxed{6} = \frac{1}{2} N \mathbf{\omega}^F \bullet \left\{ \begin{array}{l} \mathcal{B}_2 + m_2 \left[ (\mathbf{r}_{212} \bullet \mathbf{r}_{212}) \mathbf{E} - (\mathbf{r}_{212} \otimes \mathbf{r}_{212}) \right] \end{array} \right\}^N \mathbf{\omega}^F
$$
(435)

Donde:

$$
{}^{\mathcal{B}}\mathbf{I}_{A} = \left\{ {}^{\mathcal{B}}\mathbf{I}_{G_{2}} + m_{2} \left[ \left( \mathbf{r}_{212} \cdot \mathbf{r}_{212} \right) \mathbf{E} - \left( \mathbf{r}_{212} \otimes \mathbf{r}_{212} \right) \right] \right\}
$$
(436)

<sup><sup>29</sup><sub>A</sub> es el momento de inercia del cuerpo "<sup>2</sup><sup>2</sup>" alrededor del punto "A" (ubicado en la</sup> articulación entre el cuerpo "  $\mathcal{B}_1$ " y el "  $\mathcal{B}_2$ "). Reemplazando entonces [\[\( 436\]](#page-121-0) en [\[\( 435\]](#page-121-1) se obtiene finalmente:

$$
\boxed{6} = \frac{1}{2} N \mathbf{\omega}^F \bullet (\mathcal{F} \mathbf{I}_A N \mathbf{\omega}^F)
$$
\n(437)

Se trabaja ahora para hallar una expresión más sencilla que incluya el tercer término [\[\(](#page-118-2)  [414\]](#page-118-2) y el quinto término [\[\( 423\]](#page-119-2) juntos, lo cual simplifica la expresión final de energía cinética para el cuerpo " *B*2 ". Para ello se parte de expresar el vector posición del punto "A" (punto perteneciente a la articulación entre el cuerpo "  $\mathcal{B}_1$ " y el " $\mathcal{B}_2$ ") respecto al marco de referencia inercial **N** como:

<span id="page-121-2"></span>
$$
\mathbf{R}_A = \mathbf{R}_0 + \mathbf{r}_{10} + \mathbf{r}_{211}
$$
\n(438)

Derivando y operando, se obtiene:

$$
\dot{\mathbf{R}}_A = \frac{^N d}{dt} \mathbf{R}_A = \dot{\mathbf{R}}_0 + ^N \boldsymbol{\omega}^B \times \mathbf{r}_{10} + ^N \boldsymbol{\omega}^E \times \mathbf{r}_{211}
$$
\n(439)

Teniendo en cuenta la ecuación [\[\( 379\]](#page-112-0), entonces la ecuación [\[\( 439\]](#page-121-2) se reduce a:

<span id="page-121-3"></span>
$$
\dot{\mathbf{R}}_A = \frac{N_d}{dt} \mathbf{R}_A = \dot{\mathbf{R}}_0 + N \mathbf{\omega}^B \times (\mathbf{r}_{10} + \mathbf{r}_{211})
$$
\n(440)

Tomando la norma euclidea al cuadrado de 
$$
\dot{\mathbf{R}}_A
$$
, la ecuación [(440] se escribe como:  
\n
$$
\dot{\mathbf{R}}_A \cdot \dot{\mathbf{R}}_A = \dot{\mathbf{R}}_0 \cdot \dot{\mathbf{R}}_0 + 2 \dot{\mathbf{R}}_0 \cdot N \omega^B \times (\mathbf{r}_{10} + \mathbf{r}_{211}) + \left[ N \omega^B \times (\mathbf{r}_{10} + \mathbf{r}_{211}) \right] \cdot \left[ N \omega^B \times (\mathbf{r}_{10} + \mathbf{r}_{211}) \right]
$$
\n(441)

cuerpo "  $\mathcal{B}_2$ " como: o:<br>  $\frac{1}{2} \int \dot{\mathbf{R}} \cdot \dot{\mathbf{R}} dm = \frac{1}{2} m_2 \dot{\mathbf{R}}_A \cdot \dot{\mathbf{R}}_A + \dot{\mathbf{R}}_A \cdot N \omega^F \times \int \dot{r} dm + \frac{1}{2}$ 

Luego, utilizando la definición de energía cinética [( 401], se calcula la misma para el  
cuerpo "
$$
\mathcal{B}_2
$$
" como:  

$$
T_{\mathcal{B}_2} = \frac{1}{2} \int_{\mathcal{B}_2} \dot{\mathbf{R}} \cdot \dot{\mathbf{R}} dm = \frac{1}{2} m_2 \dot{\mathbf{R}}_A \cdot \dot{\mathbf{R}}_A + \dot{\mathbf{R}}_A \cdot N \omega^F \times \int_{\mathcal{B}_2} \tilde{\mathbf{r}} dm + \frac{1}{2} N \omega^F \cdot (\mathcal{B}_A N \omega^F)
$$
 (442)

Expandiendo la ecuación [(442] se obtiene:  
\n
$$
T_{\mathcal{B}} = \frac{1}{2} m_2 (\dot{\mathbf{R}}_0 \cdot \dot{\mathbf{R}}_0) +
$$
\n
$$
+ m_2 \dot{\mathbf{R}}_0 \cdot \left[ {}^N \boldsymbol{\omega}^B \times (\mathbf{r}_{10} + \mathbf{r}_{211}) \right] +
$$
\n
$$
+ \frac{1}{2} m_2 \left[ {}^N \boldsymbol{\omega}^B \times (\mathbf{r}_{10} + \mathbf{r}_{211}) \right] \cdot \left[ {}^N \boldsymbol{\omega}^B \times (\mathbf{r}_{10} + \mathbf{r}_{211}) \right] +
$$
\n
$$
+ \left[ \dot{\mathbf{R}}_0 + {}^N \boldsymbol{\omega}^B \times (\mathbf{r}_{10} + \mathbf{r}_{211}) \right] \cdot {}^N \boldsymbol{\omega}^F \times \int_{\mathcal{B}_2} \tilde{r} dm +
$$
\n
$$
+ \frac{1}{2} {}^N \boldsymbol{\omega}^F \cdot \left( {}^{\mathcal{B}} \mathbf{I}_A {}^N \boldsymbol{\omega}^F \right)
$$
\n6

Se puede deducir entonces que el término " $|\cdot|$ " es: " $|\cdot| = |3| + |5|$ ". Pero como:

<span id="page-122-2"></span><span id="page-122-1"></span><span id="page-122-0"></span>
$$
\tilde{\mathbf{r}} = \mathbf{r}_{212} + \mathbf{r} \tag{444}
$$

Integrando se obtiene:

$$
\int_{\mathcal{F}_2} \tilde{\mathbf{r}} dm = \int_{\mathcal{F}_2} (\mathbf{r}_{212} + \mathbf{r}) dm = m_2 \mathbf{r}_{212} + \int_{\mathcal{F}_2} \mathbf{r} dm = m_2 \mathbf{r}_{212} + 0 = m_2 \mathbf{r}_{212}
$$
\n(445)

Reemplazando [(445] en el término "|\*|" de la ecuación [(443]:

$$
\mathbf{\mathbf{\dot{F}}} = \left[\dot{\mathbf{R}}_0 + {}^N\boldsymbol{\omega}^B \times (\mathbf{r}_{10} + \mathbf{r}_{211})\right] \cdot {}^N\boldsymbol{\omega}^F \times \mathbf{r}_{212} m_2
$$
\n(446)

$$
\mathbf{R} = \left[\dot{\mathbf{R}}_0 + {}^N\boldsymbol{\omega}^B \times (\mathbf{r}_{10} + \mathbf{r}_{211})\right] \cdot {}^N\boldsymbol{\omega}^F \times \mathbf{r}_{212} m_2
$$
\n
$$
\mathbf{R} = m_2 \dot{\mathbf{R}}_0 \cdot \left({}^N\boldsymbol{\omega}^F \times \mathbf{r}_{211}\right) + m_2 \left[{}^N\boldsymbol{\omega}^B \times (\mathbf{r}_{10} + \mathbf{r}_{211})\right] \cdot \left({}^N\boldsymbol{\omega}^F \times \mathbf{r}_{212}\right) = \boxed{3} + \boxed{5}
$$
\n
$$
(447)
$$

Se puede apreciar entonces que:

$$
\mathbf{F} = m_2 \left[ \dot{\mathbf{R}}_0 + {}^N \boldsymbol{\omega}^B \times (\mathbf{r}_{10} + \mathbf{r}_{211}) \right] \cdot \left( {}^N \boldsymbol{\omega}^F \times \mathbf{r}_{212} \right) = \boxed{3} + \boxed{5}
$$
\n(448)

Finalmente, la expresión de energia cinética del cuerpo "
$$
\mathcal{B}_2
$$
" es:

\n
$$
T_{\mathcal{B}_2} = \frac{1}{2} m_2 \dot{\mathbf{R}}_0 \cdot \dot{\mathbf{R}}_0 + \frac{1}{2} m_2 \dot{\mathbf{R}}_0 \cdot \left[ \int_0^{\pi} \omega^B \times (\mathbf{r}_{10} + \mathbf{r}_{211}) \right] + \frac{1}{2} m_2 \dot{\mathbf{R}}_0 \cdot \left[ \int_0^{\pi} \omega^B \times (\mathbf{r}_{10} + \mathbf{r}_{211}) \right] + \frac{1}{2} m_2 \dot{\mathbf{R}}_0 \cdot \left[ \int_0^{\pi} \omega^B \times (\mathbf{r}_{10} + \mathbf{r}_{211}) \right] + \frac{1}{2} m_2 \dot{\mathbf{R}}_0 \cdot \left[ \int_0^{\pi} \omega^B \times (\mathbf{r}_{10} + \mathbf{r}_{211}) \right] + \frac{1}{2} m_2 \dot{\mathbf{R}}_0 \cdot \left[ \int_0^{\pi} \omega^B \times (\mathbf{r}_{10} + \mathbf{r}_{211}) \right] + \frac{1}{2} m_2 \dot{\mathbf{R}}_0 \cdot \left[ \int_0^{\pi} \omega^B \times (\mathbf{r}_{10} + \mathbf{r}_{211}) \right] + \frac{1}{2} m_2 \dot{\mathbf{R}}_0 \cdot \left[ \int_0^{\pi} \omega^B \times (\mathbf{r}_{10} + \mathbf{r}_{211}) \right] + \frac{1}{2} m_2 \dot{\mathbf{R}}_0 \cdot \left[ \int_0^{\pi} \omega^B \times (\mathbf{r}_{10} + \mathbf{r}_{211}) \right] + \frac{1}{2} m_2 \dot{\mathbf{R}}_0 \cdot \left[ \int_0^{\pi} \omega^B \times (\mathbf{r}_{10} + \mathbf{r}_{211}) \right] + \frac{1}{2} m_2 \dot{\mathbf{R}}_0 \cdot \left[ \int_0^{\pi} \omega^B \times (\mathbf{r}_{10} + \mathbf{r}_{211}) \right] + \frac{1}{2} m_2 \dot{\mathbf{R}}_0 \cdot \left[ \int_0^{\pi} \omega^B \times (\mathbf{r}_{10} + \mathbf{r
$$

$$
+ m_2 \dot{\mathbf{R}}_0 \cdot \left[ {}^{N} \boldsymbol{\omega}^B \times (\mathbf{r}_{10} + \mathbf{r}_{211}) \right] +
$$
\n
$$
+ m_2 \dot{\mathbf{R}}_0 \cdot \left[ {}^{N} \boldsymbol{\omega}^B \times (\mathbf{r}_{10} + \mathbf{r}_{211}) \right] +
$$
\n
$$
+ \frac{1}{2} {}^{N} \boldsymbol{\omega}^B \cdot \left\{ m_2 \left\{ \left[ (\mathbf{r}_{10} + \mathbf{r}_{211}) \cdot (\mathbf{r}_{10} + \mathbf{r}_{211}) \right] \mathbf{E} - \left[ (\mathbf{r}_{10} + \mathbf{r}_{211}) \otimes (\mathbf{r}_{10} + \mathbf{r}_{211}) \right] \right\} \right\} {}^{N} \boldsymbol{\omega}^B
$$
\n
$$
+ m_2 \left[ \dot{\mathbf{R}}_0 + {}^{N} \boldsymbol{\omega}^B \times (\mathbf{r}_{10} + \mathbf{r}_{211}) \right] \cdot \left( {}^{N} \boldsymbol{\omega}^F \times \mathbf{r}_{212} \right) +
$$
\n
$$
+ \frac{1}{2} {}^{N} \boldsymbol{\omega}^F \cdot \left( {}^{M} \boldsymbol{\omega}^F \right)
$$
\n
$$
\boxed{6}
$$

## IV.1.4.4. ENERGÍA CINÉTICA CUERPO "3"

Para escribir la energía cinética de este cuerpo, se utiliza la definición de energía cinética dada por:

<span id="page-123-1"></span><span id="page-123-0"></span>
$$
T_{\mathcal{B}} = \frac{1}{2} \int_{\mathcal{B}} \dot{\mathbf{R}} \cdot \dot{\mathbf{R}} dm
$$
 (450)

Al observar la [\[Fig. 74\]](#page-108-0) se ve que el vector posición **R** de cualquier punto del cuerpo " $\mathcal{B}_3$ " respecto del origen del marco de referencia inercial **N**, se puede obtener como:

$$
\mathbf{R} = \mathbf{R}_0 + \mathbf{r}_{30} + \mathbf{r} = \mathbf{R}_0 + \mathbf{r}_{10} + \mathbf{r}_{31} + \mathbf{r} = \mathbf{R}_0 + \mathbf{r}_{10} + \mathbf{r}_{311} + \mathbf{r}_{313} + \mathbf{r}
$$
\n(451)

Donde:

R : Vector posición de cualquier punto del cuerpo " $\mathcal{B}_3$ " respecto del origen del marco de referencia inercial **N**.

R<sub>0</sub>: Vector posición del centro de masa del cuerpo "  $\mathcal{B}_0$ " respecto del origen del marco de referencia inercial **N**.

10 **r** : Vector posición del centro de masa del cuerpo " *B*1 " respecto del centro de masa del cuerpo "  $\mathcal{B}_0$ ".

31 **r** : Vector posición del centro de masa del cuerpo " *B*3 " respecto del centro de masa del cuerpo "  $\mathcal{B}_1$ ".

: Vector posición del punto de articulación del cuerpo "  $\mathcal{B}_3$ " con el "  $\mathcal{B}_1$ " respecto del centro de masa del cuerpo " *B*1 ".

**r**<sub>313</sub> : Vector posición del centro de masa del cuerpo "  $\mathcal{B}_3$ " respecto del punto de articulación del cuerpo "  $\mathcal{B}_3$ " con el "  $\mathcal{B}_1$ ".

**r**: Vector posición de cualquier punto del cuerpo "  $\mathcal{B}_3$ " respecto a su centro de masa "  $G_3$ "

Derivando la ecuación [(451] respecto al tiempo y operando se obtiene:  
\n
$$
\dot{\mathbf{R}} = \frac{^{N}d}{dt}\mathbf{R} = \frac{^{N}d}{dt}(\mathbf{R}_{0} + \mathbf{r}_{10} + \mathbf{r}_{311} + \mathbf{r}_{313} + \mathbf{r}) =
$$
\n
$$
= \dot{\mathbf{R}}_{0} + {}^{N}\boldsymbol{\omega}^{B} \times \mathbf{r}_{10} + {}^{N}\boldsymbol{\omega}^{E} \times \mathbf{r}_{311} + {}^{N}\boldsymbol{\omega}^{G} \times (\mathbf{r}_{313} + \mathbf{r})
$$
\n(452)

Teniendo en cuenta la ecuación [\[\( 378\]](#page-112-3) se arriba a:

$$
{}^{N}\mathbf{\omega}^{E} = {}^{N}\mathbf{\omega}^{B} + {}^{B}\mathbf{\omega}^{E} = {}^{N}\mathbf{\omega}^{B}
$$
\n(453)

$$
{}^{N}\mathbf{\omega}^{G} = {}^{N}\mathbf{\omega}^{B} + {}^{B}\mathbf{\omega}^{E} + {}^{E}\mathbf{\omega}^{G} = {}^{N}\mathbf{\omega}^{B} + {}^{E}\mathbf{\omega}^{G}
$$
\n(454)

Al observar la [\[Fig. 74\]](#page-108-0) se ve que el vector velocidad angular del marco **G** alrededor del marco  $\mathbf{E}$  ( $^E\boldsymbol{\omega}^G$ ) se puede obtener como:

<span id="page-124-0"></span>
$$
{}^{E}\mathbf{\omega}^{G} = -\dot{\beta}\hat{\mathbf{g}}_{1} = -\dot{\beta}\hat{\mathbf{e}}_{1}
$$
\n(455)

Debido a que la energía cinética para el cuerpo " *B*3 " se obtiene siguiendo un procedimiento similar al realizado para el cuerpo " *B*2 ", se omite el desarrollo y se escribe la ecuación final de energía cinética del cuerpo 3:

125 311 **r** 3 3 3 0 0 3 0 10 311 3 10 311 10 311 10 311 10 311 3 0 10 311 313 1 1 2 2 1 4 2 3 5 1 6 2 *N B N B N B N B N G N G N G B T m* **R R** *m m m* **<sup>R</sup> ω r r ω r r r r E r r r r ω <sup>R</sup> ω r r ω r ω I ω** *B B* **( 456**

## IV.1.4.5. ENERGÍA CINÉTICA TOTAL DEL SISTEMA

Para obtener la energía cinética total "T" del sistema se procede a sumar la energía cinética de cada cuerpo. De este modo sumando las ecuaciones correspondientes a:  $T_{\mathcal{F}}$  : [(373],  $T_{\mathcal{F}}$ :[\[\( 400\]](#page-115-4),  $T_{\mathcal{B}}$  :[\[\( 449\]](#page-123-1) y  $T_{\mathcal{B}}$  :[\[\( 456\]](#page-124-0), se obtiene:

<span id="page-125-1"></span>
$$
T = T_{\mathcal{F}_0} + T_{\mathcal{F}_1} + T_{\mathcal{F}_2} + T_{\mathcal{F}_3}
$$
\n<sup>(457)</sup>

Entonces:

$$
T = \left[\frac{1}{2}m_0\dot{\mathbf{R}}_0 \cdot \dot{\mathbf{R}}_0 + \frac{1}{2}N_0 \cdot \dot{\mathbf{R}}_0 \cdot (\bar{\mathbf{R}}_0 \cdot \mathbf{R}_0 \cdot \mathbf{R}_0) \right] +
$$
  
+ 
$$
\left[\frac{1}{2}m_1\dot{\mathbf{R}}_0 \cdot \dot{\mathbf{R}}_0 + m_1\dot{\mathbf{R}}_0 \cdot (\frac{N_0 \cdot \mathbf{R}}{N_0}) + \frac{1}{2}N_0 \cdot \left(\frac{N_0 \cdot \mathbf{R}}{N_0}\right) \right] +
$$
  
+ 
$$
\left[\frac{1}{2}m_2\dot{\mathbf{R}}_0 \cdot \dot{\mathbf{R}}_0 + m_2\dot{\mathbf{R}}_0 \cdot (\frac{N_0 \cdot \mathbf{R}}{N_0}) + \frac{1}{2}N_0 \cdot \left(\frac{N_0 \cdot \mathbf{R}}{N_0}\right) \right] +
$$
  
+ 
$$
\frac{1}{2}N_0 \cdot \left(\frac{N_0 \cdot \dot{\mathbf{R}}_0 \cdot \dot{\mathbf{R}}_0 + m_2 \dot{\mathbf{R}}_0 \cdot (\mathbf{R}_0 \cdot \mathbf{R}_{211}) \right) \mathbf{E} - \left[(\mathbf{r}_0 + \mathbf{r}_{211}) \otimes (\mathbf{r}_0 + \mathbf{r}_{211})\right] \right) \left(\frac{N_0 \cdot \dot{\mathbf{R}}_0 \cdot \dot{\mathbf{R}}_0 + \frac{1}{2}N_0 \cdot \dot{\mathbf{R}}_0 \cdot (\mathbf{R}_0 \cdot \dot{\mathbf{R}}_0 \cdot \dot{\mathbf{R}}_0) \right] +
$$
  
+ 
$$
\left[\frac{1}{2}m_3\dot{\mathbf{R}}_0 \cdot \dot{\mathbf{R}}_0 + m_3\dot{\mathbf{R}}_0 \cdot \left[\frac{N_0 \cdot \dot{\mathbf{R}}_0 \cdot (\mathbf{r}_0 + \mathbf{r}_{311})}{\left(\mathbf{R}_0 \cdot \dot{\mathbf{R}}_0 + m_3\dot{\mathbf{R}}_0 \cdot \left(\frac{N_0 \cdot \dot{\mathbf{R}}_0 \cdot (\mathbf{r}_0 + \mathbf{r}_{311})}{\left(\mathbf{r}_
$$

## IV.2. DESARROLLO DE LA EXPRESIÓN DE ENERGÍA POTENCIAL DEL MODELO COMPLETO

## IV.2.1. ENERGÍA POTENCIAL GRAVITATORIA

La energía potencial gravitatoria del sistema completo se puede escribir como la suma de la energía potencial gravitatoria de cada sistema:

<span id="page-125-0"></span>
$$
V_G = V_{G_0} + V_{G_1} + V_{G_2} + V_{G_3}
$$
\n<sup>(459)</sup>

Donde:

I) CUERPO "0"

$$
V_{G_0} = gm_0 \left\{ R_{0_3} \right\}_N \tag{460}
$$

II) CUERPO "1"

$$
V_{G_1} = gm_1 \left( \left\{ R_{0_3} \right\}_{N} + \left\{ r_{10_3} \right\}_{N} \right) \tag{461}
$$

III) CUERPO "2"

$$
V_{G_2} = gm_2 \left( \left\{ R_{0_3} \right\}_{N} + \left\{ r_{20_3} \right\}_{N} \right) \tag{462}
$$

IV) CUERPO "3"

$$
V_{G_3} = gm_3 \left( \left\{ R_{0_3} \right\}_{N} + \left\{ r_{30_3} \right\}_{N} \right) \tag{463}
$$

## IV.2.2. ENERGÍA POTENCIAL ELÁSTICA

La energía potencial elástica se compone de dos términos: i) la energía potencial de los resortes que vinculan el sistema al túnel de viento; y ii) la energía potencial de los resortes torsionales que vinculan las alas con el cuerpo 1.

<span id="page-126-0"></span>
$$
V_E = V_{E_1} + V_{E_2}
$$
 (464)

i) Energía Potencial asociada a los resortes que vinculan el sistema al túnel de viento.

$$
V_{E1} = \frac{1}{2} \sum_{i=1}^{12} k_i \left( \left\| \left\{ \mathbf{r}_{Ai} \right\}_{N} \right\|_{2} - l_i \right)^2 \tag{465}
$$

ii) Energía Potencial asociada a los resortes torsionales que vinculan los tramos de ala.

<span id="page-126-1"></span>
$$
V_{E2} = \frac{1}{2} k_{\alpha} \alpha^2 + \frac{1}{2} k_{\beta} \beta^2
$$
 (466)

## IV.2.3. ENERGÍA POTENCIAL TOTAL DEL SISTEMA

La energía potencial del sistema completo se compone entonces de la suma de la energía potencial gravitatoria [\[\( 459\]](#page-125-0) y la energía potencial elástica [\[\( 464\]](#page-126-0), obteniéndose finalmente:

$$
V = V_G + V_E = V_{G_0} + V_{G_1} + V_{G_2} + V_{G_3} + V_{E_1} + V_{E_2}
$$
\n(467)

<span id="page-127-0"></span>**( 469**

## IV.3. DESARROLLO DE LAS EXPRESIONES DE CANTIDAD DE MOVIMIENTO DEL MODELO COMPLETO

## IV.3.1. TEOREMA DE CANTIDAD DE MOVIMIENTO ANGULAR

Para aplicar el teorema de cantidad de movimiento angular al modelo completo es preciso remitirse a la ecuación  $[(178)]$ , en la cual se sustituye el punto arbitrario "P" por " $G_0$ ", que es el centro de masa del soporte prismático.

$$
\frac{B}{dt} \left( \sigma \mathbf{I}_{G_0} \right)^N \mathbf{\omega}^B + \left[ \sigma \mathbf{I}_{G_0} \right] \left\{ \begin{matrix} N \dot{\mathbf{\omega}}^B \end{matrix} \right\} + \left[ \begin{matrix} N \dot{\mathbf{\omega}}^B \end{matrix} \right] \left\{ \begin{matrix} N \dot{\mathbf{\omega}}^B \end{matrix} \right\} = \left\{ \mathbf{M}_{G_0} \right\} + \ddot{\mathbf{R}}_0 \times \int_{\mathcal{A}} \mathbf{r} \, \mathrm{d}m \tag{468}
$$

Donde:

$$
{}^{\mathcal{F}}\mathbf{I}_{G_0} = {}^{\mathcal{F}_0}\mathbf{I}_{G_0} + {}^{\mathcal{F}_1}\mathbf{I}_{G_0} + {}^{\mathcal{F}_2}\mathbf{I}_{G_0} + {}^{\mathcal{F}_3}\mathbf{I}_{G_0}
$$
\n(469)

La ecuación [\[\( 469\]](#page-127-0) deja en evidencia que los tensores de inercia de los cuatro cuerpos que componen el sistema están calculados respecto del centro de masas del cubo " $G_0$ ".

## IV.3.1.1. CÁLCULO DEL MOMENTO DE INERCIA DEL SISTEMA COMPLETO RESPECTO DEL CENTRO DE MASA DEL CUBO

A continuación se calcula el momento de inercia del sistema completo  $\left\{\binom{\mathscr{F}}{G_0}\right\}_B$ , respecto al centro de masas del cubo "G0", expresado en coordenadas del sistema de referencia **B**.

## IV.3.1.1.1. MOMENTO DE INERCIA DEL CUERPO "0"

El momento de inercia del cuerpo "0", es decir del soporte prismático, respecto a su propio centro de masa "G0" expresado en el marco de referencia **B**, lo extraemos de la ecuación [\[\(](#page-68-0)  [279\]](#page-68-0):

$$
\left\{{}^{\mathcal{R}}\mathbf{I}_{G_0}\right\}_B = \frac{1}{12}m_0 \begin{bmatrix} (l_{y_0}^2 + l_{z_0}^2) & 0 & 0 \\ 0 & (l_{x_0}^2 + l_{z_0}^2) & 0 \\ 0 & 0 & (l_{x_0}^2 + l_{y_0}^2) \end{bmatrix}
$$
(470)

## IV.3.1.1.2. MOMENTO DE INERCIA DEL CUERPO "1"

El momento de inercia del cuerpo "1", tramo central de ala, respecto al centro de masa del cubo "G0", se obtiene aplicando el "teorema de ejes paralelos" expresado en la ecuación [\[\(](#page-28-0)  [102\]](#page-28-0). Observando la definición del vector posición " $\mathbf{r}_{10}$ " en la [\[Fig. 74\]](#page-108-0), se obtiene:

$$
{}^{\mathcal{F}}\mathbf{I}_{G_0} = {}^{\mathcal{F}}\mathbf{I}_{G_1} + \{m_1[(\mathbf{r}_{10}\bullet\mathbf{r}_{10})\mathbf{E} - (\mathbf{r}_{10}\otimes\mathbf{r}_{10})]\}\
$$
 (471)

Si se observa la [\[Fig. 74\]](#page-108-0) se ve que el marco **B** fijo al cubo y el marco **E** fijo al tramo central de ala son paralelos entre sí, por lo tanto se cumple que:  $\left\{\binom{\pi}{1}_{G_1}\right\}_E = \left\{\binom{\pi}{1}_{G_1}\right\}_B$  y también  ${\{\mathbf{r}_{10}\}}_E = {\{\mathbf{r}_{10}\}}_B$ . Entonces se puede expresar:

<span id="page-128-0"></span>
$$
\left\{\,^{\mathcal{A}}\mathbf{I}_{G_0}\right\}_B = \left\{\,^{\mathcal{A}}\mathbf{I}_{G_1}\right\}_E + \left\{m_1[(\mathbf{r}_{10}\bullet\mathbf{r}_{10})\mathbf{E} - (\mathbf{r}_{10}\otimes\mathbf{r}_{10})]\right\}_B\tag{472}
$$

El momento de inercia del tramo central de ala con respecto a su centro de masa es:  
\n
$$
\left\{{}^{^{(3)}}\mathbf{I}_{G_1}\right\}_B = \left\{{}^{^{(3)}}\mathbf{I}_{G_1}\right\}_E = \frac{1}{12}m_1\begin{bmatrix} (l_{y_1}^{2} + l_{z_1}^{2}) & 0 & 0 \\ 0 & (l_{x_1}^{2} + l_{z_1}^{2}) & 0 \\ 0 & 0 & (l_{x_1}^{2} + l_{y_1}^{2}) \end{bmatrix}
$$
\n(473)

Finalmente, el vector  $\mathbf{r}_{10}$  se puede expresar como  ${\{\mathbf{r}_{10}\}_E} = {\{\mathbf{r}_{10}\}_B} = {\{r_{10_i}; r_{10_2}; r_{10_3}\}_B}$ , con lo cual la ecuación [\[\( 472\]](#page-128-0) tiene la siguiente forma:<br> $\left[\left(l_{y_1}^2 + l_{z_1}^2\right)\right]$ 

72] tiene la siguiente forma:  
\n
$$
\left\{\begin{array}{c}\n\left\{\mathbf{I}_{G_0}\right\}_B = \frac{1}{12} m_1 \begin{bmatrix}\n(I_{y_1}^2 + I_{z_1}^2) & 0 & 0 \\
0 & (I_{x_1}^2 + I_{z_1}^2) & 0 \\
0 & 0 & (I_{x_1}^2 + I_{y_1}^2)\n\end{bmatrix} + \frac{1}{12} m_1 \begin{bmatrix}\nr_{10_2}^2 + r_{10_3}^2 & -r_{10_1}r_{10_2} & -r_{10_1}r_{10_3} \\
-r_{10_2}^2 + r_{10_3}^2 & -r_{10_1}r_{10_3} & -r_{10_1}r_{10_3} \\
-r_{10_2}^2 + r_{10_3}^2 & -r_{10_2}^2 & -r_{10_3}r_{10_3}\n\end{bmatrix}\n\end{array}\right\}
$$
\n(474)

$$
+ m_1 \begin{Bmatrix} r_{10_2}^2 + r_{10_3}^2 & -r_{10_1} r_{10_2} & -r_{10_1} r_{10_3} \\ -r_{10_1} r_{10_2} & r_{10_1}^2 + r_{10_3}^2 & -r_{10_2} r_{10_3} \\ -r_{10_1} r_{10_3} & -r_{10_2} r_{10_3} & r_{10_1}^2 + r_{10_2}^2 \end{Bmatrix}_B
$$

#### IV.3.1.1.3. MOMENTO DE INERCIA DEL CUERPO "2"

El momento de inercia del cuerpo "2", tramo de ala Nº2, respecto al centro de masa del cubo "G0", se obtiene aplicando el "teorema de ejes paralelos" expresado en la ecuación [\[\(](#page-28-0)  [102\]](#page-28-0). Observando la definición del vector posición "r<sub>20</sub>" en la [\[Fig. 74\]](#page-108-0), se obtiene:

$$
{}^{\mathcal{B}}\mathbf{I}_{G_0} = {}^{\mathcal{B}}\mathbf{I}_{G_2} + \{m_2[(\mathbf{r}_{20}\cdot\mathbf{r}_{20})\mathbf{E} - (\mathbf{r}_{20}\otimes\mathbf{r}_{20})]\}\
$$
 (475)

{ $m_2$ [( $\mathbf{r}_{20} \cdot \mathbf{r}_{20}$ )**E** - ( $\mathbf{r}_{20} \otimes \mathbf{r}_{20}$ )]}<br>
(o **F** fijo al tramo de ala N°2,<br>
de ala, y por ende también<br>  $\alpha \hat{\mathbf{e}}_1 = \alpha \hat{\mathbf{b}}_1$ , por lo tanto<br>  $\alpha \hat{\mathbf{e}}_1 = \alpha \hat{\mathbf{b}}_1$ , por lo tanto<br>
a con r Si se observa la [\[Fig. 74\]](#page-108-0) se ve que el marco **F** fijo al tramo de ala Nº2, se encuentra rotado respecto al marco **E** fijo al tramo central de ala, y por ende también respecto al marco **B** fijo al cubo, un cierto ángulo  $\alpha \hat{\mathbf{f}}_1 = \alpha \hat{\mathbf{e}}_1 = \alpha \hat{\mathbf{b}}_1$ , por lo tanto se cumple que:  $\left\{\binom{\mathcal{F}_{\mathcal{B}}}{B} = \left[\mathbf{C}_{BF}\right] \binom{\mathcal{F}_{\mathcal{B}}}{B} \mathbf{I}_{\mathbf{G}_{2}}\right\}_{F} \left[\mathbf{C}_{BF}\right]^{T}$ , donde  $\left[\mathbf{C}_{BF}\right]$  es la matriz que representa una 1-Rotación.

El momento de inercia del tramo N°2 de ala con respecto a su centro de masa es:<br> $\left[ (l_{\alpha}^2 + l_{\alpha}^2) \right]$  0 0  $\left[$ 

Therefore, the equation is given by:

\n
$$
\left\{ \begin{array}{ll}\n\frac{1}{2} \text{Tr} \left[ \left( \frac{1}{2} + l_{z_2} \right) \right] & \text{if } 0 \\
\frac{1}{2} \text{Tr} \left[ \left( \frac{1}{2} + l_{z_2} \right) \right] & \text{if } 0 \\
\frac{1}{2} \text{Tr} \left[ \left( \frac{1}{2} + l_{z_2} \right) \right] & \text{if } 0 \\
\frac{1}{2} \text{Tr} \left[ \left( \frac{1}{2} + l_{z_2} \right) \right] & \text{if } 0 \\
\frac{1}{2} \text{Tr} \left[ \left( \frac{1}{2} + l_{z_2} \right) \right] & \text{if } 0 \\
\frac{1}{2} \text{Tr} \left[ \left( \frac{1}{2} + l_{z_2} \right) \right] & \text{if } 0 \\
\frac{1}{2} \text{Tr} \left[ \left( \frac{1}{2} + l_{z_2} \right) \right] & \text{if } 0 \\
\frac{1}{2} \text{Tr} \left[ \left( \frac{1}{2} + l_{z_2} \right) \right] & \text{if } 0 \\
\frac{1}{2} \text{Tr} \left[ \left( \frac{1}{2} + l_{z_2} \right) \right] & \text{if } 0 \\
\frac{1}{2} \text{Tr} \left[ \left( \frac{1}{2} + l_{z_2} \right) \right] & \text{if } 0 \\
\frac{1}{2} \text{Tr} \left[ \left( \frac{1}{2} + l_{z_2} \right) \right] & \text{if } 0 \\
\frac{1}{2} \text{Tr} \left[ \left( \frac{1}{2} + l_{z_2} \right) \right] & \text{if } 0 \\
\frac{1}{2} \text{Tr} \left[ \left( \frac{1}{2} + l_{z_2} \right) \right] & \text{if } 0 \\
\frac{1}{2} \text{Tr} \left[ \left( \frac{1}{2} + l_{z_2} \right) \right] & \text{if } 0 \\
\frac{1}{2} \text{Tr} \left[ \left( \frac{1}{2} + l_{z_2} \right) \right] & \text{if } 0 \\
$$

Por otro lado, el vector  $\mathbf{r}_{20}$  se puede expresar como:

$$
\mathbf{r}_{20} = \mathbf{r}_{10} + \mathbf{r}_{211} + \mathbf{r}_{212} \tag{477}
$$

Expresando las componentes en el marco de referencia **B**, el vector  $\mathbf{r}_{20}$  se escribe como:

$$
{\left\{ {{{\bf{r}}_{20}}} \right\}_B} = {\left\{ {{{\bf{r}}_{10}}} \right\}_B} + {\left\{ {{{\bf{r}}_{211}}} \right\}_B} + {\left\{ {{{\bf{C}}_{BF}}} \right\}} {\left\{ {{{\bf{r}}_{212}}} \right\}_F
$$
\n(478)

Donde:

<span id="page-129-0"></span>
$$
\left\{ \mathbf{r}_{211} \right\}_B = \left[ 0; l_{y_1} / 2; 0 \right] \tag{479}
$$

$$
[C_{BF}] = \begin{bmatrix} 1 & 0 & 0 \\ 0 & \cos(\alpha) & -\operatorname{sen}(\alpha) \\ 0 & \operatorname{sen}(\alpha) & \cos(\alpha) \end{bmatrix}
$$
 (480)

$$
\left\{ \mathbf{r}_{212} \right\}_F = \left[ 0; l_{y_2} / 2; 0 \right] \tag{481}
$$

Entonces, el vector  ${\{\mathbf{r}_{20}\}}_B$  tiene las siguientes componentes en **B**:

$$
\left\{\mathbf{r}_{20}\right\}_{B} = \begin{Bmatrix} r_{10_1} \\ r_{10_2} + (l_{y_1} / 2) + (l_{y_2} / 2) \mathbf{c}(\alpha) \\ r_{10_3} + (l_{y_2} / 2) \mathbf{s}(\alpha) \end{Bmatrix}_{B}
$$
 (482)

Finalmente, el momento de inercia del cuerpo 2 respecto del centro de masa del cubo "G<sub>0</sub>" es,  $\left[ (l_{y_2}^2 + l_{z_2}^2) \right]$  0 0  $\left[ 0 \right]$ 

$$
\begin{cases}\n\int \mathcal{B}_{1} \mathbf{I}_{G_{0}}\n\end{cases}_{B} = \left[C_{BF}\right] \frac{1}{12} m_{2} \begin{bmatrix}\n(I_{y_{2}}^{2} + I_{z_{2}}^{2}) & 0 & 0 \\
0 & (I_{x_{2}}^{2} + I_{z_{2}}^{2}) & 0 \\
0 & 0 & (I_{x_{2}}^{2} + I_{y_{2}}^{2})\n\end{bmatrix}\n\begin{bmatrix}\n[C_{BF}]^{T} + \n\end{bmatrix} + m_{2} \begin{bmatrix}\nr_{20_{2}}^{2} + r_{20_{3}}^{2} & -r_{20_{1}}r_{20_{2}} & -r_{20_{1}}r_{20_{3}} \\
-r_{20_{1}}r_{20_{2}} & r_{20_{1}}^{2} + r_{20_{3}}^{2} & -r_{20_{2}}r_{20_{3}} \\
-r_{20_{1}}r_{20_{3}} & -r_{20_{2}}r_{20_{3}} & r_{20_{1}}^{2} + r_{20_{2}}^{2}\n\end{bmatrix}_{B}
$$
\n(483)

#### IV.3.1.1.4. MOMENTO DE INERCIA DEL CUERPO "3"

El momento de inercia del cuerpo "3", tramo de ala Nº3, respecto al centro de masa del cubo "G0", se obtiene aplicando el "teorema de ejes paralelos" expresado en la ecuación [\[\(](#page-28-0)  [102\]](#page-28-0). Observando la definición del vector posición " $\mathbf{r}_{30}$ " en la [\[Fig. 74\]](#page-108-0), se obtiene:

<span id="page-130-0"></span>
$$
{}^{\mathcal{B}}\mathbf{I}_{G_0} = {}^{\mathcal{B}}\mathbf{I}_{G_3} + \{m_3[(\mathbf{r}_{30}\cdot\mathbf{r}_{30})\mathbf{E} - (\mathbf{r}_{30}\otimes\mathbf{r}_{30})]\}\
$$
 (484)

Si se observa la [\[Fig. 74\]](#page-108-0) se puede apreciar que el marco **G** fijo al tramo de ala Nº3, se encuentra rotado respecto al marco **E** fijo al tramo central de ala, y por ende también respecto al marco **B** fijo al cubo, un cierto ángulo $-\beta \hat{\mathbf{g}}_1 = -\beta \hat{\mathbf{e}}_1 = -\beta \hat{\mathbf{b}}_1$ , por lo tanto se cumple que:  $\left\{\binom{\mathscr{B}_{\mathcal{B}}}{G_3}\right\}_B = \left[\mathbf{C}_{BG}\right] \left\{\binom{\mathscr{B}_{\mathcal{B}}}{G_3}\right\}_G \left[\mathbf{C}_{BG}\right]^T$ , donde  $\left[\mathbf{C}_{BG}\right]$  es una matriz que representa una 1-Rotación de valor  $-\beta$ .

El momento de inercia del tramo N°3 de ala con respecto a su centro de masa es:  
\n
$$
\left\{\begin{matrix} \frac{a_3}{2}I_{G_3} \end{matrix}\right\}_B = \left[C_{BG}\right] \frac{1}{12} m_3 \begin{bmatrix} (l_{y_3}^2 + l_{z_3}^2) & 0 & 0 \\ 0 & (l_{x_3}^2 + l_{z_3}^2) & 0 \\ 0 & 0 & (l_{x_3}^2 + l_{y_3}^2) \end{bmatrix} \begin{bmatrix} [C_{BG}]^T & (485) \\ 0 & (l_{x_3}^2 + l_{y_3}^2) \end{bmatrix}
$$

Por otro lado, el vector  $\mathbf{r}_{30}$  se puede expresar como:

<span id="page-130-1"></span>
$$
\mathbf{r}_{30} = \mathbf{r}_{10} + \mathbf{r}_{311} + \mathbf{r}_{313} \tag{486}
$$

Expresando las componentes en el marco de referencia **B**, el vector  $\mathbf{r}_{30}$  se escribe como:

$$
{\left\{ {{{\bf{r}}_{30}}} \right\}_B} = {\left\{ {{{\bf{r}}_{10}}} \right\}_B} + {\left\{ {{{\bf{r}}_{311}}} \right\}_B} + {\left[ {{{\bf{C}}_{BG}}} \right]} {\left\{ {{{\bf{r}}_{313}}} \right\}_G}
$$
(487)

Donde:

$$
\left\{ \mathbf{r}_{311} \right\}_B = \left[ 0; -l_{y_1} / 2; 0 \right] \tag{488}
$$

$$
[\mathbf{C}_{BG}] = \begin{bmatrix} 1 & 0 & 0 \\ 0 & \cos(-\beta) & -\sin(-\beta) \\ 0 & \sin(-\beta) & \cos(-\beta) \end{bmatrix}
$$
 (489)

$$
\left\{ \mathbf{r}_{313} \right\}_G = \left[ 0; -l_{y_3} / 2; 0 \right] \tag{490}
$$

Entonces, el vector  ${\{\mathbf{r}_{30}\}}_B$  tiene las siguientes componentes en **B**:

$$
\left\{\mathbf{r}_{30}\right\}_{B} = \begin{Bmatrix} r_{10_1} \\ r_{10_2} - \left(l_{y_1} / 2\right) - \left(l_{y_3} / 2\right) \mathbf{c}(-\beta) \\ r_{10_3} - \left(l_{y_3} / 2\right) \mathbf{s}(-\beta) \end{Bmatrix}_{B} \tag{491}
$$

Finalmente, la matriz que representa el tensor de inercia del cuerpo 3 en el marco de referencia **B** respecto del centro de masa del cubo "G<sub>0</sub>" es,<br> $\left[ (l_x^2 + l_z^2) \right]$  0

$$
\mathbf{B} \text{ respecto del centro de masa del cubo "G0" es,}
$$
\n
$$
\left\{ \sqrt[\frac{3}{5}]{\mathbf{I}_{G_0}} \right\}_B = \left[ \mathbf{C}_{BG} \right] \frac{1}{12} m_3 \begin{bmatrix} (l_{y_3}^2 + l_{z_3}^2) & 0 & 0 \\ 0 & (l_{x_3}^2 + l_{z_3}^2) & 0 \\ 0 & 0 & (l_{x_3}^2 + l_{y_3}^2) \end{bmatrix} \begin{bmatrix} [\mathbf{C}_{BG}]^T + \\ [\mathbf{C}_{BG}]^T + \\ 0 & 0 & (l_{x_3}^2 + l_{y_3}^2) \end{bmatrix} \begin{bmatrix} [\mathbf{C}_{BG}]^T + \\ [\mathbf{C}_{BG}]^T + \\ [(\mathbf{C}_{BG}]^T + \mathbf{C}_{G_0}^T] \end{bmatrix}
$$
\n
$$
+ m_3 \begin{bmatrix} r_{30_2}^2 + r_{30_3}^2 & -r_{30_1}r_{30_2} & -r_{30_1}r_{30_3} \\ -r_{30_1}r_{30_2} & r_{30_1}^2 + r_{30_3}^2 & -r_{30_2}r_{30_3} \\ -r_{30_1}r_{30_3} & -r_{30_2}r_{30_3} & r_{30_1}^2 + r_{30_2}^2 \end{bmatrix}_B
$$
\n(492)

#### IV.3.1.2. CÁLCULO DE LA DERIVADA DEL MOMENTO DE INERCIA DEL SISTEMA COMPLETO:  $\frac{d}{dt} \left( \begin{array}{c} \mathcal{F} \\ \mathbf{I}_{G_0} \end{array} \right)$ *B G d dt* **Ι** *B*

En esta sección se presenta el cálculo de la derivada temporal del tensor de inercia del sistema completo. Haciendo referencia a la ecuación [\[\( 469\]](#page-127-0), dicha derivada con respecto al tiempo se puede computar como:

uede computer como:  
\n
$$
\frac{^{B}d}{dt}\left\{{}^{\mathscr{B}}\mathbf{I}_{G_{0}}\right\}_{B} = \frac{^{B}d}{dt}\left\{{}^{\mathscr{B}}\mathbf{I}_{G_{0}}\right\}_{B} + \frac{^{B}d}{dt}\left\{{}^{\mathscr{B}}\mathbf{I}_{G_{0}}\right\}_{B} + \frac{^{B}d}{dt}\left\{{}^{\mathscr{B}}\mathbf{I}_{G_{0}}\right\}_{B} + \frac{^{B}d}{dt}\left\{{}^{\mathscr{B}}\mathbf{I}_{G_{0}}\right\}_{B}
$$
\n(493)

I) CUERPO "0"

$$
\frac{^{B}d}{dt}\left\{ ^{^{B_{0}}}\mathbf{I}_{G_{0}}\right\} =0
$$
\n(494)

Debido a que el cuerpo "0" es considerado rígido.

#### II) CUERPO "1"

$$
\frac{^{B}d}{dt}\left\{ ^{\mathcal{B}}\mathbf{I}_{G_{0}}\right\} =0
$$
\n(495)

Debido a que el cuerpo "1" es considerado rígido, y está rígidamente vinculado al cuerpo  $"0"$ .

#### III) CUERPO "2"

Se parte de la expresión [\[\( 483\]](#page-130-0) del momento de inercia del cuerpo "2" respecto del marco **B**:  $\left\{\binom{\mathcal{F}_{2}}{1_{G_{0}}}\right\}$ , expresión a derivar. Para ello primero se remite a la expresión [\[\( 478\]](#page-129-0) del

vector 
$$
\{\mathbf{r}_{20}\}_B
$$
, la cual se deriva respecto al tiempo en el marco **B**:  
\n
$$
\{\dot{\mathbf{r}}_{20}\}_B = \frac{d^B}{dt} \Big[\{\mathbf{r}_{10}\}_B + \{\mathbf{r}_{211}\}_B + \Big[\mathbf{C}_{BF}\Big]\{\mathbf{r}_{212}\}_F\Big] = \left(\frac{d}{dt} \Big[\mathbf{C}_{BF}\Big]\right) \{\mathbf{r}_{212}\}_F + \Big[\mathbf{C}_{BF}\Big] \left(\frac{d}{dt} \{\mathbf{r}_{212}\}_F\right)
$$
\n(496)

Pero  $\frac{u}{dt}$  $\{r_{212}\}_F = 0$ *d*  $\frac{d}{dt}$   $\{r_{212}\}_F = 0$ , debido a que el cuerpo "2" es rígido. Entonces se tiene:

<span id="page-132-1"></span><span id="page-132-0"></span>
$$
\{\dot{\mathbf{r}}_{20}\}_B = \left(\frac{d}{dt}[\mathbf{C}_{BF}]\right) \{\mathbf{r}_{212}\}_F = [\dot{\mathbf{C}}_{BF}]\{\mathbf{r}_{212}\}_F
$$
\n(497)

$$
\frac{d}{dt}[C_{BF}] = -\left\{{}^{B}\tilde{\omega}^{F}\right\}_{B}[C_{BF}] = \begin{bmatrix} 0 & 0 & 0\\ 0 & -sen(\alpha)\dot{\alpha} & -cos(\alpha)\dot{\alpha} \\ 0 & cos(\alpha)\dot{\alpha} & -sen(\alpha)\dot{\alpha} \end{bmatrix}
$$
\n(498)

 $B \sim F$  $\tilde{\omega}^F\big|_B$  es una matriz antisimétrica asociada al vector axial velocidad angular (es decir la acción  ${B \tilde{\omega}^F}_{F}$  $\tilde{\omega}^F\big|_B$  sobre un vector arbitrario es similar al producto vectorial de su vector axial asociado sobre dicho vector) cuyas componentes se encuentran expresadas en el marco de referencia **B**.

$$
\left\{ {}^{B}\tilde{\mathbf{\omega}}^{F} \right\}_{B} = \begin{bmatrix} 0 & -{}^{B}\omega^{F}{}_{3} & {}^{B}\omega^{F}{}_{2} \\ {}^{B}\omega^{F}{}_{3} & 0 & -{}^{B}\omega^{F}{}_{1} \\ -{}^{B}\omega^{F}{}_{2} & {}^{B}\omega^{F}{}_{1} & 0 \end{bmatrix}_{B}
$$
 (499)

Reemplazando en la expresión [\[\( 497\]](#page-132-0) se obtiene:

$$
\left\{ \dot{\mathbf{r}}_{20} \right\}_B = -\left\{ \ ^B\tilde{\mathbf{O}}^F \right\}_B \left[ \mathbf{C}_{BF} \right] \left\{ \mathbf{r}_{212} \right\}_F \tag{500}
$$

Finalmente, tomando la derivada con respecto al tiempo de la expresión [\[\( 483\]](#page-130-0) para un observador fijo en **B**, la derivada temporal de la matriz de inercia del cuerpo 2 tiene la siguiente forma,

$$
\frac{d^B}{dt} \left\{ \begin{array}{l}\n\mathbf{A}_1 \\
\mathbf{B}_2\n\end{array} \right\}_{B} = -\left\{ \begin{array}{l}\n\mathbf{B}_1 \\
\mathbf{B}_2\n\end{array} \right\}_{B} \left[ \mathbf{C}_{BF} \right] \left\{ \begin{array}{l}\n\mathbf{A}_1 \\
\mathbf{B}_2\n\end{array} \right\}_{F} \left[ \mathbf{C}_{BF} \right] \left\{ \begin{array}{l}\n\mathbf{A}_1 \\
\mathbf{B}_2\n\end{array} \right\}_{F} \left[ \mathbf{C}_{BF} \right] \left\{ \begin{array}{l}\n\mathbf{A}_2 \\
\mathbf{B}_3\n\end{array} \right\}_{F} \left[ \mathbf{C}_{BF} \right] \left\{ \begin{array}{l}\n\mathbf{A}_1 \\
\mathbf{B}_2\n\end{array} \right\}_{F} \left[ \mathbf{C}_{BF} \right] \left\{ \begin{array}{l}\n\mathbf{A}_2 \\
\mathbf{B}_3\n\end{array} \right\}_{F} \left[ \mathbf{C}_{BF} \right] \left\{ \begin{array}{l}\n\mathbf{A}_1 \\
\mathbf{B}_2\n\end{array} \right\}_{F} \left[ \mathbf{A}_2\n\end{array} \right\}_{F} \left[ \mathbf{A}_3\n\end{array}
$$
\n
$$
+ m_2 \left\{ \begin{array}{l}\n2r_{20_2} \dot{r}_{20_2} + 2r_{20_3} \dot{r}_{20_3} & -\dot{r}_{20_1} r_{20_2} - r_{20_1} \dot{r}_{20_2} & -\dot{r}_{20_1} r_{20_3} - r_{20_1} \dot{r}_{20_3} \\
-\dot{r}_{20_1} r_{20_2} - r_{20_1} \dot{r}_{20_2} & 2r_{20_1} \dot{r}_{20_1} + 2r_{20_2} \dot{r}_{20_3} & -\dot{r}_{20_2} r_{20_3} - r_{20_2} \dot{r}_{20_3} \\
\mathbf{A}_3\n\end{array} \right\}
$$
\n
$$
(501)
$$
\n
$$
+ m_2 \left\{ \begin{array}{l}\n2r_{20_1} \
$$

IV) CUERPO "3"

El procedimiento de cálculo para el cuerpo 3 es semejante al procedimiento utilizado para el cuerpo 2, por ello se omite este desarrollo y se escribe la expresión final de la derivada

$$
\binom{n}{0}^{r} \binom{n}{y}^{r} g
$$
es una matrix antisimétrica asociada al vector axial velocidad angular ( es decir la  
acción 
$$
\binom{n}{0}^{r} \binom{n}{y}^{r}
$$
 sobre un vector arbitrario es similar al producto vectorial de su vector axial asociado sobre dicho vector) cuyas components se encuentra expresadas en el marco de  
referencia **B.**  

$$
\left\{\begin{array}{cc} 0 & -\frac{n}{60} r_3 & \frac{n}{90} r_2 \\ -\frac{n}{100} r_3 & 0 & -\frac{n}{90} r_1 \end{array}\right\}
$$
(499  
Remember, to maado la derivada con respecto al tiempo de la expresión [(497] se obtiene:  

$$
\left\{\dot{\mathbf{r}}_{30}\right\}_{B} = -\left\{\begin{array}{cc} n \ddot{\mathbf{o}}^{r} \binom{n}{y} \left[\mathbf{C}_{B\Gamma}\right] \left[\mathbf{r}_{31}\right]_{r} & (500 \text{ m}^2 \text{ m}^2) \left[\mathbf{C}_{B\Gamma}\right] \left[\mathbf{r}_{32}\right]_{r} & (500 \text{ m}^2 \text{ m}^2) \left[\mathbf{C}_{B\Gamma}\right] \left[\mathbf{r}_{33}\right]_{r} & (500 \text{ m}^2 \text{ m}^2) \left[\mathbf{C}_{B\Gamma}\right]_{r} \left[\mathbf{C}_{B\Gamma}\right]_{r} \left[\mathbf{C}_{B\Gamma}\right] \left[\mathbf{C}_{B\Gamma}\right]_{r} & (500 \text{ m}^2 \text{ m}^2) \left[\mathbf{C}_{B\Gamma}\right]_{r} \left[\mathbf{C}_{B\Gamma}\right]_{r} \left[\mathbf{C}_{B\Gamma}\right]_{r} \left[\mathbf{C}_{B\Gamma}\right]_{r} \left[\mathbf{C}_{B\Gamma}\right]_{r} \left[\mathbf{C}_{B\Gamma}\right]_{r} \left[\mathbf{C}_{B\Gamma}\right]_{r} \left[\mathbf{C}_{B\Gamma}\right]_{r} \left[\mathbf{C}_{B\Gamma}\right]_{r} \left[\mathbf{C}_{B\Gamma}\right]_{r} \left[\mathbf{C}_{B\Gamma}\right]_{r} \left[\mathbf{C}_{B\Gamma}\right]_{r} \left[\mathbf{C}_{B\Gamma}\right]_{r} \left[\mathbf{C}_{B\Gamma}\right]_{r
$$

## IV.3.1.3. CÁLCULO DE MOMENTO DEL SISTEMA COMPLETO ALREDEDOR DEL CENTRO DE MASA DEL CUBO: M<sub>g0</sub>

A continuación se calcula el momento de todas las fuerzas que actúan sobre el sistema completo  ${M_{G_0}}_B^{\prime}$ , alrededor del centro de masa del cubo "G<sub>0</sub>", y se expresa en coordenadas del marco **B**. Para ello se divide el momento en dos partes: i) momento producido por los resortes que vinculan el sistema al túnel de viento; ii) momento producido por el propio peso de cada cuerpo.

## IV.3.1.3.1. MOMENTO PRODUCIDO POR LOS RESORTES QUE VINCULAN EL SISTEMA CON EL TÚNEL DE VIENTO

<span id="page-134-0"></span>Este momento es el mismo que fue calculado para el cubo en la ecuación [( 276]; la cual se presenta nuevoamente a continuación por conveniencia:

\n
$$
\left\{ \mathbf{M}_{\text{Resortes}_{G_0}} \right\}_N = \sum_{i=1}^3 \left( \left[ C_{NB} \right] \{ \mathbf{r}_i \}_B \right) \times \left\{ \mathbf{F}_{Ri} \}_N + \sum_{i=4}^6 \left( \left[ C_{NB} \right] \{ \mathbf{r}_2 \}_B \right) \times \left\{ \mathbf{F}_{Ri} \}_N + \sum_{i=1}^9 \left( \left[ C_{NB} \right] \{ \mathbf{r}_3 \}_B \right) \times \left\{ \mathbf{F}_{Ri} \}_N + \sum_{i=10}^9 \left( \left[ C_{NB} \right] \{ \mathbf{r}_4 \}_B \right) \times \left\{ \mathbf{F}_{Ri} \}_N \right\} \right)
$$
\n(503)

## IV.3.1.3.2. MOMENTO PRODUCIDO POR EL PROPIO PESO DE CADA CUERPO.

### I) MOMENTO DEL CUERPO "0"

El momento producido por el propio peso del cuerpo "0" alrededor de su centro de masa "G<sub>0</sub>" es nulo. Esto se debe a que la recta de acción del vector que representa el peso del cuerpo 0 pasa por su centro de masa.

#### II) MOMENTO DEL CUERPO "1"

El momento producido por el propio peso del cuerpo "1" alrededor del centro de masa del cuerpo "0" ( " $G_0$ ") es:

<span id="page-134-1"></span>ess:  
\n
$$
\left\{\mathbf{M}_{\mathbf{P1}_{G_0}}\right\}_N = \left(\left[C_{NB}\right]\left\{\mathbf{r}_{10}\right\}_B\right) \times \left\{\mathbf{P1}\right\}_N = \left(\left[C_{NB}\right]\left\{\mathbf{r}_{10}\right\}_B\right) \times m_1 \begin{Bmatrix} 0 \\ 0 \\ -g \end{Bmatrix}_N
$$
\n(504)

Donde  $[C_{NB}]$  es la misma matriz de transformación de coordenadas utilizada para el cubo en la ecuación [\[\( 270\]](#page-66-0). (Subsección: III.2.1. Definición de [Coordenadas Generalizadas\)](#page-66-1)

#### III) MOMENTO DEL CUERPO "2"

El momento producido por el peso del cuerpo "2" alrededor del centro de masa del cuerpo "0" ( " $G_0$ " ) es:

<span id="page-135-0"></span>
$$
\left\{\mathbf{M}_{\mathbf{P2}_{G_0}}\right\}_{N} = \left(\left[C_{NB}\right]\left\{\mathbf{r}_{20}\right\}_{B}\right) \times \left\{\mathbf{P2}\right\}_{N} = \left(\left[C_{NB}\right]\left\{\mathbf{r}_{20}\right\}_{B}\right) \times m_{2} \begin{Bmatrix} 0 \\ 0 \\ -g \end{Bmatrix}_{N}
$$
\n(505)

Donde  $[C_{NB}]$  es la misma matriz de transformación de coordenadas utilizada para el cubo en la ecuación [\[\( 270\]](#page-66-0), y donde  ${\bf r}_{20}$  $_{B}$  se definió anteriormente, en la ecuación [\[\( 478\]](#page-129-0).

#### IV) MOMENTO DEL CUERPO "3"

El momento producido por el peso del cuerpo "3" alrededor del centro de masa del cuerpo "0" ( " $G_0$ " ) es:

<span id="page-135-1"></span>
$$
\left\{\mathbf{M}_{\mathbf{P3}_{G_0}}\right\}_{N} = \left(\left[C_{NB}\right]\left\{\mathbf{r}_{30}\right\}_{B}\right) \times \left\{\mathbf{P3}\right\}_{N} = \left(\left[C_{NB}\right]\left\{\mathbf{r}_{30}\right\}_{B}\right) \times m_{3} \begin{Bmatrix} 0 \\ 0 \\ -g \end{Bmatrix}_{N}
$$
\n(506)

Donde  $[C_{NB}]$  es la misma matriz de transformación de coordenadas utilizada para el cubo en la ecuación [\[\( 270\]](#page-66-0), y donde  ${\{r_{30}\}}_B$  se definió anteriormente, en la [\[\( 487\]](#page-130-1).

#### IV.3.1.3.3. MOMENTO TOTAL

Finalmente, se suman las expresiones [\[\( 503\]](#page-134-0), [\[\( 504\]](#page-134-1), [\[\( 505\]](#page-135-0) y [\[\( 506\]](#page-135-1) y se obtiene el

momento total, cuyas components están expressadas en el marco inercial N:  
\n
$$
\left\{ \mathbf{M}_{_{G_0}} \right\}_N = \left\{ \mathbf{M}_{\text{Resorres}_{_{G_0}}} \right\}_N + \left\{ \mathbf{M}_{\text{Pl}_{_{G_0}}} \right\}_N + \left\{ \mathbf{M}_{\text{Pl}_{_{G_0}}} \right\}_N + \left\{ \mathbf{M}_{\text{Pl}_{_{G_0}}} \right\}_N
$$
\n(507)

Si se desea expresar el momento de las fuerzas en el marco **B** solo se debe rotar la expresión [\[\( 507\]](#page-135-2) de la siguiente manera:

<span id="page-135-2"></span>
$$
{\left\{ {{\bf{M}}_{_{G_0}} } \right\}_B} = {\left[ {{C_{_{BN}}} \right]} {\left\{ {{\bf{M}}_{_{G_0}}} \right\}_N}
$$
\n(508)

Donde:  $\left[C_{BN}\right] = \left[C_{NB}\right]^T$ 

## IV.3.1.4. CÁLCULO DEL MOMENTO ESTÁTICO DEL SISTEMA COMPLETO CON RESPECTO AL CENTRO DE MASA DEL CUBO: **r** d *m B*

Teniendo en cuenta la ecuación [\[\( 151\]](#page-40-1) (Subsección II.3.3. [Teorema de Cantidad de](#page-36-0)  [Movimiento Angular\)](#page-36-0), se puede expresar el momento de inercia estático del sistema completo con respecto al centro de masa del cubo ("G<sub>0</sub>") como:

$$
\left\{\int_{\mathcal{B}} \mathbf{r}_{G_0} \, dm \right\}_B = m_1 \left\{ \mathbf{r}_{10} \right\}_B + m_2 \left\{ \mathbf{r}_{20} \right\}_B + m_3 \left\{ \mathbf{r}_{30} \right\}_B
$$
\n(509)

### IV.3.2. TEOREMA DE CANTIDAD DE MOVIMIENTO LINEAL

La cantidad de movimiento lineal para el sistema completo se computa por medio de la definición dada en la ecuación [\[\( 132\]](#page-36-1) (Subsección II.3.2. [Teorema de Cantidad de](#page-35-0)  [Movimiento Lineal\)](#page-35-0), la cual se presenta nuevamente a continuación por conveniencia,

<span id="page-136-0"></span>
$$
\sum_{i=1}^{n} m_i \frac{d^2}{dt^2} \mathbf{r}_i = \sum \mathbf{F}
$$
 (510)

## IV.3.2.1. CÁLCULO DEL TÉRMINO DE INERCIA DEL SISTEMA **COMPLETO**

### I) CUERPO "0"

El término de inercia para el cuerpo "0" es similar al calculado para el cubo tratado anteriormente (ver ecuación [\[\( 271\]](#page-67-0). Subsección III.2.2. [Planteo de las Ecuaciones de](#page-67-1)  Fuerza [\(Sin Amortiguamiento\)\)](#page-67-1)

$$
m_0 \frac{^B d^2}{dt^2} {\left\{ \mathbf{R}_0 \right\}}_B = m_0 {\left\{ \ddot{\mathbf{R}}_0 \right\}}_B
$$
\n(511)

#### II) CUERPO "1"

Para el cuerpo "1" se tiene:

$$
m_1 \frac{{}^{B}d^2}{{dt^2}} {\{\mathbf{R}_1\}}_B = m_1 \frac{{}^{B}d^2}{{dt^2}} {\left( {\{\mathbf{R}_0\}}_B + {\{\mathbf{r}_{10}\}}_B \right)}
$$
(512)

Debido a que el cuerpo "0" y el cuerpo "1" son rígidos se tiene que  ${\{\ddot{\mathbf{r}}_{10}\}}_B = 0$ , además estos cuerpos se encuentran vinculados rígidamente entre sí, por lo cual el término de inercia para el cuerpo "1" se reduce a,

$$
m_1 \frac{^B d^2}{dt^2} {\left\{ \mathbf{R}_1 \right\}}_B = m_1 {\left\{ \ddot{\mathbf{R}}_0 \right\}}_B
$$
\n(513)

III) CUERPO "2"

Para el cuerpo "2" se tiene:

$$
m_2 \frac{^{B}d^2}{dt^2} {\{\mathbf{R}_2\}}_B = m_2 \frac{^{B}d^2}{dt^2} {\{\{\mathbf{R}_0\}}_B + {\{\mathbf{r}_{20}\}}_B \}
$$
 (514)

Donde:

$$
\{\ddot{\mathbf{r}}_{20}\}_B = [\ddot{\mathbf{C}}_{BF}]\{\mathbf{r}_{212}\}_F = \left(-\left\{\begin{array}{c} B\tilde{\boldsymbol{\alpha}}^F\\B\end{array}\right\}_B [\mathbf{C}_{BF}] + \left\{\begin{array}{c} N\tilde{\boldsymbol{\omega}}^B\\B\end{array}\right\}_B [\mathbf{C}_{BF}]\right\}\{\mathbf{r}_{212}\}_F
$$
\n(515)

## IV) CUERPO "3"

Para el cuerpo "3" tendremos:

$$
m_3 \frac{^{B}d^2}{dt^2} {\mathbf{R}_3}_{B} = m_3 \frac{^{B}d^2}{dt^2} {\left( {\mathbf{R}_0}_{B} + {\mathbf{r}_{30}}_{B} \right)} \tag{516}
$$

Donde :

$$
\{\ddot{\mathbf{r}}_{30}\}_B = [\ddot{\mathbf{C}}_{BG}]\{\mathbf{r}_{313}\}_G = \left(-\left\{\begin{array}{c} B\tilde{\boldsymbol{\alpha}}^G\\ \end{array}\right\}_B [\mathbf{C}_{BG}] + \left\{\begin{array}{c} N\tilde{\boldsymbol{\omega}}^B\\ \end{array}\right\}_B \left\{\begin{array}{c} N\tilde{\boldsymbol{\omega}}^B\\ \end{array}\right\}_B [\mathbf{C}_{BG}]\right) \{\mathbf{r}_{313}\}_G
$$
\n(517)

## IV.3.2.2. CÁLCULO DEL VECTOR DE FUERZA DEL SISTEMA COMPLETO.

## I) CUERPO "0"

El sistema de fuerzas actuantes sobre el cuerpo "0" se obtiene a partir de la ecuación [\[\(](#page-104-0)  [352\]](#page-104-0), la cual se reescribe a continuación:

$$
m_{1} \frac{u}{dt^{2}} \{\mathbf{R}_{1}\}_{B} = m_{1} \{\mathbf{R}_{0}\}_{B}
$$
\n(11)  
\n(12)  
\n(13)  
\n(14)  
\n(15)  
\n(17)  
\n(17)  
\n(18)  
\n(19)  
\n(10)  
\n(10)  
\n(11)  
\n(11)  
\n(11)  
\n(12)  
\n(13)  
\n(15)  
\n(17)  
\n(19)  
\n(10)  
\n(11)  
\n(11)  
\n(11)  
\n(12)  
\n(13)  
\n(15)  
\n(17)  
\n(19)  
\n(10)  
\n(11)  
\n(11)  
\n(12)  
\n(13)  
\n(15)  
\n(17)  
\n(19)  
\n(10)  
\n(11)  
\n(11)  
\n(11)  
\n(12)  
\n(13)  
\n(15)  
\n(17)  
\n(19)  
\n(10)  
\n(11)  
\n(11)  
\n(11)  
\n(12)  
\n(13)  
\n(15)  
\n(17)  
\n(19)  
\n(10)  
\n(11)  
\n(11)  
\n(11)  
\n(12)  
\n(13)  
\n(15)  
\n(17)  
\n(19)  
\n(19)  
\n(10)  
\n(11)  
\n(11)  
\n(11)  
\n(11)  
\n(11)  
\n(11)  
\n(11)  
\n(12)  
\n(13)  
\n(15)  
\n(17)  
\n(19)  
\n(19)  
\n(19)  
\n(19)  
\n(19)  
\n(19)  
\n(19)  
\n(19)  
\n(19)  
\n(19)  
\n(19)  
\n(19)  
\n(19)  
\n(19)  
\n(19)  
\n(19)  
\n(19)  
\n(19)  
\n(19)  
\n(19)  
\n(19)  
\n(19)  
\n(19)  
\n(19)  
\n(19)  
\n(19)  
\n

## II) CUERPO "1", CUERPO "2" y CUERPO "3"

Las únicas fuerzas actuantes sobre los cuerpos "1", "2" y "3" son las debidas a la acción del campo gravitacional terrestre, por lo tanto,

$$
\left\{ \sum \mathbf{F}_1 \right\}_N = m_1 \begin{bmatrix} 0 \\ 0 \\ -g \end{bmatrix}_N \tag{519}
$$

$$
\left\{ \sum \mathbf{F}_2 \right\}_N = m_2 \begin{Bmatrix} 0 \\ 0 \\ -g \end{Bmatrix}_N \tag{520}
$$

$$
\left\{ \sum \mathbf{F}_3 \right\}_N = m_3 \begin{Bmatrix} 0 \\ 0 \\ -g \end{Bmatrix}_N \tag{521}
$$

Finalmente, el miembro derecho de la ecuación [(510] es:  
\n
$$
\left\{\sum \mathbf{F}\right\}_B = \left[C_{BN}\right] \left\{\sum \mathbf{F}_0 + \sum \mathbf{F}_1 + \sum \mathbf{F}_2 + \sum \mathbf{F}_3\right\}_N
$$
\n(522)

# IV.4. DESARROLLO DE LAS ECUACIONES DE LAGRANGE PARA LOS GRADOS DE LIBERTAD INTERNOS DEL SISTEMA

## IV.4.1. DESARROLLO DE LA ECUACIÓN DE LAGRANGE PARA EL GRADO DE LIBERTAD " $\alpha$ ".

De la ecuación de energía cinética del sistema completo [\[\( 458\]](#page-125-1) se extrae solo aquella parte

que depende de 
$$
\alpha
$$
 (ángulo de deflexión del tramo derecho de ala):  
\n
$$
T_{\alpha} = m_2 \left[ \dot{\mathbf{R}}_0 + {}^N \boldsymbol{\omega}^B \times (\mathbf{r}_{10} + \mathbf{r}_{211}) \right] \cdot \left( {}^N \boldsymbol{\omega}^F \times \mathbf{r}_{212} \right) + \frac{1}{2} {}^N \boldsymbol{\omega}^F \cdot \left( {}^{\text{S}_2} \mathbf{I}_A {}^N \boldsymbol{\omega}^F \right)
$$
\n(523)

$$
{}^{N}\mathbf{\omega}^{F} = {}^{N}\mathbf{\omega}^{B} + {}^{B}\mathbf{\omega}^{F}
$$
 (524)

Para mayor simplicidad de las ecuaciones se decide expresar todo en el marco **B**:  
\n
$$
T_{\alpha} = m_2 \left[ \left\{ \dot{\mathbf{R}}_0 \right\}_B + \left\{ \begin{matrix} N \boldsymbol{\omega}^B \end{matrix} \right\}_B \times \left\{ \mathbf{r}_{10} + \mathbf{r}_{211} \right\}_B \right] \cdot \left( \left\{ \begin{matrix} N \boldsymbol{\omega}^F \end{matrix} \right\}_B \times \left\{ \mathbf{r}_{212} \right\}_B \right) +
$$
\n
$$
+ \frac{1}{2} \left\{ \begin{matrix} N \boldsymbol{\omega}^F \end{matrix} \right\}_B \cdot \left( \left\{ \begin{matrix} \mathcal{F}_2 \mathbf{I}_A \end{matrix} \right\}_B \left\{ \begin{matrix} N \boldsymbol{\omega}^F \end{matrix} \right\}_B \right)
$$
\n(525)

Derivando la expresión [( 525] respecto a "
$$
\dot{\alpha}
$$
", se obtiene:  
\n
$$
\frac{\partial}{\partial \dot{\alpha}} T = m_2 \left[ \left\{ \dot{\mathbf{R}}_0 \right\}_B + \left\{ {}^N \boldsymbol{\omega}^B \right\}_B \times \left\{ \mathbf{r}_{10} + \mathbf{r}_{211} \right\}_B \right] \cdot \left[ \left( \frac{\partial}{\partial \dot{\alpha}} \left\{ {}^N \boldsymbol{\omega}^F \right\}_B \right) \times \left\{ \mathbf{r}_{212} \right\}_B \right] +
$$
\n
$$
+ \frac{1}{2} \left( \frac{\partial}{\partial \dot{\alpha}} \left\{ {}^N \boldsymbol{\omega}^F \right\}_B \right) \cdot \left( \left\{ {}^{\mathcal{B}} \mathbf{I}_A \right\}_B \left\{ {}^N \boldsymbol{\omega}^F \right\}_B \right) +
$$
\n
$$
+ \frac{1}{2} \left\{ {}^N \boldsymbol{\omega}^F \right\}_B \cdot \left( \left\{ {}^{\mathcal{B}} \mathbf{I}_A \right\}_B \left( \frac{\partial}{\partial \dot{\alpha}} \left\{ {}^N \boldsymbol{\omega}^F \right\}_B \right) \right)
$$
\n(526)

Donde:

<span id="page-139-1"></span><span id="page-139-0"></span>
$$
\frac{\partial}{\partial \dot{\alpha}} \left\{ {}^{N} \boldsymbol{\omega}^{F} \right\}_{B} = \frac{\partial}{\partial \dot{\alpha}} \left\{ {}^{N} \boldsymbol{\omega}^{B} \right\}_{B} + \frac{\partial}{\partial \dot{\alpha}} \left\{ {}^{B} \boldsymbol{\omega}^{F} \right\}_{B} = \frac{\partial}{\partial \dot{\alpha}} \left\{ {}^{B} \boldsymbol{\omega}^{F} \right\}_{B} = \begin{cases} 1 \\ 0 \\ 0 \end{cases}
$$
(527)

Se deriva la expresión [( 526] respecto al tiempo y se obtiene:  
\n
$$
\frac{^{B}d}{dt} \left(\frac{\partial}{\partial \alpha} T\right) = m_{2} \left[\left\{\mathbf{R}_{0}\right\}_{B} + \left\{^{N}\mathbf{\dot{\omega}}^{B}\right\}_{B} \times \left\{\mathbf{r}_{10} + \mathbf{r}_{211}\right\}_{B}\right] \cdot \left(\left(\frac{\partial}{\partial \alpha}\left\{^{N}\mathbf{\omega}^{F}\right\}_{B}\right) \times \left\{\mathbf{r}_{212}\right\}_{B}\right) +
$$
\n
$$
+ m_{2} \left[\left\{\mathbf{R}_{0}\right\}_{B} + \left\{^{N}\mathbf{\dot{\omega}}^{B}\right\}_{B} \times \left\{\mathbf{r}_{10} + \mathbf{r}_{211}\right\}_{B}\right] \cdot \left(\left(\frac{\partial}{\partial \alpha}\left\{^{N}\mathbf{\dot{\omega}}^{F}\right\}_{B}\right) \times \left\{\mathbf{r}_{212}\right\}_{B}\right) +
$$
\n
$$
+ \frac{1}{2} \left(\frac{\partial}{\partial \alpha}\left\{^{N}\mathbf{\dot{\omega}}^{F}\right\}_{B}\right) \cdot \left[\left(\frac{^{B}d}{dt}\left\{\mathbf{R}_{A}\right\}_{B}\right) \left\{\mathbf{N}\mathbf{\dot{\omega}}^{F}\right\}_{B} + \left\{\mathbf{R}_{A}\right\}_{B} \left(\frac{^{B}d}{dt}\left\{\mathbf{N}\mathbf{\dot{\omega}}^{F}\right\}_{B}\right)\right] +
$$
\n
$$
+ \frac{1}{2} \left(\frac{^{B}d}{dt}\left\{\mathbf{N}\mathbf{\dot{\omega}}^{F}\right\}_{B}\right) \cdot \left[\left(\frac{^{B}d}{dt}\left\{\mathbf{R}_{A}\right\}_{B}\right) \left(\frac{\partial}{\partial \alpha}\left\{\mathbf{N}\mathbf{\dot{\omega}}^{F}\right\}_{B}\right)\right] +
$$
\n
$$
+ \frac{1}{2} \left\{\mathbf{N}\mathbf{\dot{\omega}}^{F}\right\}_{B} \cdot \left[\left(\frac{^{B}d}{dt}\left\{\mathbf{R}_{A}\right\}_{B}\right) \left(\frac{\partial}{\partial \alpha}\left\{\mathbf{N}\mathbf{\dot{\omega}}^{F}\right\}_{B}\right)\right]
$$
\n(528)

<span id="page-139-2"></span>
$$
\frac{d}{dt} \left\{ N \mathbf{\omega}^F \right\}_B = \left\{ N \mathbf{\alpha}^F \right\}_B = \begin{Bmatrix} N \alpha^B_1 + \ddot{\alpha} \\ N \alpha^B_2 \\ N \alpha^B_3 \end{Bmatrix} = \begin{Bmatrix} N \alpha^B_1 \\ N \alpha^B_2 \\ N \alpha^B_3 \end{Bmatrix} + \begin{Bmatrix} \ddot{\alpha} \\ 0 \\ 0 \end{Bmatrix}
$$
\n(529)

Como se puede apreciar, en la ecuación [\[\( 528\]](#page-139-2) aparece la derivada respecto al tiempo del tensor de inercia  $\frac{a}{b} \left\{ \frac{a}{c} \mathbf{I}_{A} \right\}$ *B A B d dt*  $\mathbb{E}\left\{\mathbf{I}_{A}\right\}$ . Se propone entonces explicitar esta derivada; para ello se parte de aplicar el teorema de ejes paralelos:

e) teorema de ejes paralelos:  
\n
$$
\left\{{}^{\mathscr{B}}\mathbf{I}_{A}\right\}_{B} = \left[C_{BF}\right] \left\{{}^{\mathscr{B}}\mathbf{I}_{G_{2}}\right\}_{F} \left[C_{BF}\right]^{T} + \left\{m_{2}[(\mathbf{r}_{212}\bullet\mathbf{r}_{212})\mathbf{E} - (\mathbf{r}_{212}\otimes\mathbf{r}_{212})]\right\}_{B}
$$
\n(530)

Derivando respecto al tiempo se obtiene:  
\n
$$
\frac{d^B}{dt} \left\{ \begin{array}{l}\n\tilde{\Phi}_{\mathbf{I}} \left[ \mathbf{C}_{BF} \right] \right\} \left\{ \begin{array}{l}\n\tilde{\Phi}_{\mathbf{I}} \left[ \mathbf{C}_{BF} \right] \right\} \left[ \mathbf{C}_{BF} \right] \mathbf{I}^T + \left[ \mathbf{C}_{BF} \right] \left\{ \begin{array}{l}\n\tilde{\Phi}_{\mathbf{I}} \left[ \mathbf{C}_{BF} \right] \right\} + \left[ \mathbf{C}_{BF} \right] \left\{ \begin{array}{l}\n\tilde{\Phi}_{\mathbf{I}} \left[ \mathbf{C}_{BF} \right] \right\} \left[ \mathbf{C}_{BF} \right] \mathbf{I}^T + \left[ \mathbf{C}_{BF} \right] \left\{ \begin{array}{l}\n\tilde{\Phi}_{\mathbf{I}} \left[ \mathbf{C}_{BF} \right] \right\} + \left[ \mathbf{C}_{BF} \right] \left\{ \begin{array}{l}\n\tilde{\Phi}_{\mathbf{I}} \left[ \mathbf{C}_{BF} \right] \right\} \left[ \mathbf{C}_{BF} \right] \mathbf{I}^T \right] + \n\end{array}\n\end{array}\n\right\}
$$
\n
$$
+ m_2 \begin{bmatrix}\n2r_{212_2} \dot{r}_{212_2} + 2r_{212_3} \dot{r}_{212_3} & -\dot{r}_{212_1} r_{212_2} - r_{212_1} \dot{r}_{212_2} & -\dot{r}_{212_1} r_{212_3} - r_{212_1} \dot{r}_{212_3} \left[ \mathbf{C}_{BF} \right] \left[ \mathbf{I}^T \right] \mathbf{I}^T + \left[ \mathbf{I}^T \right] \left[ \mathbf{I}^T \right] \mathbf{I}^T \left\{ \begin{array}{l}\n\tilde{\Phi}_{\mathbf{I}} \left[ \mathbf{C}_{BF} \right] \left[ \mathbf{I}^T \right] \left[ \mathbf{I}^T \right] \left[ \mathbf{I}^T \right] \left[ \mathbf{I}^T \right] \left[ \mathbf{I}^T \right] \left[ \mathbf{I}^T \right
$$

Donde:

$$
\frac{d}{dt} \{ \mathbf{r}_{212} \}_B = \frac{d}{dt} \Big( [C_{BF} ] \{ \mathbf{r}_{212} \}_F \Big) = \Big( \frac{d}{dt} [C_{BF} ] \Big) \{ \mathbf{r}_{212} \}_F + [C_{BF} ] \Big( \frac{d}{dt} \{ \mathbf{r}_{212} \}_F \Big)
$$
(532)

Pero  $\frac{u}{dt}$ { $\mathbf{r}_{212}$ }<sub>F</sub> = 0 *d*  $\frac{d}{dt}$   $\{r_{212}\}_F$  = 0, debido a que el cuerpo "2" es rígido. Entonces:

$$
\left\{ \dot{\mathbf{r}}_{212} \right\}_B = \left( \frac{d}{dt} [\mathbf{C}_{BF}] \right) \left\{ \mathbf{r}_{212} \right\}_F = [\dot{\mathbf{C}}_{BF}] \left\{ \mathbf{r}_{212} \right\}_F
$$
\n(533)

Donde  $[\dot{C}_{BF}]$  se extrae de la ecuación [( 498]. Por otro lado, derivando la expresión [\[\( 525\]](#page-139-0)<br>respecto a " $\alpha$ ", se obtiene:<br> $\frac{\partial}{\partial \alpha}T = m_2 \left[ \{\dot{\mathbf{R}}_0\}_B + \left\{ N\boldsymbol{\omega}^B \right\}_B \times \{\mathbf{r}_{10} + \mathbf{r}_{211}\}_B \right] \cdot \left( \left\{ N\boldsymbol{\$ respecto a " $\alpha$ ", se obtiene:

Donde 
$$
[\mathbf{C}_{BF}]
$$
 se extrae de la ecuacion  $[(498]$ . Por otro laco, derivando la expresion  $[(525]$   
respecto a " $\alpha$ ", se obtiene:  

$$
\frac{\partial}{\partial \alpha}T = m_2 \left[ {\{\dot{\mathbf{R}}_0\}}_B + {\alpha \delta \choose \alpha}^2 + {\alpha \delta \choose \alpha}^2 + {\alpha \delta \choose \
$$

<span id="page-140-0"></span>
$$
\frac{\partial}{\partial \alpha} \left\{ {}^{N} \mathbf{\omega}^{F} \right\}_{B} = \frac{\partial}{\partial \alpha} \left\{ {}^{N} \mathbf{\omega}^{B} \right\}_{B} + \frac{\partial}{\partial \alpha} \left\{ {}^{B} \mathbf{\omega}^{F} \right\}_{B} = \begin{cases} 0 \\ 0 \\ 0 \end{cases}
$$
(535)

<span id="page-141-0"></span>

Entonces la ecuación [( 534] se reduce a:  
\n
$$
\frac{\partial}{\partial \alpha} T = m_2 \left[ \left\{ \dot{\mathbf{R}}_0 \right\}_B + \left\{ \begin{matrix} N \boldsymbol{\omega}^B \end{matrix} \right\}_B \times \left\{ \mathbf{r}_{10} + \mathbf{r}_{211} \right\}_B \right] \cdot \left( \left\{ \begin{matrix} N \boldsymbol{\omega}^F \end{matrix} \right\}_B \times \frac{\partial}{\partial \alpha} \left\{ \mathbf{r}_{212} \right\}_B \right)
$$
\n
$$
+ \frac{1}{2} \left\{ \begin{matrix} N \boldsymbol{\omega}^F \end{matrix} \right\}_B \cdot \left[ \left( \frac{\partial}{\partial \alpha} \left\{ \begin{matrix} \mathcal{B}_1 \\ \mathcal{A}_2 \end{matrix} \right\}_B \right) \left\{ \begin{matrix} N \boldsymbol{\omega}^F \end{matrix} \right\}_B \right]
$$
\n(536)

Como se puede apreciar, en la ecuación  $(536)$  aparece la derivada respecto a " $\alpha$ " del tensor de inercia:  $\frac{a}{1} \left\{ \frac{a}{A} \right\}$ *B A B d d*  $\begin{aligned} \frac{a}{d\alpha} \left\{ \int_{B}^{\mathcal{B}} \mathbf{I}_{A} \right\}_{B}; \text{ debido a la complejidad de esta expresión se la trata por} \\ \left[ \mathbf{C}_{BF} \right] \left\{ \int_{B}^{\mathcal{B}} \mathbf{I}_{G_{2}} \right\}_{F} \left[ \mathbf{C}_{BF} \right]^{T} + \left[ \mathbf{C}_{BF} \right] \left\{ \int_{B}^{\mathcal{B}} \mathbf{I}_{G_{2}} \right\}_{F} \left( \int_{\partial \alpha}^{\partial} \left[ \mathbf{C}_{BF} \right]^{T} \right) + \end{aligned}$ separado:

tensor de inercia: 
$$
\frac{d}{d\alpha} \left\{ \sqrt[\frac{3}{2} \mathbf{I}_{A} \right\}_{B}
$$
; debido a la complejidad de esta expresión se la trata por  
separado:  

$$
\frac{\partial}{\partial \alpha} \left\{ \sqrt[\frac{3}{2} \mathbf{I}_{A} \right\}_{B} = \left( \frac{\partial}{\partial \alpha} [\mathbf{C}_{BF}] \right) \left\{ \sqrt[\frac{3}{2} \mathbf{I}_{G_{2}} \right\}_{F} [\mathbf{C}_{BF}]^{T} + [\mathbf{C}_{BF}] \left\{ \sqrt[\frac{3}{2} \mathbf{I}_{G_{2}} \right\}_{F} \left( \frac{\partial}{\partial \alpha} [\mathbf{C}_{BF}]^{T} \right) +
$$

$$
\left\{ 2r_{212_{2}} \left( \frac{\partial}{\partial \alpha} r_{212_{2}} \right) + 2r_{212_{3}} \left( \frac{\partial}{\partial \alpha} r_{212_{3}} \right) - \left( \frac{\partial}{\partial \alpha} r_{212_{1}} \right) r_{212_{2}} - r_{212_{1}} \left( \frac{\partial}{\partial \alpha} r_{212_{2}} \right) - \left( \frac{\partial}{\partial \alpha} r_{212_{1}} \right) r_{212_{3}} - r_{212_{1}} \left( \frac{\partial}{\partial \alpha} r_{212_{3}} \right) \right\}
$$

$$
+ m_{2} \left\{ - \left( \frac{\partial}{\partial \alpha} r_{212_{1}} \right) r_{212_{2}} - r_{212_{1}} \left( \frac{\partial}{\partial \alpha} r_{212_{2}} \right) - 2r_{212_{1}} \left( \frac{\partial}{\partial \alpha} r_{212_{1}} \right) + 2r_{212_{3}} \left( \frac{\partial}{\partial \alpha} r_{212_{3}} \right) - \left( \frac{\partial}{\partial \alpha} r_{212_{2}} \right) r_{212_{3}} - r_{212_{2}} \left( \frac{\partial}{\partial \alpha} r_{212_{3}} \right) \right\}
$$

$$
- \left( \frac{\partial}{\partial \alpha} r_{212_{1}} \right) r_{212_{3}} - r_{212_{1}} \left( \frac{\partial}{\partial \alpha} r_{212_{3}} \right) - \left( \frac{\partial}{\partial \alpha
$$

Por otro lado, de la ecuación de energía potencial del sistema completo [\[\( 467\]](#page-126-1) se extrae solo aquella parte que depende de " $\alpha$ ":

<span id="page-141-2"></span><span id="page-141-1"></span>
$$
V_{\alpha} = m_2 \left[ \mathbf{g} \cdot \left( \mathbf{R}_0 + \mathbf{r}_{20} \right) \right] + \frac{1}{2} k_{\alpha} \alpha^2 \tag{537}
$$

$$
V_{\alpha} = m_2 \Big[ \Big[ C_{BN} \Big] \Big\{ \mathbf{g} \Big\}_{N} \cdot \Big( \Big[ C_{BN} \Big] \Big\{ \mathbf{R}_0 \Big\}_{N} + \Big\{ \mathbf{r}_{20} \Big\}_{B} \Big) \Big] + \frac{1}{2} k_{\alpha} \alpha^2
$$
\n(538)

Donde:  $\{g\}$ , 0 0 9.81 *N N*  $\left[\begin{array}{c} 0 \\ 0 \end{array}\right]$  $=\left\{ \begin{array}{c} 0 \end{array} \right\}$  $\left[9.81\right]_N$ **g**

Derivando la expresión [( 538] respecto a "
$$
\alpha
$$
", se obtiene:  
\n
$$
\frac{\partial}{\partial \alpha} V_{\alpha} = m_2 \left[ [C_{BN}] {\{\mathbf{g}\}}_{N} \cdot \left( [C_{BN}] {\{\mathbf{R}_0\}}_{N} + \frac{\partial}{\partial \alpha} {\{\mathbf{r}_{20}\}}_{B} \right) \right] + k_{\alpha} \alpha
$$
\n(539)

Donde, partiendo de la ecuación [( 478], se procede a derivar el vector 
$$
\{\mathbf{r}_{20}\}_B
$$
:  
\n
$$
\frac{\partial}{\partial \alpha} {\{\mathbf{r}_{20}\}_B} = \frac{\partial}{\partial \alpha} ({\{\mathbf{r}_{10}\}_B} + {\{\mathbf{r}_{211}\}_B} + {\{\mathbf{C}_{BF}\}} {\{\mathbf{r}_{212}\}_F}) = \left(\frac{\partial}{\partial \alpha} [{\mathbf{C}_{BF} }]\right) {\{\mathbf{r}_{212}\}_F
$$
\n(540)

Con lo cual la expresión [( 539] se reduce a:

expression [( 539] se reduce a:  
\n
$$
\frac{\partial}{\partial \alpha} V_{\alpha} = m_2 \left\langle \left[ C_{BN} \right] \left\{ \mathbf{g} \right\}_{N} \cdot \left[ \left[ C_{BN} \right] \left\{ \mathbf{R}_0 \right\}_{N} + \left( \frac{\partial}{\partial \alpha} [C_{BF}] \right) \left\{ \mathbf{r}_{212} \right\}_{F} \right] \right\rangle + k_{\alpha} \alpha
$$
\n(541)

Finalmente entonces, teniendo en cuenta las expresiones [\[\( 528\]](#page-139-2), [\[\( 536\]](#page-141-0) y [\[\( 541\]](#page-142-0), se procede a formular la ecuación de Lagrange del sistema para el grado de libertad " $\alpha$ ", el cual no fue considerado en el tratamiento completo:

<span id="page-142-0"></span>
$$
\frac{d}{dt}\left(\frac{\partial}{\partial \dot{\alpha}}T\right) - \frac{\partial}{\partial \alpha}T + \frac{\partial}{\partial \alpha}V = 0
$$
\n(542)

Remplazando las expresiones se obtiene:

\n
$$
0 = m_2 \Big[ \Big\{ \dot{\mathbf{R}}_0 \Big\}_B + \Big\{ N \dot{\mathbf{\omega}}^B \Big\}_B \times \Big\{ \mathbf{r}_{10} + \mathbf{r}_{211} \Big\}_B \Big] \Big\{ \Big( \frac{\partial}{\partial \alpha} \Big\{ N \dot{\mathbf{\omega}}^F \Big\}_B \Big) \times \Big\{ \mathbf{r}_{212} \Big\}_B \Big\} + m_2 \Big[ \Big\{ \dot{\mathbf{R}}_0 \Big\}_B + \Big\{ N \dot{\mathbf{\omega}}^B \Big\}_B \times \Big\{ \mathbf{r}_{10} + \mathbf{r}_{211} \Big\}_B \Big] \Big\{ \Big( \frac{\partial}{\partial \alpha} \Big\{ N \dot{\mathbf{\omega}}^F \Big\}_B \Big) \times \Big\{ \mathbf{r}_{212} \Big\}_B \Big\} + \frac{1}{2} \Big( \frac{\partial}{\partial \alpha} \Big\{ N \dot{\mathbf{\omega}}^F \Big\}_B \Big) \Big[ \Big( \frac{\partial}{\partial \alpha} \Big\{ N \dot{\mathbf{\omega}}^F \Big\}_B \Big) \Big\{ \Big( \frac{\partial}{\partial \alpha} \Big\{ N \dot{\mathbf{\omega}}^F \Big\}_B \Big) \Big\} \Big\{ \frac{\partial}{\partial \alpha} \Big\{ N \dot{\mathbf{\omega}}^F \Big\}_B \Big\} + \frac{1}{2} \Big( \frac{\partial}{\partial t} \Big\{ N \dot{\mathbf{\omega}}^F \Big\}_B \Big) \Big\{ \Big[ \frac{\partial}{\partial t} \Big\{ N \dot{\mathbf{\omega}}^F \Big\}_B \Big\} \Big] + \frac{1}{2} \Big( \frac{M}{dt} \Big\{ N \dot{\mathbf{\omega}}^F \Big\}_B \Big] \Big\{ \Big( \frac{\partial}{\partial \alpha} \Big\{ N \dot{\mathbf{\omega}}^F \Big\}_B \Big\} \Big\} + \frac{1}{2} \Big( \frac{M}{dt} \Big\{ N \dot{\mathbf{\omega}}^F \Big\}_B \Big) \Big\{ \Big( \frac{\partial}{\partial \alpha} \Big\{ N \dot{\mathbf{\omega}}^F \Big\}_B \Big\} \Big[ \Big( \frac{\partial}{\partial t} \Big\{ N \dot{\mathbf{\omega}}^
$$

## IV.4.2. DESARROLLO DE LA ECUACIÓN DE LAGRANGE PARA EL GRADO DE LIBERTAD " $\beta$ ".

De la ecuación de energía cinética del sistema completo [\[\( 458\]](#page-125-1) se extrae solo aquella parte

que depende de β (ángulo de deflexión del tramo izquierdo de ala):  
\n
$$
T_{\beta} = m_3 \left[ \dot{\mathbf{R}}_0 + {}^N \boldsymbol{\omega}^B \times (\mathbf{r}_{10} + \mathbf{r}_{311}) \right] \cdot \left( {}^N \boldsymbol{\omega}^G \times \mathbf{r}_{313} \right) + \frac{1}{2} {}^N \boldsymbol{\omega}^G \cdot \left( {}^{\frac{1}{\sqrt{3}}} \mathbf{I}_{\beta} {}^N \boldsymbol{\omega}^G \right)
$$
\n(544)

Donde:

$$
{}^{N}\mathbf{\omega}^{G} = {}^{N}\mathbf{\omega}^{B} + {}^{B}\mathbf{\omega}^{G}
$$
 (545)

Debido a que el cálculo para el grado de libertad " $\beta$ " es semejante al realizado para el grado de libertad interno " $\alpha$ ", se omite su desarrollo y se escribe directamente la ecuación de Lagrange:

<span id="page-143-0"></span>
$$
\frac{^{B}d}{dt}\left(\frac{\partial}{\partial\dot{\beta}}T\right) - \frac{\partial}{\partial\beta}T + \frac{\partial}{\partial\beta}V = 0
$$
\n(546)

Desarrollando la ecuación [( 546] se obtiene:  
\n
$$
0 = m_3 \Big[ {\bf R}_0 \Big]_B + {\bf W}_0^B \Big]_B \times {\bf r}_{10} + {\bf r}_{311} \Big]_B \Big] \Big( \frac{\partial}{\partial \beta} {\bf W}_0^G \Big]_B \Big) \times {\bf r}_{313} \Big]_B \Big] +
$$
\n
$$
+ m_3 \Big[ {\bf R}_0 \Big]_B + {\bf W}_0^B \Big[ {\bf R}_0 \Big]_B + {\bf W}_0^B \Big[ {\bf R}_0^B \Big]_B \times {\bf r}_{10} + {\bf r}_{311} \Big]_B \Big] \Big( \frac{\partial}{\partial \beta} {\bf W}_0^G \Big]_B \Big) \times {\bf r}_{313} \Big]_B \Big] +
$$
\n
$$
+ \frac{1}{2} \Big( \frac{\partial}{\partial \beta} {\bf W}_0^G \Big]_B \Big] \Big[ \frac{\beta_d}{dt} {\bf W}_0^G \Big]_B + {\bf r}_{311} \Big[ {\bf R}_0 \Big]_B + {\bf r}_{312} \Big[ {\bf R}_0^B \Big]_B + {\bf r}_{312} \Big[ {\bf R}_0^B \Big]_B + {\bf r}_{312} \Big[ {\bf R}_0^B \Big]_B \Big[ {\bf W}_0^B \Big]_B \Big] + {\bf r}_{312} \Big[ {\bf R}_0^B \Big[ {\bf W}_0^B \Big]_B \Big] \Big[ {\bf R}_0^B \Big[ {\bf W}_0^B \Big]_B \Big] + {\bf r}_{312} \Big[ {\bf R}_0^B \Big[ {\bf W}_0^B \Big]_B \Big] \Big[ {\bf W}_0^B \Big]_B \Big] + {\bf r}_{312} \Big[ {\bf R}_0 \Big]_B + {\bf W}_0^B \Big[ {\bf R}_0 \Big]_B + {\bf W}_0^B \Big[ {\bf R}_0 \Big]_B \times {\bf r}_{10} + {\bf r}_{311} \Big]_B \Big] \Big( {\bf W}_0^B \Big]_B \times {\bf R}_0^B \Big[ {\bf r}_{313} \Big]_B \Big] -
$$
\n
$$
- \frac{1}{2} {\bf W}_0^B \Big]_B + {\bf W}_0^B \Big[ {\bf R}_0 \Big]_B + {\bf W
$$

# IV.5. PLANTEO Y RESOLUCIÓN DEL SISTEMA DE ECUACIONES HÍBRIDAS.

## IV.5.1. CANTIDAD DE MOVIMIENTO LINEAL

Considerando el momento lineal para el sistema completo derivado anteriormente (ver

ecuación [( 510] expressada en el marco **B**) se tiene que:  
\n
$$
\left\{ \sum \mathbf{F} \right\}_B = m_0 \left\{ \ddot{\mathbf{R}}_0 \right\}_B + m_1 \left\{ \ddot{\mathbf{R}}_0 \right\}_B + m_2 \left( \left\{ \ddot{\mathbf{R}}_0 \right\}_B + \left\{ \ddot{\mathbf{r}}_{20} \right\}_B \right) + m_3 \left( \left\{ \ddot{\mathbf{R}}_0 \right\}_B + \left\{ \ddot{\mathbf{r}}_{30} \right\}_B \right)
$$
\n(548)
Se puede expresar matricialmente la ecuación [( 548] como:

uede expresar matricialmente la ecuación [( 548] como:  
\n
$$
{\sum \mathbf{F} \brace_{B}} = \begin{bmatrix} m_{0} + m_{1} + m_{2} + m_{3} & 0 & 0 \\ 0 & m_{0} + m_{1} + m_{2} + m_{3} & 0 \\ 0 & 0 & m_{0} + m_{1} + m_{2} + m_{3} \end{bmatrix} {\hat{\mathbf{R}}_{0}} \brace_{B} + m_{2} {\hat{\mathbf{r}}_{20}} \brace_{B} + m_{3} {\hat{\mathbf{r}}_{30}} \brace_{B}
$$
 (549)

A continuación se define la matrix de masa como,  
\n
$$
\begin{bmatrix} Mass \end{bmatrix} = \begin{bmatrix} m_0 + m_1 + m_2 + m_3 & 0 & 0 \\ 0 & m_0 + m_1 + m_2 + m_3 & 0 \\ 0 & 0 & m_0 + m_1 + m_2 + m_3 \end{bmatrix}
$$
\n(550)

Por otro lado, la derivada segunda respecto al tiempo de  $\mathbf{r}_{20}$  expresada en **B** tiene la forma siguiente:

$$
\left\{ \ddot{\mathbf{r}}_{20} \right\}_B = \left[ \ddot{\mathbf{C}}_{BF} \right] \left\{ \mathbf{r}_{212} \right\}_F = \left( -\left\{ \ ^{B} \tilde{\boldsymbol{\alpha}}^F \right\}_B \left[ \mathbf{C}_{BF} \right] + \left\{ \ ^{N} \tilde{\boldsymbol{\omega}}^B \right\}_B \left\{ \ ^{N} \tilde{\boldsymbol{\omega}}^B \right\}_B \left[ \mathbf{C}_{BF} \right] \right) \left\{ \mathbf{r}_{212} \right\}_F
$$
\n
$$
(551)
$$

Donde,

<span id="page-144-0"></span>
$$
[\ddot{C}_{BF}] = \begin{bmatrix} 0 & 0 & 0 \\ 0 & -\ddot{\alpha}sen(\alpha) - \dot{\alpha}^2 cos(\alpha) & -\ddot{\alpha} cos(\alpha) + \dot{\alpha}^2 sen(\alpha) \\ 0 & \ddot{\alpha} cos(\alpha) - \dot{\alpha}^2 sen(\alpha) & -\ddot{\alpha} sen(\alpha) - \dot{\alpha}^2 cos(\alpha) \end{bmatrix}
$$
(552)

Reordenando, se puede expresar la ecuación [( 552] como:  
\n
$$
[\ddot{C}_{BF}] = \begin{bmatrix} 0 & 0 & 0 \\ 0 & -sen(\alpha) & -cos(\alpha) \\ 0 & cos(\alpha) & -sen(\alpha) \end{bmatrix} \ddot{\alpha} + \begin{bmatrix} 0 & 0 & 0 \\ 0 & -\dot{\alpha}^2 cos(\alpha) & \dot{\alpha}^2 sen(\alpha) \\ 0 & -\dot{\alpha}^2 sen(\alpha) & -\dot{\alpha}^2 cos(\alpha) \end{bmatrix}
$$
\n(553)  
\n
$$
= [A]\ddot{\alpha} + [B]
$$

Procediendo del mismo modo se obtiene:

ndo del mismo modo se obtiene:  
\n
$$
[\ddot{C}_{BG}] = \begin{bmatrix} 0 & 0 & 0 \\ 0 & sen(-\beta) & cos(-\beta) \\ 0 & -cos(-\beta) & sen(-\beta) \end{bmatrix} \ddot{\beta} + \begin{bmatrix} 0 & 0 & 0 \\ 0 & -\dot{\beta}^2 \cos(-\beta) & \dot{\beta}^2 sen(-\beta) \\ 0 & -\dot{\beta}^2 sen(-\beta) & -\dot{\beta}^2 \cos(-\beta) \end{bmatrix}
$$
\n
$$
= [C] \ddot{\beta} + [D]
$$
\n(554)

Finalmente, la ecuación [( 548] puede reescribirse como:

\n
$$
\left[Mass\left|\left\{\ddot{\mathbf{R}}_{0}\right\}_{B} + m_{2}\left(\left[A\right]\ddot{\alpha} + \left[B\right]\right)\left\{\mathbf{r}_{212}\right\}_{F} + m_{3}\left(\left[C\right]\ddot{\beta} + \left[D\right]\right)\left\{\mathbf{r}_{313}\right\}_{G} = \left\{\sum \mathbf{F}\right\}_{B}
$$
\n(555)

Aislando del lado derecho los términos que no contienen  $\left\{\mathbf{\ddot{R}}_0\right\}_B$ ,  $\left\{\begin{matrix}N\dot{\bm{\omega}}^B\end{matrix}\right\}_B$  $\left(\dot{\mathbf{\omega}}^B\right)_B$ ,  $\ddot{\mathbf{\alpha}}$  ni  $\ddot{\mathbf{\beta}}$ , la ecuación [( 555] toma la siguiente forma: a la siguiente forma:<br>+ $\left(m_2[A]\{\mathbf{r}_{212}\}_F\right)\ddot{\alpha} + \left(m_3[C]\{\mathbf{r}_{313}\}_G\right)\ddot{\beta} = \left\{\sum \mathbf{F}\right\}_B$  -

$$
\begin{aligned}\n\text{In } \left[ (555 \right] \text{ to } \text{ma la siguiente forma:} \\
\left[ \text{Mass} \right] \left\{ \ddot{\mathbf{R}}_0 \right\}_B + \left( m_2 \left[ A \right] \left\{ \mathbf{r}_{212} \right\}_F \right) \ddot{\alpha} + \left( m_3 \left[ C \right] \left\{ \mathbf{r}_{313} \right\}_G \right) \ddot{\beta} = \left\{ \sum \mathbf{F} \right\}_B - \\
&\quad - m_2 \left[ B \right] \left\{ \mathbf{r}_{212} \right\}_F - \\
&\quad - m_3 \left[ D \right] \left\{ \mathbf{r}_{313} \right\}_G\n\end{aligned}
$$
\n(556)

Definiendo las siguientes variables auxiliares,

$$
\left\{ \mathbf{a} \right\} = \left\{ \sum \mathbf{F} \right\}_B - m_2 \left[ B \right] \left\{ \mathbf{r}_{212} \right\}_F - m_3 \left[ D \right] \left\{ \mathbf{r}_{313} \right\}_G \tag{557}
$$

<span id="page-145-0"></span>
$$
\left\{ \mathbf{A}^{\ast}\right\} =m_{2}\left[ A\right]\left\{ \mathbf{r}_{212}\right\} _{F}
$$
\n(558)

<span id="page-145-1"></span>
$$
\left\{ \mathbf{C}^{\ast}\right\} =m_{3}\left[C\right]\left\{ \mathbf{r}_{313}\right\} _{G}
$$
\n<sup>(559)</sup>

Finalmente, la expresión de la cantidad de movimiento lineal para el sistema completo es,

$$
[Mass]\{\ddot{\mathbf{R}}_{0}\}_B + {\mathbf{A}*\}\ddot{\alpha} + {\mathbf{C}*\}\ddot{\beta} = {\mathbf{a}}\}
$$
\n(560)

### IV.5.2. CANTIDAD DE MOVIMIENTO ANGULAR

Considerando el momento angular para el sistema completo derivado anteriormente (ver ecuación [\[\( 468\]](#page-127-0) expresada en el marco **B**) y aislando del lado derecho los términos que no  $\left\{\mathbf{\ddot{R}}_{0}\right\}_{B},\,\left\{\begin{matrix}N\mathbf{\dot{\omega}}^{B}\end{matrix}\right\}_{B}$  $\dot{\boldsymbol{\omega}}^B\Big|_B$ ,  $\ddot{\boldsymbol{u}}$  ni  $\ddot{\boldsymbol{\beta}}$  , la ecuación toma la siguiente forma:

Trabajo Final de Grado: Ing. Aeronáutica

\n
$$
-{\hat{\mathbf{R}}_{0}}_{B} \times {\hat{\mathbf{S}}_{0}} \times {\hat{\mathbf{S}}_{0}} \mathbf{r} \, d\mathbf{m} + {\hat{\mathbf{S}}_{0}}_{B} + {\hat{\mathbf{S}}_{0}}_{B} {\hat{\mathbf{S}}_{0}} \mathbf{r} \, d\mathbf{r}
$$
\n
$$
-{\hat{\mathbf{R}}_{0}}_{B} \times {\hat{\mathbf{S}}_{0}} \mathbf{r} \, d\mathbf{m} + {\hat{\mathbf{S}}_{0}}_{B} {\hat{\mathbf{S}}_{0}}_{B} {\hat{\mathbf{S}}_{0}} \mathbf{r} \, d\mathbf{r}
$$
\n
$$
-{\hat{\mathbf{S}}_{0}}_{B} {\hat{\mathbf{S}}_{0}}_{B} {\hat{\mathbf{S}}_{0}} \mathbf{r} \, d\mathbf{r}
$$
\n1. (561)

Se define con la variable  $\{b\}$  a la suma de términos que no contienen  $\left\{\ddot{\mathbf{R}}_0\right\}_B$ ,  $\left\{\frac{N\dot{\mathbf{O}}^B}{\dot{\mathbf{O}}^B}\right\}_L$  $\dot{\boldsymbol{\omega}}^{B}\Bigl\rbrace_{B},\ \ddot{\boldsymbol{u}}$ ni **β** :

$$
\left\{\int_{\mathcal{B}} \mathbf{r} \, dm \right\}_{B} \times \left\{\ddot{\mathbf{R}}_{0}\right\}_{B} + \left[\begin{array}{c} \mathcal{B} \\ G_{0} \end{array}\right]_{B} \left\{\begin{array}{c} N \dot{\mathbf{w}}^{B} \\ B \end{array}\right\}_{B} = \left\{\mathbf{b}\right\}
$$
\n(562)

Como es sabido, el producto vectorial se puede expresar matricialmente como:

$$
\begin{bmatrix}\n0 & -\left(\int_{\mathcal{F}} r \, dm\right)_{3} & \left(\int_{\mathcal{F}} r \, dm\right)_{2} \\
\left(\int_{\mathcal{F}} r \, dm\right)_{3} & 0 & -\left(\int_{\mathcal{F}} r \, dm\right)_{1} \\
-\left(\int_{\mathcal{F}} r \, dm\right)_{2} & \left(\int_{\mathcal{F}} r \, dm\right)_{1} & 0\n\end{bmatrix}_{B} = \begin{bmatrix} \tilde{S}t_{\mathcal{F}} \end{bmatrix}_{B}
$$
\n(563)

Finalmente la expresión final de la ecuación de cantidad de movimiento angular para el sistema completo es,

<span id="page-146-0"></span>
$$
\left[\tilde{S}t_{\mathscr{B}}\right]_{B}\left\{\ddot{\mathbf{R}}_{0}\right\}_{B}+\left[\begin{array}{c}\mathscr{B} \\ \mathbf{I}_{\mathbf{G}_{0}}\end{array}\right]_{B}\left\{\begin{array}{c}N\dot{\mathbf{w}}^{B}\end{array}\right\}_{B}=\left\{\mathbf{b}\right\}
$$
\n(564)

## IV.5.3. ECUACIÓN DE LAGRANGE PARA EL GRADO DE LIBERTAD INTERNO  $\alpha$ "

Considerando la ecuación de Lagrange para el grado de libertad interno " $\alpha$ " derivada anteriormente (ver ecuación [\[\( 543\]](#page-142-0)) y aislando del lado derecho los términos que no  $\left\{\mathbf{\ddot{R}}_{0}\right\}_{B},\,\left\{\begin{matrix}N\dot{\mathbf{\omega}}^{B}\end{matrix}\right\}_{B}$  $\dot{\boldsymbol{\omega}}^B\Big\vert_B$ ,  $\ddot{\boldsymbol{u}}$  ni  $\ddot{\boldsymbol{\beta}}$  , la ecuación toma la siguiente forma:

rabajo Final de Grado: Ing. Aeronáutica FCEFyn ARGÜELLO, Marcos E.  
\n
$$
m_{2} \Big[ \Big( \mathbf{\ddot{R}}_{0} \Big]_{B} + \Big\{ N \dot{\mathbf{\omega}}^{B} \Big\}_{B} \times \Big\{ \mathbf{r}_{10} + \mathbf{r}_{211} \Big\}_{B} \Big\| \Big( \frac{\partial}{\partial \alpha} \Big\{ N \mathbf{\omega}^{F} \Big\}_{B} \Big) \times \Big\{ \mathbf{r}_{212} \Big\}_{B} \Big\} +
$$
\n
$$
+ \frac{1}{2} \Big( \frac{\partial}{\partial \alpha} \Big\{ N \mathbf{\omega}^{F} \Big\}_{B} \Big) \Big[ \Big\{ \mathbf{R}^{2} \mathbf{I}_{A} \Big\}_{B} \Big( \frac{\partial}{\partial \alpha} \Big\{ N \mathbf{\omega}^{F} \Big\}_{B} \Big) \Big] +
$$
\n
$$
+ \frac{1}{2} \Big[ \frac{\partial}{\partial t} \Big\{ N \mathbf{\omega}^{F} \Big\}_{B} \Big) \Big[ \Big\{ \mathbf{R}^{2} \mathbf{I}_{A} \Big\}_{B} \Big( \frac{\partial}{\partial \alpha} \Big\{ N \mathbf{\omega}^{F} \Big\}_{B} \Big) \Big] =
$$
\n
$$
= -m_{2} \Big[ \Big\{ \mathbf{\dot{R}}_{0} \Big\}_{B} + \Big\{ N \mathbf{\omega}^{B} \Big\}_{B} \times \Big\{ \mathbf{r}_{10} + \mathbf{r}_{211} \Big\}_{B} \Big] \Big( \Big( \frac{\partial}{\partial \alpha} \Big\{ N \mathbf{\omega}^{F} \Big\}_{B} \Big) \times \Big\{ \mathbf{\dot{r}}_{212} \Big\}_{B} \Big) -
$$
\n
$$
- \frac{1}{2} \Big( \frac{\partial}{\partial \alpha} \Big\{ N \mathbf{\omega}^{F} \Big\}_{B} \Big) \Big[ \Big( \frac{\partial}{\partial t} \Big\{ N \mathbf{\omega}^{F} \Big\}_{B} \Big) \Big] -
$$
\n
$$
- \frac{1}{2} \Big\{ N \mathbf{\omega}^{F} \Big\}_{B} \Big\{ \Big( \frac{\partial}{\partial t} \Big\{ N \mathbf{\omega}^{F} \Big\
$$

Se define con la variable "C" a la suma de los términos que no contienen  $\{\mathbf{R}_0\}_{B}$ ,  $\left\{\frac{N}{a} \dot{\mathbf{\omega}}^B \right\}_B$  $\left(\hat{\mathbf{\omega}}^B\right)_B$ ,  $\ddot{\mathbf{\alpha}}$  ni  $\ddot{\mathbf{\beta}}$ .

Se analizan aquellos términos que si dependen de estas variables:

#### 1) Análisis del primer término de la ecuación [( 565]

<span id="page-147-1"></span><span id="page-147-0"></span>primer término de la ecuación [( 565]  
\n
$$
m_2 \left[ \left\{ \ddot{\mathbf{R}}_0 \right\}_B + \left\{ \begin{matrix}^N \dot{\mathbf{\omega}}^B \end{matrix} \right\}_B \times \left\{ \mathbf{r}_{10} + \mathbf{r}_{211} \right\}_B \right] \cdot \left( \left( \frac{\partial}{\partial \dot{\alpha}} \left\{ \begin{matrix}^N \mathbf{\omega}^F \end{matrix} \right\}_B \right) \times \left\{ \mathbf{r}_{212} \right\}_B \right)
$$
\n(566)

y utilizando la propiedad distributiva del producto escalar con respecto a la suma, la expresión [\[\( 566\]](#page-147-1) se reescribe como:

$$
m_2 \left\{ \ddot{\mathbf{R}}_0 \right\}_B \cdot \left( \left( \frac{\partial}{\partial \dot{\alpha}} \left\{ N \mathbf{\omega}^F \right\}_B \right) \times \left\{ \mathbf{r}_{212} \right\}_B \right) + + m_2 \left[ \left\{ N \dot{\mathbf{\omega}}^B \right\}_B \times \left\{ \mathbf{r}_{10} + \mathbf{r}_{211} \right\}_B \right] \cdot \left( \left( \frac{\partial}{\partial \dot{\alpha}} \left\{ N \mathbf{\omega}^F \right\}_B \right) \times \left\{ \mathbf{r}_{212} \right\}_B \right)
$$
(567)

Luego, aplicando propiedades del producto escalar y vectorial: **a·b**=**b·a** y  $(\mathbf{a} \times \mathbf{b}) \cdot \mathbf{c} = \mathbf{a} \cdot (\mathbf{b} \times \mathbf{c})$ , se obtiene:

$$
m_2 \left( \left( \frac{\partial}{\partial \dot{\alpha}} \left\{ N \mathbf{\omega}^F \right\}_B \right) \times \left\{ \mathbf{r}_{212} \right\}_B \right) \cdot \left\{ \ddot{\mathbf{R}}_0 \right\}_B +
$$
  
+
$$
m_2 \left[ \left\{ \mathbf{r}_{10} + \mathbf{r}_{211} \right\}_B \times \left( \left( \frac{\partial}{\partial \dot{\alpha}} \left\{ N \mathbf{\omega}^F \right\}_B \right) \times \left\{ \mathbf{r}_{212} \right\}_B \right) \right] \cdot \left\{ N \dot{\mathbf{\omega}}^B \right\}_B
$$
 (568)

A continuación se definen las variables auxiliares **E** y **F** con el objetivo de contraer la expresión final para la ecuación gobernante del grado de libertad interno " $\alpha$ ",

$$
\left\{ \mathbf{E} \right\} = m_2 \left( \left( \frac{\partial}{\partial \dot{\alpha}} \left\{ {}^{N} \mathbf{\omega}^F \right\}_B \right) \times \left\{ \mathbf{r}_{212} \right\}_B \right) \tag{569}
$$

$$
\{\mathbf{F}\} = m_2 \left[ \left\{ \mathbf{r}_{10} + \mathbf{r}_{211} \right\}_B \times \left( \left( \frac{\partial}{\partial \dot{\alpha}} \left\{ {}^N \mathbf{\omega}^F \right\}_B \right) \times \left\{ \mathbf{r}_{212} \right\}_B \right) \right]
$$
(570)

2) Análisis del segundo término de le ecuación [( 565]

$$
\frac{1}{2} \left( \frac{\partial}{\partial \dot{\alpha}} \left\{ {}^{N} \boldsymbol{\omega}^{F} \right\}_{B} \right) \left[ \left\{ {}^{S_{2}} \mathbf{I}_{A} \right\}_{B} \left( \frac{{}^{B}d}{dt} \left\{ {}^{N} \boldsymbol{\omega}^{F} \right\}_{B} \right) \right]
$$
\n(571)

y aplicando la propiedad conmutativa se obtiene:

$$
\left[\frac{1}{2}\left(\frac{\partial}{\partial \dot{\alpha}}\left\{^{N}\mathbf{\omega}^{F}\right\}_{B}\right)\right\{^{2\beta}\mathbf{I}_{A}\}_{B}\right]\bullet\left\{^{N}\dot{\mathbf{\omega}}^{F}\right\}_{B}
$$
\n(572)

Donde:

<span id="page-148-1"></span><span id="page-148-0"></span>
$$
\left\{ {}^{N}\dot{\mathbf{\omega}}^{F}\right\} _{B}=\left\{ {}^{N}\dot{\mathbf{\omega}}^{B}\right\} _{B}+\ddot{\alpha}
$$
\n(573)

Entonces, reemplazando la ecuación [\[\( 573\]](#page-148-0) en la [\[\( 572\]](#page-148-1), y aplicando la propiedad distributiva se obtiene:

ces, reemplazando la ecuación [( 573] en la [( 572], y aplicando la propiedade  
utiva se obtiene:  

$$
\left[ \frac{1}{2} \left( \frac{\partial}{\partial \dot{\alpha}} \left\{^N \omega^F \right\}_B \right) \left\{^{\mathcal{B}_2} \mathbf{I}_A \right\}_B \right] \left\{^N \dot{\omega}^B \right\}_B + \left[ \left[ \begin{array}{c} 1 \\ 0 \\ 0 \end{array} \right]^T \cdot \left[ \frac{1}{2} \left( \frac{\partial}{\partial \dot{\alpha}} \left\{^N \omega^F \right\}_B \right) \left\{^{\mathcal{B}_2} \mathbf{I}_A \right\}_B \right] \right] \ddot{\alpha} \qquad (574)
$$

Se definen entonces las siguientes variables auxiliares,

$$
\left\{ \mathbf{G} \right\} = \frac{1}{2} \left( \frac{\partial}{\partial \dot{\alpha}} \left\{ \begin{array}{c} N \, \mathbf{\omega}^F \end{array} \right\}_B \right) \left\{ \begin{array}{c} \mathcal{B}_1 \\ \mathbf{I}_A \end{array} \right\}_B \tag{575}
$$

$$
H = \begin{bmatrix} 1 \\ 0 \\ 0 \end{bmatrix}^T \cdot \left[ \frac{1}{2} \left( \frac{\partial}{\partial \dot{\alpha}} \left\{ N \mathbf{\omega}^F \right\}_B \right) \left\{ \begin{array}{c} \mathcal{B}_1 \\ \mathcal{B}_2 \end{array} \right\} \right] \tag{576}
$$

3) Análisis del tercer término de le ecuación [( 565]

$$
\frac{1}{2} \left( \frac{B}{dt} \left\{ N \mathbf{\omega}^F \right\}_B \right) \left[ \left\{ \mathbf{L}_A \right\}_B \left( \frac{\partial}{\partial \dot{\alpha}} \left\{ N \mathbf{\omega}^F \right\}_B \right) \right]
$$
\n(577)

y aplicando la propiedad conmutativa se obtiene:

<span id="page-149-0"></span>
$$
\left[\frac{1}{2}\left\{\mathcal{F}_{A}\right\}_{B}\left(\frac{\partial}{\partial\dot{\alpha}}\left\{^{N}\mathbf{O}^{F}\right\}_{B}\right)\right]\cdot\left\{\mathcal{F}_{A}\dot{\mathbf{O}}^{F}\right\}_{B}
$$
\n(578)

distributiva se obtiene:

Entonces, reemplazando la ecuación [( 573] en la [( 578], y aplicando la propiedade  
distributiva se obtiene:  

$$
\left[\frac{1}{2}\left\{\begin{array}{c}\mathbf{A}_A\end{array}\right\}_B \left(\frac{\partial}{\partial \dot{\alpha}}\left\{\begin{array}{c}N\,\mathbf{\omega}^F\end{array}\right\}_B\right)\right] \cdot \left\{\begin{array}{c}\left\{\begin{array}{c}\mathbf{A}_B\end{array}\right\}_B + \left(\begin{bmatrix}1\\0\\0\end{bmatrix}\right] \cdot \left[\frac{1}{2}\left\{\begin{array}{c}\mathbf{A}_A\end{array}\right\}_B \left(\frac{\partial}{\partial \dot{\alpha}}\left\{\begin{array}{c}\mathbf{A}_B\end{array}\right\}_B\right)\right] \right] \ddot{\alpha}
$$
(579)

Se definen entonces las siguientes variables auxiliares,

$$
\left\{ \mathbf{I} \right\} = \frac{1}{2} \left\{ \begin{array}{c} \mathcal{B}_2 \\ \mathbf{I}_A \end{array} \right\}_B \left( \frac{\partial}{\partial \dot{\alpha}} \left\{ \begin{array}{c} N \, \mathbf{\omega}^F \\ \end{array} \right\}_B \right) \tag{580}
$$

<span id="page-149-1"></span>
$$
J = \begin{bmatrix} 1 \\ 0 \\ 0 \end{bmatrix} \cdot \begin{bmatrix} \frac{1}{2} \left\{ \frac{\partial}{\partial t} \mathbf{I}_A \right\}_B \left( \frac{\partial}{\partial \dot{\alpha}} \left\{ \frac{N}{2} \mathbf{\omega}^F \right\}_B \right) \end{bmatrix}
$$
(581)

La expresión final de la ecuación de Lagrange para el grado de libertad interno "
$$
\alpha
$$
" es:  
\n
$$
\left\{ \left\{ \mathbf{E} \right\} \left\{ \mathbf{R}_0 \right\}_B + \left\{ \mathbf{F} \right\} \left\{ \mathbf{N} \dot{\mathbf{\omega}}^B \right\}_B \right\} + \left\{ \left\{ \mathbf{G} \right\} \left\{ \mathbf{N} \dot{\mathbf{\omega}}^B \right\}_B + H \ddot{\alpha} \right\} + \left\{ \left\{ \mathbf{I} \right\} \left\{ \mathbf{N} \dot{\mathbf{\omega}}^B \right\}_B + J \ddot{\alpha} \right\} = c
$$
\n(582)

Agrupando en términos, la ecuación [( 582] se reduce a:

<span id="page-150-1"></span>
$$
\frac{\sum \mathbf{R}_{0} \left\{ \mathbf{R}_{0} \right\} + \left\{ \mathbf{F} \right\} + \left\{ \mathbf{G} \right\} + \left\{ \mathbf{I} \right\} \right\} \left[ \mathbf{N} \dot{\mathbf{\omega}}^{B} \right]_{B} + \left( H + J \right) \dot{\mathbf{\omega}} = c \tag{583}
$$

## IV.5.4. ECUACIÓN DE LAGRANGE PARA EL GRADO DE LIBERTAD INTERNO " $\beta$ "

El procedimiento de cálculo para el grado de libertad interno " $\beta$ " es semejante al realizado para el grado de libertad interno " $\alpha$ "; por lo tanto se omite su desarrollo y se escribela ecuación final. Entonces la expresión final de la ecuación de Lagrange [( 547]<br>para el grado de libertad interno " $\beta$ " es:<br> $\left\{\{\mathbf{K}\}\left\{\mathbf{R}_0\right\}_B + \{\mathbf{L}\}\left\{\mathbf{N}\dot{\mathbf{\omega}}^B\right\}_B\right\} + \left\{\{\mathbf{M}\}\left\{\mathbf{N}\dot{\mathbf{\$ para el grado de libertad interno " $\beta$ " es:

de libertad interno "
$$
\beta
$$
" es:  
\n
$$
\left( {\{\mathbf{K}\}\left\{ {\mathbf{R}_0} \right\}_B + {\{\mathbf{L}\}\left\{ {^N}{\dot{\mathbf{\omega}}^B} \right\}_B } \right) + {\left( {\{\mathbf{M}\}\left\{ {^N}{\dot{\mathbf{\omega}}^B} \right\}_B + N\ddot{\beta} \right)} + {\left( {\{\mathbf{O}\}\left\{ {^N}{\dot{\mathbf{\omega}}^B} \right\}_B + P\ddot{\beta} \right)} = d}
$$
\n(584)

Agrupando en términos, la ecuación [( 584] se reduce a:  
\n
$$
\left[ \frac{\left[ \mathbf{K} \right] \left\{ \mathbf{R}_0 \right\}_B + \left\{ \left\{ \mathbf{L} \right\} + \left\{ \mathbf{M} \right\} + \left\{ \mathbf{O} \right\} \right\} \left[ {}^N \dot{\mathbf{\omega}}^B \right]_B + \left( N + P \right) \ddot{\beta} = d \right]
$$
\n(585)

Donde se ha identificado con la variable "d<sup>"</sup>a la suma de los términos que no contienen  $\left\{\ddot{\textbf{R}}_0\right\}_B,~ \left\{{}^N\dot{\boldsymbol{\omega}}^B\right\}_B$  $\dot{\boldsymbol{\omega}}^B$ ,  $\ddot{\boldsymbol{u}}$  ni  $\ddot{\boldsymbol{\beta}}$ . Las demás variables son:

<span id="page-150-2"></span><span id="page-150-0"></span>
$$
\left\{ \mathbf{K} \right\} = m_3 \left( \left( \frac{\partial}{\partial \dot{\beta}} \left\{ \begin{matrix} N & \mathbf{\omega}^G \\ \mathbf{\omega}^G \end{matrix} \right\}_{B} \right) \times \left\{ \mathbf{r}_{313} \right\}_{B} \right) \tag{586}
$$

$$
\left\{ \mathbf{L} \right\} = m_3 \left[ \left\{ \mathbf{r}_{10} + \mathbf{r}_{311} \right\}_B \times \left( \left( \frac{\partial}{\partial \dot{\beta}} \left\{ \begin{array}{c} N \, \boldsymbol{\omega}^G \right\}_B \right) \times \left\{ \mathbf{r}_{313} \right\}_B \end{array} \right) \right]
$$
 (587)

$$
\left\{ \mathbf{M} \right\} = \frac{1}{2} \left( \frac{\partial}{\partial \dot{\beta}} \left\{ \begin{array}{c} N \, \mathbf{\omega}^G \end{array} \right\}_B \right) \left\{ \begin{array}{c} \mathcal{B}_1 \\ \mathcal{B}_2 \end{array} \right\}_B \tag{588}
$$

$$
N = -\left[\begin{bmatrix} 1 \\ 0 \\ 0 \end{bmatrix}^T \cdot \left[\frac{1}{2} \left(\frac{\partial}{\partial \dot{\beta}} \left\{^N \boldsymbol{\omega}^G \right\}_B \right) \left\{^{\mathcal{B}_3} \mathbf{I}_B \right\}_B \right]\right]
$$
(589)

$$
\left\{ \mathbf{O} \right\} = \frac{1}{2} \left\{ \mathcal{F}_{B} \right\}_{B} \left( \frac{\partial}{\partial \dot{\beta}} \left\{ \mathcal{N} \mathbf{O}^{G} \right\}_{B} \right)
$$
 (590)

<span id="page-151-1"></span>
$$
P = -\left(\begin{bmatrix} 1 \\ 0 \\ 0 \end{bmatrix} \begin{bmatrix} \frac{1}{2} \begin{Bmatrix} \frac{a}{2} \\ 0 \end{Bmatrix} \begin{bmatrix} \frac{1}{2} \begin{Bmatrix} \frac{a}{2} \\ 0 \end{Bmatrix} \begin{Bmatrix} \frac{a}{2} \end{Bmatrix} \begin{Bmatrix} \frac{a}{2} \\ \frac{a}{2} \end{Bmatrix} \begin{Bmatrix} \frac{a}{2} \\ \frac{a}{2} \end{Bmatrix} \begin{Bmatrix} \frac{a}{2} \\ \frac{a}{2} \end{Bmatrix} \begin{bmatrix} \frac{a}{2} \\ \frac{a}{2} \end{bmatrix} \begin{Bmatrix} \frac{a}{2} \\ \frac{a}{2} \end{Bmatrix} \right)
$$
 (591)

### IV.5.5. PLANTEO DEL SISTEMA MATRICIAL

Finalmente, utilizando las ecuaciones [\[\( 560\]](#page-145-1), [\[\( 564\]](#page-146-0), [\[\( 583\]](#page-150-1) y [\[\( 585\]](#page-150-2) se escriben las ecuaciones de movimiento híbridas del sistema completo. Para ello se construye un sistema de la forma **Ax = b** como se observa a continuación,

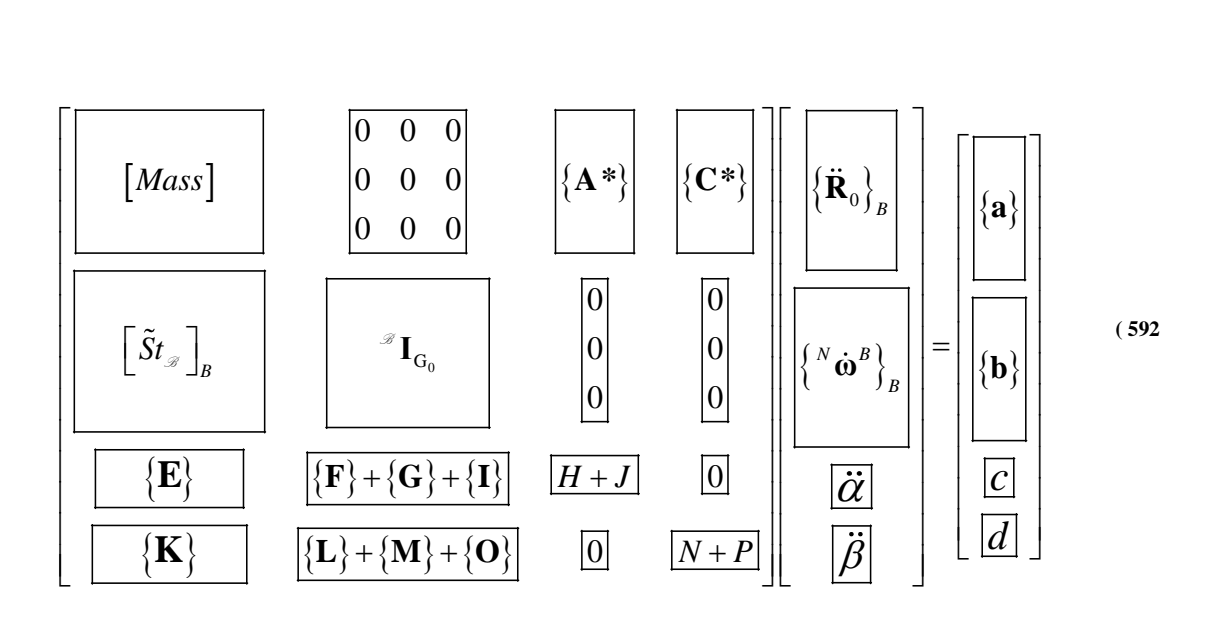

En la [\[Fig. 75\]](#page-151-0) se muestra un esquema completo del sistema modelado mediante la ecuación matricial [\[\( 592\]](#page-151-1):

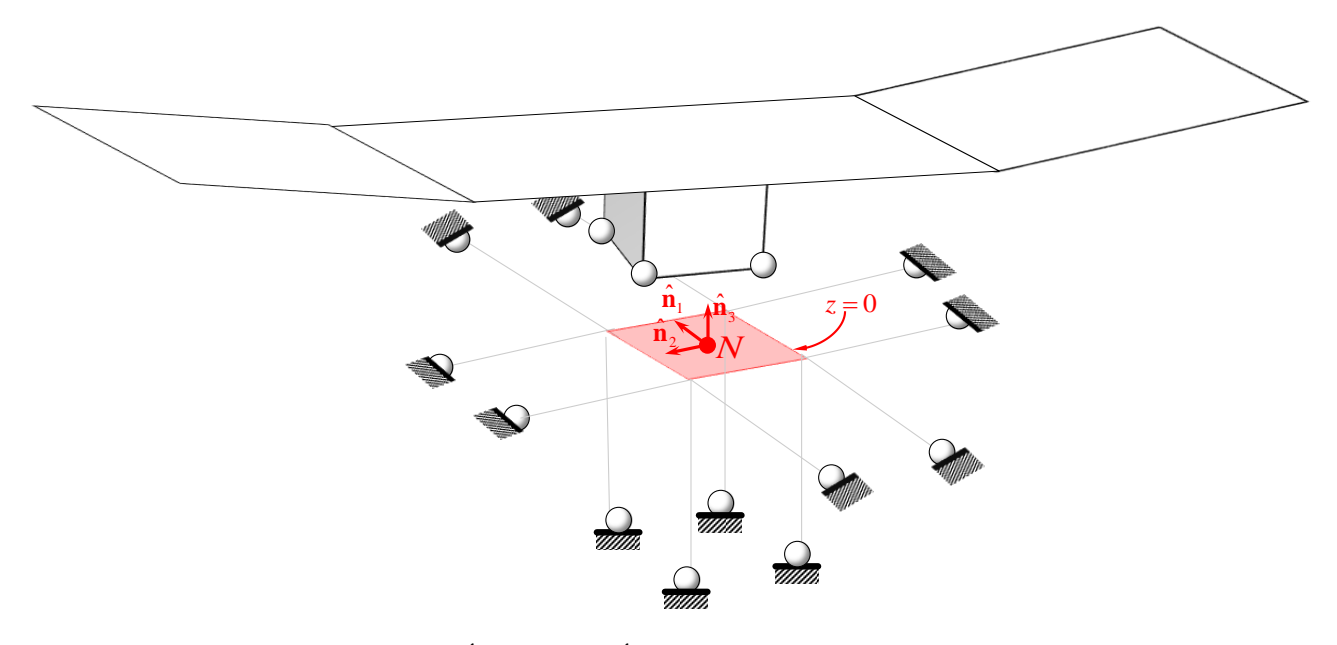

<span id="page-151-0"></span>**FIG. 75:** DISOPSICIÓN ESQUEMÁTICA DEL SISTEMA MODELADO

## <span id="page-152-0"></span>IV.6. SIMULACIÓN EN MATLAB: MOVIMIENTO DEL VEHÍCULO

Una vez programado el código en Matlab se procede a analizar una serie de casos de estudio para verificar su validez.

Es importante aclarar que en cada caso de estudio se grafica la historia del movimiento teniendo en cuenta:

Componentes del vector posición del centro de masa del cubo en el marco de

referencia inercial **N**:  $\{R_0\}$ 1 2 3  $\mathbf{0}$  $_{0\int_{N}}$  –  $\Lambda$ <sub>0</sub>  $\mathbf{0}$ *N N R R R*  $\left(R_{0}\right)$  $\begin{bmatrix} -\ddot{v}_{1} \\ \ddots \end{bmatrix}$  $=\left\{ R_{0,}\right\}$  $\left(R_{0_3}\right)_{N}$ **R**

3 *Rotación*

- $\triangleleft$  **Ángulos de Euler:**  $\theta \rightarrow 2 R$ otación 1 *Rotación*
- Ángulos de deflexión de los tramos de ala:  $\alpha$  y  $\beta$ .

Los parámetros de integración utilizados para los distintos casos de estudio son:

- $\bullet$  Paso de Integración: Dt = 0.0001
- Error de Convergencia (Prescribed Error Tolerance):  $\varepsilon = 10^{-15}$

Parámetros del Sistema:

$$
m_0 = 0, 1; \quad l_{x0} = 1; \quad l_{y0} = 1; \quad l_{z0} = 1; \quad l_{z1} = 1; \quad l_{x1} = 1; \quad l_{y1} = 10; \quad l_{z1} = 0, 1; \quad m_2 = 1; \quad l_{x2} = 1; \quad l_{y2} = 10; \quad l_{z2} = 0, 1; \quad m_3 = 1; \quad l_{x3} = 1; \quad l_{y3} = 10; \quad l_{z3} = 0, 1; \quad l_i = 10; \quad l_{0i} = 10 \quad i = 1, 2, \ldots, 12; \quad k_\alpha = k_\beta = 100[1/rad]
$$

## <span id="page-153-1"></span>IV.6.1. CASO DE ESTUDIO Nº1

Con el objetivo de validar el código desarrollado se estudiará, primeramente, la frecuencia natural de oscilación y la forma de los modos de los tramos de ala, considerando el cubo empotrado (es decir,  $\{\mathbf{R}_0\}_N = (0,0,0)^T$  y  $\{\psi; \theta; \phi\}^T = (0,0,0)^T$  para todo *t*). Para ello es preciso no tomar en cuenta los efectos debidos al campo gravitacional, por lo tanto  $g = 0$ durante toda simulación numérica. Las dos variantes consideradas en este caso de estudio están relacionadas a dos configuraciones iniciales del sistema. Estos dos conjuntos de condiciones iniciales resultan en la aparición de una forma simétrica y una forma antisimétrica de vibrar. A continuación se detalla el estudio de cada uno de estos "modos" por separado.

### MODO SIMÉTRICO:

En primer lugar se analiza el modo simétrico; para ello se excita el ala con una condición inicial de la forma:  $\alpha = 10^{\circ}$  y  $\beta = 10^{\circ}$ , tal como se muestra en la [\[Fig. 76\]](#page-153-0).

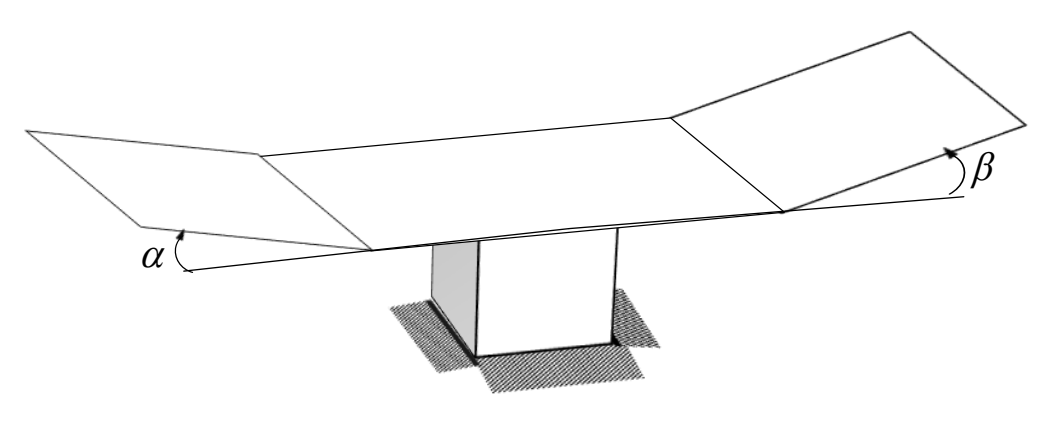

**FIG. 76:** MODO SIMÉTRICO

<span id="page-153-0"></span>Efectuando la simulación en Matlab se obtiene:

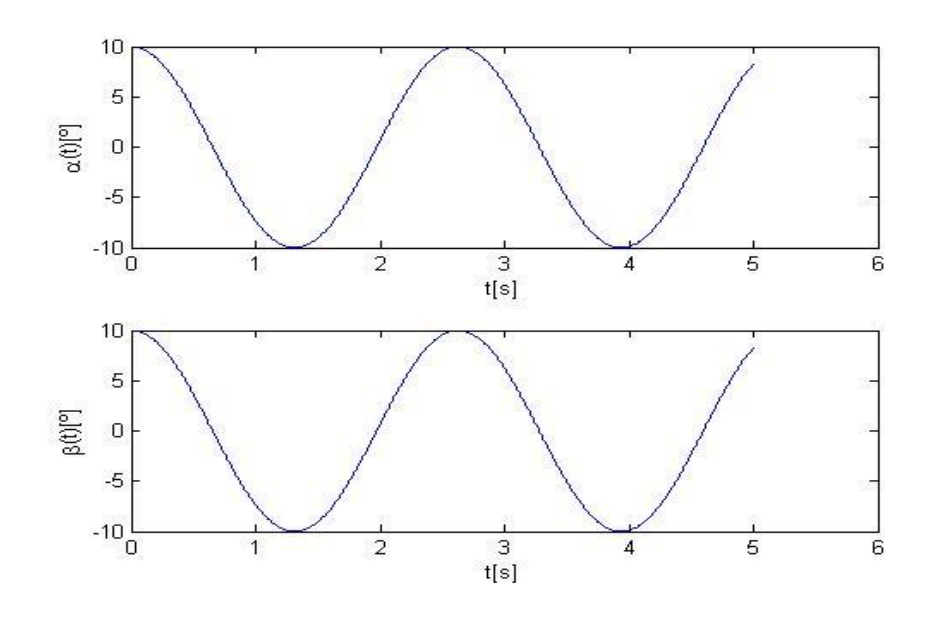

**FIG. 77:** SIMULACIÓN MODO SIMÉTRICO: **[CASO DE ESTUDIO](#page-153-1) Nº1**

### MODO ANTISIMÉTRICO:

En segundo lugar se analiza el modo antisimétrico; para ello se excita el ala con una condición inicial de la forma:  $\alpha = 10^{\circ}$  y  $\beta = -10^{\circ}$ , tal como se muestra en la [\[Fig. 78\]](#page-154-0).

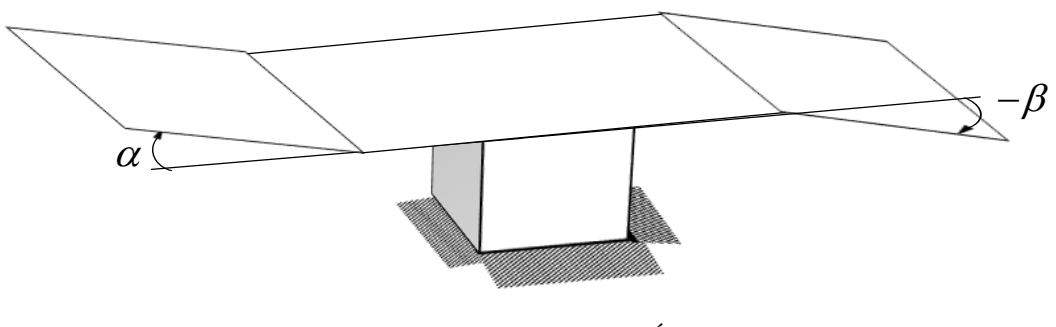

**FIG. 78:** MODO ANTISIMÉTRICO

<span id="page-154-0"></span>Efectuando la simulación en Matlab se obtiene:

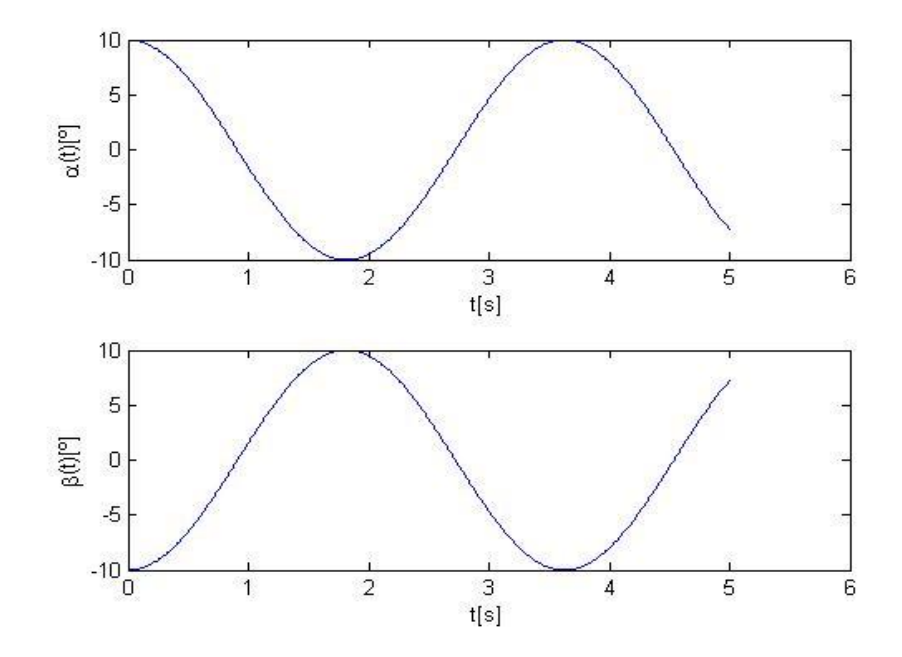

**FIG. 79:** SIMULACIÓN MODO ANTISIMÉTRICO: **[CASO DE ESTUDIO](#page-153-1) Nº1**

La prueba básica para la validación del código es calcular analíticamente el valor del período de oscilación "T", y compararlo con la simulación efectuada. Se sabe que los tramos de ala deberían oscilar con frecuencia natural:

$$
\omega_{\alpha}^2 = \frac{k_{\alpha}}{\mathcal{F}_1} \quad \text{y} \quad \omega_{\beta}^2 = \frac{k_{\beta}}{\mathcal{F}_1} \quad \text{y}
$$

para este caso en particular, como los resortes y los tramos de ala son iguales entre sí, se cumplirá que  $\omega_{\alpha} = \omega_{\beta} = \omega$ .

Entonces:

s:  
\n
$$
\mathcal{Z}_I_A = \mathcal{Z}_I_B = \frac{1}{12} m (l_z^2 + l_y^2) + m \left(\frac{l_y}{2}\right)^2 = \frac{1}{12} 1 (0, 1^2 + 10^2) + 1 \left(\frac{10}{2}\right)^2 = 33,33
$$

$$
k_{\alpha} = k_{\beta} = 100 \left[ 1 / rad \right]
$$

$$
\omega^2 = \frac{k}{I} = \frac{100}{33,33} = 3 \left[ \frac{1}{S^2} \right] \quad \Rightarrow \quad \omega = \sqrt{3 \left[ \frac{1}{S^2} \right]} = 1,732 \left[ \frac{1}{S} \right]
$$

$$
f = \frac{\omega}{2\pi} = \frac{1,732 \left[ \frac{1}{S} \right]}{2\pi} = 0,2757 \left[ \frac{1}{S} \right] \implies T = \frac{1}{f} = \frac{1}{0.2757} = 3,6277 [S]
$$

En la [\[Fig. 80\]](#page-155-0) se puede apreciar que el período de oscilación coincide con el período calculado analíticamente, con un error relativo  $\varepsilon = 0.02\%$ .

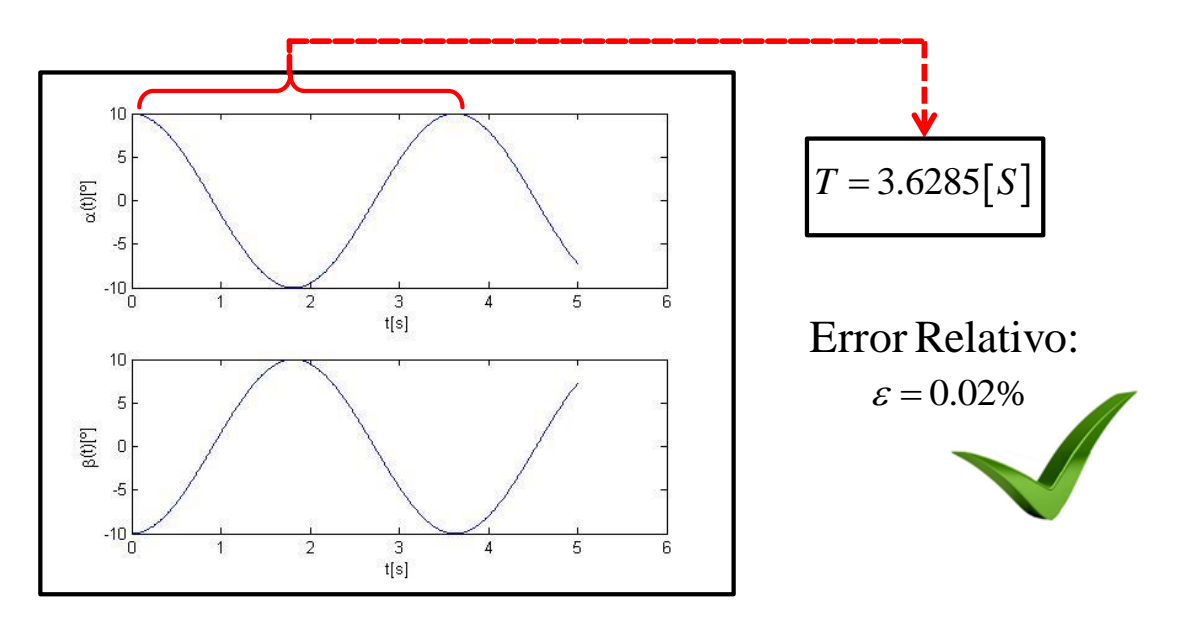

<span id="page-155-0"></span>**FIG. 80:** CUANTIFICACIÓN DEL ERROR RELATIVO EN EL PERÍODO DE OSCILACIÓN

### <span id="page-156-0"></span>IV.6.2. CASO DE ESTUDIO Nº2

El próximo paso, luego de haber verificado exitosamente el código computacional, es efectuar un estudio relacionado a la rigidez del sistema. Para ello se libera el cubo (sin amortiguamiento) y se estudia la respuesta del sistema considerando resortes blandos (grandes deformaciones) y resortes rígidos (pequeñas deformaciones). En este caso se toma en cuenta los efectos debidos al campo gravitacional y las condiciones iniciales son todas nulas; es decir:

$$
\left\{ \mathbf{R}_0 \right\}_N = (0; 0; 0)^T , \quad \left\{ \dot{\mathbf{R}}_0 \right\}_N = (0; 0; 0)^T , \quad \left\{ \psi; \theta; \varphi \right\}^T = (0; 0; 0)^T , \quad \left\{ {}^N \boldsymbol{\omega}^B \right\}_B = (0; 0; 0)^T ,
$$
  

$$
\left\{ \alpha; \beta \right\} = (0; 0) \text{ y } \left\{ \dot{\alpha}; \dot{\beta} \right\} = (0; 0) .
$$

#### SISTEMA BLANDO (GRANDES DEFORMACIONES):

Las constantes de rigidez de los doce resortes que componen el sistema bajo estudio son especificadas por medio de un vector de dimensión 12x1 con los siguientes valores:

[10;10;10;10;10;10;10;10;10;10;10;10] *<sup>i</sup> k*

Además, se adopta una rigidez para los resortes torsionales que vinculan los tramos de ala de  $k_{\alpha} = k_{\beta} = 100[1/rad]$ .

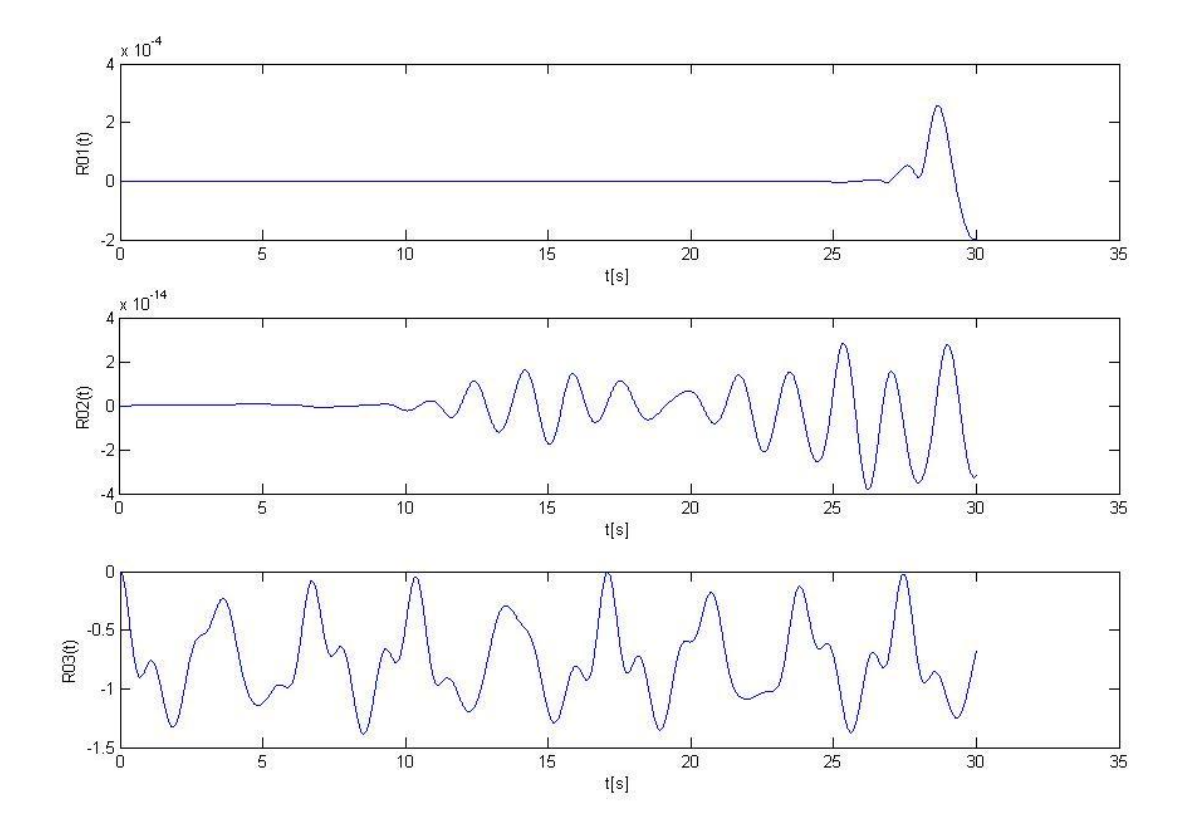

<span id="page-156-1"></span>**FIG. 81:** DESPLAZAMIENTO DEL CENTRO DE MASA DEL CUBO (SISTEMA BLANDO): **[CASO DE](#page-156-0)  [ESTUDIO](#page-156-0) Nº2**

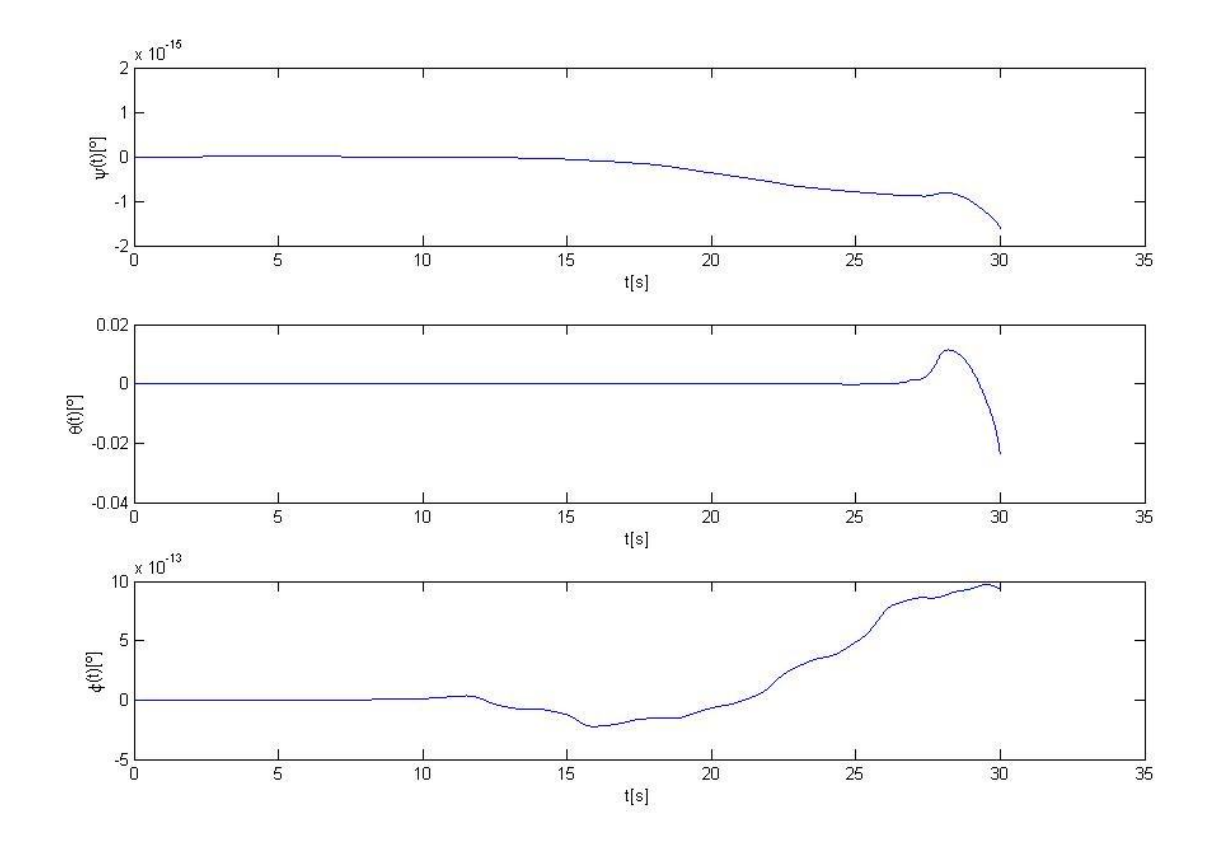

**FIG. 82:** ÁNGULOS DE EULER (SISTEMA BLANDO): **[CASO DE ESTUDIO](#page-156-0) Nº2**

<span id="page-157-1"></span>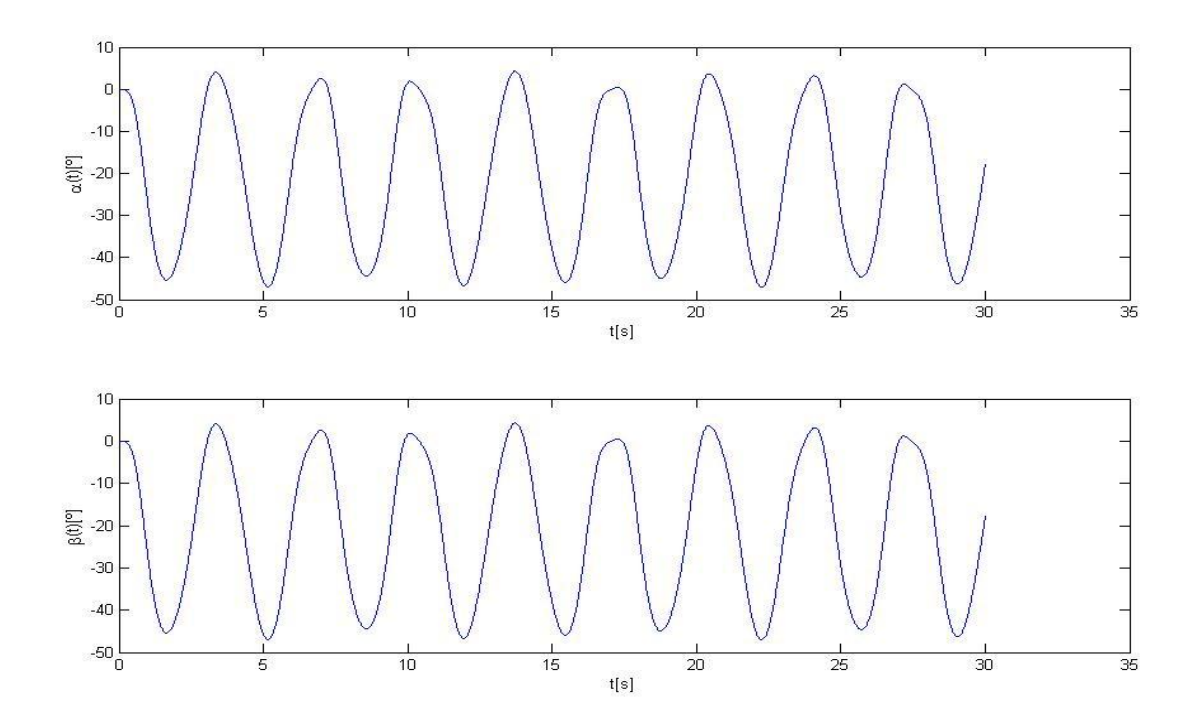

<span id="page-157-0"></span>**FIG. 83:** ÁNGULOS DE DEFLEXIÓN " α " Υ "  $\beta$  " (SISTEMA BLANDO): caso de estudio №2

Al observar la [\[Fig. 81\]](#page-156-1) y [\[Fig. 83\]](#page-157-0) se puede apreciar que los desplazamientos que experimenta el modelo son relativamente grandes, así como también los ángulos de deflexión de los tramos de ala son mayores a 40º. Como consecuencia estos grandes desplazamientos se puede apreciar en la [\[Fig. 82\]](#page-157-1) que para t=30[s] la acumulación errores produce que uno de los ángulos de Euler comience a dispararse (θ = -0,03º); su valor irá creciendo cada vez más hasta producir que la simulación diverja.

### SISTEMA RÍGIDO (PEQUEÑAS DEFORMACIONES):

Las constantes de rigidez de los doce resortes que componen el sistema bajo estudio se incrementan todas en la misma proporción, tal que:

[100;100;100;100;100;100;100;100;100;100;100;100] *<sup>i</sup> k*

Por otro lado, la rigidez de los resortes torsionales que vinculan los tramos de ala no varía, es decir:  $k_{\alpha} = k_{\beta} = 100[1/rad]$ . Se simula 30 seg:

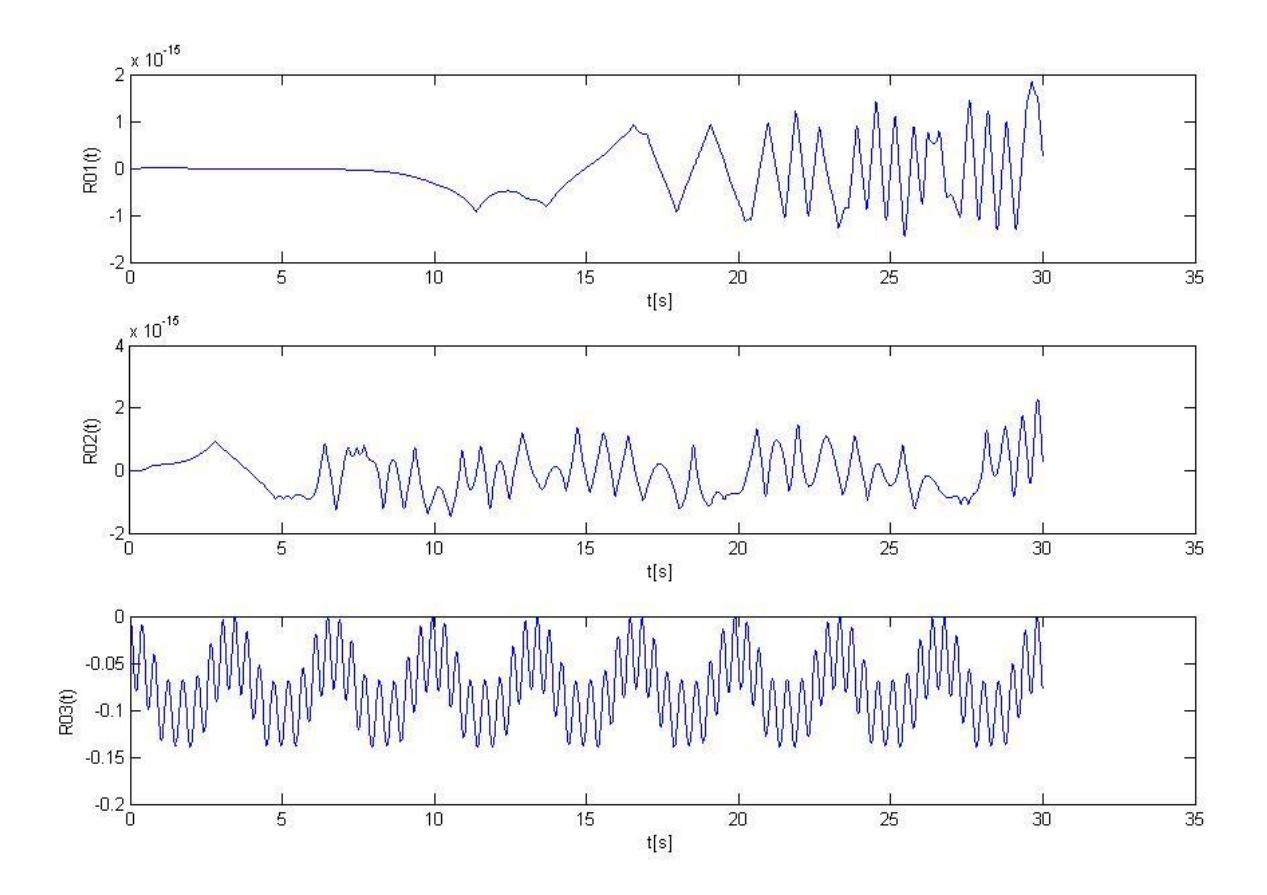

<span id="page-158-0"></span>**FIG. 84:** DESPLAZAMIENTO DEL CENTRO DE MASA DEL CUBO (SISTEMA RÍGIDO): **[CASO DE](#page-156-0)  [ESTUDIO](#page-156-0) Nº2**

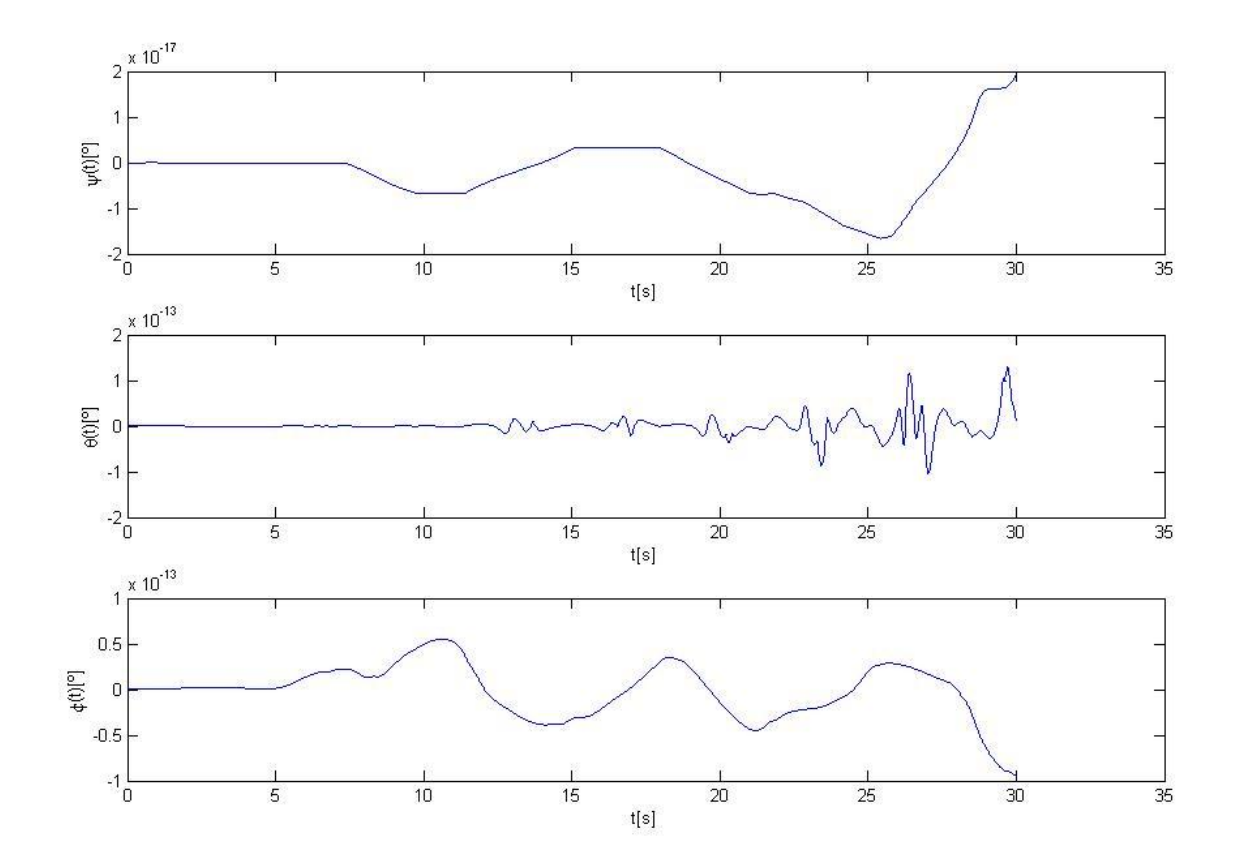

**FIG. 85:** ÁNGULOS DE EULER (SISTEMA RÍGIDO): **[CASO DE ESTUDIO](#page-156-0) Nº2**

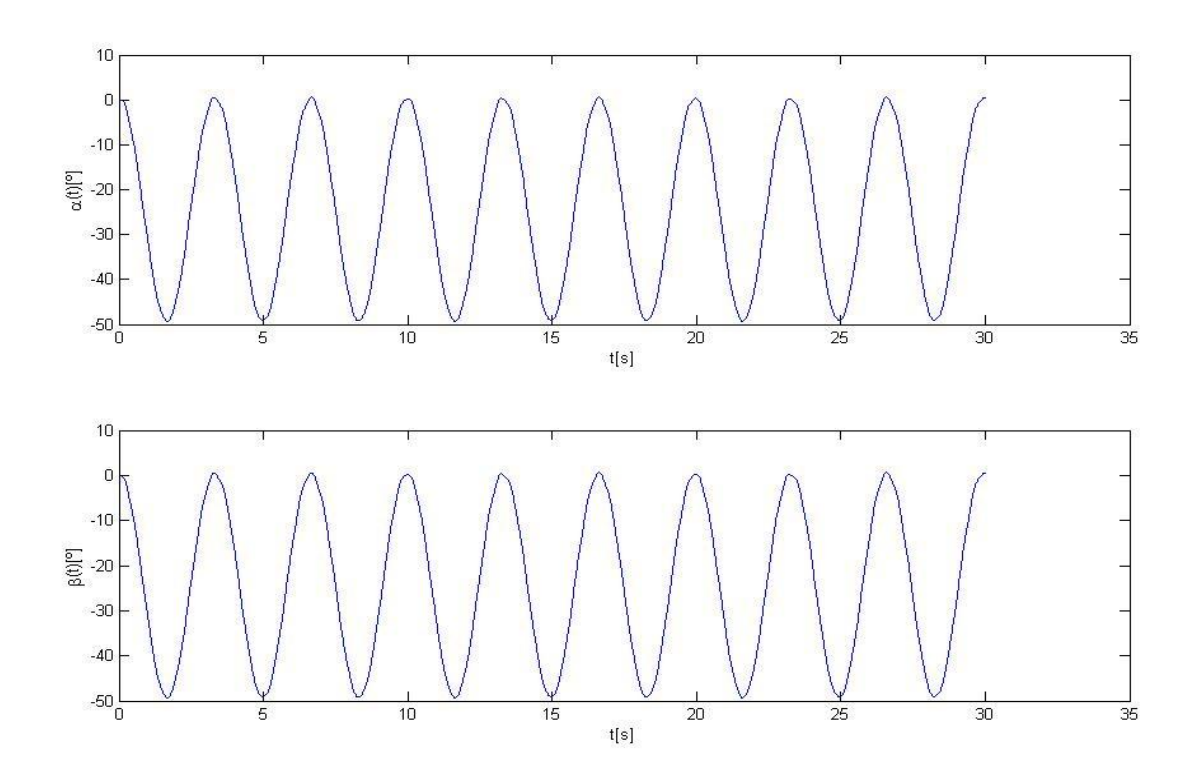

<span id="page-159-0"></span>**FIG. 86:** ÁNGULOS DE DEFLEXIÓN " " Y " " (SISTEMA RÍGIDO): **[CASO DE ESTUDIO](#page-156-0) Nº2**

Al observar la [\[Fig. 84\]](#page-158-0) se puede apreciar que los desplazamientos que experimenta el modelo son pequeños, y aunque los ángulos de deflexión de los tramos de ala son de casi 50º (tal como se puede apreciar en la [\[Fig. 86\]](#page-159-0)), el error numérico se mantiene por debajo del orden de  $10^{-12}$ . Esto implica un resultado exitoso para este proyecto, ya que a través del código programado se han logrado simular grandes deflexiones de los tramos de ala sin que se produzca divergencia de la respuesta. Como consecuencia de esto, mediante este código es posible entonces llegar a simular las grandes deflexiones alares que experimentan las aeronaves del tipo X-HALE UAV en su vuelo normal. Con este programa es posible simular más de 100[s] sin que se produzca divergencia.

### <span id="page-160-0"></span>IV.6.3. CASO DE ESTUDIO Nº3

El paso siguiente consiste efectuar un estudio relacionado con el amortiguamiento del sistema. Para ello se libera el cubo y se estudia la respuesta del sistema. Las constantes de los doce amortiguadores que componen el sistema bajo estudio son especificadas por medio de un vector de dimensión 12x1 con los siguientes valores:

[0.1;0.1;0.1;0.1;0.1;0.1;0.1;0.1;0.1;0.1;0.1;0.1] *<sup>i</sup> c*

Esta combinación de valores para los *C<sup>i</sup>* activa todos los amortiguadores. Las condiciones iniciales son todas nulas. Además, se consideran todos los resortes activados con una rigidez [100;100;100;100;100;100;100;100;100;100;100;100] *<sup>i</sup> k* , y *k k rad* 100[1/ ] Se simula 35 seg:

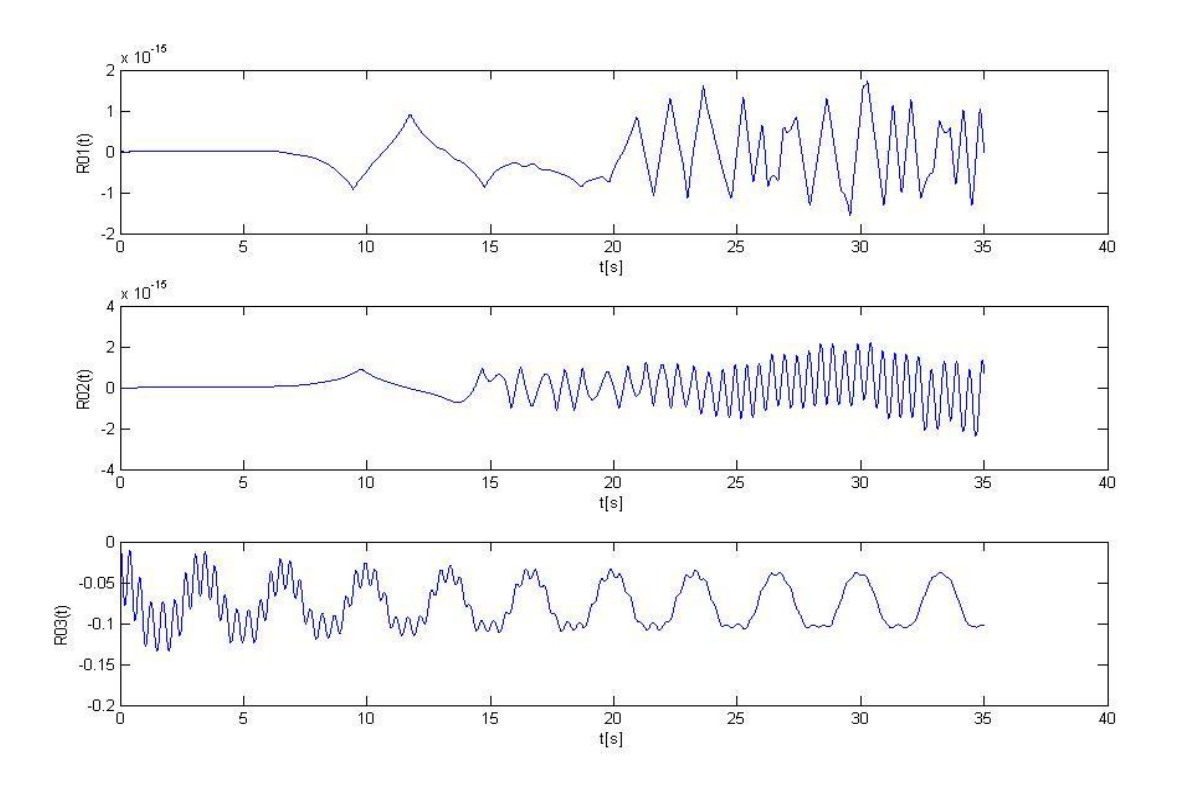

<span id="page-160-1"></span>**FIG. 87:** DESPLAZAMIENTO DEL CENTRO DE MASA DEL CUBO (SISTEMA RÍGIDO CON AMORTIGUAMIENTO): **[CASO DE ESTUDIO](#page-160-0) Nº3**

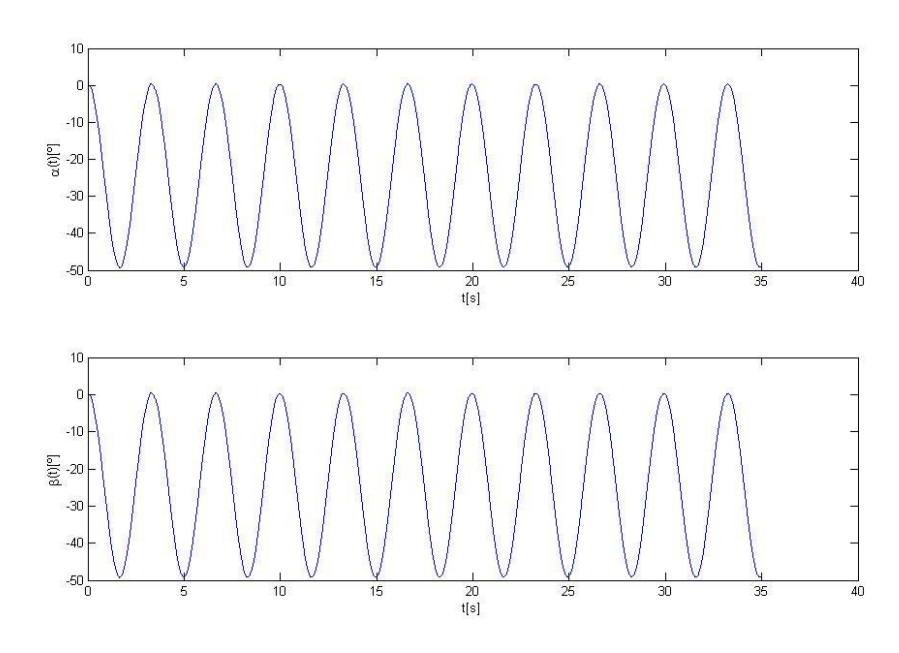

rig. 88: ÁNGULOS DE DEFLEXIÓN "  $\alpha$  " Y "  $\beta$  ": caso de estudio n°3

<span id="page-161-0"></span>Al observar la [\[Fig. 87\]](#page-160-1) se puede apreciar como por efecto del amortiguamiento va desapareciendo la componente del movimiento vertical asociada al propio peso del modelo, sin embargo el mismo queda oscilando con una componente de movimiento asociada a la deflexión de los tramos de ala, los cuales continúan oscilando indefinidamente ya que su giro no se encuentra amortiguado (ver [\[Fig. 88\]](#page-161-0) ). Incluso esto puede verse si se aumenta aún más el amortiguamiento, obteniendo el siguiente resultado [\[Fig. 89\]](#page-161-1):

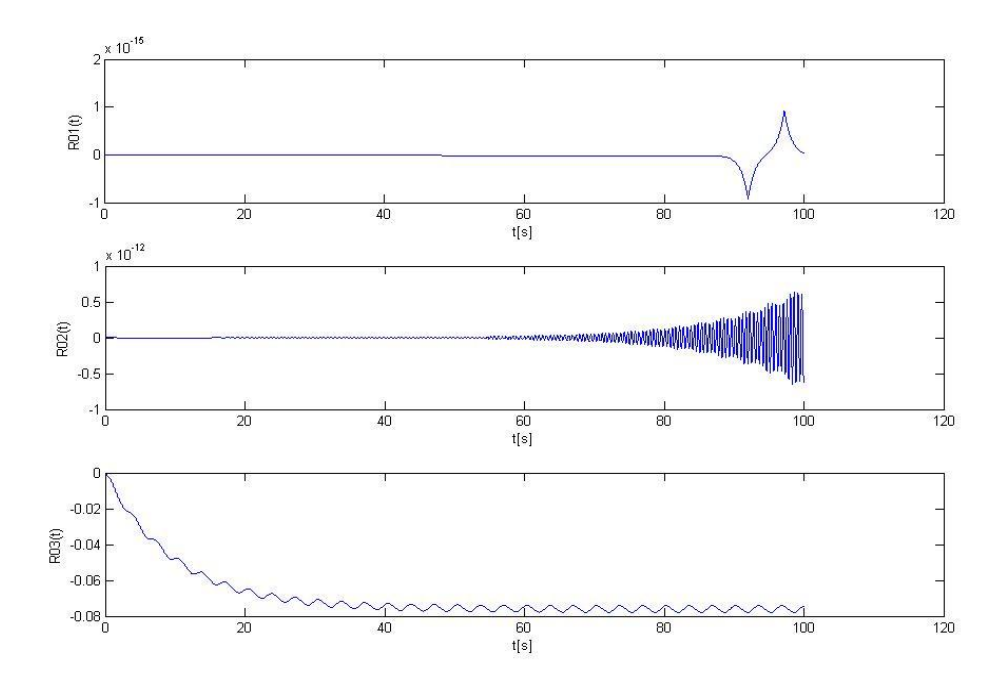

<span id="page-161-1"></span>**FIG. 89:** DESPLAZAMIENTO DEL CENTRO DE MASA DEL CUBO (SISTEMA RÍGIDO CON SOBREAMORTIGUAMIENTO): **[CASO DE ESTUDIO](#page-160-0) Nº3**

### <span id="page-162-0"></span>IV.6.4. CASO DE ESTUDIO Nº4

El próximo paso consiste efectuar un estudio de la respuesta del sistema bajo una condición inicial no nula (sin amortiguamiento). Para ello se le imprime al cubo un giro inicial:  $\{\psi; \theta; \varphi\}^T = (0, 10, 0)^T$  y luego se lo libera estudiando la respuesta del mismo. Se simula 100 seg:

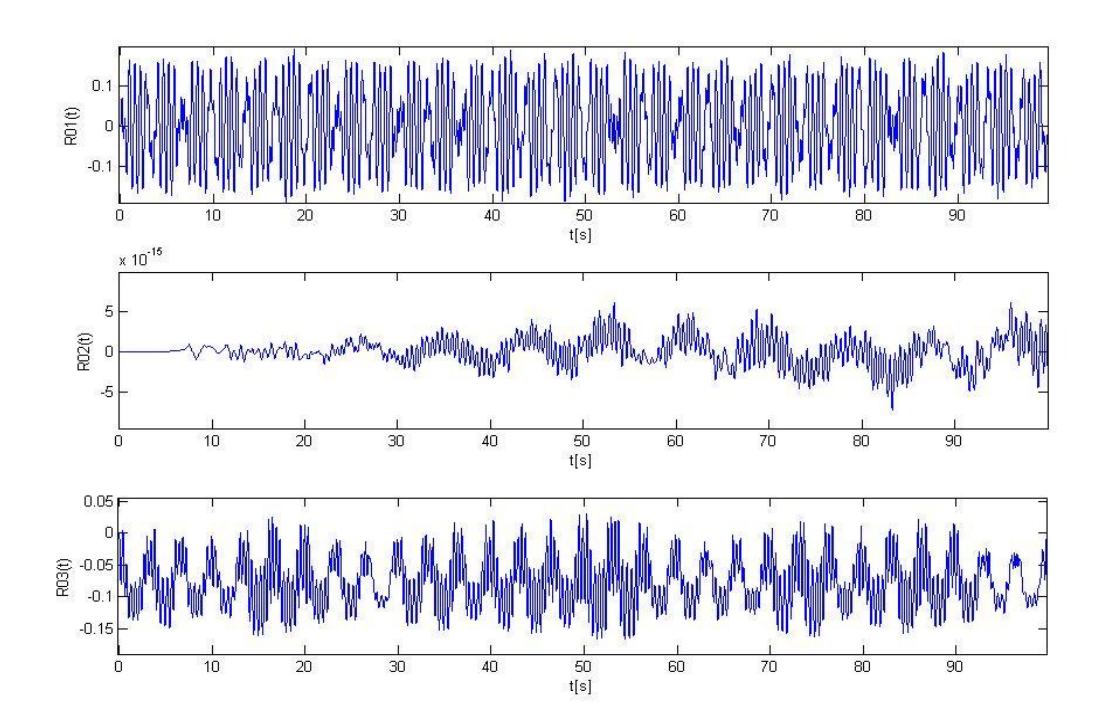

**FIG. 90:** DESPLAZAMIENTO DEL CENTRO DE MASA DEL CUBO: **[CASO DE ESTUDIO](#page-162-0) Nº4**

<span id="page-162-1"></span>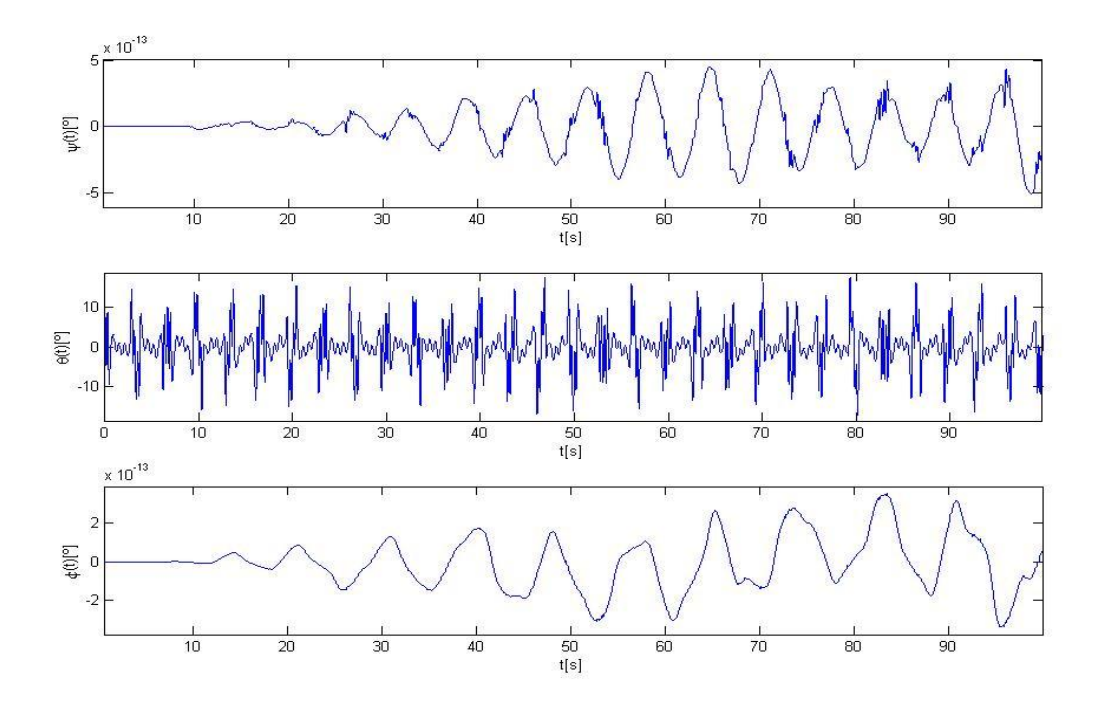

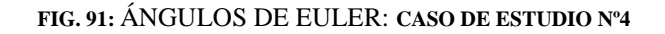

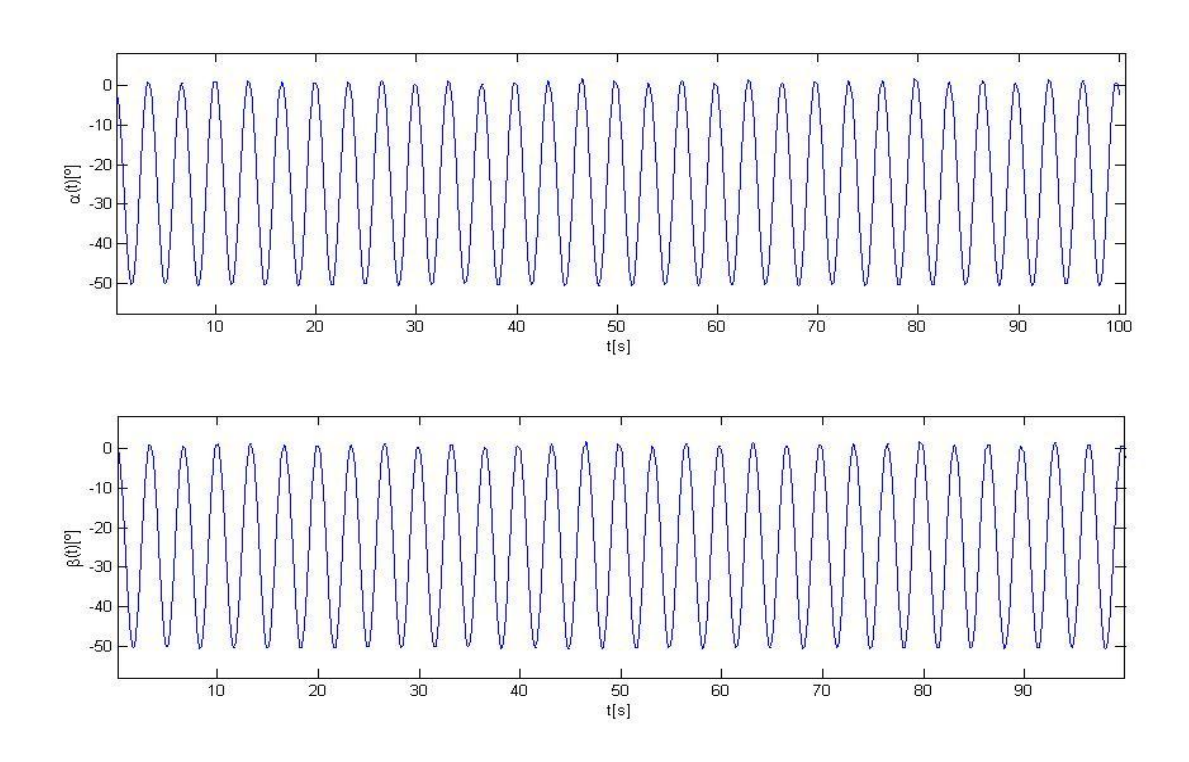

**FIG. 92:** ÁNGULOS DE DEFLEXIÓN " α " Υ "  $\beta$  ": caso de estudio n°4

<span id="page-163-0"></span>Al observar la [\[Fig. 90\]](#page-162-1) se puede apreciar que los desplazamientos que experimenta el modelo son pequeños, y aunque los ángulos de deflexión de los tramos de ala son de casi 50º (tal como se puede apreciar en la [\[Fig. 92\]](#page-163-0)), el error numérico se mantiene por debajo del orden de  $10^{-12}$ , y como consecuencia de esto la simulación no diverge.

#### <span id="page-163-1"></span>IV.6.5. CASO DE ESTUDIO Nº5

En este último caso se efectúa un estudio relacionado con la respuesta del sistema frente a una ráfaga, es decir un perfil de velocidades con dirección vertical ascendente. Para simular la ráfaga se le imponen al modelo las siguientes condiciones iniciales:

$$
\left\{ \mathbf{R}_0 \right\}_N = (0; 0; 0)^T , \quad \left\{ \dot{\mathbf{R}}_0 \right\}_N = (0; 0; 4)^T , \quad \left\{ \psi; \theta; \phi \right\}^T = (0; 0; 0)^T , \quad \left\{ {}^N \boldsymbol{\omega}^B \right\}_B = (0; 0; 0)^T ,
$$
  

$$
\left\{ \alpha; \beta \right\} = (0; 0) \text{ y } \left\{ \dot{\alpha}; \dot{\beta} \right\} = (45; 45) \left[ {}^b / s \right]
$$

y se estudia la respuesta del sistema. En este caso también se toman en cuenta los efectos debidos al campo gravitacional.

La masa de cada tramo de ala y del cubo se toma como:  $m_0 = m_1 = m_2 = m_3 = 0.1$ ; la rigidez de los resortes es: [10;10;10;10;10;10;10;10;10;10;10;10] *<sup>i</sup> k* y *k k rad* 100[1/ ] , y no se considera amortiguamiento. Se simula 50 seg:

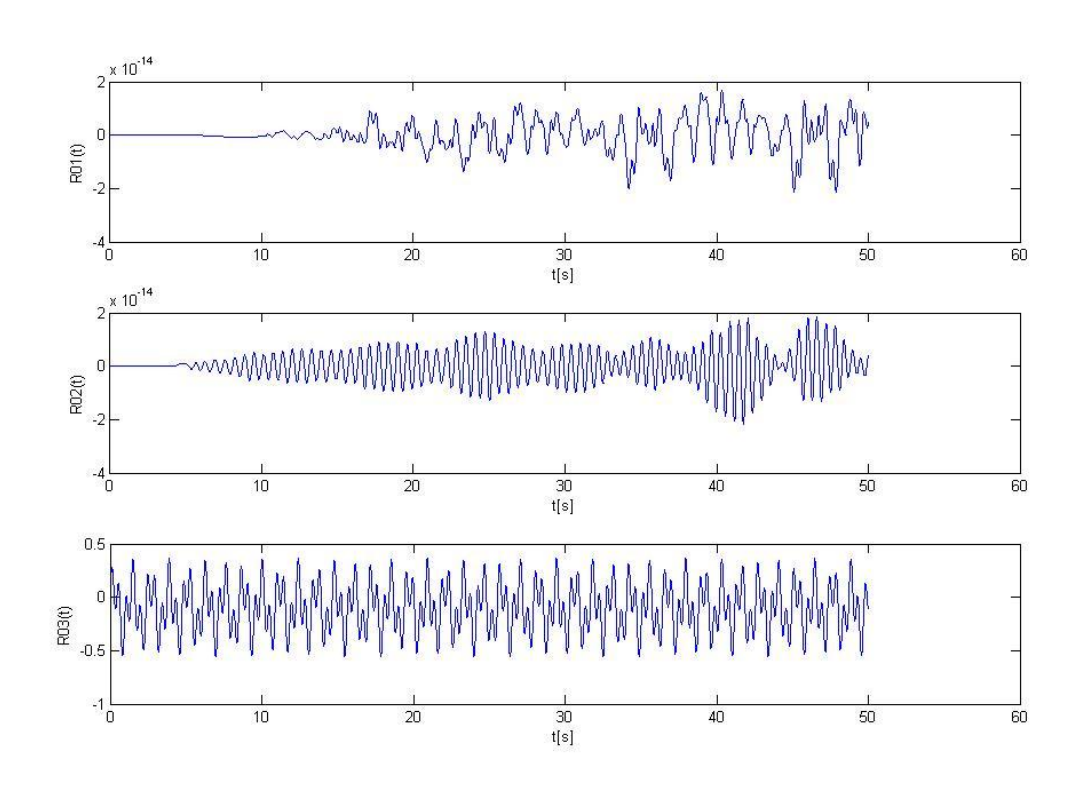

**FIG. 93:** DESPLAZAMIENTO DEL CENTRO DE MASA DEL CUBO (RESPUESTA A RÁFAGA): **[CASO](#page-163-1)  [DE ESTUDIO](#page-163-1) Nº5**

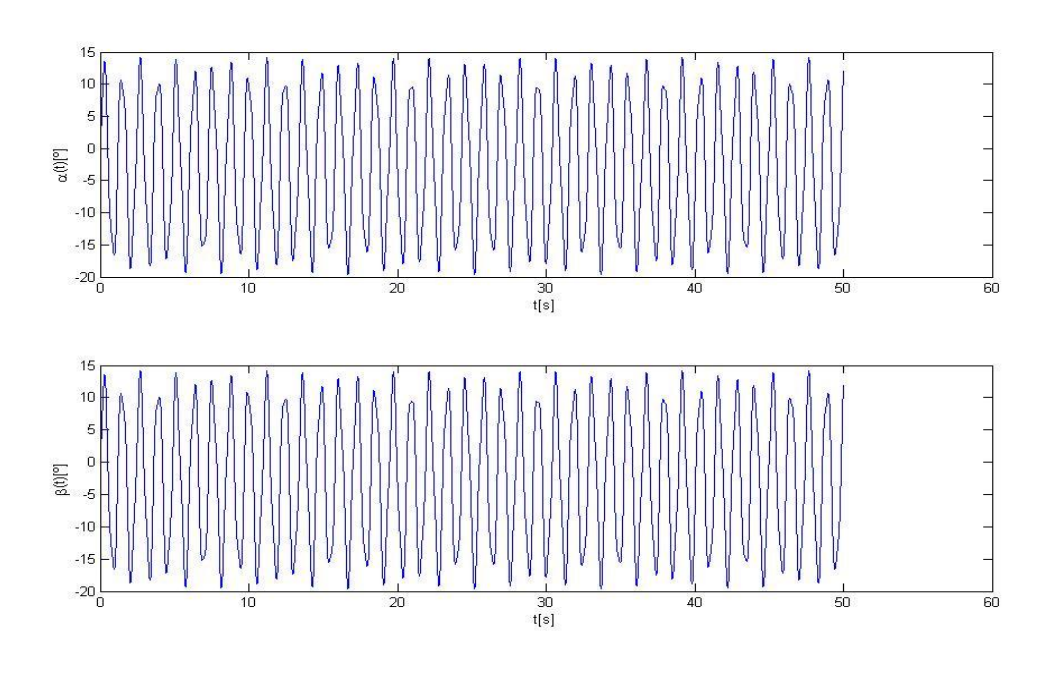

rig. 94: ÁNGULOS DE DEFLEXIÓN "  $\alpha$  " Y "  $\beta$  "(RESPUESTA A RÁFAGA): caso de estudio nº5

En este último caso de estudio se puede apreciar la efectividad del programa para simular de manera exitosa la respuesta dinámica de la aeronave frente a un fenómeno de carácter real como es una ráfaga.

# CAP V. CONCLUSIÓN

# V.1. DESCRIPCIÓN DEL TRABAJO

A lo largo de este trabajo final se realizaron las siguientes tareas:

- 1) La revisión de antecedentes de aeronaves X-HALE-UAV existentes y diseñadas a lo largo de la historia, incluyendo una breve reseña del programa de investigación NASA ERAST HALE UAV PROGRAM, haciendo especial hincapié en el accidente sufrido por el HP03-Helios, y en el análisis del nuevo prototipo X-HALE desarrollado por la Universidad de Michigan.
- 2) Un análisis bibliográfico exhaustivo de conceptos de mecánica para sistemas de cuerpos rígidos.
- 3) Desarrollo de: *i*) las ecuaciones de movimiento (sin considerar la aerodinámica) de un modelo simplificado de un concepto de aeronave X-HALE-UAV, y *ii*) una herramienta de simulación numérica de alta fidelidad que implementa la formulación desarrollada.
- 4) La utilización de un método híbrido basado en la mecánica vectorial (cantidad de movimiento lineal y angular) y en la mecánica analítica (ecuaciones de Lagrange) para obtener las ecuaciones que gobiernan los grados de libertad globales y grados de libertad internos del sistema completo. La adopción de este método para estudiar el problema propuesto en este trabajo final se debe al enorme potencial y simplicidad para tratar sistemas mecánicos complejos.
- 5) La implementación de un esquema de integración numérica de cuarto orden, el método predictor-corrector de Hamming. Este integrador, al igual que los que provee Matlab para sistemas rígidos y no rígidos, presentaron problemas a la hora de integrar estas ecuaciones cuando los desplazamientos se hacían demasiado grandes.

Como conclusión de este trabajo final se hace especial hincapié en el análisis de los "Casos de Estudio" propuestos en la "Sección IV.6: [Simulación en Matlab: Movimiento del](#page-152-0)  [Vehículo"](#page-152-0), donde se puede ver resumido el resultado de todo el trabajo realizado. A través del ["Caso de Estudio](#page-153-1) Nº1", mediante el análisis de la frecuencia natural de oscilación de los tramos de ala, se verificó con éxito la efectividad de la herramienta de simulación desarrollada y del método híbrido propuesto. Luego, en el ["Caso de Estudio](#page-156-0) Nº2" se efectuó un estudio relacionado a la rigidez del sistema, probando con dos sistemas de distinta rigidez, sin amortiguamiento. En este caso se pudo apreciar la efectividad de la herramienta para simular las grandes deflexiones alares (de hasta 50º), sin que se produzca divergencia en la respuesta y considerando el acoplamiento dinámico entre los "modos" de cuerpo rígido y los "modos" elásticos del modelo. Esto lo convierte en una herramienta de alta fidelidad a la hora de investigar el comportamiento dinámico (sin considerar la

aerodinámica) de un modelo simplificado de un concepto de aeronave X-HALE UAV, y que podrá servir para mejorar la comprensión futura de los fenómenos aeroelásticos nolineales asociados a los vehículos aéreos de gran escala. Por último se puede mencionar que también se efectuaron simulaciones satisfactorias con efecto de amortiguamiento y además se estudió también la respuesta dinámica del modelo frente a un fenómeno de carácter real como es una ráfaga, la cual fue simulada de manera simplificada mediante la imposición de condiciones iniciales de velocidad al modelo.

## V.2. TRABAJOS FUTUROS

Como se ha podido apreciar a lo largo de este trabajo, tanto el integrador predictorcorrector, como los integradores que provee Matlab, presentaron problemas a la hora de integrar las ecuaciones de movimiento cuando los desplazamientos se hacían demasiado grandes.

Esto se debe a que el uso de integradores numéricos de propósito general para la solución de las ecuaciones de movimiento provenientes de una dinámica hamiltoniana conduce a errores tales como la no conservación de las integrales de movimiento del sistema y la aparición de inestabilidades numéricas en la propagación, haciendo que éste se mueva por trayectorias no físicas, espacialmente en casos de sistemas dinámicos no lineales como éste.

Sin embargo, existe otro tipo de integradores numéricos que preservan la estructura simpléctica del espacio de fase de los sistemas hamiltonianos, respetando así las propiedades inherentes a su dinámica. Este tipo de integradores, llamados simplécticos, requieren que las ecuaciones de movimiento sean reescritas en término de las ecuaciones de Hamilton.

Se propone como trabajo futuro reescribir las ecuaciones de movimiento del modelo completo en término de las ecuaciones de Hamilton y programar distintos integradores simplécticos que permitan resolver este problema. Se pueden analizar distintos integradores, comenzando por integradores sencillos del tipo "Euler Simplectico" o "Störmer-Verlet", para luego pasar a un método más sofisticado como un "Ruge-Kutta Simpléctico de Cuarto Orden".

# APÉNDICE

En este apéndice se incluye el nombre da cada rutina programada en Matlab y una breve reseña de lo que cada una de ellas hace:

# A)APÉNDICE I

"rotation matrix.m": permite obtener la matriz de transformación asociada a una determinada secuencia de rotación especificada.

# B)APÉNDICE II

"**angular\_velocity\_rotation\_matrix.m**": permite obtener la matriz de transformación cinemática que relaciona las componentes del vector velocidad angular con las derivadas de los ángulos de Euler para una determinada secuencia de rotación.

# C)APÉNDICE III

"**inetria\_matrix.m**": dada la matriz de inercia de un cuerpo con respecto a su centro de masa, este programa permite obtener la matriz de inercia del cuerpo con respecto a cualquier otro punto del espacio.

# D)APÉNDICE IV

"**angular\_momentum.m**": calcula la cantidad de movimiento angular de un cuerpo rígido.

## E) APÉNDICE V

"**springs\_extension\_cube.m**": dada la posición del centro de masa del soporte y una determinada orientación del mismo en el espacio, este programa permite calcular la extensión de cada uno de los resortes que vinculan el soporte al túnel de viento.

# F) APÉNDICE VI

"force\_cube.m": dada la posición del centro de masa del soporte y una determinada orientación del mismo en el espacio, este programa permite calcular la fuerza efectuada por cada uno de los resortes que vinculan el soporte al túnel de viento, y además obtener la fuerza resultante actuante en el centro de masa del soporte.

## G)APÉNDICE VII

"**moment\_cube.m**": dada la posición del centro de masa del soporte y una determinada orientación del mismo en el espacio, este programa permite calcular el momento de la fuerza efectuada por cada uno de los resortes que vinculan el soporte al túnel de viento, respecto al centro de masa del soporte.

### H)APÉNDICE VIII

"**cube\_simulation**": dadas las condiciones iniciales: posición y velocidad del centro de masa del soporte, la orientación del mismo en el espacio (ángulos de Euler para una secuencia de rotación 3-2-1) y su velocidad angular; este programa permite graficar la historia del movimiento del soporte: posición y orientación en el espacio, así como también la historia de la fuerza y el momento resultante actuantes en el centro de masa del mismo. Utiliza el integrador predictor-corrector [\[14\]](#page-169-0) .

## I) APÉNDICE IX

"**model\_simulation**": dadas las condiciones iniciales, este programa permite graficar la historia del movimiento del vehículo, esto es: posición y orientación del soporte en el espacio, así como también los ángulos de deflexión de los tramos de ala para cada instante de tiempo. Utiliza el integrador predictor-corrector [\[14\]](#page-169-0) .

Cada una de las rutinas mencionadas en este apéndice se incluyen en la carpeta "Programas\_Matlab\_Marcos\_Arguello" del CD que acompaña este trabajo final.

# BIBLIOGRAFÍA

[1] T.Noll, J.Brown, M.Perez-Davis, S.Ishmael, G.Tiffany, M. Gaier, *Investigation of the Helios Prototype Aircraft Mishap, Volume I: Mishap Report*, NASA, 2004.

[2] C. Cesnik, P. Senatore, W. Su, E. Atkins, C. Shearer, N. Pitcher, *X-HALE: A Very Flexible UAV for Nonlinear Aeroelastic Tests*, The University of Michigan, U.S. Air Force Institute of Technology, US. Air Force Research Laboratory, 2010.

[3] J. Wittenburg, *Dynamics of Systems of Rigid Bodies*, B.G. Teubner, 1977.

[4] L. E. Suarez, *Dinámica de Sistemas Estructurales y Mecánicos*, Facultad de Ciencias Exactas, Fisicas y Naturales, 1988.

[5] S. Preidikman, *Aeroelasticidad: Preliminaries from Dynamics*, UNC/IUA, 2014.

[6] R. N. Jazar, *Advanced Dynamics: Rigid Body, Multibody and Aerospace Applications*, Wiley & Sons, 2011.

[7] H. Baruh, *Analytical Dynamics*, WCB/McGraw-Hill, 1999.

[8] T. R. Kane, P. W.Likins, D. A. Levinson, *Spacecraft Dynamics*, McGraw-Hill, 1993.

[9] T. R. Kane, D. A. Levinson, *Dynamics Theory and Applications*, McGraw-Hill, 1985.

[10] M. Flygare, *Holonomic versus Nonholonomic Contraints*, Faculty of Technology and Science, 2012.

[11] S. Preidikman, *Aeroelasticidad: Preparatory Remarks*, UNC/IUA, 2014.

[12] A. I. Lurie, *Analytical Mechanics*, Springer Verlag, 2002.

[13] D. J. Higham, N. J. Higham, *Matlab Guide Second Edition*, Siam, 2005.

<span id="page-169-0"></span>[14] Preidikman, S. *Numerical Simulations of Interactions among Aerodynamics, Structural Dynamics and Control Systems*. PhD thesis, Virginia Polytechnic Institute and State University, 1998.